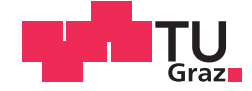

Lena Klambauer, BSc

# **Ökobilanz Gleis**

# **MASTERARBEIT**

zur Erlangung des akademischen Grades

Diplom-Ingenieur

Masterstudium Bauingenieurwissenschaften – Umwelt und Verkehr

eingereicht an der

# **Technischen Universität Graz**

Betreuer

Dipl.-Ing. Dr.techn. Matthias Landgraf

Assoc.Prof. Dipl.-Ing. Dr.techn. Stefan Marschnig

Institut für Eisenbahnwesen und Verkehrswirtschaft

### **EIDESSTATTLICHE ERKLÄRUNG**

Ich erkläre an Eides statt, dass ich die vorliegende Arbeit selbstständig verfasst, andere als die angegebenen Quellen/Hilfsmittel nicht benutzt, und die den benutzten Quellen wörtlich und inhaltlich entnommenen Stellen als solche kenntlich gemacht habe. Das in TUGRAZonline hochgeladene Textdokument ist mit der vorliegenden Masterarbeit identisch.

15.5.17 Datum

 $\bar{\nu}$ 

Unterschrift

# Danksagung

Die Erstellung der vorliegenden Masterarbeit wurde durch die Unterstützung zahlreicher Menschen möglich gemacht.

Allen voran danke ich meinem Betreuer Dipl.-Ing. Dr.techn. Matthias Landgraf für viele fachliche Inputs und sein großes Engagement, dass ihn in meiner Sache sogar bis nach Dresden führte.

Assoc.Prof. Dipl.-Ing. Dr.techn. Stefan Marschnig möchte ich für seine Hilfe bei der Vermittlung von Kontakten zur Recherche danken. Auch mit Fachfragen konnte ich mich jederzeit an ihn wenden.

Mein Dank geht ebenso an Univ.-Prof. Dipl.-Ing. Dr.techn. Peter Veit und das Institut für Eisenbahnwesen und Verkehrswirtschaft für die Möglichkeit an diesem interessanten Thema zu arbeiten. Vor allem die Nutzung der eigens angekauften Software war für mich ein großer Vorteil.

Danke auch an all jene Firmen und Organisationen die Daten und Unterlagen zur Verfügung gestellt haben.

Abschließend möchte ich von Herzen meiner Familie danken, die mich auf allen Ebenen durch meine gesamte Ausbildung begleitet hat.

# Kurzfassung

# Ökobilanz Gleis

In dieser Masterarbeit wird die Methodik der Ökobilanz auf drei Varianten eines Gleises (Schotteroberbau mit Holzschwellen, Betonschwellen und besohlten Betonschwellen) im Netz der Österreichischen Bundesbahnen angewendet. Es erfolgt ein Vergleich dieser Oberbautypen durch Untersuchung der Umweltwirkungen der beteiligten Oberbaukomponenten in ihrem gesamten Lebenszyklus. Es werden Herstellung, Ein- und Ausbau, Instandhaltungsmaßnahmen und Entsorgung berücksichtigt.

Als funktionelle Einheit wird die "Bereitstellung von 1 km Gleis einer zweigleisigen Strecke für ein Jahr" festgelegt. Zusätzliche Randbedingungen werden definiert, um die Vergleichbarkeit der Varianten zu gewährleisten.

Die Ergebnisse zeigen, dass die durch den Einsatz von Betonschwellenbesohlungen erreichte Verlängerung der Nutzungsdauer zu einer maßgeblichen Reduktion der Umweltwirkungen pro Jahr führt. Daher kann diese Variante als die umweltschonendste bezeichnet werden.

# Abstract

# Life Cycle Analysis of a Rail Track

This master thesis applies Life Cycle Analysis to three different types of rail track (ballasted track with wooden sleepers, concrete sleepers and concrete sleepers with under sleeper pads) used within the Austrian rail network. A comparison is made between the environmental impacts of the necessary components of these track types throughout their whole life cycle. This includes production, installation, removal and maintenance as well as disposal.

The functional unit is defined as the "provision of 1 km double track rail line for a year". Additional parameters are determined within the thesis to ensure comparability of the options under analysis.

The results show that the prolongation of service life due to the use of under sleeper pads significantly reduces the environmental impact per year. This means that this type of superstructure can be considered the most environmentally friendly.

# Inhaltsverzeichnis

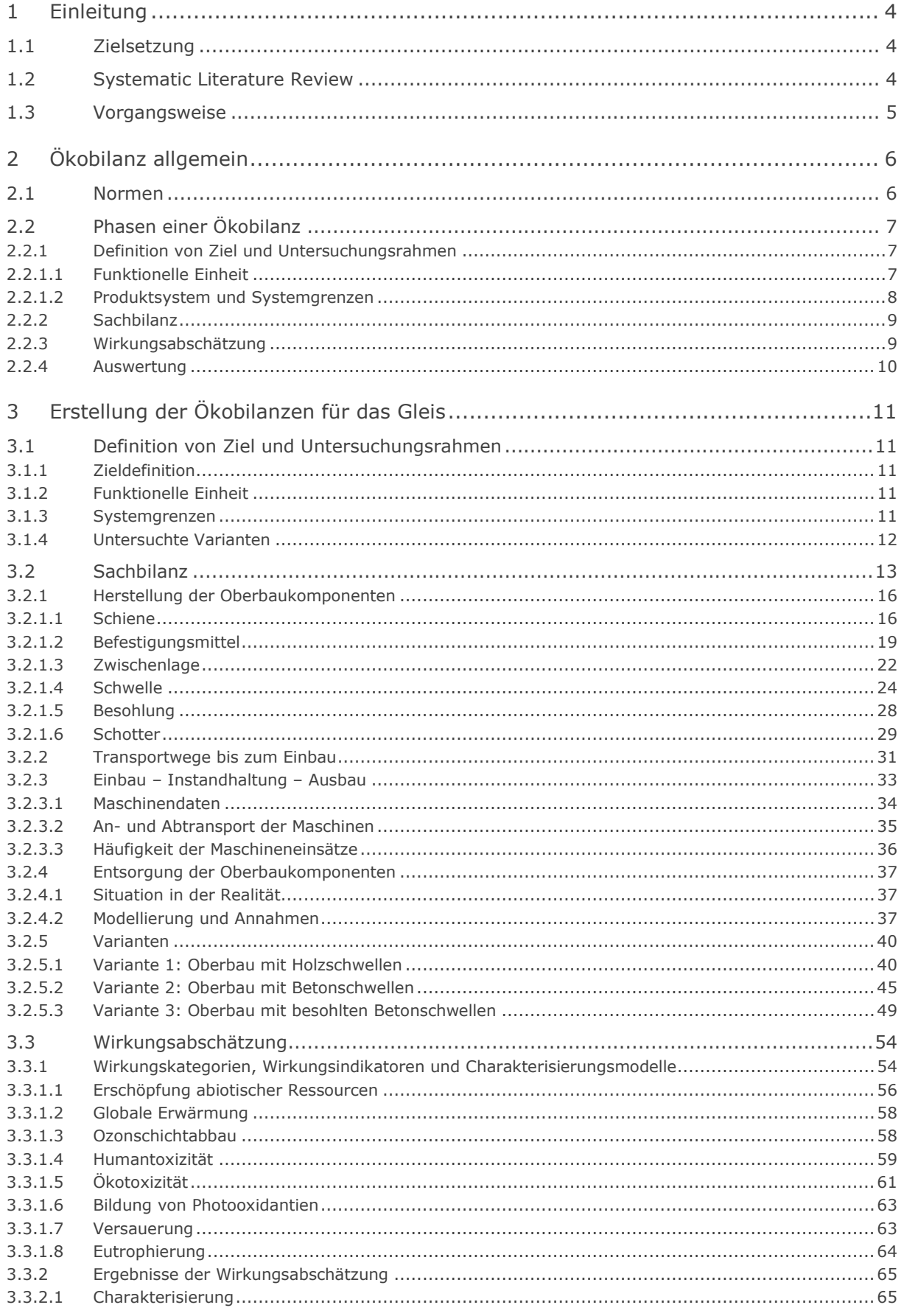

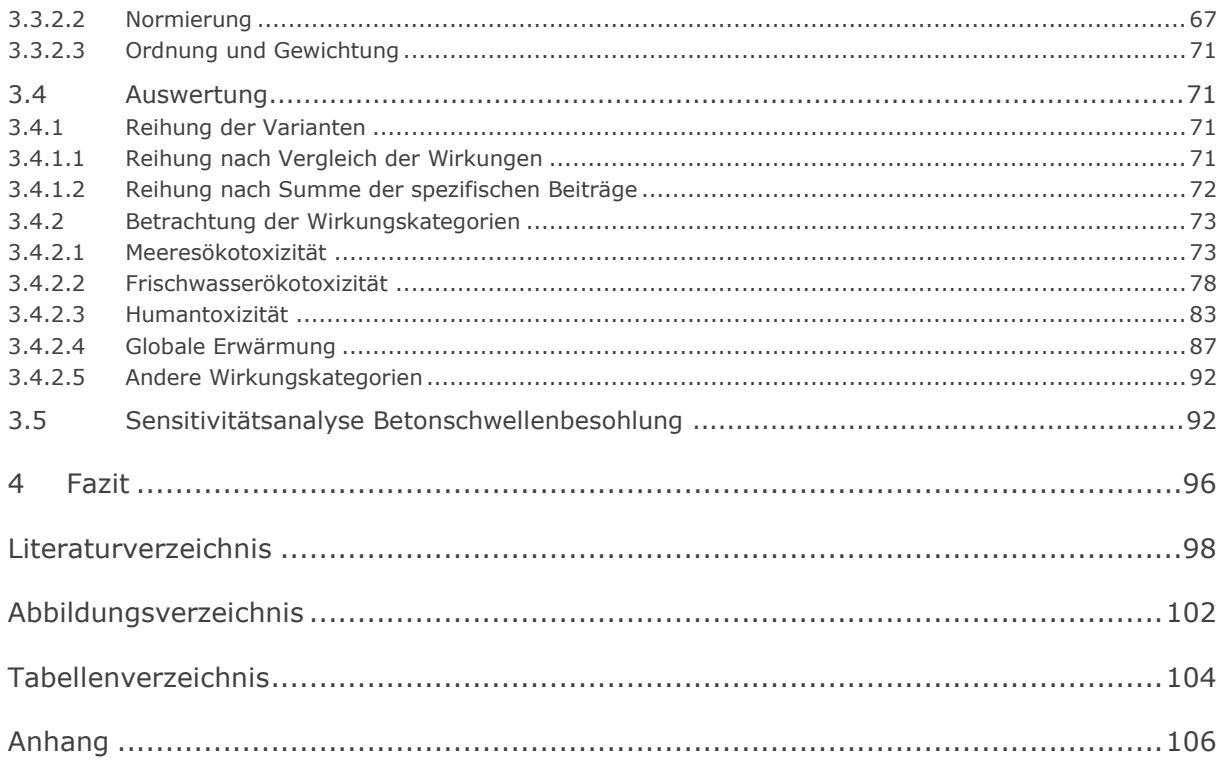

# <span id="page-7-0"></span>1 Einleitung

### <span id="page-7-1"></span>1.1 Zielsetzung

Ziel dieser Masterarbeit ist es, die Methodik der Ökobilanz auf drei Varianten eines Gleises im Netz der Österreichischen Bundesbahnen (ÖBB) anzuwenden und diese zu vergleichen. Dabei wird nicht nur auf die ermittelten Ergebnisse geachtet, sondern der Fokus liegt vielmehr darauf festzustellen, auf welche Art und in welchem Detaillierungsgrad eine derartige Ökobilanz erstellt werden kann und welche Aufwendungen damit verbunden sind.

Da es sich beim "Produkt Gleis" um ein aus mehreren Bestandteilen zusammengesetztes Produkt handelt, ist der Umfang der Ökobilanz im Vergleich zu einem einfachen Produkt um ein Vielfaches größer. Diese Masterarbeit soll einen Überblick der zu betrachtenden Prozesse (und in weiterer Folge Prozessmodule) und der durch sie betroffenen Wirkungskategorien geben.

### <span id="page-7-2"></span>1.2 Systematic Literature Review

Um sich eine Übersicht über den derzeitigen Stand der Publikationen zum Thema Ökobilanz im Zusammenhang mit Eisenbahninfrastruktur zu verschaffen, wurde ein Systematic Literature Review (SLR) durchgeführt. Zunächst wurden die wissenschaftlichen Online-Daten-banken SpringerLink [\[1\]](#page-101-1) und ScienceDirect [\[2\]](#page-101-2) nach den Schlagworten "LCA"<sup>1</sup> und "railway" durchsucht. Danach erfolgte eine schrittweise Reduzierung der Anzahl an Artikeln (Elimination in drei Phasen: nach Titel, nach Abstract, nach Volltext) und schlussendlich konnten die wichtigsten Parameter der verbleibenden Papers exzerpiert werden.

Es zeigte sich, dass zwar schon einige Ökobilanzen im Eisenbahnbereich durchgeführt wurden, die Resultate jedoch aufgrund der unterschiedlichen Ausgangsituationen und Herangehensweisen nur schwer vergleichbar sind.

Die am häufigsten gewählte funktionelle Einheit ist 1 Personenkilometer. Diese Definition ist jedoch nur zielführend, wenn der Eisenbahnbetrieb wie in den meisten vorhandenen Studien in die Betrachtung inkludiert wird. Bei einer rein auf Infrastruktur fokussierten Studie kann die Variabilität der Belastung je nach Fragestellung zu einer erhöhten Komplexität und damit reduzierten Nachvollziehbarkeit der Ergebnisse führen. Aus diesem Grund wurde die Definition der funktionellen Einheit nicht an die bestehende Literatur angepasst, sondern selbst gewählt.

[Tabelle 1](#page-8-1) gibt einen Überblick über die Anzahl der in diesen Datenbanken vorhandenen wissenschaftlichen Arbeiten zum Thema.

 $\overline{a}$ <sup>1</sup> Life Cycle Analysis

|                                 | <b>SpringerLink</b> | <b>ScienceDirect</b> |
|---------------------------------|---------------------|----------------------|
| Suche "LCA" + "railway"         | 166                 | 549                  |
| Nach Elimination durch Titel    | 18                  |                      |
| Nach Elimination durch Abstract |                     | 1 Q                  |
| Nach Elimination durch Volltext |                     |                      |

Tabelle 1: Anzahl Artikel in den Phasen des SLR

#### <span id="page-8-1"></span><span id="page-8-0"></span>1.3 Vorgangsweise

Nach der Themenwahl "Ökobilanz Gleis" erfolgte zunächst eine allgemeine Literaturrecherche zum Thema Ökobilanz. Dabei wurden die zugehörigen Normen sowie Bücher und Internetquellen zu Ziel, Ablauf und Methodik der Erstellung einer Ökobilanz-Studie durchsucht. Danach erfolgte eine Präsentation der zusammengestellten Ergebnisse der Recherche sowie einiger grundlegender Definitionen als Ausgangspunkt für die Erstellung einer eigenen Ökobilanz am Institut für Eisenbahnwesen und Verkehrswirtschaft der Technischen Universität Graz. In Diskussion mit dem Institutsleiter, den Betreuern der Masterarbeit und Mitarbeitern des Instituts wurde im Anschluss die Fragestellung genauer definiert. Dabei wurden die zu betrachtenden Varianten und die grundlegenden Systemgrenzen und Randbedingungen festgelegt.

Im nächsten Schritt wurden Produktsysteme für die verschiedenen Varianten erstellt und mithilfe eines Geschäftsprozessmanagementprogramms dargestellt. Durch Kontaktaufnahme mit verschiedenen, im Umfeld Schieneninfrastruktur tätigen Unternehmen wurden zum einen Daten über Umwelteinwirkungen gesammelt, zum anderen die Produktsysteme laufend angepasst.

Nun erfolgte die Erstellung der eigentlichen Ökobilanz in Abstimmung mit dem in ON EN ISO 14040:2009 "Umweltmanagement – Ökobilanz – Grundsätze und Rahmenbedingungen" definierten Ablauf. Dabei wurden zunächst Ziel und Untersuchungsrahmen der Studie festgelegt, danach eine Sachbilanz erstellt und eine Wirkungsabschätzung durchgeführt. Die Modellierung erfolgte mit dem Softwareprogramm *SimaPro<sup>2</sup>* auf Basis spezifischer Datensätze österreichischer und deutscher Unternehmen, generischer Datensätze aus der *ecoinvent<sup>3</sup>* Datenbank und Annahmen der Autorin. Abschließend wurden die Ergebnisse ausgewertet und daraus Schlussfolgerungen über die Umwelteinflüsse der drei betrachteten Varianten gezogen.

 <sup>2</sup> *Sima Pro* PhD 8.3.0.0, www.simapro.com

# <span id="page-9-0"></span>2 Ökobilanz allgemein

Die Ökobilanz ist eine Methode, die zur Berücksichtigung und zum besseren Verständnis möglicher Umweltwirkungen in Zusammenhang mit Produkten und deren Anwendungen dient. Sie wurde aufgrund des gestiegenen Bewusstseins über die Bedeutung des Umweltschutzes entwickelt und hat verschiedene Anwendungsmöglichkeiten. Unter anderem kann die Erstellung einer Ökobilanz dabei helfen, Verbesserungsmöglichkeiten der Umwelteigenschaften eines Produkts aufzuzeigen, Informationen zur Entscheidungsfindung in Industrie, Regierungs- und Nichtregierungsorganisationen bereitzustellen oder Marketinginstrumente (z.B. die Implementierung einer Umweltkennzeichnung) zu schaffen. [\[3\]](#page-101-3)

Die Methode der Ökobilanz bezieht sich auf die potentiellen Umweltwirkungen im Verlauf des gesamten Lebenswegs eines Produkts - von der Rohstoffgewinnung über die Produktion bis zur Anwendung, Abfallbehandlung und endgültigen Beseitigung (*from cradle to grave*' von der Wiege bis zur Bahre; beispielhaft dargestellt in [Abbildung 1\)](#page-9-2) - und enthält somit sämtliche relevanten Entnahmen aus sowie Emissionen in die Umwelt. Diese ganzheitliche Betrachtungsweise ermöglicht es, Verlagerungen von Umweltwirkungen in andere Abschnitte des Lebenswegs zu erkennen und eventuell zu vermeiden. Ökonomische und soziale Aspekte eines Produkts werden standardmäßig nicht berücksichtigt. [\[3\]](#page-101-3)

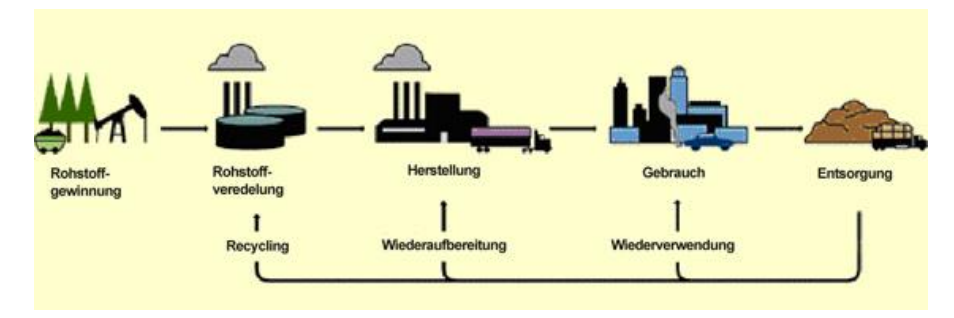

Abbildung 1: Lebensweg eines Produkts [\[4\]](#page-101-4)

## <span id="page-9-2"></span><span id="page-9-1"></span>2.1 Normen

Die Abwicklung einer Ökobilanz-Studie ist in den aufgelisteten Normen verankert. Die ÖNORMen entsprechen der deutschen Fassung der Europäischen Norm.

- ÖNORM EN ISO 14040:2009: Umweltmanagement Ökobilanz Grundsätze und Rahmenbedingungen
- ÖNORM EN ISO 14044:2006: Umweltmanagement Ökobilanz Anforderungen und Anleitungen

## <span id="page-10-0"></span>2.2 Phasen einer Ökobilanz

Eine Ökobilanz-Studie besteht aus vier Phasen. Diese werden zwar nacheinander abgearbeitet, stehen jedoch untereinander in Wechselwirkung, da es sich um einen iterativen Prozess handelt. Der Zusammenhang zwischen den Phasen ist in [Abbildung 2](#page-10-3) dargestellt.

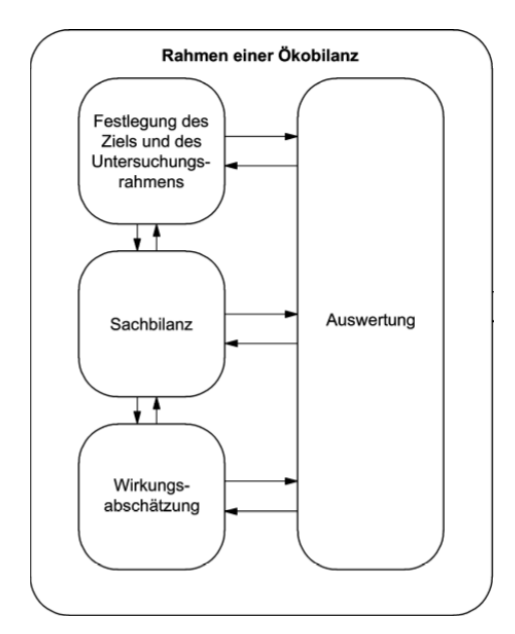

Abbildung 2: Phasen einer Ökobilanz-Studie [\[3\]](#page-101-3)

#### <span id="page-10-3"></span><span id="page-10-1"></span>2.2.1 Definition von Ziel und Untersuchungsrahmen

Die erste Phase beinhaltet die Festlegung von Ziel und Untersuchungsrahmen. Unter Ziel werden in diesem Fall die beabsichtigte Anwendung, Gründe für die Durchführung der Studie und die angesprochene Zielgruppe verstanden. Zusätzlich muss angegeben werden, ob die Ergebnisse zur Veröffentlichung von vergleichenden Angaben bestimmt sind. Der Untersuchungsrahmen sollte auf die festgelegten Ziele abgestimmt werden und definiert unter anderem die Systemgrenzen und den notwendigen Detaillierungsgrad. [\[3\]](#page-101-3)

#### <span id="page-10-2"></span>2.2.1.1 Funktionelle Einheit

Das Untersuchungsobjekt einer Ökobilanz ist immer eine funktionelle Einheit (z.B. 1 m Gleis auf Freistrecke). Dieser relative Ansatz dient dazu, die Vergleichbarkeit der Ergebnisse von Ökobilanzen sicherzustellen. Wenn die Ökobilanz erstellt wird, um verschiedene Produktsysteme mit dem gleichen Nutzen zu vergleichen, ist die Vergleichbarkeit besonders kritisch zu prüfen. So besitzt zum Beispiel eine Betonschwelle eine andere Nutzungsdauer als eine Holzschwelle. Das bedeutet, dass die Umwelteinflüsse dieser beiden Produktsysteme nicht einfach direkt über ihre gesamte Lebensdauer verglichen werden können, sondern zuerst auch zeitlich eine Einheit (z.B. ein Jahr) festgelegt werden muss, der ein Anteil der gesamten Umweltwirkungen zugerechnet werden kann. Erst danach ist ein Vergleich der Ergebnisse möglich. [\[3\]](#page-101-3)

#### <span id="page-11-0"></span>2.2.1.2 Produktsystem und Systemgrenzen

Die Modellierung des Lebenswegs eines Produkts erfolgt als Produktsystem, das durch die von ihm zu erfüllende Funktion bestimmt ist. Das Produktsystem wird also nicht nur durch sein Endprodukt (z.B. Gleis) definiert, sondern durch alle Vorgänge, die zur Erfüllung dieser Funktion (z.B. Bereitstellung eines Fahrwegs für den schienengebundenen Verkehr) notwendig sind.

Zur Erleichterung der Identifikation von In- und Outputs des Produktsystems wird dieses in Prozessmodule unterteilt, die miteinander durch Flüsse von Zwischenprodukten und/oder Abfällen zur Behandlung, mit anderen Produktsystemen durch Produktflüsse (z.B. recyceltes Material) und mit der Umgebung durch Elementarflüsse (Rohstoffe und Emissionen) verbunden sind. Welche Prozessmodule Teil des Produktsystems sind, wird durch die Festsetzung von Systemgrenzen bestimmt.

Ausmaß und Detaillierungsgrad der Untersuchung können unterschiedlich sein; es sollten jedoch mehrere Lebenswegabschnitte, Prozessmodule und Flüsse berücksichtigt werden. Im Idealfall sollte das Produktsystem so modelliert werden, dass die In- und Outputs an seinen Grenzen Elementarflüsse<sup>4</sup> sind. Dies ist jedoch bei komplizierteren Produkten aufgrund der starken Vernetzung der Systeme nur selten möglich. [\[3\]](#page-101-3)

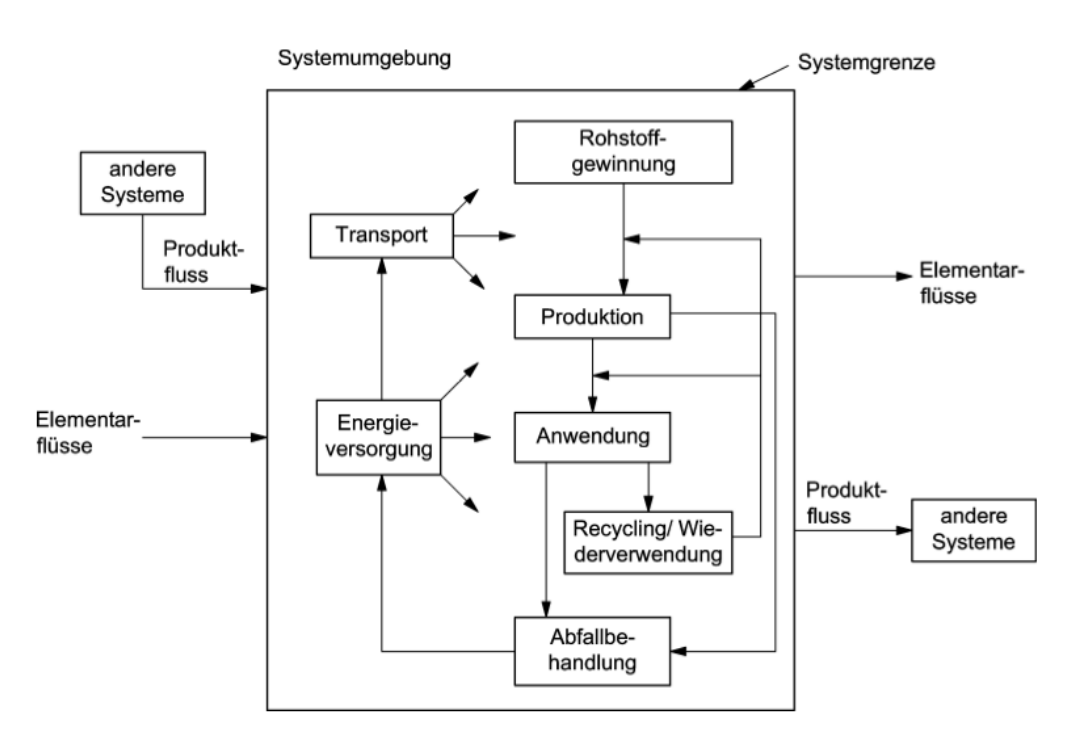

[Abbildung 3](#page-11-1) stellt ein Beispiel für ein Produktsystem dar.

Abbildung 3: Beispiel eines Produktsystems [\[3\]](#page-101-3)

<span id="page-11-1"></span> $\overline{a}$ <sup>4</sup> Stoff oder Energie, der bzw. die dem untersuchten System zugeführt wird und der Umwelt ohne vorherige Behandlung durch den Menschen entnommen wurde oder dieses ohne anschließende Behandlung verlässt [\[3\]](#page-101-3)

#### <span id="page-12-0"></span>2.2.2 Sachbilanz

In der zweiten Phase wird eine Sachbilanz erstellt. Sie besteht aus der Erhebung von Input- und Output-Daten des Produktsystems. Ebenso kommen Berechnungsverfahren zur Anwendung, um diese Daten auf die einzelnen Prozessmodule und den Referenzfluss der festgelegten funktionellen Einheit zu beziehen. Wenn ein System behandelt wird, das mehrere Produkte erzeugt oder Zwischenprodukte oder Rückstände als Rohstoffe einsetzt, sind Allokationsverfahren nötig, um den Produkten die Flüsse und Emissionen anteilig zuzurechnen. [\[3\]](#page-101-3)

[Abbildung 4](#page-12-2) enthält die wichtigsten In- und Outputs, die bei der Betrachtung eines Prozessmoduls anfallen können.

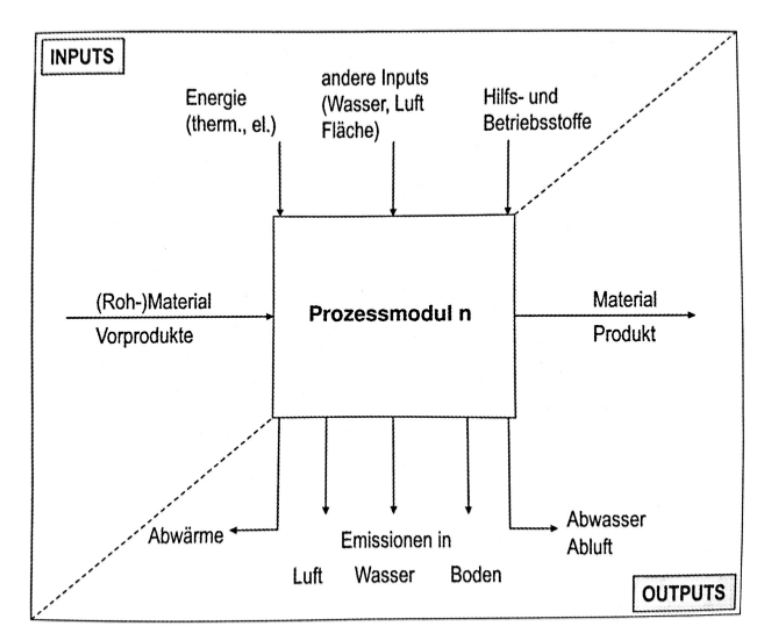

Abbildung 4: In- und Outputs eines Prozessmoduls [\[5\]](#page-101-5)

#### <span id="page-12-2"></span><span id="page-12-1"></span>2.2.3 Wirkungsabschätzung

Die dritte Phase, die sogenannte Wirkungsabschätzung, beurteilt die Bedeutung potentieller Umweltwirkungen mithilfe der Ergebnisse der Sachbilanz. Dies dient dazu, die Umweltrelevanz der Sachbilanzergebnisse zu verdeutlichen. Die Daten werden mit spezifischen Wirkungskategorien und Wirkungsindikatoren verknüpft, um potentiell resultierende Wirkungen zu erkennen. [\[3\]](#page-101-3)

Der Ablauf der Wirkungsabschätzung wird in [Abbildung 5](#page-13-1) dargestellt.

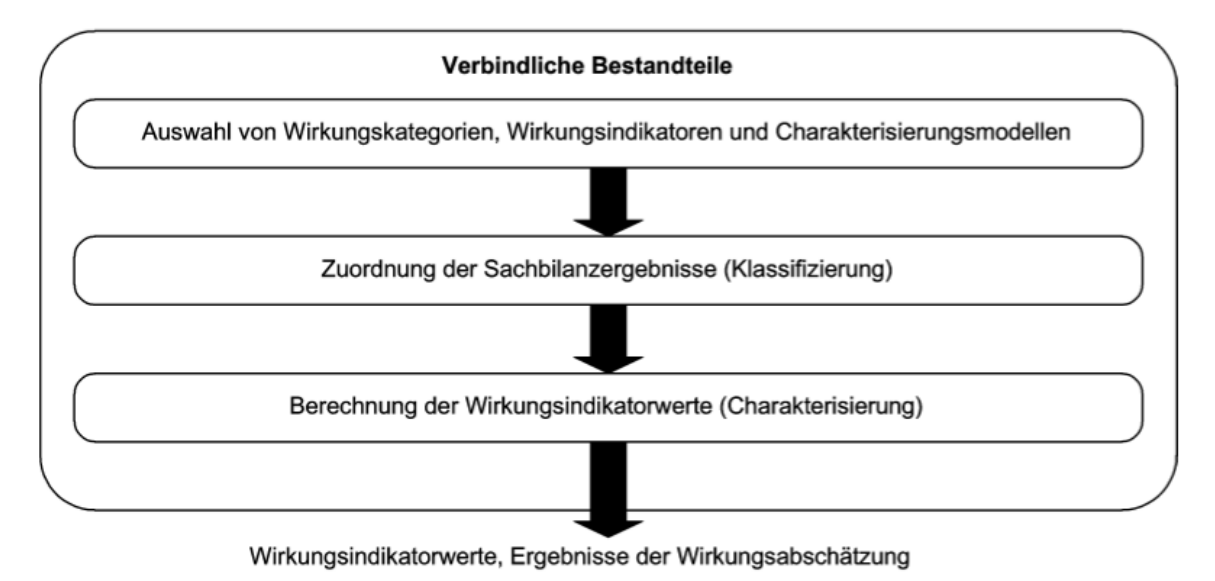

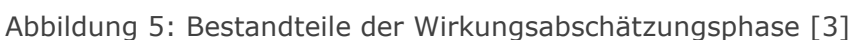

#### <span id="page-13-1"></span><span id="page-13-0"></span>2.2.4 Auswertung

Abschließend wird eine Auswertung durchgeführt. Hier werden die Ergebnisse der Sachbilanz und der Wirkungsabschätzung verwendet, um Schlussfolgerungen zu treffen, Einschränkungen zu erläutern und Empfehlungen auszusprechen. Die Auswertung soll in Übereinstimmung mit dem Ziel und Untersuchungsrahmen der Studie eine leicht verständliche, vollständige und in sich schlüssige Darstellung der Ergebnisse einer Ökobilanz liefern. [\[3\]](#page-101-3)

### <span id="page-14-1"></span><span id="page-14-0"></span>3.1 Definition von Ziel und Untersuchungsrahmen

#### <span id="page-14-2"></span>3.1.1 Zieldefinition

Ziel dieser Ökobilanz ist der Vergleich von drei verschiedenen Oberbautypen (Holzschwelle, Betonschwelle, Betonschwelle besohlt) über den gesamten Lebenszyklus aus ökologischer Sicht, wobei der Fokus auf der Methodik und der Auswahl der betrachteten Prozesse liegt.

#### <span id="page-14-3"></span>3.1.2 Funktionelle Einheit

Die funktionelle Einheit wird wie folgt definiert:

#### **Bereitstellung von 1 km Gleis für die Eisenbahn für 1 Jahr**

Um trotz der großen Variabilität in der Ausführung von Gleisoberbauten eine aussagekräftige und vergleichbare Ökobilanz erstellen zu können, wurden Randbedingungen definiert, die bei allen Varianten gleich sind. Diese sind auf die von den ÖBB verwendeten Standardelemente [\[6\]](#page-101-6) abgestimmt und lauten wie folgt:

- 1 Zweigleisige Strecke
- $I$  Radius > 3000 m
- 1 Belastung 45.000-70.000 Tonnen pro Tag und Gleis
- Schienenprofil 60E1
- 1 Schienenstahlgüte 260
- Unterbauzustand gut
- <span id="page-14-4"></span>3.1.3 Systemgrenzen

Als eine technische Systemgrenze wurde das Unterbauplanum gewählt. Die Qualität des Unterbaus steht zwar mit dem Oberbau in Wechselwirkung, eine Berücksichtigung dieses Faktors würde aber den Rahmen dieser Arbeit sprengen. Zur Vereinfachung wurde angenommen, dass sich der Unterbau der betrachteten Strecke in gutem Zustand befindet und keine negativen Auswirkungen auf den Oberbau auftreten.

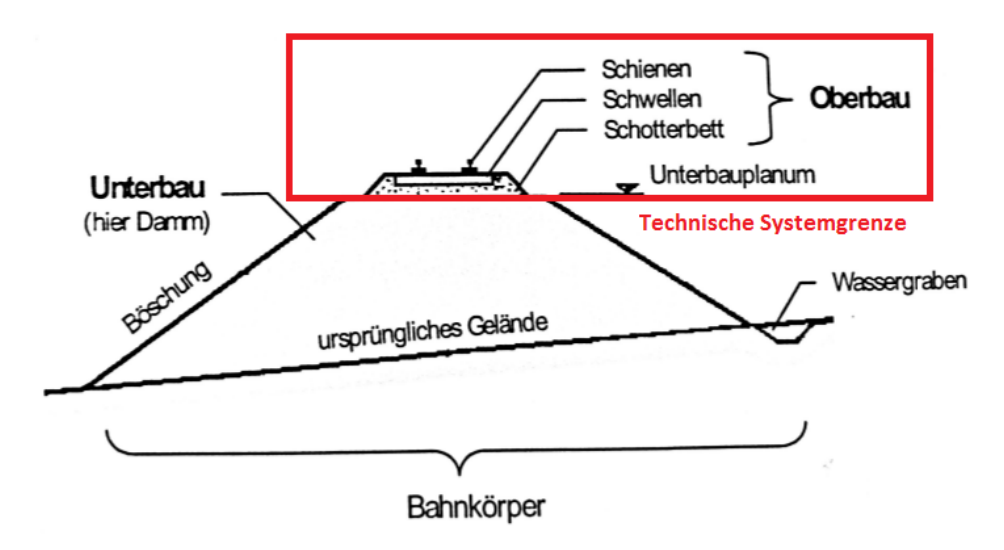

Abbildung 6: Technische Systemgrenze – Unterbauplanum [\[7\]](#page-101-7)

Eine weitere Systemgrenze wurde bei der Betrachtung von benötigter Infrastruktur festgelegt. Es wurde angenommen, dass sämtliche für den gesamten Lebenszyklus des Gleises notwendigen Bauwerke (z.B. Sägewerk, Hüttenwerk) und Maschinen (z.B. LKW, Lokomotive, Stopfmaschine) bereits vorhanden sind. Daher werden diese Elemente in dieser Ökobilanz nicht separat berücksichtigt.

Als geographische Systemgrenze wird grundsätzlich die österreichische Staatsgrenze angenommen. Dies bedeutet, dass, wo möglich, nur solche Betrachtungen zur Anwendung kommen, die auf ein Gleis im österreichischen Staatsgebiet (speziell im Netz der ÖBB) zutreffen. Es werden jedoch teilweise Produkte betrachtet, deren Lebensweg über das österreichische Staatsgebiet hinausführt. Auch werden, wenn keine spezifischen Daten zur Verfügung stehen, Datensätze verwendet, die sich auf ein größeres Gebiet (z.B. EU, global) beziehen.

<span id="page-15-0"></span>3.1.4 Untersuchte Varianten

Die drei untersuchten Oberbautypen sind:

- 1 Schotteroberbau mit Holzschwellen
- 1 Schotteroberbau mit Betonschwellen
- 1 Schotteroberbau mit besohlten Betonschwellen

Diese Varianten unterscheiden sich in der Ausführung der Schwellen; der Rest des Oberbaus wird, sofern möglich, als gleich angenommen. Die Wahl der Schwellen hat jedoch auch Auswirkungen auf andere Bestandteile des Oberbaus (z.B. Schotterabnutzung, Ausführung der Schienenbefestigung), die berücksichtigt werden müssen.

Bei den drei Varianten handelt es sich um die in Österreich vorherrschenden Systeme. Eine zusätzliche Untersuchung eines als Feste Fahrbahn ausgeführten Oberbaus wurde nicht durchgeführt. Die Erstellung einer Ökobilanz für diesen Oberbautyp hätte den Rahmen dieser Arbeit überstiegen, da sich beinahe alle Oberbaukomponenten von denen der untersuchten Varianten unterscheiden.

#### <span id="page-16-0"></span>3.2 Sachbilanz

Bei der Erstellung der Sachbilanz wurden sowohl spezifische Daten von verschiedenen Unternehmen erhoben, als auch generische Daten aus Datenbanken verwendet. Dabei wurde besonders darauf geachtet, dass beide Kategorien von Daten die tatsächlichen Verhältnisse im Netz der ÖBB so genau wie möglich abbilden.

Es wurden Produkte von Unternehmen ausgewählt, die an die ÖBB liefern. Standen spezifische Daten nicht zur Verfügung, wurden generische Datensätze verwendet, die, wenn möglich, den österreichischen oder zumindest den zentraleuropäischen Markt repräsentieren.

Da es sich bei dieser Arbeit jedoch vordergründig um eine Untersuchung der Anwendung der Methodik Ökobilanz auf ein Gleis handelt, bildet diese Sachbilanz nicht die tatsächlichen Referenzflüsse<sup>5</sup> eines bestimmten Gleises ab, sondern stellt eine Auflistung der Referenzflüsse eines fiktiven Gleises dar, welches jedoch in dieser Ausführung im Netz der ÖBB tatsächlich existieren könnte.

Die Erstellung der Sachbilanz erfolgte unterstützt durch ein in der Software *SimaPro* erstelltes Modell. Dabei wurden sowohl die bei der Datensammlung erhobenen Daten als auch Datensätze aus der *ecoinvent* Datenbank verwendet. In einigen Fällen mussten die gesammelten spezifischen Daten zuerst verschiedenen Prozessen anteilig zugerechnet (Allokation), in andere Einheiten umgerechnet oder mithilfe von getroffenen Annahmen bearbeitet werden, um im Modell die Situation in der Realität adäquat simulieren zu können.

Prozesse sind in *SimaPro* so verknüpft, dass auch Vorprozesse, wie zum Beispiel die Herstellung von Vorprodukten oder der Abbau und Transport von Rohmaterialien, berücksichtigt werden. [Abbildung 7](#page-18-0) zeigt diese Verknüpfung am Beispiel eines Fließschemas für 1 kg Stahl. In diesem Fall ist die Darstellung jedoch nicht repräsentativ für die an einer bestimmten Stahlherstellung beteiligten Prozesse, da es sich um einen globalen Datensatz handelt, in welchen verschiedene Möglichkeiten der Stahlherstellung anteilig eingerechnet werden.

 $\overline{a}$ <sup>5</sup> Auf die funktionelle Einheit bezogene Stoff- und Energieströme

Prozesse, die weniger als ein festgelegtes Abschneidekriterium zur Gesamtwirkung beitragen, werden nicht angezeigt. Hier wurde zur einfacheren Darstellung ein relativ hohes Abschneidekriterium von 15% gewählt.

Der linke Ast des Fließschemas bildet die für die Herstellung des Stahls notwendigen Transportprozesse ab. Als Vorprodukt ist der Treibstoff Diesel verknüpft, der bei der Durchführung dieser Transporte verbraucht wird. Folgt man diesem Ast weiter, erreicht man die Gewinnung von Rohöl als Ausgangsprodukt, welche wiederum mit anderen Prozessen verknüpft ist (z.B. Energieverbrauch).

Die rechte Seite des Schemas stellt die Materialbearbeitung dar. Als Ausgangsprozess ist hier die Gewinnung von Eisenerz anzuführen. Dieses wird in mehreren Stufen (Sinter -> Roheisen -> Stahl) in Stahl umgewandelt. Während dieser Prozesse werden Steinkohle und Koks verbraucht.

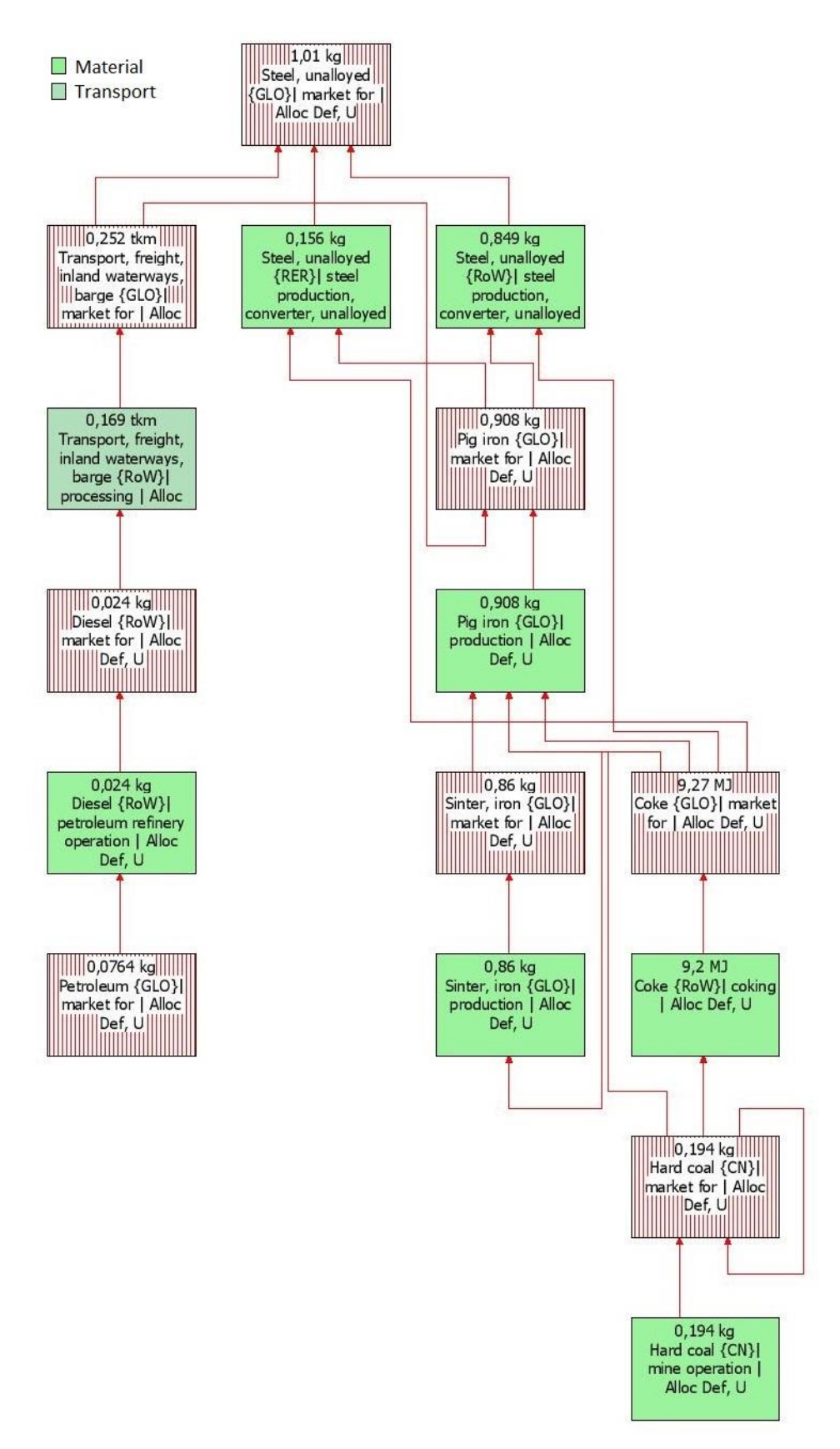

<span id="page-18-0"></span>Abbildung 7: Beispiel eines Fließschemas für einen *SimaPro* Prozess (1 kg Stahl)

#### <span id="page-19-0"></span>3.2.1 Herstellung der Oberbaukomponenten

Ein Gleis besteht aus einer großen Anzahl an unterschiedlichen Komponenten. In den folgenden Kapiteln werden jeweils die reale Situation sowie die darauf basierende Modellierung der Herstellung der einzelnen Oberbaukomponenten beschrieben. Danach erfolgt eine Zusammenstellung der wichtigsten Aufwände und Emissionen, die sich aus dem Modell ergeben.

#### <span id="page-19-1"></span>3.2.1.1 Schiene

#### *Situation in der Realität*

Die Eisenerzgewinnung in Österreich findet großteils am Erzberg statt. Sie erfolgt im Tagebau. Täglich wird eine Sprengung durchgeführt, bei der ca. 40.000–60.000 t Gestein gewonnen werden. Das hereingeschossene Material wird mit SLKWs und Radladern zum Großbrecher befördert. Dort wird es gebrochen, danach gesiebt und gelagert. Pro Tag werden ungefähr 6.000 t Erz per Bahn an Hüttenwerke versendet. [\[8\]](#page-101-8)

Es wurde angenommen, dass die Stahlerzeugung im Werk der voestalpine Stahl Donawitz GmbH geschieht, da dies der größte Standort für die Erzeugung von Langprodukten in Österreich ist. Der Herstellungsprozess (siehe [Abbildung 8\)](#page-19-2) erfolgt auf der klassischen Hochofen–LD-Stahl–Route und ist mit seinen Umwelteinwirkungen in der Umwelterklärung des Werks erfasst. Die Herkunft des Roheisens kann als 40% Inland- und 60% Importerz [\[9\]](#page-101-9) angenommen werden, da von Seiten der voestalpine Stahl Donawitz GmbH über die Umwelterklärung hinausgehende Daten nicht zur Verfügung gestellt wurden. [\[10\]](#page-101-10)

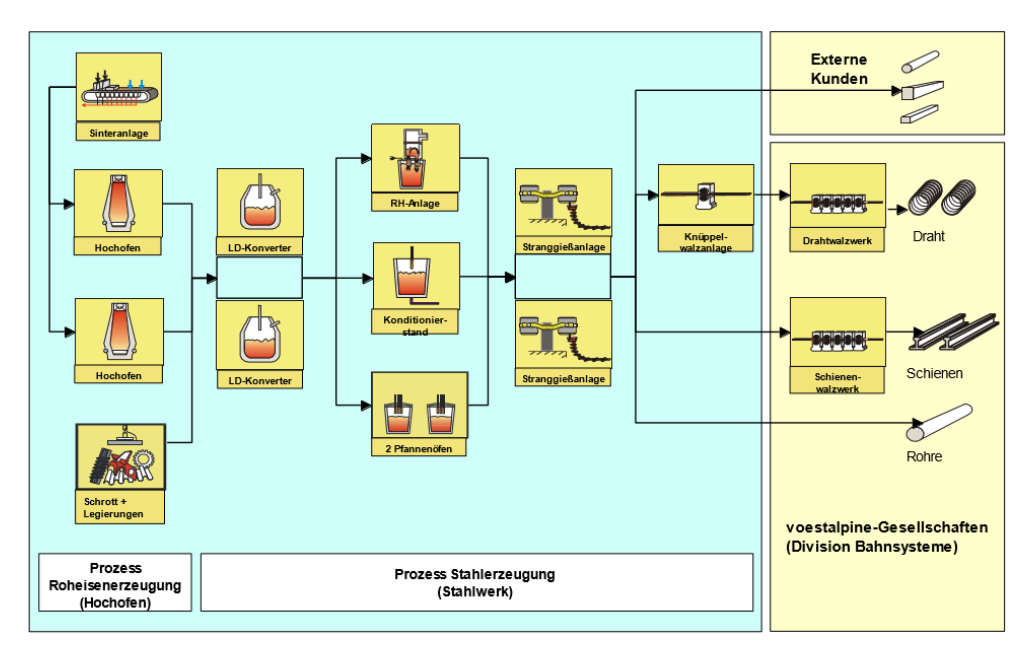

<span id="page-19-2"></span>Abbildung 8: Produktionsablauf Stahlerzeugung [\[11\]](#page-101-11)

Die fertigen Stahlknüppel werden teilweise der voestalpine Schienen GmbH zur Herstellung von Schienen übergeben, bilden aber auch Vorprodukte bei der Herstellung von Bewehrungsstahl und Spannstahldraht für die Betonschwelle.

Im Werk der voestalpine Schienen GmbH werden die Schienen in Form gewalzt und auf die gewünschte Länge abgesägt. Auch für diese Prozesse steht eine Umwelterklärung zur Verfügung. [\[12\]](#page-101-12)

Gewählt wurde das Schienenprofil 60E1. In [Tabelle 2](#page-20-0) sind die wichtigsten Abmessungen des Querschnitts dargestellt. Es ergibt sich ein Volumen von 7,67 m<sup>3</sup> und ein Gewicht von 60,21 t pro km Schiene.

|   | $M$ aße $[mm]$ |   |
|---|----------------|---|
| E | 172            |   |
|   | 72             |   |
|   | 150            | ż |
|   | 16,5           |   |

Tabelle 2: Maße Schienenprofil 60E1 [\[13\]](#page-101-13)

#### <span id="page-20-0"></span>*Modellierung und Annahmen*

Für die Modellierung wurden die In- und Outputs des Prozesses Schienenherstellung mithilfe des Programms *SimaPro* abgebildet. Die Ausgangsdaten dafür wurden der Umwelterklärung 2016 der voestalpine Schienen GmbH [\[12\]](#page-101-12) entnommen. Die Allokation der Stoffflüsse erfolgte nach Masse des Outputs, d.h. es wurde angenommen, dass sich die Mengen gleichmäßig den erzeugten Produkten zuordnen lassen.

Für den Rohstahl wurde ein globaler Datensatz aus der *ecoinvent* Datenbank verwendet. Der Erdgasverbrauch musste unter Annahme eines Brennwerts von einem Energiewert auf ein Volumen umgerechnet werden; ebenso musste der Verbrauch an Sauerstoff von einem Volumen in eine Masse umgewandelt werden. Der in der Umwelterklärung angeführte Input an "Ölen, Schmiermitteln und Chemikalien" [\[12\]](#page-101-12) wurde zur Gänze als "lubricating oil" abgebildet.

In der Umwelterklärung wird zwischen den drei Wasserkategorien "Trinkwasser", "Nutzwasser" und "Reinwasser" unterschieden. Dies wurde in das Modell derart übernommen, dass Datensätze für Leitungswasser, direkt aus der Natur entnommenes Wasser (z.B. aus einem Brunnen oder Fließgewässer) und entkarbonisiertes Wasser verwendet wurden. Die ebenfalls angeführte Kategorie "Heißwasser" wurde vernachlässigt, da sich das Wasser durch die aus dem Herstellungsprozess entstehende Abwärme erhitzen lässt und somit kein zusätzlicher Primärenergiebedarf besteht.

Der Stromverbrauch wurde aufgrund der industriellen Verwendung als Hochspannungsstrom modelliert.

Da die Abwässer der voestalpine Schienen GmbH, der voestalpine Stahl Donawitz GmbH, der voestalpine Wire Rod Austria GmbH und der Air Liquide Austria GmbH aufgrund der örtlichen Nähe der Standorte in einer gemeinsamen Zentralen Betriebskläranlage gereinigt werden, musste eine Allokation der im Ablauf nach der Reinigung gemessenen Belastungen durchgeführt werden. Dies geschah abhängig von den in den entsprechenden Umwelterklärungen angegebenen Abwassermengen. Da von der Air Liquide GmbH keine Informationen über die verursachten Abwassermengen vorliegen, wurde ihr Anteil der Emissionen zur Gänze den übrigen drei Werken zugerechnet. Die von Air Liquide durchgeführte Herstellung von technischen Gasen durch Luftzerlegung lässt jedoch auch in der Realität keine große Beteiligung an den Emissionen ins Wasser vermuten.

Da die Abwasserbelastungen im Ablauf der Kläranlage als Tagesfrachten vorliegen, musste der Anteil der voestalpine Schienen GmbH zunächst auf eine Jahresfracht hochgerechnet werden. Dafür wurde eine Betriebszeit von 350 Tagen im Jahr zugrunde gelegt. Danach wurden mithilfe der Jahresproduktionsmenge die Emissionen pro Tonne Schienen errechnet.

Für die gegebenen Abfallflüsse waren teilweise keine direkten Entsprechungen in der *ecoin*vent Datenbank vorhanden. Daher wurde "Schrott" als Stahlabfälle modelliert; die Fraktion Zunder wurde den nicht gefährlichen Abfällen zugerechnet.

#### *Sachbilanz der Herstellung von 1 t Schienen*

Die Herstellung von 1 t Schiene ergibt die in [Tabelle 3](#page-22-1) dargestellten Aufwände und Emissionen. Die Inputs und Emissionen für die Herstellung von Vorprodukten (z.B. Rohstahl) sind im Modell in den entsprechenden Datensätzen inkludiert und werden hier nicht explizit angeführt.

| Aufwände                           | Menge                |
|------------------------------------|----------------------|
| Rohstahl                           | $1,07$ t             |
| Nutzwasser                         | $0,01 \, \text{m}^3$ |
| Trinkwasser                        | 119,60 kg            |
| Reinwasser                         | 4209,00 kg           |
| Erdgas                             | $6,81 \; \text{m}^3$ |
| <b>Druckluft</b>                   | 46,62 m <sup>3</sup> |
| Sauerstoff                         | $0,01$ kg            |
| Schmiermittel                      | $0,38$ kg            |
| Strom                              | 0,77 MWh             |
| Emissionen in die Luft             | Menge                |
| NO <sub>x</sub>                    | $0,11$ kg            |
| CO <sub>2</sub>                    | 88,42 kg             |
| CO <sub>2</sub>                    | $0,03$ kg            |
| Emissionen ins Wasser              | Menge                |
| Abfiltrierbare Stoffe              | 32,03 g              |
| <b>Blei</b>                        | 57,88 mg             |
| Zink                               | 487,14 mg            |
| Ammonium als Stickstoff            |                      |
|                                    | 152,41 mg            |
| Sulfid                             | 304,82 mg            |
| Fluorid                            | 2797,42 mg           |
| Cyanid, leicht freisetzbar         | 6,27 mg              |
| Summe der Kohlenwasserstoffe       | 1707,39 mg           |
| <b>AOX</b>                         | 30,39 mg             |
| <b>TOC</b>                         | 5498,38 mg           |
| Endgültige Abfallflüsse            | Menge                |
| Gefährliche Abfälle                | $0,94$ kg            |
| Nicht gefährliche Abfälle + Zunder | 2,15 kg              |

Tabelle 3: Aufwände und Emissionen der Herstellung von 1 t Schienen

### <span id="page-22-1"></span><span id="page-22-0"></span>3.2.1.2 Befestigungsmittel

#### *Situation in der Realität*

Die Schienenbefestigung stellt das Verbindungsstück zwischen Schiene und Schwelle dar. Sie hat die Aufgabe, die Spurweite zu halten und die auf die Schienen wirkenden Kräfte auf die Schwelle zu übertragen.

Die Ausführung der Schienenbefestigung ist abhängig von der Schienenform und der Art der Schwelle. Neu eingebaut werden nur mehr elastische Schienenbefestigungssysteme mit Spannklemmen. Diese bestehen im Wesentlichen aus mehreren Stahlteilen und einem elastisch dämpfenden Element, der Zwischenlage. [\[14\]](#page-101-14)

Im Netz der ÖBB kommen unter anderem Schienenbefestigungssysteme mit den Spannklemmen Skl 14 (Betonschwelle) und Skl 24 (Holzschwelle) zum Einsatz. [\[14\]](#page-101-14) Die Vossloh Fastening Systems GmbH bietet Systeme an, die diese Spannklemmen beinhalten.

Das in [Abbildung 9](#page-23-0) dargestellte System W14 wird bei Betonschwellen im Schotteroberbau eingesetzt. Es besteht aus zwei Winkelführungsplatten, zwei Spannklemmen Skl 14, zwei Schraube-Dübel-Kombinationen sowie einer Zwischenlage. [\[15\]](#page-101-15) Auch die betrachtete Betonschwelle (siehe Kapitel [3.2.1.4\)](#page-27-0) der Maba Fertigteilindustrie GmbH wird mit dem Sys-tem Vossloh W14 geliefert. [\[16\]](#page-101-16)

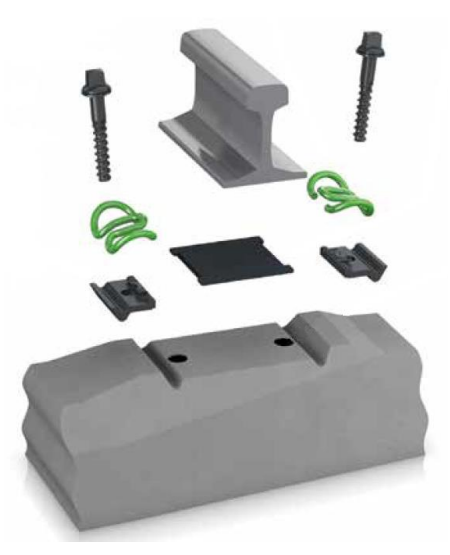

Abbildung 9: Schienenbefestigungssystem W14 [\[15\]](#page-101-15)

<span id="page-23-0"></span>Das in [Abbildung 10](#page-23-1) dargestellte System KS24 kommt bei Holzschwellen im Schotteroberbau zum Einsatz. Es ist ersichtlich, dass zur Befestigung auf einer Holzschwelle anstatt der beim System W14 angeführten Winkelführungsplatten eine Rippenplatte notwendig ist. Diese muss fest mit der Schwelle verbunden werden, d.h. es sind mehr Kleinteile nötig als bei einer Betonschwelle. [\[17\]](#page-102-0)

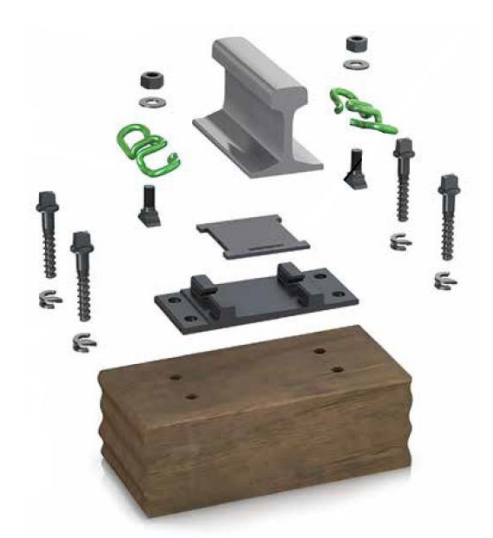

Abbildung 10: Schienenbefestigungssystem KS24 [\[17\]](#page-102-0)

<span id="page-23-1"></span>90% der Schienenbefestigungen für Holzschwellen und 100% jener für Betonschwellen werden in vormontiertem Zustand an den Einbauort transportiert. [\[18\]](#page-102-1)

#### *Modellierung und Annahmen*

Bei der Modellierung des Prozesses Herstellung der Schienenbefestigung mit *SimaPro* mussten einige Annahmen getroffen werden, da die Datenlage um einiges schlechter war als beim Prozess Schienenherstellung.

Das Produktdatenblatt der Betonschwelle L2 der Maba Fertigteilindustrie GmbH beziffert das Gewicht ihres Produkts inklusive Schienenbefestigungssystem Vossloh W14 mit 326 kg. Ohne Schienenbefestigung wird ein Gewicht von 320 kg angegeben. [\[16\]](#page-101-16) Es ergibt sich also ein Gesamtgewicht von 3 kg pro Schienenbefestigungssystem W14. Nachdem die Maße und die Masse der Zwischenlage festgelegt wurden (siehe Kapitel [3.2.1.3\)](#page-25-0), konnte daraus das Gewicht der Stahlteile näherungsweise ermittelt werden.

Wie bereits erwähnt, beinhaltet das System KS24 zusätzliche Kleinteile und eine Rippenplatte. Dies führt dazu, dass dieses System schwerer ist als das System W14. Der Betrachtung wurde daher näherungsweise ein Gesamtgewicht von 5 kg pro Schienenbefestigungssystem KS24 zugrunde gelegt.

Es wurde angenommen, dass die Schienenbefestigung W14 am Herstellungsort der Betonschwelle vormontiert und mit der Schwelle zum Einbauort transportiert wird.

Die Schienenbefestigung KS24 wird im Modell direkt am Einbauort auf der Holzschwelle montiert. Diese Annahme wurde getroffen, da die Holzschwellen von verschiedenen Firmen aus verschiedenen Ländern geliefert werden. Die Modellierung eines Transports der Schienenbefestigung zum Hersteller der Holzschwelle wäre demnach aufgrund der Variationen mit großen Unsicherheiten behaftet. Der Transportweg vom Hersteller der Schienenbefestigung direkt zum Einbauort ist jedoch durch die getroffenen Modellannahmen genau festgelegt.

Die Transportwege werden erst im Zuge der Modellierung der einzelnen Varianten (siehe Kapitel [3.2.5\)](#page-43-0) berücksichtigt.

#### *Sachbilanz der Herstellung von 1 Stück Schienenbefestigung*

Die Herstellung von 1 Stück Schienenbefestigungssystem W14 bzw. KS24 benötigt die in [Tabelle 4](#page-25-1) dargestellten Aufwände. Die Inputs und Emissionen für die Herstellung von Vorprodukten (z.B. Rohstahl) sind im Modell in den entsprechenden Datensätzen inkludiert und werden hier nicht explizit angeführt.

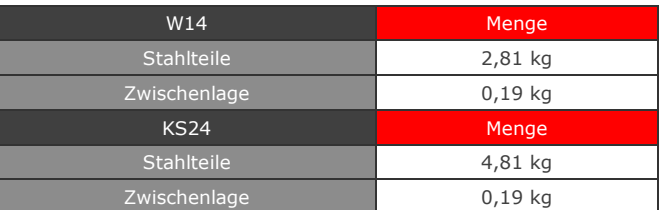

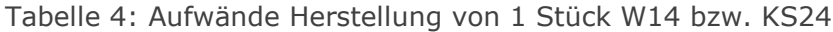

#### <span id="page-25-1"></span><span id="page-25-0"></span>3.2.1.3 Zwischenlage

#### *Situation in der Realität*

Die Zwischenlage ist ein elastisch dämpfendes Element, das zwischen der Schiene und der Schwelle (bzw. der Rippenplatte im Fall einer Holzschwelle) eingebaut wird, um Vibrationen zu entkoppeln und die dynamischen Kräfte aus der Schiene in die Schwelle zu dämpfen und besser zu verteilen. [\[14\]](#page-101-14)

Die betrachtete Betonschwelle wird mit einem vormontierten Schienenbefestigungssystem der Vossloh Fastening Systems GmbH geliefert. [\[16\]](#page-101-16) Sowohl dieses Produkt als auch das betrachtete Schienenbefestigungssystem für Holzschwellen enthält standardmäßig die firmeneigene Zwischenlage aus cellentic®. [\[15\]\[17\]](#page-101-15) Es handelt sich dabei um ein Elastomer aus EPDM (Ethylen-Propylen-Dien-Kautschuk), das eine hohe Stabilität gegen chemische Angriffe, ein gutes Temperatur-, Alterungs- und Witterungsverhalten, eine hohe Stabilität unter Dauerbelastung sowie einen hohen Dämpfungseffekt aufweist. [\[19\]](#page-102-2)

Die Getzner Werkstoffe GmbH stellt ebenfalls Zwischenlagen her. Ihre Produkte haben Steifigkeiten zwischen 30 und 200 kN/mm, weisen eine schwingungsdämpfende Wirkung auf und sorgen für eine Verringerung der Schallabstrahlung durch eine Reduktion der Riffel- und Schlupfwellen. Sie werden unter anderem im Netz der ÖBB eingesetzt und bestehen aus Sylodyn®. [\[20\]](#page-102-3) Bei diesem Material handelt es sich um ein geschlossenzelliges Polyurethan mit ausgeprägten dynamischen Federeigenschaften, das in verschiedenen Dicken hergestellt wird. [\[21\]](#page-102-4)

Als Standardzwischenlage für Spannbetongleisschwellen kommt im Netz der ÖBB eine Zwischenlage der Form ZW700 mit einer Steifigkeit von 60 kN/mm zum Einsatz. [\[22\]](#page-102-5) Für diese Ökobilanz wurde eine Zwischenlage mit einem Aufbau entsprechend jener der Getzner Werkstoffe GmbH betrachtet.

In [Tabelle 5](#page-26-0) sind die Abmessungen der betrachteten Zwischenlage dargestellt. Es ergibt sich ein Volumen von 162 cm<sup>3</sup> und ein Gewicht von 0,19 kg pro Stück Zwischenlage.

|               | Maße [mm] |
|---------------|-----------|
| <b>Breite</b> | 150       |
| Länge         | 180       |
| <b>Dicke</b>  | h         |

Tabelle 5: Maße Zwischenlage [\[23\]\[24\]](#page-102-6)

#### <span id="page-26-0"></span>*Modellierung und Annahmen*

Die betrachtete Zwischenlage besteht aus geschlossenzelligem Polyurethan. Da in der *ecoinvent* Datenbank für dieses Material kein expliziter Datensatz zur Verfügung steht, musste eine Abschätzung mithilfe von Annahmen getroffen werden. Der schlussendlich gewählte Datensatz beschreibt die Herstellung von flexiblem, geschäumtem Polyurethan, wie es zum Beispiel bei Dämmstoffen zur Anwendung kommt. Die Ermittlung der Dichte für die Umwandlung von der Volumensangabe auf die für das Modell notwendige Gewichtsangabe erfolgte jedoch mit einem geschätzten Wert für ungeschäumtes Polyurethan. Es wurde eine Dichte von 1200 kg/m<sup>3</sup> angenommen. [\[25\]](#page-102-7)

Vereinfachend wurde für den Oberbau mit Holz- und jenen mit Betonschwellen dieselbe Modellierung der Zwischenlage gewählt.

Es wurde angenommen, dass die Zwischenlage mit der Schienenbefestigung W14 am Herstellungsort der Betonschwelle vormontiert und mit der Schwelle zum Einbauort transportiert wird. Im Fall der Holzschwelle wird sie im Modell mit der Schienenbefestigung direkt am Einbauort eingebaut (vgl. Kapitel [3.2.1.2\)](#page-22-0).

Diese Transportwege werden jedoch erst im Zuge der Modellierung der einzelnen Varianten (siehe Kapitel [3.2.5\)](#page-43-0) berücksichtigt.

### *Sachbilanz der Herstellung von 1 Stück Zwischenlage*

Die Herstellung von 1 Stück Zwischenlage benötigt die in [Tabelle 6](#page-26-1) dargestellten Aufwände. Die Inputs und Emissionen für die Herstellung von Vorprodukten (z.B. Erdölgewinnung) sind im Modell in den entsprechenden Datensätzen inkludiert und werden hier nicht explizit angeführt.

|             | Menge     |
|-------------|-----------|
| Polyurethan | $0,19$ kg |

<span id="page-26-1"></span>Tabelle 6: Aufwände Herstellung von 1 Stück Zwischenlage

<span id="page-27-0"></span>3.2.1.4 Schwelle

*Holzschwellen*

#### *Situation in der Realität*

Für die Herstellung von Holzschwellen müssen zunächst in der kalten Jahreszeit (außerhalb des Saftflusses) geeignete Bäume gefällt werden. Das Rundholz wird an die Sägerei geliefert, wo je nach Durchmesser ein oder zwei Holzschwellen daraus gesägt werden. Zwischen der Fällung und dem Einschnitt der Rohschwellen dürfen maximal zwei Monate liegen<sup>6</sup>. Die zugeschnittenen Schwellen müssen eine bestimmte Zeit<sup>7</sup> luftgetrocknet werden; erst dann beginnt der eigentliche Fertigungsprozess. Die Schwellen werden gebohrt und zum Schutz vor Verwitterung imprägniert. [\[26\]\[27\]](#page-102-8)[\[18\]](#page-102-1)

Zur Imprägnierung von Buchenschwellen wird das Doppel-Rüping Verfahren mit Teeröl WEI Typ C eingesetzt. Über mehrere Stunden hinweg wird das Teeröl unter wechselndem Druck in das Holz hineingepresst. [Abbildung 11](#page-27-1) zeigt den Druckverlauf während des Im-prägnierungsvorgangs. Die Teerölaufnahme soll 130-155 kg/m<sup>3</sup> betragen. [\[28\]](#page-102-9)

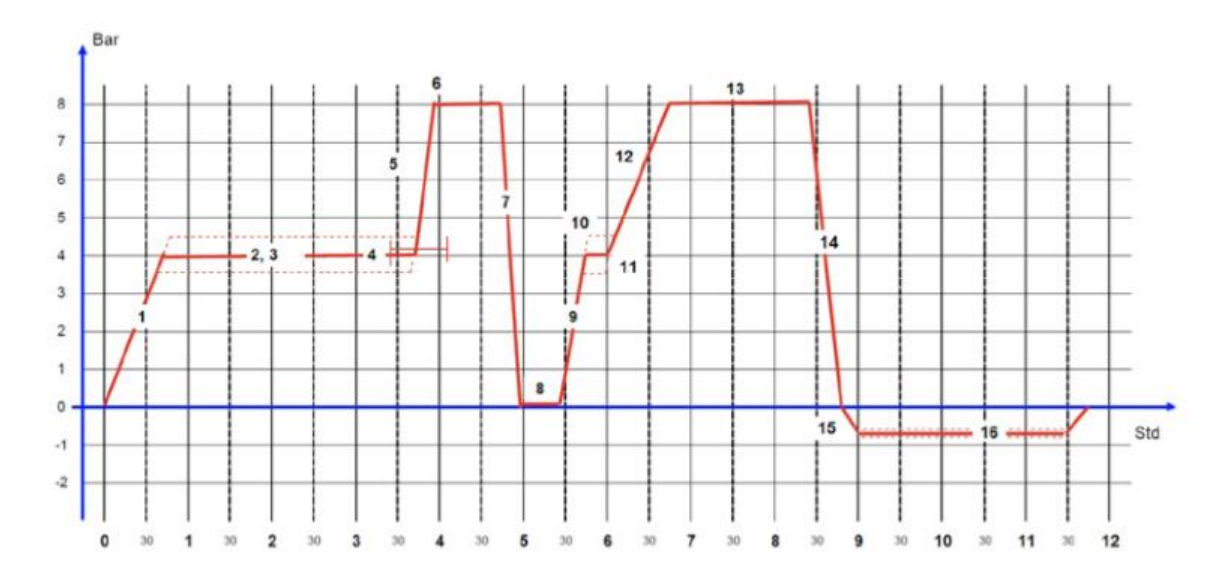

Abbildung 11: Tränkdiagramm Buchenschwelle [\[28\]](#page-102-9)

<span id="page-27-1"></span>Abschließend wird das Befestigungsmaterial montiert. Dies geschieht entweder beim Hersteller der Holzschwelle (90%) oder direkt am Einbauort (10%). [\[18\]](#page-102-1)

Holzschwellen werden zu 100% aus dem Ausland bezogen. Daher ist auch die Anlieferung mit sehr großen Entfernungen verbunden. Im Jahr 2016 hatten die ÖBB Rahmenverträge mit vier Firmen, zwei davon aus Deutschland sowie je eine aus Frankreich und Tschechien.

**Muche, für Eiche 14 Monat[e \[26\]](#page-102-8)**<br><sup>6</sup> Buche, für Eiche 14 Monate [26]

<sup>&</sup>lt;sup>7</sup> i.d.R. Buche 6 Monate, Eiche 24 Monat[e \[28\]](#page-102-9)

Die Schwellen werden entweder mit Waggon und LKW direkt auf die Baustelle transportiert (40%) oder der Transport erfolgt mit Umschlag in Linz Wegscheid (60%). [\[18\]](#page-102-1)

Im Netz der ÖBB kommen Holzschwellen aus Buchenholz und Eichenholz zur Anwendung.<sup>8</sup> Es werden zwei verschiedene Querschnittsformen eingesetzt. Für diese Ökobilanz wurde eine Buchenschwelle mit Querschnitt E1 angenommen. [\[26\]](#page-102-8) Daraus ergeben sich die Abmessungen in [Tabelle 7.](#page-28-0)

|               | Maße [mm] |                                                                 |
|---------------|-----------|-----------------------------------------------------------------|
| Länge         | 2600      |                                                                 |
| <b>Breite</b> | 260       |                                                                 |
| Höhe          | 160       | $\circ$<br>$\overline{\phantom{a}}$<br>$\overline{\phantom{a}}$ |
|               | 80        |                                                                 |
|               | 160       |                                                                 |

Tabelle 7: Maße Holzschwelle Form E1 [\[26\]](#page-102-8)

<span id="page-28-0"></span>Der Schwellenabstand auf Hauptgleisen beträgt 600 mm [\[14\];](#page-101-14) pro Kilometer werden 1666,67 Stück Holzschwellen benötigt. Da die betrachtete Strecke zweigleisig ist, werden insgesamt pro funktioneller Einheit 3333,33 Stück Holzschwellen eingebaut.

#### *Modellierung und Annahmen*

Vereinfachend wurde angenommen, dass die Holzschwellen einen rechteckigen Querschnitt haben. Die Abrundung der oberen Kanten wurde vernachlässigt. Es ergibt sich eine Querschnittsfläche von 0,042 m<sup>2</sup> und daraus abgeleitet ein Volumen von 0,108 m<sup>3</sup>.

Die ÖBB fordern, dass Hölzer vor dem Imprägnierungsvorgang die Tränkreife erreicht haben müssen. Dies ist bei Buchenholz der Fall, wenn dieses ein Gewicht von maximal 800 kg/m<sup>3</sup> aufweist. [\[28\]](#page-102-9) Es ergibt sich somit ein Gewicht von 86,528 kg pro Holzschwelle.

Die Sollaufnahme des Imprägnierungsmittels muss zumindest 130 kg/m<sup>3</sup> betragen [\[28\];](#page-102-9) d.h. für eine Buchenholzschwelle werden 14,06 kg Imprägnierungsmittel benötigt.

Es wurde angenommen, dass die Befestigungsmittel inklusive Zwischenlage erst am Einbauort montiert werden (vgl. Kapitel [3.2.1.2](#page-22-0) und [3.2.1.3\)](#page-25-0).

 $\overline{a}$ <sup>8</sup> Gelieferte neue Schwellen für das Jahr 2015: Buche ca. 60.000 Stk., Eiche ca. 20.000 Stk. [\[18\]](#page-102-1)

#### *Sachbilanz der Herstellung von 1 Stück Holzschwelle*

Die Herstellung von 1 Stück Holzschwelle benötigt die in [Tabelle 8](#page-29-0) dargestellten Aufwände. Die Inputs und Emissionen für die Herstellung von Vorprodukten (z.B. Erdölgewinnung) sind im Modell in den entsprechenden Datensätzen inkludiert und werden hier nicht explizit angeführt.

|                      | Menge              |
|----------------------|--------------------|
| Gesägtes Buchenholz  | $0,11 \text{ m}^3$ |
| Imprägnierungsmittel | 14,06 kg           |

Tabelle 8: Aufwände Herstellung von 1 Stück Holzschwelle

#### <span id="page-29-0"></span>*Betonschwelle*

#### *Situation in der Realität*

Bei der Herstellung von Betonschwellen wird zunächst in die gereinigten Formen eine Schicht Trennmittel aufgetragen. Danach werden Dübel und Bewehrung montiert und der frisch gemischte Beton wird eingegossen, verteilt und verdichtet. Nachdem der Beton eine bestimmte Festigkeit erreicht hat, können die Schwellen aus den Formschalen herausgelöst werden. [\[27\]](#page-102-10) Die Fertigung findet derzeit bei zwei Firmen in Österreich statt, der Maba Fertigteilindustrie GmbH in Sollenau und der SSL Schwellenwerk und Steuerungstechnik Linz GmbH. [\[18\]](#page-102-1)

Für diese Ökobilanz wurde eine Monoblockschwelle in Spannbetonweise in Anlehnung an die Betonschwelle L2 der Firma Maba Fertigteilindustrie GmbH angenommen, da dieses Produkt gemeinsam mit den ÖBB entwickelt wurde und in deren Netz häufig zur Anwendung kommt. [Tabelle 9](#page-29-1) enthält die wichtigsten Maße der Betonschwelle. Das Gewicht einer Schwelle (inklusive Vorspannung und Bewehrung) beträgt 320 kg. [\[16\]](#page-101-16)

<span id="page-29-1"></span>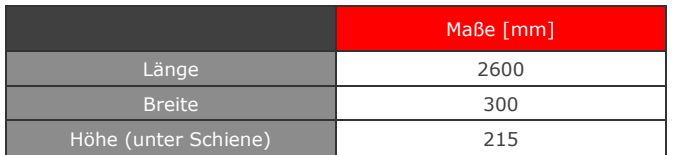

Tabelle 9: Maße Betonschwelle L2 [\[16\]](#page-101-16)

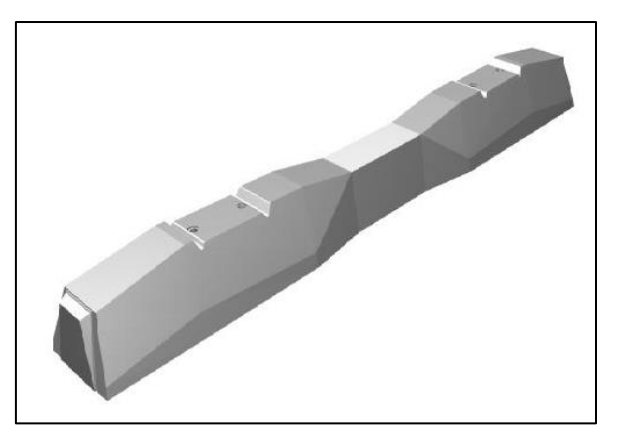

Abbildung 12: Form Betonschwelle L2 [\[16\]](#page-101-16)

Die ÖBB fordern, dass eine Betonsorte mit einer Druckfestigkeit von C50/60 zur Herstellung der Spannbetonschwellen verwendet wird. [\[22\]](#page-102-5)

Nach dem in Kapitel [3.2.1.1](#page-19-1) bereits beschriebenen Prozess der Stahlerzeugung werden die Stahlknüppel an das Drahtwalzwerk der voestalpine Wire Rod Austria GmbH übergeben. Diese stellt daraus Walzdraht in naturharter, geglühter oder oberflächenbehandelter Ausführung in Durchmessern von 5 bis 32 mm her, der unter anderem das Ausgangsmaterial für die Herstellung von Bewehrungsstählen darstellt. [\[29\]](#page-102-11)

Für die Herstellung von Spannstahl muss der Walzdraht zur weiteren Bearbeitung in das ungefähr 20 km entfernte Drahtziehwerk der voestalpine Wire Austria GmbH transportiert werden. In diesem Werk wird der Draht gezogen und nötigenfalls oberflächenbehandelt. [\[29\]](#page-102-11) Die so produzierten Spannstahldrähte mit Durchmessern zwischen 5 und 11 mm kommen unter anderem bei Fertigteilen, Betonschwellen, Trägern oder Betondruckrohren zur Anwendung. [\[30\]\[31\]](#page-102-12)

Insgesamt (Bewehrung und Spannstahl) wird in eine Betonschwelle vom Typ L2 eine Stahlmenge von 8,26 kg eingebaut. [\[32\]](#page-102-13) Der verwendete Spannstahldraht hat einen Durchmesser von 6 mm. [\[33\]](#page-103-0)

Der Schwellenabstand auf Hauptgleisen beträgt 600 mm [\[14\].](#page-101-14) Pro Kilometer werden 1666,67 Stück Betonschwellen benötigt. Da die betrachtete Strecke zweigleisig ist, werden insgesamt pro funktioneller Einheit 3333,33 Stück Betonschwellen eingebaut.

#### *Modellierung und Annahmen*

Vereinfachend wurde angenommen, dass die Betonschwelle die Form eines Quaders hat. Es ergibt sich eine Querschnittsfläche von 0,06 m² und daraus abgeleitet ein Volumen von 0,17 m<sup>3</sup>. Von diesem wurde das Volumen des Spannstahls abgezogen um die Betonmenge zu ermitteln. Es wurde ein Datensatz für Beton mit einer Druckfestigkeit von 50 N/mm² gewählt.

Das Spannstahlvolumen wurde näherungsweise über den Durchmesser des Drahtes und die Länge der Betonschwelle ermittelt. Daraus wurde mit einer Dichte des Stahls von 7850 kg/m<sup>3</sup> das Gewicht der für eine Betonschwelle benötigten Spannstahlmenge ermittelt. Die Menge an eingesetzter Bewehrung wurde durch Abzug des Spannstahlgewichts vom Gesamtstahlgewicht errechnet.

Die Daten der für den Herstellungsvorgang benötigten Mengen an Wasser, Strom und Wärme wurden aus einer vergleichenden Ökobilanz von Bahnschwellen der Schweizer Bundesbahnen übernommen. [\[27\]](#page-102-10)

#### *Sachbilanz der Herstellung von 1 Stück Betonschwelle*

Die Herstellung von 1 Stück Betonschwelle benötigt die in [Tabelle 10](#page-31-1) dargestellten Aufwände. Die Inputs und Emissionen für die Herstellung von Vorprodukten (z.B. Zementherstellung) sind im Modell in den entsprechenden Datensätzen inkludiert und werden hier nicht explizit angeführt.

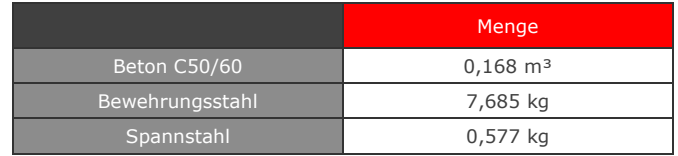

Tabelle 10: Aufwände Herstellung von 1 Stück Betonschwelle

#### <span id="page-31-1"></span><span id="page-31-0"></span>3.2.1.5 Besohlung

#### *Situation in der Realität*

Die Kontaktfläche des Gleisschotters an der Unterseite von Betonschwellen ist durch die Form der Schotterkörnung sehr gering. Diese extreme Punktbelastung führt nach einiger Zeit zur Zerstörung der mit der Schwelle in Kontakt befindlichen Körner. Durch den Einsatz von elastischen Schwellenbesohlungen wird diese Kontaktfläche um ein Vielfaches vergrößert und dadurch eine Schonung des Schotterbetts erreicht, die eine Reduktion der notwendigen Instandhaltungsarbeiten [\[6\]](#page-101-6) sowie eine Verlängerung der Nutzungsdauer mit sich bringt. Versuche im Netz der ÖBB haben gezeigt, dass durch die Erhöhung der Gleis-Elastizität auch die Kräfte auf das Unterbauplanum reduziert werden. [\[34\]](#page-103-1)

Standardmäßig wird die relativ steife Besohlung SLB 3007 G der Getzner Werkstoffe GmbH eingesetzt. Sie besteht aus Sylodyn® (siehe Kapitel [3.2.1.3\)](#page-25-0) und weist ein statisches Bet-tungsmodul von 0,30 MN/m<sup>3</sup> bei einer Dicke von 7 mm auf. [\[34\]](#page-103-1)

#### *Modellierung und Annahmen*

Es wurde angenommen, dass die Besohlung dieselbe Auflagefläche wie die Betonschwelle aufweist. Es ergeben sich die in [Tabelle 11](#page-32-1) dargestellten Maße. Daraus folgt ein Volumen von 5460 cm<sup>3</sup> pro Stück Schwellenbesohlung.

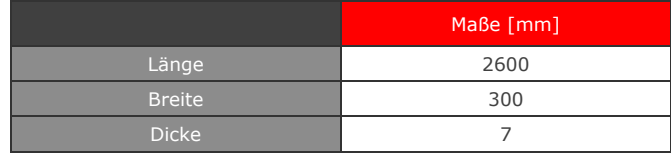

Tabelle 11: Maße Besohlung [\[16\]\[34\]](#page-101-16)

<span id="page-32-1"></span>Die betrachtete Besohlung besteht aus geschlossenzelligem Polyurethan. Dies wurde im Modell, wie schon bei der Zwischenlage, durch Wahl eines Datensatzes für die Herstellung von flexiblem, geschäumtem Polyurethan und das Ansetzen eines Dichtewerts für unge-schäumtes Polyurethan von 1200 kg/m<sup>3</sup> abgebildet. [\[25\]](#page-102-7)

#### *Sachbilanz der Herstellung von 1 Stück Besohlung*

Die Herstellung von 1 Stück Schwellenbesohlung benötigt die in [Tabelle 12](#page-32-2) dargestellten Aufwände. Die Inputs und Emissionen für die Herstellung von Vorprodukten (z.B. Erdölgewinnung) sind im Modell in den entsprechenden Datensätzen inkludiert und werden hier nicht explizit angeführt.

|             | Menge    |
|-------------|----------|
| Polyurethan | 6,552 kg |

Tabelle 12: Aufwände Herstellung von 1 Stück Schwellenbesohlung

#### <span id="page-32-2"></span><span id="page-32-0"></span>3.2.1.6 Schotter

#### *Situation in der Realität*

Das Schotterbett stellt den Schwellen eine ausreichend stabile Auflagefläche zur Verfügung. Es verhindert, dass die von den Fahrzeugen übertragenen Kräfte Längs- und Querverschiebungen der Schwellen verursachen. Zusätzlich unterstützt es die Belüftung und Entwässerung des Gleises. [\[34\]](#page-103-1)

Im Netz der ÖBB wird auf Hauptgleisen grundsätzlich Schotter aus Hartgestein mit einer Körnung von 31,5/63 mm eingebaut. Die Schotterbettstärke und Bettungsbreite wird in Abhängigkeit von der Schwellenart, der Schwellenlänge und dem Streckenrang festgelegt. Die Schotterbettflanken werden mit einer Neigung von 2:3 ausgeführt. [\[14\]](#page-101-14)

Es wurden die in [Tabelle 13](#page-33-0) dargestellten Abmessungen für den zweigleisigen Bettungsquerschnitt gewählt, die für alle betrachteten Varianten den Mindestanforderungen entsprechen.

|                          | Maße $[m]$ |
|--------------------------|------------|
| Schotterbettstärke       | 0.5        |
| Halbe Bettungsbreite     | 3,8        |
| Abstand Bettungsfußpunkt | 5.0        |

Tabelle 13: Maße Schotterbett (zweigleisig) [\[35\]\[36\]](#page-103-2)

<span id="page-33-0"></span>Für die Anlieferung von Gleisschotter gibt es derzeit Rahmenverträge zwischen den ÖBB und 18 verschiedenen Firmen. Der Weg zum Einbauort liegt bei durchschnittlich 100 km ab Schotterwerk. [\[18\]](#page-102-1) Dieser Transportweg wird jedoch erst im Zuge der Modellierung der einzelnen Varianten (siehe Kapitel [3.2.5\)](#page-43-0) berücksichtigt.

#### *Modellierung und Annahmen*

[Abbildung 13](#page-33-1) stellt den Regelquerschnitt einer zweigleisigen Strecke im Netz der ÖBB dar. Der rote Rahmen zeigt dabei die vereinfacht angenommene Form des Bettungsquerschnitts. Es ergibt sich eine Querschnittsfläche von 5,35 m² und daraus abgeleitet ein Volumen von 5350 m<sup>3</sup> pro Streckenkilometer.

Unter Annahme eines Schüttgewichts von 1,6 t pro m<sup>3</sup> [\[37\]](#page-103-3) folgt ein Gesamtgewicht von 8560 t pro Kilometer Strecke.

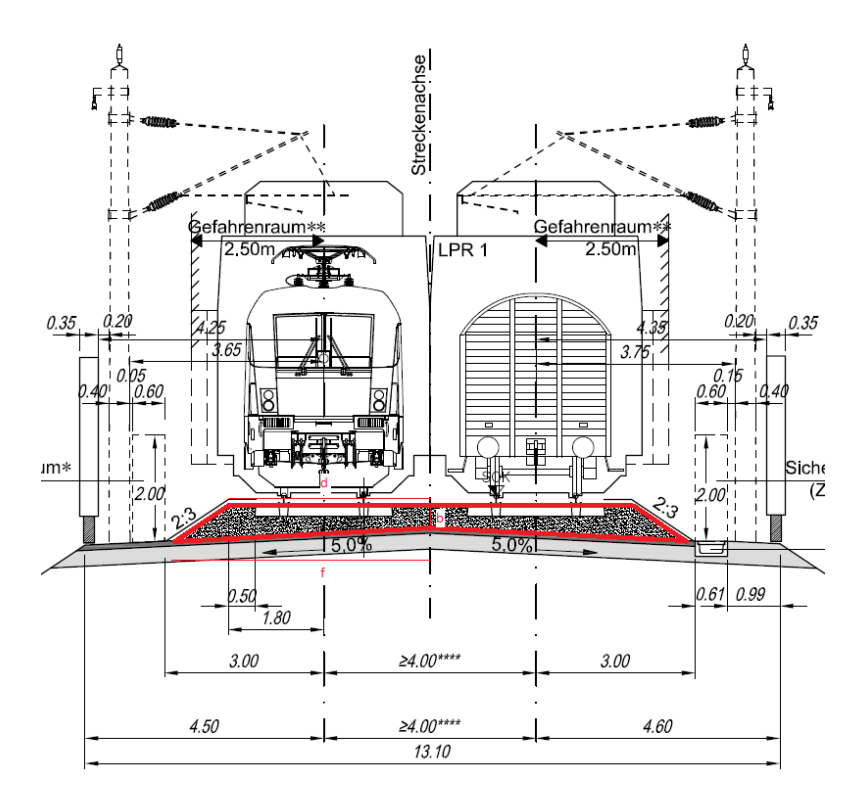

<span id="page-33-1"></span>Abbildung 13: Regelquerschnitt 2-gleisige Strecke [\[36\]](#page-103-4)

#### *Sachbilanz der Herstellung von 1 t Gleisschotter*

Die Herstellung von 1 t Gleisschotter benötigt die in [Tabelle 14](#page-34-1) dargestellten Aufwände. Die Inputs und Emissionen für die Herstellung von für den Abbau notwendigen Stoffen (z.B. Sprengstoff) sind im Modell in den entsprechenden Datensätzen inkludiert und werden hier nicht explizit angeführt.

|          | Menge |
|----------|-------|
| Schotter | 1 t   |

Tabelle 14: Aufwände Herstellung von 1 t Gleisschotter

#### <span id="page-34-1"></span><span id="page-34-0"></span>3.2.2 Transportwege bis zum Einbau

Die Herstellung eines Gleises ist mit einer Vielzahl von Transportwegen verbunden, da das Gleis aus mehreren Komponenten besteht, die vom Herstellungsort zum Einbauort transportiert werden müssen. Ebenso bestehen die meisten dieser Oberbaukomponenten wiederum aus mehreren Bestandteilen oder benötigen Vorprodukte, die mit eigenen Transportwegen behaftet sind. In [Abbildung 14](#page-35-0) ist schematisch eine Auswahl der notwendigen Transportwege für die Herstellung eines Gleises in Österreich dargestellt. Abhängig von der gewählten Oberbaukonfiguration werden nicht immer alle dargestellten Transportwege benötigt.

Als theoretischer Einbauort wurde der geographische Mittelpunkt Österreichs in Bad Aussee gewählt. [\[38\]](#page-103-5)

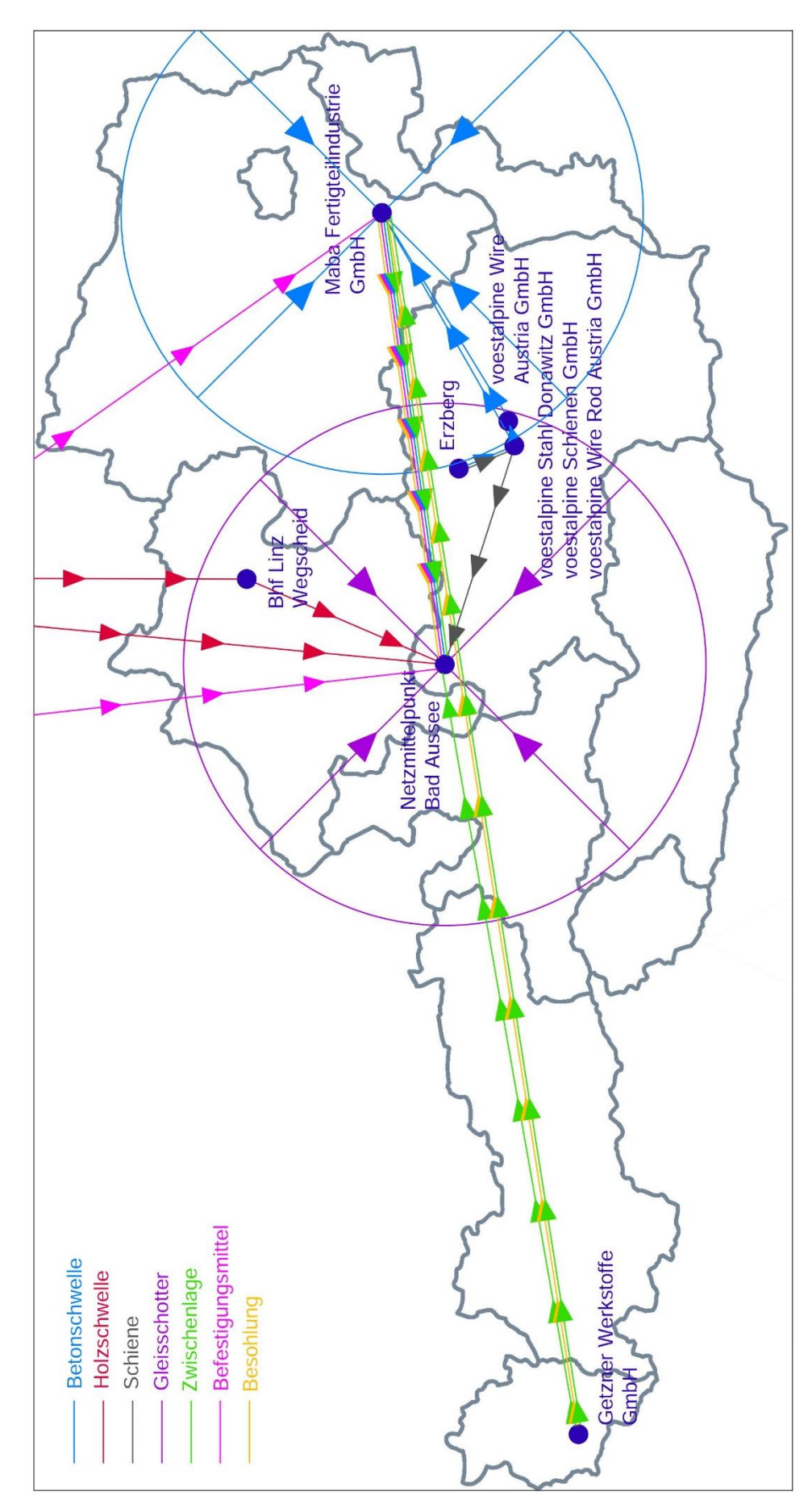

<span id="page-35-0"></span>Abbildung 14: Transportwege bis zum Einbau
Im Zuge dieser Transporte entstehen Emissionen, die in der Ökobilanz berücksichtigt werden müssen. Es ergibt sich hier jedoch das Problem, dass eine genaue Abbildung der Transportsituation aufgrund der komplizierten Sachlage und der diesbezüglich eher schlechten Datenverfügbarkeit nur mit unverhältnismäßig großem Aufwand durchgeführt werden könnte. Daher wurden im Modell ausschließlich jene Transporte gesondert berücksichtigt, die unmittelbar mit der Herstellung der Oberbaukomponenten bzw. der Beförderung dieser zum Einbauort verknüpft sind. In [Tabelle 15](#page-36-0) sind die angesetzten Transportwege mit ihrem jeweiligen Modus und ihrer Entfernung angeführt, wobei nicht jeder Transport in jeder betrachteten Variante zur Anwendung kommt.

|                                               | Von                        | <b>Nach</b>        | km   | <b>Modus</b> | Quelle |
|-----------------------------------------------|----------------------------|--------------------|------|--------------|--------|
| Walzdraht                                     | voest Wire Rod             | voest Wire Austria | 20   | Bahn         | [29]   |
| Besohlung                                     | Getzner Bürs               | Maba Wöllersdorf   | 630  | <b>LKW</b>   | [39]   |
| Besohlung                                     | Maba Wöllersdorf           | Einbauort          | 250  | Bahn         | [39]   |
| Zwischenlage                                  | Getzner Bürs               | Maba Wöllersdorf   | 630  | <b>LKW</b>   | [39]   |
| Zwischenlage                                  | Maba Wöllersdorf           | Einbauort          | 250  | Bahn         | [39]   |
| Zwischenlage                                  | Getzner Bürs               | Einbauort          | 400  | <b>LKW</b>   | [39]   |
| Stahlteile Schienenbef. W14                   | Vossloh Werdohl            | Maba Wöllersdorf   | 1000 | <b>LKW</b>   | [39]   |
| Stahlteile Schienenbef. W14                   | Maba Wöllersdorf           | Einbauort          | 250  | Bahn         | [39]   |
| Stahlteile Schienenbef, KS24                  | Vossloh Werdohl            | Einbauort          | 800  | <b>LKW</b>   | [39]   |
| Bewehrung                                     | voest Wire Rod             | Maba Wöllersdorf   | 100  | Bahn         | $[40]$ |
| Spannstahl                                    | voest Wire Austria         | Maba Wöllersdorf   | 84   | Bahn         | $[40]$ |
| Betonschwelle inkl. Spannstahl<br>& Bewehrung | Maba Wöllersdorf           | Einbauort          | 250  | Bahn         | [39]   |
| Holzschwelle                                  | Herstellungsort            | Einbauort          | 950  | Bahn         | $[18]$ |
| Gleisschotter                                 | nahegelegenes Schotterwerk | Einbauort          | 100  | <b>LKW</b>   | $[18]$ |
| Schiene                                       | voest Schiene              | Einbauort          | 120  | Bahn         | [39]   |

Tabelle 15: Transportwege - Modus und Entfernungen

<span id="page-36-0"></span>Darüberhinausgehende Transporte (z.B. Antransport von im Ausland erzeugtem Kunststoff für die Herstellung von Zwischenlagen) wurden über die Auswahl von entsprechenden Datensätzen in der *ecoinvent* Datenbank berücksichtigt, die diesbezüglich Mittelwerte enthalten.

# 3.2.3 Einbau – Instandhaltung – Ausbau

Der Lebenszyklus eines Gleises enthält vor Beginn der Nutzungsphase den Einbau der Oberbaukomponenten sowie an deren Ende den Ausbau derselbigen. Da ein Gleisumbau sowohl den Ausbau eines alten Gleises als auch den Einbau eines neuen beinhaltet, wurden diese zwei Vorgänge als ein Prozess betrachtet, obwohl sie in der Realität an verschiedenen Punkten im Lebenszyklus stehen und durch die Nutzungsphase voneinander getrennt sind.

Dieser Weg wurde gewählt, da eine der Hauptdatenquellen für diese Lebensphase des Gleises Daten zum Gleisumbau zur Verfügung stellte; eine Aufspaltung in Ein- und Ausbau erschien im Sinne der Übersichtlichkeit des Modells nicht sinnvoll.

Während der Nutzungsphase müssen am Gleis in Abhängigkeit von der Ausführung des Oberbaus in unterschiedlicher Häufigkeit Instandhaltungsarbeiten durchgeführt werden. Die Daten für die Anzahl der innerhalb der Nutzungsdauer der verschiedenen Oberbauvarianten notwendigen Instandhaltungsarbeiten wurden aus Erfahrungswerten der ÖBB gewonnen. (vgl. [\[6\]\)](#page-101-0)

# 3.2.3.1 Maschinendaten

Bei einem Gleisumbau kommen verschiedene Maschinen zum Einsatz, um die alten Oberbaukomponenten zu entfernen und meist im gleichen Arbeitsgang die neuen Komponenten einzubauen. Einige der Maschinen werden auch für Instandhaltungsarbeiten eingesetzt. Diese Maschinen sind über ihren Treibstoffverbrauch und ihre Arbeitsleistung festgelegt und verursachen während ihrer Arbeit Emissionen. [Tabelle 16](#page-37-0) beinhaltet die Eckdaten der für diese Ökobilanz betrachteten Maschinen.

|                                           | <b>Typ</b>        | Treibstoffverbrauch<br>[1/h] | Arbeitsleistung<br>$\lceil m/h \rceil$ | Quelle       |
|-------------------------------------------|-------------------|------------------------------|----------------------------------------|--------------|
| Planumsverbesserungsmaschine              | <b>RPM RS 900</b> | 285                          | 70                                     | $[41]$       |
| Materialförder- und Siloeinheit (8 Stück) | <b>MFS 100</b>    | 15                           | 70                                     | $[41]$       |
| Gleisumbauzug                             | Matisa P 95-2008  | 150                          | 200                                    | [41]         |
| Stopfmaschine                             | 09-32 CSM         | 88                           | 350                                    | [41]         |
| Dynamischer Gleisstabilisator             | <b>DGS 62N</b>    | 44                           | 350                                    | [42][43]     |
| Schweißroboter                            | APT 1500 R-A      | 36                           | 602                                    | [44][45][46] |
| Schienenschleifmaschine                   | SSM <sub>2</sub>  | 40                           | 300                                    | $[47]$       |
| Lokomotive                                | Vossloh G1700     | 200                          | 80000                                  | [41]         |

Tabelle 16: Eckdaten der beim Gleisumbau eingesetzten Maschinen

<span id="page-37-0"></span>Für die meisten dieser Maschinen standen die oben angegebenen Daten direkt zur Verfügung. Wo eine Umrechnung nötig war, wurde eine Dichte von 0,84 kg/l Diesel und ein Treibstoffverbrauch von 0,1 kg/kWh angenommen. [\[48\]](#page-103-7)

Für den Dynamischen Gleisstabilisator wurde die Arbeitsleistung an jene der Stopfmaschine angepasst, da dieser nur während der Stopfvorgänge eingesetzt wird. Der Treibstoffverbrauch wurde unter Annahme einer Motorleistung von 370 kW [\[42\]\[43\]](#page-103-3) ermittelt.

Für den Schweißroboter wurde eine Motorleistung von 300 kW [\[46\]](#page-103-5) angenommen, aus der in Folge der Treibstoffverbrauch berechnet wurde.

Die Arbeitsleistung ergab sich aus der Annahme, dass in einer 8-Stunden-Schicht 40 Schweißvorgänge durchgeführt werden können. [\[44\]\[45\]](#page-103-4) Bei einer Schienenläge von 120 m ergeben sich 8,3 Stöße pro Kilometer. Daraus folgt eine Abarbeitungszeit von 1,66 h/km und somit eine Arbeitsleistung von 602 m/h.

In [Tabelle 17](#page-38-0) sind der Treibstoffverbrauch sowie die Emissionen pro Kilometer dargestellt. Die Emissionen wurden dabei in Anlehnung an die durch die Emissionsgesetzgebung der EU für schwere Nutzfahrzeuge festgelegten Grenzwerte [\[49\]](#page-104-0) ermittelt. (vgl. [\[41\]\)](#page-103-2)

|                                           | Treibstoffverbrauch<br>[kq/km] | Emissionsklasse       | Feinstaub.<br>$\lceil q/km \rceil$ | Stickstoffoxide<br>$\lceil q/km \rceil$ |
|-------------------------------------------|--------------------------------|-----------------------|------------------------------------|-----------------------------------------|
| Planumsverbesserungsmaschine              | 3420                           | gemischt <sup>9</sup> | 2052                               | 81045                                   |
| Materialförder- und Siloeinheit (8 Stück) | 1440                           | <b>IIIA</b>           | 2880                               | 57600                                   |
| Gleisumbauzug                             | 630                            | <b>IIIA</b>           | 945                                | 25200                                   |
| Stopfmaschine                             | 211                            | $_{\text{II}}$        | 316,8                              | 14784                                   |
| Dynamischer Gleisstabilisator             | 106                            | <b>IIIB</b>           | 31,71                              | 2114,29                                 |
| Schweißroboter                            | 50                             | <b>IIIB</b>           | 14,94                              | 996,00                                  |
| Schienenschleifmaschine                   | 112                            | <b>IIIB</b>           | 33,6                               | 2240                                    |
| Lokomotive                                | 2,1                            | <b>IIIB</b>           | 0,63                               | 42,00                                   |

Tabelle 17: Treibstoffverbrauch und Emissionen pro Kilometer

<span id="page-38-0"></span>Mit Ausnahme des Schweißroboters beziehen sich alle in [Tabelle 17](#page-38-0) dargestellten Angaben auf 1 km eingleisiges Gleis und müssen zur Abbildung der zweigleisigen Strecke der funktionellen Einheit mit der entsprechend doppelten Länge in das Modell einfließen. Der Schweißroboter kann immer nur einen einzelnen Stoß verschweißen; seine Angaben beziehen sich demnach auf 1 km Schiene und müssen daher mit der vierfachen Länge im Modell berücksichtigt werden.

# 3.2.3.2 An- und Abtransport der Maschinen

Damit die Maschinen am Einbauort zum Einsatz kommen können, müssen sie zunächst von ihrer Lagerstätte dorthin transportiert werden. Es wurde angenommen, dass alle Maschinen im Raum Wien vorgehalten werden. Daraus ergibt sich eine Entfernung zum Einbauort von rund 300 km. [\[39\]](#page-103-0) Da es jedoch unwahrscheinlich ist, dass die Maschinen nur für die Bearbeitung einer Strecke von 1 km zum Einsatzort transportiert werden, lässt sich eine Nutzung von Synergieeffekten durch den Einsatz auf mehreren nahegelegenen Streckenstücken annehmen, die jeweils einen Teil der durch den An- und Abtransport verursachten Umweltwirkungen zugeteilt bekommen müssten. Um dies näherungsweise abzubilden, wurde eine reduzierte Entfernung vom Lager zum Einsatzort von 200 km angesetzt.

 $\overline{a}$ <sup>9</sup> Emissionsgrenzwerte ermittelt aus Umrechnung der Teilmotore[n \[41\]](#page-103-2)

Der An- und Abtransport der meisten betrachteten Maschinen erfolgt gezogen durch eine Lokomotive. Hierbei werden die in [Tabelle 16](#page-37-0) und [Tabelle 17](#page-38-0) angeführten Werte der Lokomotive verwendet. Nur die Stopfmaschine gelangt unter Eigenantrieb zum Einsatzort. [Ta](#page-39-0)[belle 18](#page-39-0) stellt die Randbedingungen des Transportwegs der Stopfmaschine dar. Der Treibstoffverbrauch in Kilogramm sowie die Emissionswerte beziehen sich auf die Strecke von 200 km.

|                     | Transportdaten |
|---------------------|----------------|
| Entfernung          | 200 km         |
| Geschwindigkeit     | 80 km/h        |
| Treibstoffverbrauch | 120 l/h        |
|                     | 201,6 kg       |
| Emissionsklasse     | TΤ             |
| Feinstaub           | 302,4g         |
| Stickstoffoxide     | 14112 g        |

<span id="page-39-0"></span>Tabelle 18: Transport Stopfmaschine unter Eigenantrieb (eine Richtung) [\[41\]](#page-103-2)

# 3.2.3.3 Häufigkeit der Maschineneinsätze

Die Maschinen kommen beim Gleisumbau sowie bei der Instandhaltung der Varianten mit unterschiedlichen Häufigkeiten zum Einsatz. [Tabelle 19](#page-39-1) stellt einen Überblick über die Einsätze der Maschinen dar. Eine Einheit bedeutet dabei eine Bearbeitung des gesamten betrachteten Streckenstücks.

|                                           | Gleisumbau                                         | Instandhaltung<br>Variante 1 | Instandhaltung<br>Variante 2 | Instandhaltung<br>Variante 3 |
|-------------------------------------------|----------------------------------------------------|------------------------------|------------------------------|------------------------------|
| Planumsverbesserungsmaschine              |                                                    |                              |                              |                              |
| Materialförder- und Siloeinheit (8 Stück) |                                                    |                              |                              |                              |
| Gleisumbauzug                             |                                                    |                              |                              |                              |
| Stopfmaschine                             |                                                    | 10                           | 10                           |                              |
| Dynamischer Gleisstabilisator             |                                                    | 10                           | 10                           |                              |
| Schweißroboter                            |                                                    |                              |                              |                              |
| Schienenschleifmaschine                   |                                                    |                              |                              |                              |
| Lokomotive                                | abhängig von der Anzahl der notwendigen Transporte |                              |                              |                              |

Tabelle 19: Häufigkeit Maschineneinsätze [\[41\]\[6\]](#page-103-2)

<span id="page-39-1"></span>Es wurde angenommen, dass im Zuge des Gleisumbaus jede Maschine einmal zum Einsatzort und wieder zurück zum Lager transportiert wird. Für die Instandhaltungsarbeiten müssen die benötigten Maschinen jeweils separat an- und abtransportiert werden, da zwischen den einzelnen Bearbeitungsvorgängen mehrere Jahre liegen.

#### 3.2.4 Entsorgung der Oberbaukomponenten

#### 3.2.4.1 Situation in der Realität

Nachdem die Nutzungsphase des Gleises zu Ende ist und die Oberbaukomponenten ausgebaut sind, müssen diese entsorgt werden. Die in [Tabelle 20](#page-40-0) dargestellten Angaben zur Entsorgung konnten bei den ÖBB erhoben werden.

|               | <b>Entsorgungsart</b> | Entsorgung | Wiedereinbau | Wiedereinbau in<br>anderer Funktion | Verkauf an<br><b>Externe</b> |
|---------------|-----------------------|------------|--------------|-------------------------------------|------------------------------|
| Holzschwelle  | Verbrennung           | 80%        | 10%          | 10%                                 | $0\%$                        |
| Betonschwelle | Betonentsorgung       | 50%        | 10%          | $0\%$                               | 40%                          |
| Schiene       | Verschrottung         | 50%        | 30%          | $0\%$                               | 20%                          |
| Schotter      | Deponie               | 70-100%    | $0 - 30%$    | $0\%$                               | $0\%$                        |

Tabelle 20: Entsorgung der Oberbaukomponenten laut ÖBB [\[50\]](#page-104-1)

<span id="page-40-0"></span>Der Transport zum Ort der Abfallbehandlung kann mit ca. 100 km abgeschätzt werden und geschieht großteils mit der Bahn. [\[51\]](#page-104-2) Der Gleisschotter wird in großer Menge mit LKWs entsorgt. [\[50\]](#page-104-1)

# <span id="page-40-1"></span>3.2.4.2 Modellierung und Annahmen

# *Entsorgungsszenarien*

In Abstimmung mit den Betreuern dieser Arbeit wurde eine auf das gegenständliche Gleis angepasste Betrachtung der Entsorgungsszenarien entwickelt. Da es sich bei dem betrachteten Streckenstück um ein hochbelastetes Gleis handelt [\[6\],](#page-101-0) ist ein Wiedereinbau der Schwellen nur in sehr geringen Anteilen möglich. Zudem müssen die Altschwellen zunächst auf ihre Einsatzfähigkeit überprüft werden, was wiederum Aufwände (Transport zum Prüfort etc.) mit sich bringt. Dass diese Aufwände bei Schwellen, welche nur eine geringe Wahrscheinlichkeit zur Möglichkeit des Wiedereinbaus aufweisen, aufgebracht werden, erscheint unwahrscheinlich. Es wurde daher für die Modellierung ein Entsorgungsanteil der Schwellen von 100% angenommen. [\[52\]](#page-104-3)

Die Besitzverhältnisse haben auf die Erstellung der Ökobilanz keinen Einfluss. Daher wurden die an externe Firmen verkauften Schienen dem Anteil Wiedereinbau zugerechnet.

Da keine Angaben zu Zwischenlage, Besohlung und Schienenbefestigung vorliegen, wurde für die Modellierung angenommen, dass diese zu 100% entsorgt werden. Dies geschieht für die Polyurethanbauteile durch Verbrennung und für die Stahlteile durch Verschrottung.

Es ergeben sich somit die in [Tabelle 21](#page-41-0) dargestellten Entsorgungsszenarien.

|                     | Entsorgungsart  | <b>Entsorgung</b> | Wiedereinbau |
|---------------------|-----------------|-------------------|--------------|
| <b>Holzschwelle</b> | Verbrennung     | 100%              | $0\%$        |
| Betonschwelle       | Betonentsorgung | 100%              | $0\%$        |
| Schiene             | Verschrottung   | 50%               | 50%          |
| Schotter            | Deponie         | 70%               | 30%          |
| Zwischenlage        | Verbrennung     | 100%              | $0\%$        |
| <b>Besohlung</b>    | Verbrennung     | 100%              | $0\%$        |
| Schienenbefestigung | Verschrottung   | 100%              | $0\%$        |

Tabelle 21: Entsorgung der Oberbaukomponenten – Modell [\[50\]\[52\]](#page-104-1)

<span id="page-41-0"></span>Die für die Entsorgung notwendigen Transporte wurden über die Auswahl von entsprechenden *ecoinvent* Datensätzen im Modell berücksichtigt.

Für die Modellierung der Abfallbehandlung standen großteils passende Datensätze in der *ecoinvent* Datenbank zur Verfügung. Die Verbrennung der imprägnierten Holzschwellen musste näherungsweise über eine Kombination der Verbrennung von unbehandeltem Holz und Bitumenbahnen abgebildet werden. (vgl. [\[27\]\)](#page-102-2)

Für Abfallflüsse aus Vorprozessen wurde zur Vereinfachung angenommen, dass diese zur Gänze einer thermischen Verwertung zugeführt werden.

#### *Wiedereinbau*

Durch den Wiedereinbau erhält ein bestimmter Anteil der Oberbaukomponenten eine verlängerte Nutzungsdauer. Diese wurde in der Modellierung mit einer Verdopplung der Nutzungsdauer abgeschätzt. Sämtliche Aufwände und Emissionen, die sich bei der Herstellung, dem Ein- und Ausbau, der Instandhaltung und der Entsorgung dieser Oberbaukomponenten ergeben, müssen bei der Jahresbetrachtung (siehe Kapitel [3.2.5\)](#page-43-0) an diesen Sachverhalt angepasst werden. Dies wurde im Modell bei der Erstellung der Varianten berücksichtigt. [Abbildung 15](#page-42-0) und [Abbildung 16](#page-42-1) stellen schematisch den Lebenszyklus von Oberbaukomponenten mit und ohne Wiedereinbau dar.

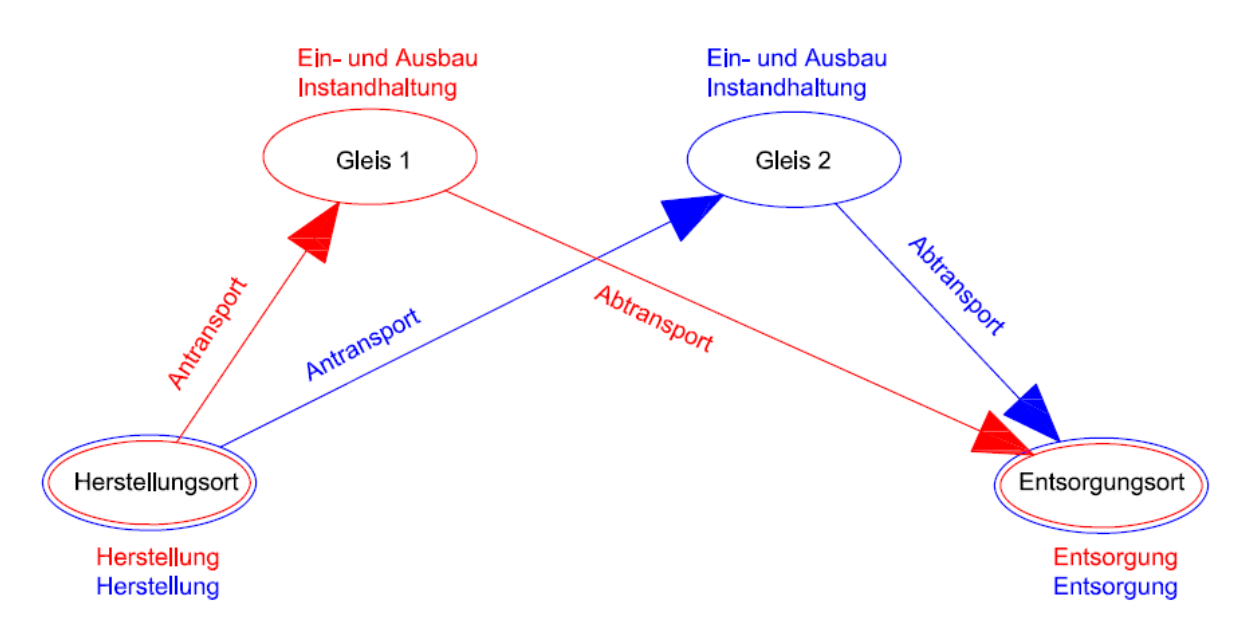

Abbildung 15: Lebenszyklus der Oberbaukomponenten von zwei Gleisen

<span id="page-42-0"></span>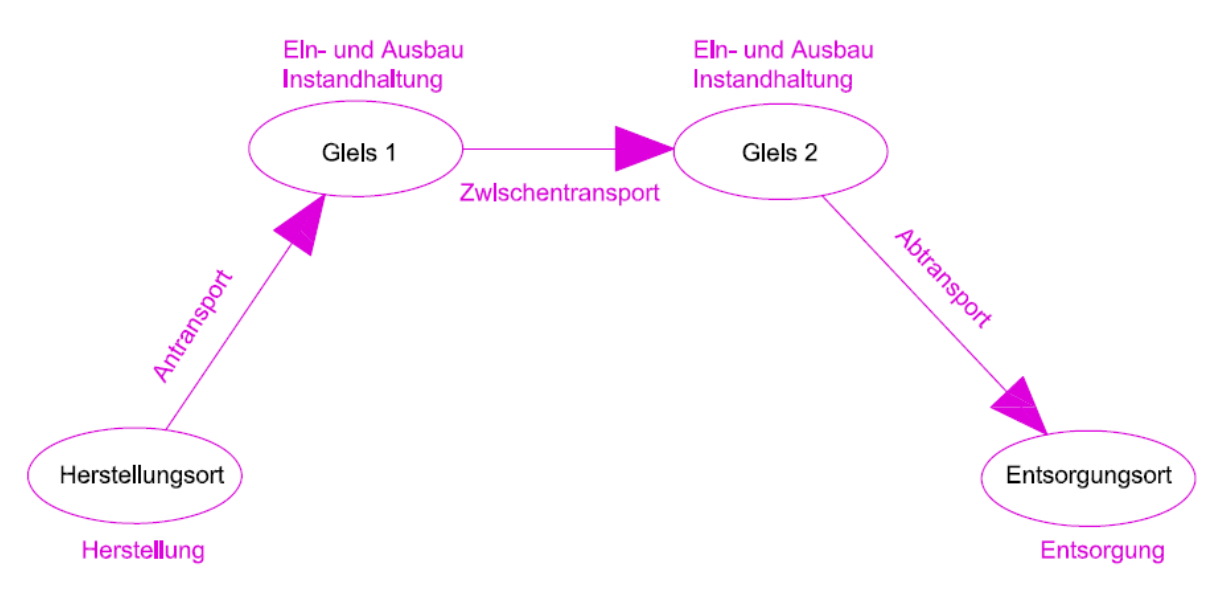

Abbildung 16: Lebenszyklus einer Oberbaukomponente mit Wiedereinbau

<span id="page-42-1"></span>Die Aufwände und Emissionen der Herstellung sowie des Antransports der wiedereingebauten Oberbaukomponenten zum Einbauort entfallen für das zweite Gleis. Ebenso entfallen die Aufwände und Emissionen für die Entsorgung inklusive Abtransport für das ursprüngliche Gleis. Daher werden diese den beiden Gleisen jeweils zu 50% zugerechnet.

Der Ein- und Ausbau sowie die Instandhaltungsarbeiten müssen unabhängig davon, ob es sich um wiedereingebaute Komponenten handelt, durchgeführt werden. Daher hat der Wiedereinbau keine Auswirkungen auf die Allokation der ihnen zugehörigen Aufwände und Emissionen.

Der als Zwischentransport bezeichnete Transportweg wurde vernachlässigt, da keine Informationen über die Entfernung der zwei Gleise zur Verfügung stehen. Er müsste je zur Hälfte den beiden Gleisen zugerechnet werden.

In [Tabelle 22](#page-43-1) sind die Zurechnungsanteile der verschiedenen Aufwände und Emissionen zum betrachteten Gleis und zum Gleis mit wiedereingebauten Oberbaukomponenten dargestellt.

| Aufwände und<br>Emissionen von  | Zurechnung Gleis 1<br>(betrachtet) | Zurechnung Gleis 2<br>(Wiedereinbau) |
|---------------------------------|------------------------------------|--------------------------------------|
| Herstellung und<br>Antransport  | 50%                                | 50%                                  |
| Ein- & Ausbau                   | 100%                               | 100%                                 |
| Instandhaltung                  | 100%                               | 100%                                 |
| Entsorgung inkl.<br>Abtransport | 50%                                | 50%                                  |
| Zwischentransport <sup>10</sup> | 50%                                | 50%                                  |

Tabelle 22: Berücksichtigung des Wiedereinbaus im Modell

# <span id="page-43-1"></span><span id="page-43-0"></span>3.2.5 Varianten

Die drei untersuchten Varianten setzen sich aus den in den vorhergegangenen Kapiteln beschriebenen Elementen zusammen. In Folge wird definiert, welche Elemente in welcher Menge Teil der jeweiligen Variante sind.

# 3.2.5.1 Variante 1: Oberbau mit Holzschwellen

# *Produktsystem*

Um einen Überblick über die beteiligten Prozesse zu schaffen, wurde für jede Variante ein Produktsystem erstellt. [Abbildung 17](#page-44-0) stellt die wichtigsten Prozesse im Lebenslauf eines Schotteroberbaus mit Holzschwellen dar.

<sup>10</sup> vernachlässigt

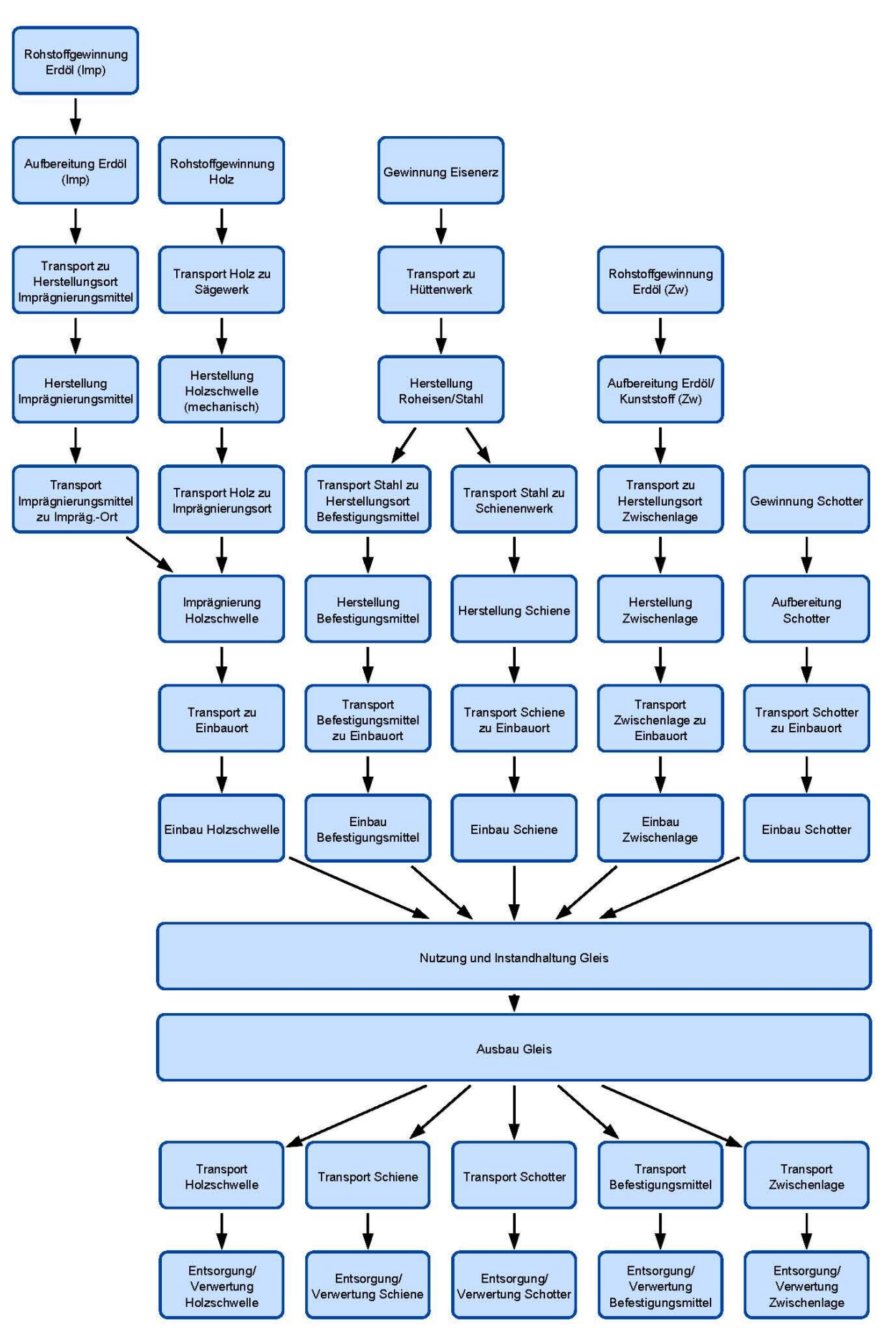

<span id="page-44-0"></span>Abbildung 17: Schema Produktsystem Variante 1

#### *Herstellung*

Die Herstellung von 1 km zweigleisigem Oberbau der Variante 1 benötigt insgesamt die in [Tabelle 23](#page-45-0) dargestellten Aufwände.

|                                                 | Menge    |
|-------------------------------------------------|----------|
| Schienen                                        | 240,84 t |
| <b>Holzschwellen</b>                            | 288,43 t |
| Gleisschotter                                   | 8560 t   |
| Schienenbefestigung KS24 inkl.<br>Zwischenlagen | 33,33t   |

Tabelle 23: Aufwände Herstellung Variante 1, gesamt

# <span id="page-45-0"></span>*Antransport der Oberbaukomponenten*

Die in [Tabelle 24](#page-45-1) dargestellten Transportwege werden benötigt, um die Oberbaukomponenten für 1 km zweigleisigen Oberbau der Variante 1 zum Einbauort zu transportieren.

|                              | Von                        | <b>Nach</b> | tkm    | <b>Modus</b> |
|------------------------------|----------------------------|-------------|--------|--------------|
| Zwischenlage                 | Getzner Bürs               | Einbauort   | 520    | LKW          |
| Stahlteile Schienenbef. KS24 | Vossloh Werdohl            | Einbauort   | 25630  | LKW          |
| Holzschwelle                 | Herstellungsort            | Einbauort   | 274005 | Bahn         |
| Gleisschotter                | nahegelegenes Schotterwerk | Einbauort   | 856000 | LKW          |
| Schiene                      | voest Schiene              | Einbauort   | 28901  | Bahn         |

<span id="page-45-1"></span>Tabelle 24: Transportwege Antransport der Oberbaukomponenten Variante 1, gesamt

# *Ein- und Ausbau*

[Tabelle 25](#page-46-0) enthält alle im Modell angesetzten Prozesse und Transporte, die für den Einund Ausbau (modelliert als Gleisumbau) von 1 km zweigleisigem Oberbau der Variante 1 insgesamt nötig sind.

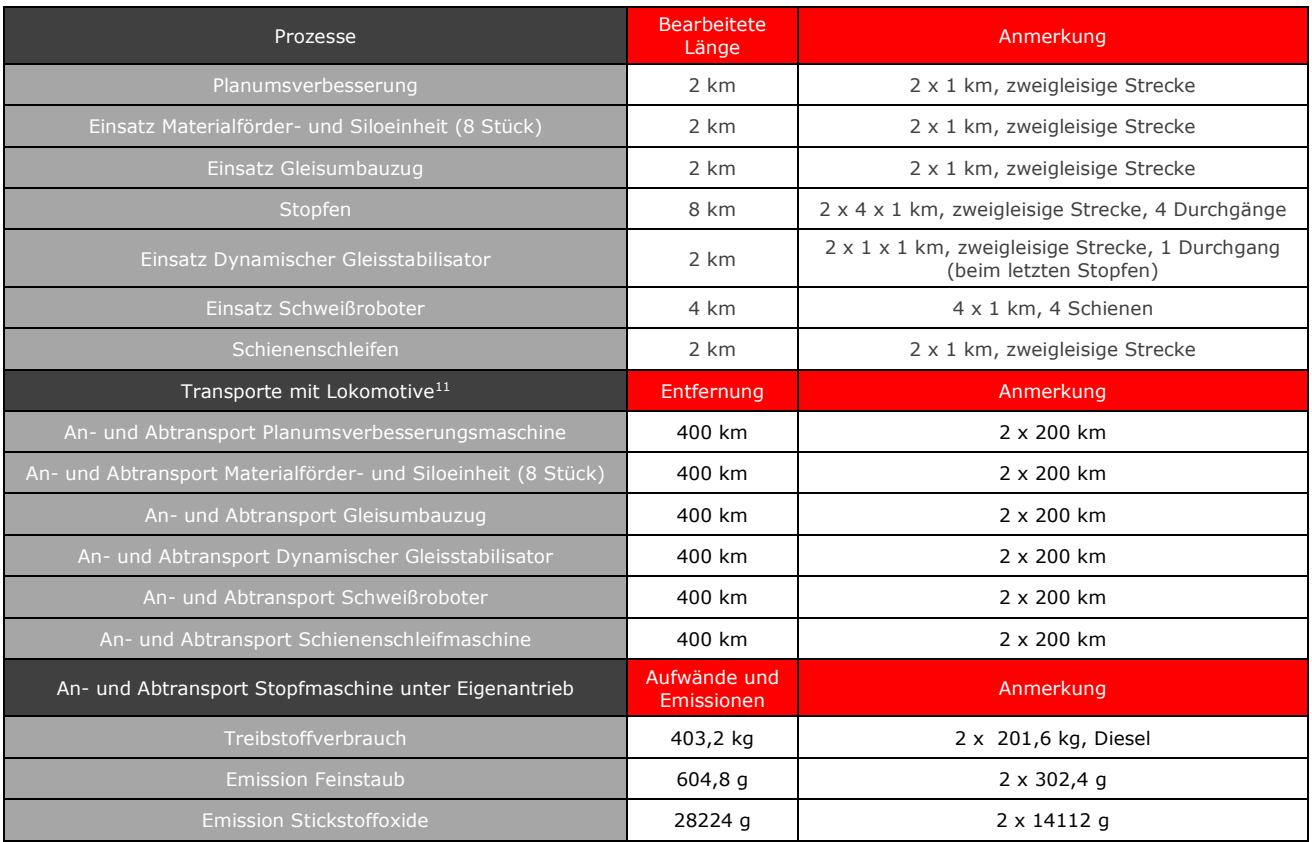

Tabelle 25: Maschineneinsatz für den Ein-und Ausbau Variante 1, gesamt

# <span id="page-46-0"></span>*Instandhaltung*

Die Nutzungsdauer des Oberbaus mit Holzschwelle (unter Berücksichtigung der Randbedingungen) beträgt laut Standardelement der ÖBB 30 Jahre. [\[6\]](#page-101-0) Während dieser Zeit werden die in [Tabelle 26](#page-46-1) aufgelisteten Instandhaltungsarbeiten durchgeführt.

| Instandhaltungsarbeit | Häufigkeit in ND |
|-----------------------|------------------|
| Stopfen               | 1 N              |
| <b>Schleifen</b>      |                  |

Tabelle 26: Häufigkeit der Instandhaltungsarbeiten - Variante 1 [\[6\]](#page-101-0)

<span id="page-46-1"></span>In [Tabelle 27](#page-47-0) sind alle nötigen Prozesse und Transporte angeführt, die für die Instandhaltungsmaßnahmen von 1 km zweigleisigem Oberbau der Variante 1 während der Nutzungsdauer nötig sind.

 <sup>11</sup> Der Treibstoffverbrauch sowie die Emissionen pro Kilometer Transport mit Lokomotive sind in [Tabelle 17](#page-38-0) angeführt.

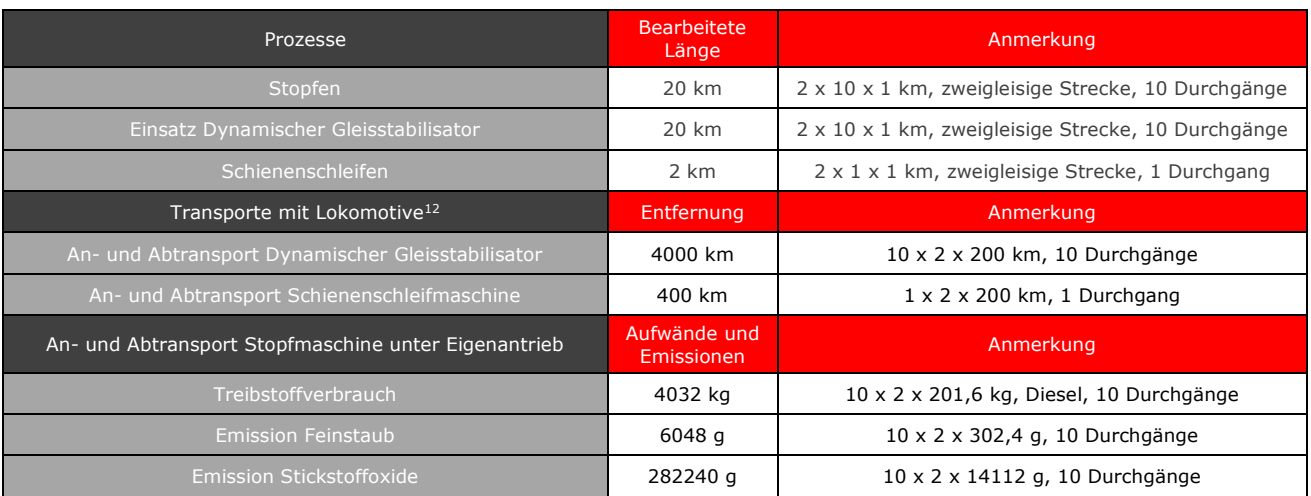

Tabelle 27: Maschineneinsatz für die Instandhaltung Variante 1, gesamt

# <span id="page-47-0"></span>*Entsorgung*

Die Modellierung der Entsorgung der ausgebauten Oberbaukomponenten erfolgt durch Anwendung der in Kapitel [3.2.4.2](#page-40-1) definierten Entsorgungsszenarien auf die in [Tabelle 23](#page-45-0) dargestellten Mengen.

# *Sachbilanz für Variante 1 gesamt*

Der Lebenslauf für die Variante 1 wurde insgesamt wie in [Tabelle 28](#page-47-1) dargestellt aus den oben beschriebenen Elementen modelliert.

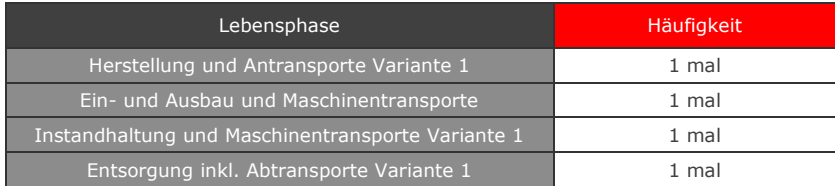

Tabelle 28: Modell Lebenslauf Variante 1, gesamt

# <span id="page-47-1"></span>*Sachbilanz für Variante 1 pro Jahr*

Da das Ziel dieser Ökobilanz ein Variantenvergleich ist, müssen alle Ergebnisse auf eine vergleichbare Basis gebracht werden. Dies ist insbesondere aufgrund der unterschiedlichen Nutzungsdauer der Varianten relevant. Die Sachbilanz wurde also, der Definition der funktionellen Einheit folgend, auf ein Jahr heruntergerechnet. Dabei wurden die in Kapitel [3.2.4.2](#page-40-1) beschriebenen Ansätze für den Wiedereinbau von Oberbaukomponenten verwendet. In [Tabelle 29](#page-48-0) sind die für die Jahresbetrachtung getroffenen Ansätze und die daraus folgenden Mengen zusammengefasst.

 <sup>12</sup> Der Treibstoffverbrauch sowie die Emissionen pro Kilometer Transport mit Lokomotive sind in [Tabelle 17](#page-38-0) angeführt.

| Herstellung                                          | Menge        | Ansatz                                                                    |
|------------------------------------------------------|--------------|---------------------------------------------------------------------------|
| Schiene                                              | 6,02t        | Gesamtmenge x 0,5 / 30 Jahre + Gesamtmenge x 0,5 / 60 Jahre               |
| Holzschwelle                                         | $9,61$ t     | Gesamtmenge x 1,0 / 30 Jahre                                              |
| Gleisschotter                                        | 242,53 t     | Gesamtmenge $\times$ 0,7 / 30 Jahre + Gesamtmenge $\times$ 0,3 / 60 Jahre |
| Schienenbefestigung KS24                             | $1,11$ t     | Gesamtmenge x 1,0 / 30 Jahre                                              |
| Transporte Zwischenlage                              | 17,33 tkm    | Gesamtmenge x 1,0 / 30 Jahre                                              |
| Transporte Stahlteile Schienenbefestigung            | 854,33 tkm   | Gesamtmenge x 1,0 / 30 Jahre                                              |
| Transporte Holzschwelle                              | 9133,51 tkm  | Gesamtmenge x 1,0 / 30 Jahre                                              |
| Transporte Gleisschotter                             | 24253,33 tkm | Gesamtmenge x 0,7 / 30 Jahre + Gesamtmenge x 0,3 / 60 Jahre               |
| <b>Transporte Schiene</b>                            | 722,52 tkm   | Gesamtmenge x 0,5 / 30 Jahre + Gesamtmenge x 0,5 / 60 Jahre               |
| Ein- und Ausbau                                      | Menge        | Ansatz                                                                    |
| Gleisumbau inkl. Maschinentransoprte                 | 0,03333 Stk. | 1 Stück / 30 Jahre                                                        |
| Instandhaltung                                       | Menge        | Ansatz                                                                    |
| Instandhaltung und Maschinentransporte<br>Variante 1 | 0,03333 Stk. | 1 Stück / 30 Jahre                                                        |
| Entsorgung                                           | Menge        | Ansatz                                                                    |
| Entsorgung inkl. Abtransporte                        | S.U.         | S.U.                                                                      |

Tabelle 29: Aufwände und Emissionen Variante 1 pro Jahr

<span id="page-48-0"></span>Die Modellierung der Entsorgung der ausgebauten Oberbaukomponenten erfolgt durch Anwendung der in Kapitel [3.2.4.2](#page-40-1) definierten Entsorgungsszenarien auf die unter Herstellung in [Tabelle 29](#page-48-0) angeführten Mengen. Durch die Verwendung der angepassten Mengen bezieht sich auch die Entsorgung auf ein Jahr.

# 3.2.5.2 Variante 2: Oberbau mit Betonschwellen

# *Produktsystem*

[Abbildung 18](#page-49-0) stellt die wichtigsten Prozesse im Lebenslauf eines Schotteroberbaus mit Betonschwellen dar.

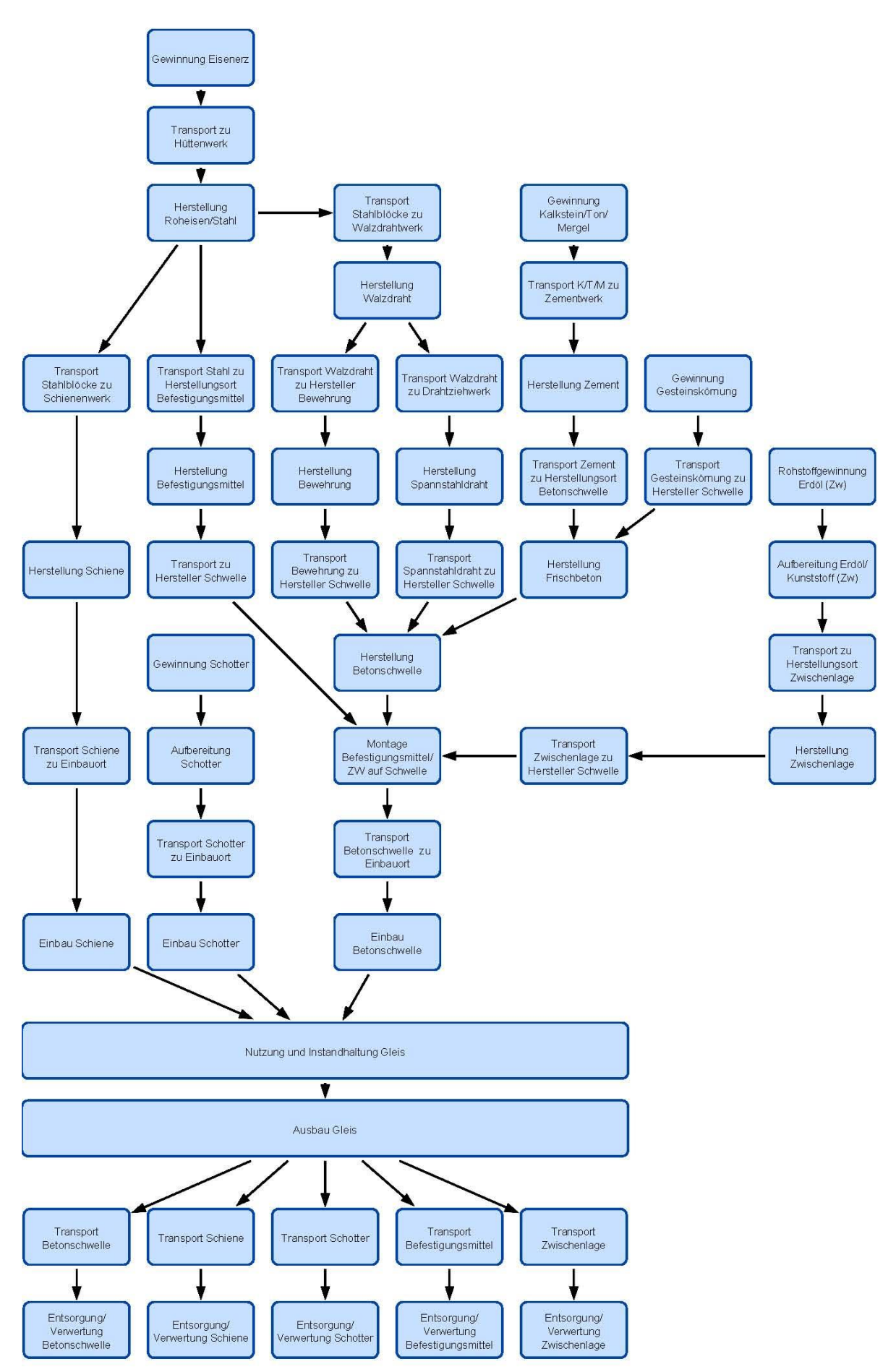

<span id="page-49-0"></span>Abbildung 18: Schema Produktsystem Variante 2

#### *Herstellung*

Die Herstellung von 1 km zweigleisigem Oberbau der Variante 2 benötigt insgesamt die in [Tabelle 30](#page-50-0) dargestellten Aufwände.

|                                                | Menge           |
|------------------------------------------------|-----------------|
| Schienen                                       | 240,84 t        |
| Betonschwellen                                 | 1066,7t         |
| Gleisschotter                                  | 8560 t          |
| Schienenbefestigung W14 inkl.<br>Zwischenlagen | 20 <sub>t</sub> |

Tabelle 30: Aufwände Herstellung Variante 2, gesamt

# <span id="page-50-0"></span>*Antransport der Oberbaukomponenten*

Die in [Tabelle 31](#page-50-1) dargestellten Transportwege werden benötigt, um die Oberbaukomponenten für 1 km zweigleisigen Oberbau der Variante 2 zum Einbauort zu transportieren.

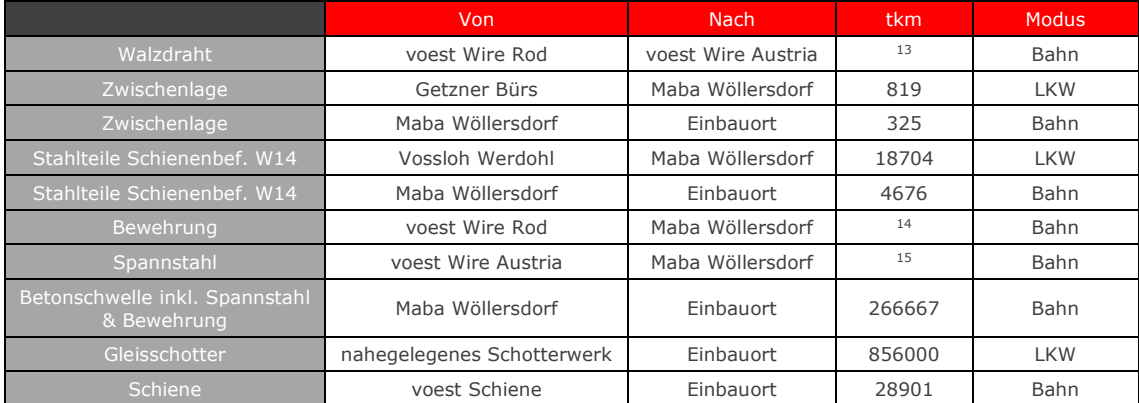

<span id="page-50-1"></span>Tabelle 31: Transportwege Antransport der Oberbaukomponenten Variante 2, gesamt

# *Ein- und Ausbau*

Der Ein- und Ausbau von Variante 2 entspricht jenem von Variante 1.

# *Instandhaltung*

Die Nutzungsdauer des Oberbaus mit Betonschwelle (unter Berücksichtigung der Randbedingungen) beträgt laut Standardelement der ÖBB 30 Jahre. [\[6\]](#page-101-0) Während dieser Zeit werden die in [Tabelle 32](#page-51-0) aufgelisteten Instandhaltungsarbeiten durchgeführt. Damit entspricht die Instandhaltung von Variante 2 jener von Variante 1.

**<sup>13</sup> inkludiert in Herstellung Spannstahl**<br><sup>13</sup> inkludiert in Herstellung Spannstahl

<sup>14</sup> inkludiert in Herstellung Betonschwelle 15 inkludiert in Herstellung Betonschwelle

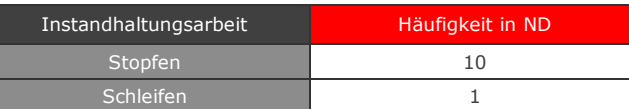

Tabelle 32: Häufigkeit der Instandhaltungsarbeiten - Variante 2 [\[6\]](#page-101-0)

# <span id="page-51-0"></span>*Entsorgung*

Die Modellierung der Entsorgung der ausgebauten Oberbaukomponenten erfolgt durch Anwendung der in Kapitel [3.2.4.2](#page-40-1) definierten Entsorgungsszenarien auf die in [Tabelle 23](#page-45-0) dargestellten Mengen.

# *Sachbilanz für Variante 2 gesamt*

Der Lebenslauf für die Variante 2 wurde insgesamt wie in [Tabelle 33](#page-51-1) dargestellt aus den oben beschriebenen Elementen modelliert.

| Lebensphase                                       | Häufigkeit |
|---------------------------------------------------|------------|
| Herstellung und Antransporte Variante 2           | 1 mal      |
| Ein- und Ausbau und Maschinentransporte           | 1 mal      |
| Instandhaltung und Maschinentransporte Variante 2 | 1 mal      |
| Entsorgung inkl. Abtransporte Variante 2          | 1 mal      |

Tabelle 33: Modell Lebenslauf Variante 2, gesamt

# <span id="page-51-1"></span>*Sachbilanz für Variante 2 pro Jahr*

In [Tabelle 34](#page-51-2) sind die für die Jahresbetrachtung der Variante 2 getroffenen Ansätze und die daraus folgenden Mengen zusammengefasst.

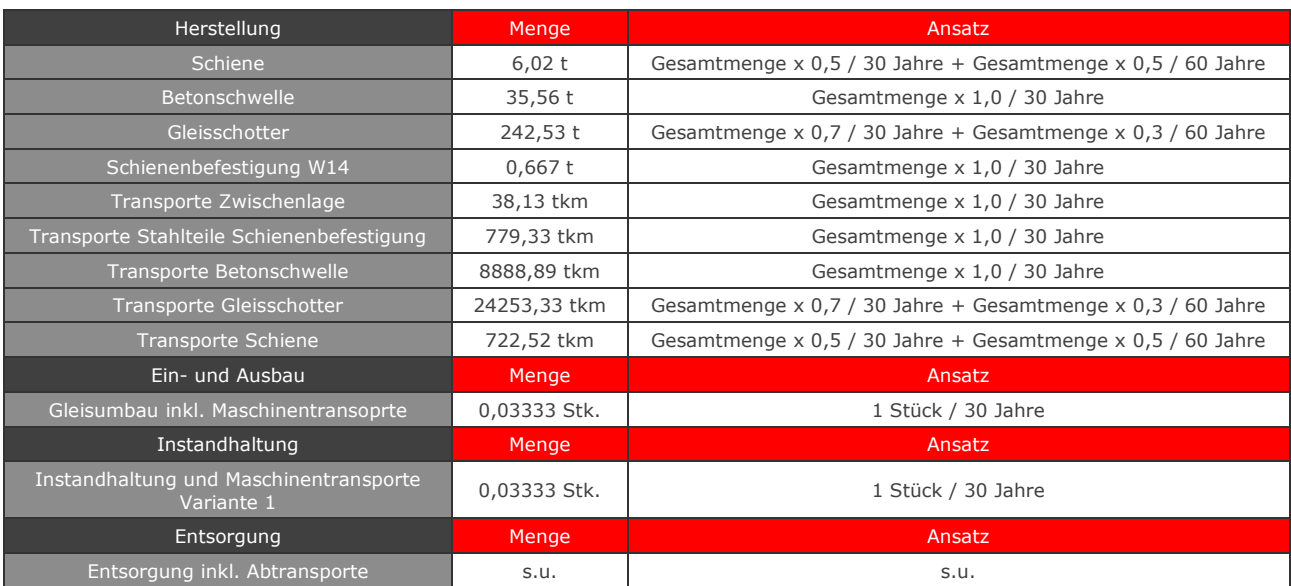

<span id="page-51-2"></span>Tabelle 34: Aufwände und Emissionen Variante 2 pro Jahr

Die Modellierung der Entsorgung der ausgebauten Oberbaukomponenten erfolgt durch Anwendung der in Kapitel [3.2.4.2](#page-40-1) definierten Entsorgungsszenarien auf die unter Herstellung in [Tabelle 34](#page-51-2) angeführten Mengen. Durch die Verwendung der angepassten Mengen bezieht sich auch die Entsorgung auf ein Jahr.

# 3.2.5.3 Variante 3: Oberbau mit besohlten Betonschwellen

#### *Produktsystem*

[Abbildung 19](#page-53-0) stellt die wichtigsten Prozesse im Lebenslauf eines Schotteroberbaus mit besohlten Betonschwellen dar.

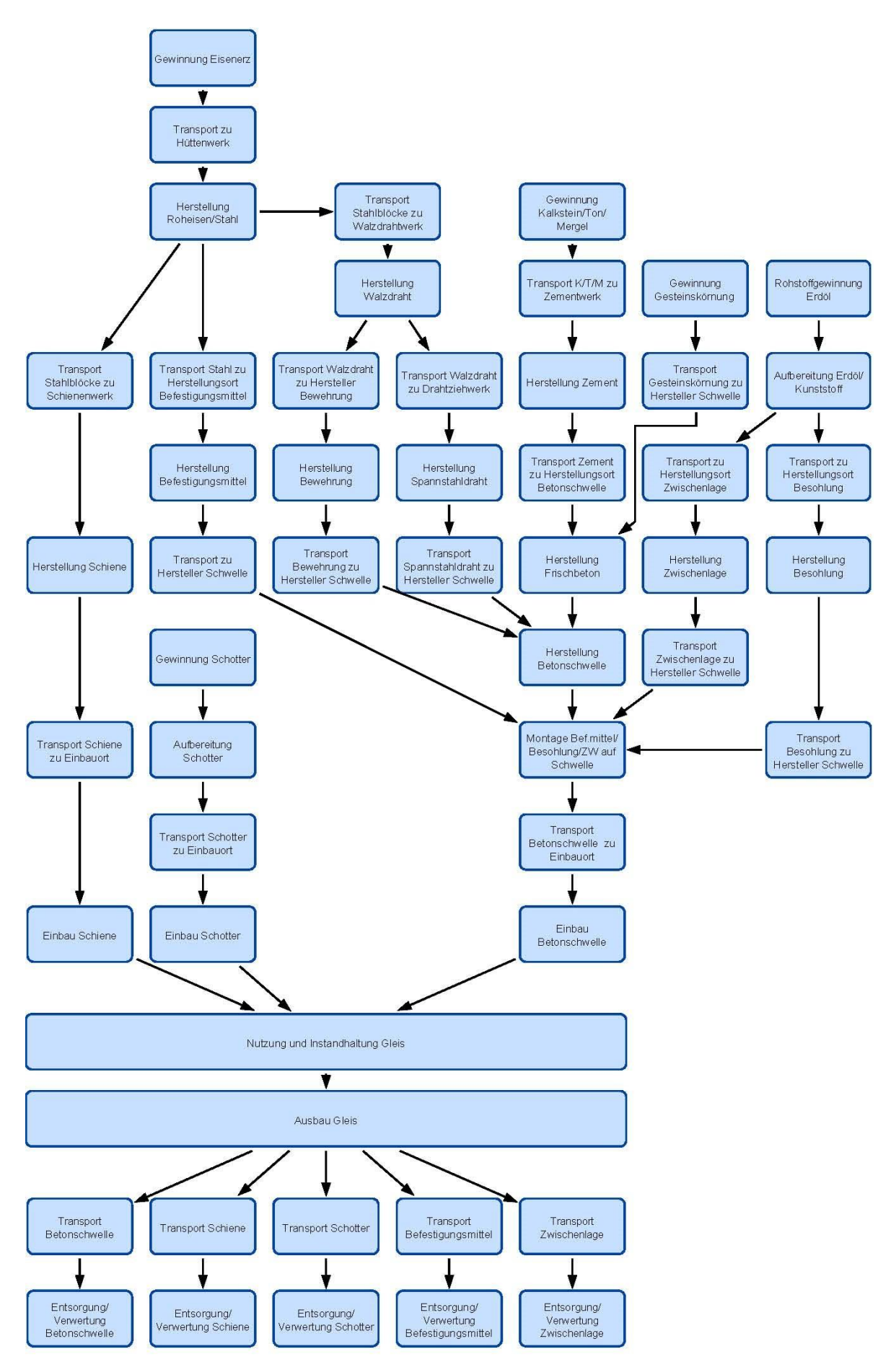

<span id="page-53-0"></span>Abbildung 19: Schema Produktsystem Variante 3

#### *Herstellung*

Die Herstellung von 1 km zweigleisigem Oberbau der Variante 3 benötigt insgesamt die in [Tabelle 35](#page-54-0) dargestellten Aufwände.

|                                                | Menge           |  |
|------------------------------------------------|-----------------|--|
| Schienen                                       | 240,84 t        |  |
| <b>Betonschwellen</b>                          | 1066,66 t       |  |
| Gleisschotter                                  | 8560 t          |  |
| Schienenbefestigung W14 inkl.<br>Zwischenlagen | 20 <sub>t</sub> |  |
| Betonschwellenbesohlung                        | 21,84 t         |  |

Tabelle 35: Aufwände Herstellung Variante 3, gesamt

# <span id="page-54-0"></span>*Antransport der Oberbaukomponenten*

Die in [Tabelle 36](#page-54-1) dargestellten Transportwege werden benötigt, um die Oberbaukomponenten für 1 km zweigleisigen Oberbau der Variante 3 zum Einbauort zu transportieren.

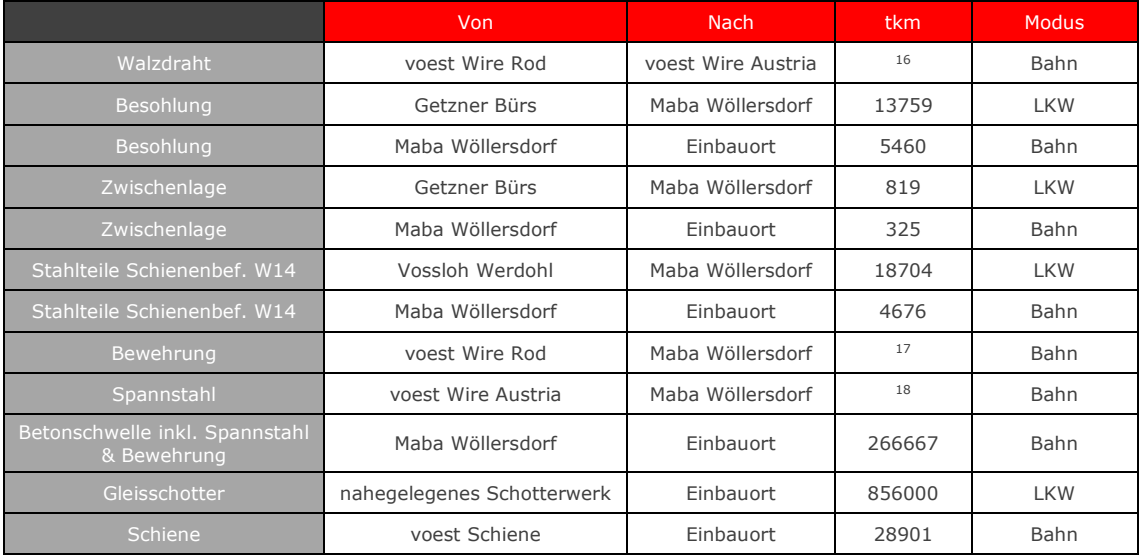

<span id="page-54-1"></span>Tabelle 36: Transportwege Antransport der Oberbaukomponenten Variante 3, gesamt

# *Ein- und Ausbau*

Der Ein- und Ausbau von Variante 3 entspricht jenem von Variante 1.

**The Communist Communist Communist Communist Communist Communist Communist Communist Communist Communist Communist**<br>Let inkludert in Herstellung Spannstahl

<sup>17</sup> inkludiert in Herstellung Betonschwelle

#### *Instandhaltung*

Die Nutzungsdauer des Oberbaus mit besohlter Betonschwelle (unter Berücksichtigung der Randbedingungen) beträgt laut Standardelement der ÖBB 42 Jahre. [\[6\]](#page-101-0) Während dieser Zeit werden die in [Tabelle 37](#page-55-0) aufgelisteten Instandhaltungsarbeiten durchgeführt.

| Instandhaltungsarbeit | Häufigkeit in ND |  |
|-----------------------|------------------|--|
| Stopfen               |                  |  |
| Schleifen             |                  |  |

Tabelle 37: Häufigkeit der Instandhaltungsarbeiten - Variante 3 [\[6\]](#page-101-0)

<span id="page-55-0"></span>In [Tabelle 38](#page-55-1) sind alle nötigen Prozesse und Transporte angeführt, die für die Instandhaltungsmaßnahmen von 1 km zweigleisigem Oberbau der Variante 3 während der Nutzungsdauer nötig sind.

| Prozesse                                             | <b>Bearbeitete</b><br>Länge       | Anmerkung                                        |  |
|------------------------------------------------------|-----------------------------------|--------------------------------------------------|--|
| Stopfen                                              | 12 km                             | 2 x 6 x 1 km, zweigleisige Strecke, 6 Durchgänge |  |
| Einsatz Dynamischer Gleisstabilisator                | 12 km                             | 2 x 6 x 1 km, zweigleisige Strecke, 6 Durchgänge |  |
| Schienenschleifen                                    | 4 km                              | 2 x 2 x 1 km, zweigleisige Strecke, 2 Durchgänge |  |
| Transporte mit Lokomotive <sup>19</sup>              | Entfernung                        | Anmerkung                                        |  |
| An- und Abtransport Dynamischer Gleisstabilisator    | 2400 km                           | $6 \times 2 \times 200$ km, 6 Durchgänge         |  |
| An- und Abtransport Schienenschleifmaschine          | 800 km                            | 2 x 2 x 200 km, 2 Durchgänge                     |  |
| An- und Abtransport Stopfmaschine unter Eigenantrieb | Aufwände und<br><b>Emissionen</b> | Anmerkung                                        |  |
| Treibstoffverbrauch                                  | 2419,2 kg                         | 6 x 2 x 201,6 kg, Diesel, 6 Durchgänge           |  |
| <b>Emission Feinstaub</b>                            | 3628,8 g                          | $6 \times 2 \times 302,4$ g, 6 Durchgänge        |  |
| <b>Emission Stickstoffoxide</b>                      | 169344 g                          | $6 \times 2 \times 14112$ q, 6 Durchgänge        |  |

Tabelle 38: Maschineneinsatz für die Instandhaltung Variante 3, gesamt

# <span id="page-55-1"></span>*Entsorgung*

Die Modellierung der Entsorgung der ausgebauten Oberbaukomponenten erfolgt durch Anwendung der in Kapitel [3.2.4.2](#page-40-1) definierten Entsorgungsszenarien auf die in [Tabelle 35](#page-54-0) dargestellten Mengen.

# *Sachbilanz für Variante 3 gesamt*

Der Lebenslauf für die Variante 3 wurde insgesamt wie in [Tabelle 39](#page-56-0) dargestellt aus den oben beschriebenen Elementen modelliert.

 $\overline{a}$ <sup>19</sup> Der Treibstoffverbrauch sowie die Emissionen pro Kilometer Transport mit Lokomotive sind in [Tabelle 17](#page-38-0) angeführt.

| Lebensphase                                       | Häufigkeit |
|---------------------------------------------------|------------|
| Herstellung und Antransporte Variante 3           | 1 mal      |
| Ein- und Ausbau und Maschinentransporte           | 1 mal      |
| Instandhaltung und Maschinentransporte Variante 3 | 1 mal      |
| Entsorgung inkl. Abtransporte Variante 3          | 1 mal      |

Tabelle 39: Modell Lebenslauf Variante 3, gesamt

#### <span id="page-56-0"></span>*Sachbilanz für Variante 3 pro Jahr*

In [Tabelle 40](#page-56-1) sind die für die Jahresbetrachtung der Variante 3 getroffenen Ansätze und die daraus folgenden Mengen zusammengefasst.

| Herstellung                                          | Menge        | Ansatz                                                      |  |
|------------------------------------------------------|--------------|-------------------------------------------------------------|--|
| Schiene                                              | $4,30$ t     | Gesamtmenge x 0,5 / 42 Jahre + Gesamtmenge x 0,5 / 84 Jahre |  |
| Betonschwelle                                        | 25,40 t      | Gesamtmenge x 1,0 / 42 Jahre                                |  |
| Gleisschotter                                        | 173,24 t     | Gesamtmenge x 0,7 / 42 Jahre + Gesamtmenge x 0,3 / 84 Jahre |  |
| Schienenbefestigung W14                              | $0,48$ t     | Gesamtmenge x 1,0 / 42 Jahre                                |  |
| Betonschwellenbesohlung                              | $0,520$ t    | Gesamtmenge x 1,0 / 42 Jahre                                |  |
| Transporte Besohlung                                 | 457,6 tkm    | Gesamtmenge x 1,0 / 42 Jahre                                |  |
| Transporte Zwischenlage                              | 27,24 tkm    | Gesamtmenge x 1,0 / 42 Jahre                                |  |
| Transporte Stahlteile Schienenbefestigung            | 556, 67 tkm  | Gesamtmenge x 1,0 / 42 Jahre                                |  |
| Transporte Betonschwelle                             | 6349,21 tkm  | Gesamtmenge x 1,0 / 42 Jahre                                |  |
| Transporte Gleisschotter                             | 17323,81 tkm | Gesamtmenge x 0,7 / 42 Jahre + Gesamtmenge x 0,3 / 84 Jahre |  |
| <b>Transporte Schiene</b>                            | 516,09 tkm   | Gesamtmenge x 0,5 / 42 Jahre + Gesamtmenge x 0,5 / 84 Jahre |  |
| Ein- und Ausbau                                      | Menge        | Ansatz                                                      |  |
| Gleisumbau inkl. Maschinentransoprte                 | 0,03333 Stk. | 1 Stück / 42 Jahre                                          |  |
| Instandhaltung                                       | Menge        | Ansatz                                                      |  |
| Instandhaltung und Maschinentransporte<br>Variante 1 | 0,03333 Stk. | 1 Stück / 42 Jahre                                          |  |
| Entsorgung                                           | Menge        | Ansatz                                                      |  |
| Entsorgung inkl. Abtransporte                        | S.U.         | S.U.                                                        |  |

Tabelle 40: Aufwände und Emissionen Variante 3 pro Jahr

<span id="page-56-1"></span>Die Modellierung der Entsorgung der ausgebauten Oberbaukomponenten erfolgt durch Anwendung der in Kapitel [3.2.4.2](#page-40-1) definierten Entsorgungsszenarien auf die unter Herstellung in [Tabelle 40](#page-56-1) angeführten Mengen. Durch die Verwendung der angepassten Mengen bezieht sich auch die Entsorgung auf ein Jahr.

# 3.3 Wirkungsabschätzung

<span id="page-57-0"></span>3.3.1 Wirkungskategorien, Wirkungsindikatoren und Charakterisierungsmodelle

In *SimaPro* steht eine Vielzahl von Methoden zur Verfügung, um die Umweltrelevanz der Ergebnisse der Sachbilanz zu verdeutlichen und deren Wirkung abzuschätzen. Nicht jede dieser Methoden ist jedoch für jede Ökobilanz geeignet; die Auswahl von passenden Wirkungskategorien und der richtigen Charakterisierungsmethode zur Berechnung der Wirkungsindikatoren muss abgestimmt auf das zuvor definierte Ziel der Ökobilanz erfolgen. [8]

Um sich einen Überblick über die zur Verfügung stehenden Methoden zu schaffen, wurden zunächst die in den verschiedenen Methoden betrachteten Wirkungskategorien nach Themengebieten sortiert. Gleichzeitig wurde erhoben, welche Wirkungsindikatoren den Wirkungskategorien in jeder Methode zugeordnet waren. Die Einteilung der Wirkungskategorien ergab die folgenden grob gefassten Themenbereiche:

- 1 Ressourcenverbrauch
- Wasserverbrauch und -verschmutzung
- 1 Globale Erwärmung und Klimawandel
- Ozonschichtabbau
- 1 Bildung von bodennahem Ozon
- Humantoxizität
- Ökotoxizität
- Versauerung
- 1 Eutrophierung
- 1 Feinstaub und Luftverschmutzung
- 1 Energieverbrauch
- Landnutzung
- 1 Bodenkontamination
- 1 Strahlung
- Lärm
- Abfälle

Diese Themenbereiche werden in den verschiedenen Methoden unterschiedlich genau betrachtet. Die einzelnen Indikatorwerte können Gesamtwerte für einen Themenbereich bzw. eine Kategorie darstellen oder nach verschiedenen Gesichtspunkten aufgesplittet sein. Nachfolgend werden einige Gründe für eine Aufsplittung aufgelistet.

- Betrachtungszeitraum (z.B. Globale Erwärmung: in 20 oder in 100 Jahren)
- Ausgangspunkt der Wirkung (z.B. Globale Erwärmung: durch fossile oder biogene Brennstoffe)
- Unterschiede im Weg der Übertragung (z.B. Humantoxizität: durch Luft-, Wasseroder Bodenkontamination)
- Endpunkt der Wirkung (z.B. Ökotoxizität: terrestrisch, im Frischwasser oder in den Ozeanen)

Ein Großteil der Methoden untersucht mehrere der oben genannten Themenbereiche. Es gibt aber auch Methoden, die nur ein spezifisches Thema detailliert betrachten. Dies sind zum Beispiel der Kumulierte Energiebedarf oder diverse Methoden zur Ermittlung des Wasserfußabdrucks.

Da das Ziel dieser Ökobilanz der allgemeine Vergleich der Umweltwirkungen von drei Oberbauvarianten ist, wurde eine Wirkungsabschätzungsmethodik gewählt, die Wirkungskate-gorien aus verschiedenen "Umweltproblemfeldern" [\[5\]](#page-101-1) enthält. Dies soll eine möglichst breite Betrachtung der Auswirkungen ermöglichen. Diese Auswahl enthält im Sinne der Übersichtlichkeit nicht Wirkungskategorien aus allen oben erwähnten Bereichen. Es wurden jedoch in jenen Problemfeldern, in denen sich offensichtlich große Wirkungen ergeben, genauere Unterteilungen vorgenommen, um feststellen zu können, wo die entsprechenden Wirkungen auftreten bzw. welchen Flüssen sie zuzuordnen sind.

Schlussendlich wurde die in *SimaPro* implementierten CML-IA baseline (V3.04)<sup>20</sup> Methode [\[55\]](#page-104-4) angewendet. [Tabelle 41](#page-59-0) enthält die darin betrachteten Wirkungskategorien.

 $\overline{a}$ <sup>20</sup> Die aktuelle Version 4.[8 \[53\]\[54\]](#page-104-5) ist noch nicht in *SimaPro* implementiert (Stand: April 2017).

| Wirkungskategorie                                                                                      | Einheit                                       |  |
|----------------------------------------------------------------------------------------------------|-----------------------------------------------|--|
| Erschöpfung abiotischer Ressourcen<br>(abiotic depletion)                                              | kg Sb-Äquivalente                             |  |
| Erschöpfung abiotischer Ressourcen<br><b>Fossile Brennstoffe</b><br>(abiotic depletion - fossil fuels) | M <sub>J</sub>                                |  |
| Globale Erwärmung<br>(global warming)                                                                  | kg CO <sub>2</sub> -Äquivalente               |  |
| Ozonschichtabbau<br>(ozone layer depletion)                                                            | kg CFC-11-Äquivalente                         |  |
| Humantoxizität<br>(human toxicity)                                                                     | kg 1,4-DB-Äquivalente                         |  |
| Frischwasserökotoxizität<br>(fresh water aquatic ecotoxicity)                                          | kg 1,4-DB-Äquivalente                         |  |
| Meeresökotoxizität<br>(marine aquatic ecotoxicity)                                                     | kg 1,4-DB-Äquivalente                         |  |
| Terrestrische Ökotoxizität<br>(terrestrial ecotoxicity)                                                | kg 1,4-DB-Äquivalente                         |  |
| Bildung von Photooxidantien<br>(photochemical oxidation)                                               | kg C2H4-Äquivalente                           |  |
| Versauerung<br>(acidification)                                                                         | kg SO <sub>2</sub> -Äquivalente               |  |
| Eutrophierung<br>(eutrophication)                                                                      | kg PO <sub>4</sub> <sup>3-</sup> -Äguivalente |  |

Tabelle 41: Wirkungskategorien mit Einheiten der Indikatoren

<span id="page-59-0"></span>Die in Folge beschriebenen Charakterisierungsmodelle stellen nur die getroffene Auswahl dar; es gibt zu jeder Wirkungskategorie eine Vielzahl an Modellen und Methoden, um die Charakterisierungsfaktoren zu ermitteln.

# 3.3.1.1 Erschöpfung abiotischer Ressourcen

Abiotische Ressourcen sind unbelebte Ressourcen, die in der Natur vorkommen (z.B. Wasser, Luft, mineralische Rohstoffe, fossile Brennstoffe). Sie können in die drei folgenden Kategorien [\[56\]](#page-104-6) eingeteilt werden:

- **Deposits** regenerieren sich nicht innerhalb der menschlichen Lebenszeit (z.B. Erdgas)
- **Funds** regenerieren sich innerhalb der menschlichen Lebenszeit (z.B. Grundwasser)
- **Flows** regenerieren sich kontinuierlich (z.B. Solarenergie)

Dabei ist zu beachten, dass diese sogenannten Flows im Gegensatz zu Deposits und Funds keine erschöpfbaren Ressourcen darstellen und somit bei der Betrachtung der Wirkungskategorie "Erschöpfung abiotischer Ressourcen" nicht durch die verfügbaren Reserven, sondern durch den maximal nutzbaren Fluss begrenzt werden.

Um den Wirkungsindikatorwert für die Erschöpfung abiotischer Ressourcen berechnen zu können, muss die Abbaurate einer Ressource (DR<sub>i</sub>) mit deren ultimativer Reserve (R<sub>i</sub>) ins Verhältnis gebracht werden. Durch Multiplikation mit dem Kehrwert dieses Verhältnisses für die Referenzressource Antimon Sb erhält man im Anschluss das Potential zur Erschöpfung abiotischer Ressourcen (ADP<sub>i</sub>) des betrachteten Rohstoffs.

$$
ADP_i = \frac{DR}{(R_i)^2} * \frac{(R_{Ref})^2}{DR_{Ref}}
$$
 [kg Sb-Äquivalente/kg Ressource]

Der sich ergebende Charakterisierungsfaktor für jede Ressource ermöglicht die Umrechnung der für den abiotischen Ressourcenverbrauch relevanten Flüsse aus der Sachbilanz in Antimon-Äquivalente, deren Summe das Gesamtpotential zur Erschöpfung abiotischer Ressourcen des betrachteten Produkts darstellt. [\[56\]\[57\]](#page-104-6) Diese Methodik wurde angewendet, um die Charakterisierungsfaktoren von großteils mineralischen Rohstoffen zu ermitteln.

Da die Erschöpfung der fossilen Brennstoffe ein immer größeres Problem darstellt, wurde diese in einer eigenen Wirkungskategorie "Erschöpfung abiotischer Ressourcen – Fossile Brennstoffe" gesondert erfasst. Die Ermittlung der zugehörigen Charakterisierungsfaktoren erfolgt über den in der Ressource enthaltenen Exergieinhalt<sup>21</sup> und wird in MJ pro Kilogramm angegeben. [\[56\]](#page-104-6)

[Tabelle 42](#page-60-0) und [Tabelle 43](#page-60-1) stellen beispielhaft einige Charakterisierungsfaktoren dieser Wirkungskategorien dar.

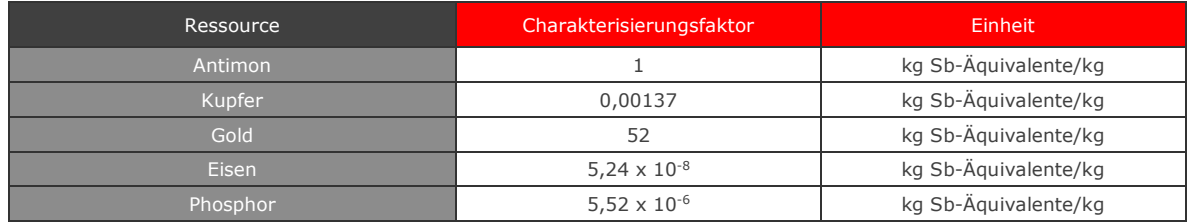

Tabelle 42: Charakterisierungsfaktoren der Wirkungskategorie Erschöpfung abiotischer Ressourcen [\[55\]](#page-104-4)

<span id="page-60-1"></span><span id="page-60-0"></span>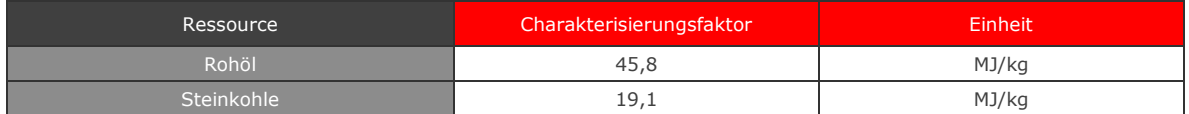

Tabelle 43: Charakterisierungsfaktoren der Wirkungskategorie Erschöpfung abiotischer Ressourcen – Fossile Brennstoffe [\[55\]](#page-104-4)

 $\overline{a}$ <sup>21</sup> Exergie ist der Anteil des Energieinhalts eines Stoffes, der für die Leistung von Arbeit zur Verfügung steht[. \[56\]](#page-104-6)

#### 3.3.1.2 Globale Erwärmung

Die Wirkungskategorie "Globale Erwärmung" betrachtet den Treibhauseffekt von klimarelevanten Luftschadstoffemissionen (z.B. CO2, N2O, CH4) und die daraus folgende Zunahme der Erderwärmung und globale Klimaveränderung. [\[57\]](#page-104-7) Dazu werden die jeweiligen Luftemissionen mithilfe von Global Warming Potential (GWP)-Charakterisierungsfaktoren in die für die Berechnung des Wirkungsindikatorwerts notwendigen CO2-Äquivalente umgerechnet. Die GWP-Faktoren stellen das Verhältnis zwischen der erhöhten Infrarotabsorption durch die Emission von 1 kg der untersuchten Substanz zu jener, die durch die Emission der gleichen Menge an Kohlenmonoxid entsteht, dar. Die erhöhte Infrarotabsorption wird jeweils integriert über die Zeit (T) ermittelt. [\[56\]\[57\]](#page-104-6)

 $GWP_{TJ} =$  $\int_0^T a_j c_j$  $\int_{0}^{t} a_{j} c_{j} (t) dt$  $\int_0^T a_{CO2} c_{CO2}$  $\int_{0}^{t} a_{CO2} c_{CO2} (t) dt$ [kg CO2-Äquivalente/kg]

a...Strahlungsantrieb pro Einheit Konzentrationserhöhung der Substanz [w/m<sup>2</sup>kg] c... Konzentration der Substanz nach der Erhöhung  $\left[\frac{kg}{m^3}\right]$ 

Die Charakterisierungsfaktoren sind abhängig vom betrachteten Zeithorizont, da die Klimaerwärmung sowohl kurzfristige (z.B. Temperaturveränderung der Erdoberfläche) als auch langfristige Effekte (z.B. Erhöhung des Meeresspiegels) verursacht. Je länger der Zeithorizont desto unzuverlässiger sind die GWPs, da ihre Ermittlung abhängig von den Hintergrundkonzentrationen anderer Luftbestandteile erfolgt. [\[56\]\[57\]](#page-104-6)

Für die gegenständliche Auswertung wurde ein Zeithorizont von 100 Jahren gewählt. [Ta](#page-61-0)[belle 44](#page-61-0) stellt beispielhaft einige Charakterisierungsfaktoren dieser Wirkungskategorie dar.

| Substanz                                        | Charakterisierungsfaktor | Einheit                            |
|-------------------------------------------------|--------------------------|------------------------------------|
| Kohlendioxid CO <sub>2</sub>                    |                          | kg CO <sub>2</sub> -Äquivalente/kg |
| Distickstoffmonoxid N <sub>2</sub> O            | 265                      | kg CO <sub>2</sub> -Äquivalente/kg |
| Methan CH <sub>4</sub>                          | 28                       | kg CO <sub>2</sub> -Äquivalente/kg |
| Stickstofffluorid N <sub>2</sub> F <sub>2</sub> | 16100                    | kg CO <sub>2</sub> -Äquivalente/kg |
| Chloroform CHCl3                                | 16                       | kg CO <sub>2</sub> -Äguivalente/kg |

<span id="page-61-0"></span>Tabelle 44: Charakterisierungsfaktoren der Wirkungskategorie Globale Erwärmung [\[55\]](#page-104-4)

#### 3.3.1.3 Ozonschichtabbau

Die Emission von bestimmten Luftschadstoffen greift die stratosphärische Ozonschicht an. Durch die geringere Mächtigkeit kann ein größerer Anteil an Ultraviolett B Strahlung die Erdoberfläche erreichen, wodurch Schäden an lebenden Organismen sowie an bestehenden Ökosystemen entstehen. [\[56\]\[57\]](#page-104-6)

Als Charakterisierungsfaktoren werden die jeweiligen Ozone Depletion Potentials (ODP) der Emissionen verwendet. Diese werden über das Verhältnis eines durch eine bestimmte Emissionsmenge verursachten Ozonabbaus zum durch Emission der gleichen Menge der Referenzsubstanz FCKW-11 (Trichlorfluormethan, CFC-11) verursachten Abbau ermittelt. Dabei erfolgt die Modellierung im Gegensatz zum GWP nicht zeitabhängig, sondern nimmt auf ein unveränderliches Modell Bezug. [\[56\]\[57\]](#page-104-6)

$$
ODP_i = \frac{\delta [O_3]_i}{\delta [O_3]_{CFC11}}
$$
 [kg CFC-11-Aquivalente/kg]

 $\delta[0_3]_i$ ...........modellierter Ozonabbau durch die Substanz i  $\delta[0_3]_{CFC11}$  ...modellierter Ozonabbau durch die Referenzsubstanz CFC-11

[Tabelle 45](#page-62-0) stellt beispielhaft einige Charakterisierungsfaktoren dieser Wirkungskategorie dar.

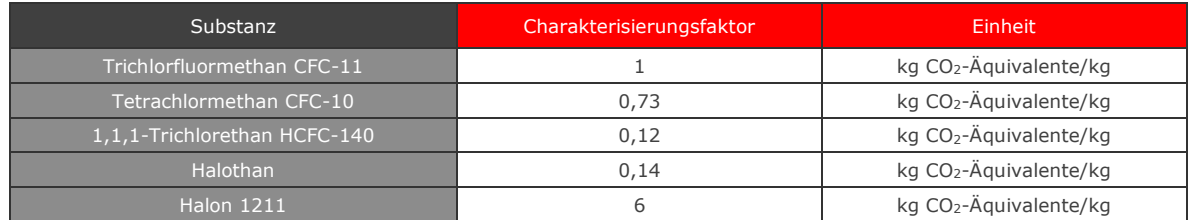

<span id="page-62-0"></span>Tabelle 45: Charakterisierungsfaktoren der Wirkungskategorie Ozonschichtabbau [\[55\]](#page-104-4)

# 3.3.1.4 Humantoxizität

Diese Wirkungskategorie beinhaltet die Effekte von giftigen Substanzen in der Umwelt auf den Menschen. Die betrachteten Emissionen werden den Kompartimenten Luft, Wasser (Frisch- und Meerwasser), landwirtschaftlich genutzter Boden und industriell genutzter Boden zugeteilt.

Die Übertragung kann auf unterschiedlichen Expositionswegen geschehen. Folgende sechs Expositionswege werden im angewandten Charakterisierungsmodell untersucht:

- Luft
- Fisch
- 1 Trinkwasser
- Pflanzen
- Fleisch
- Milch

[Abbildung 20](#page-63-0) stellt die Zusammenhänge zwischen den einzelnen Kompartimenten und den Expositionswegen dar.

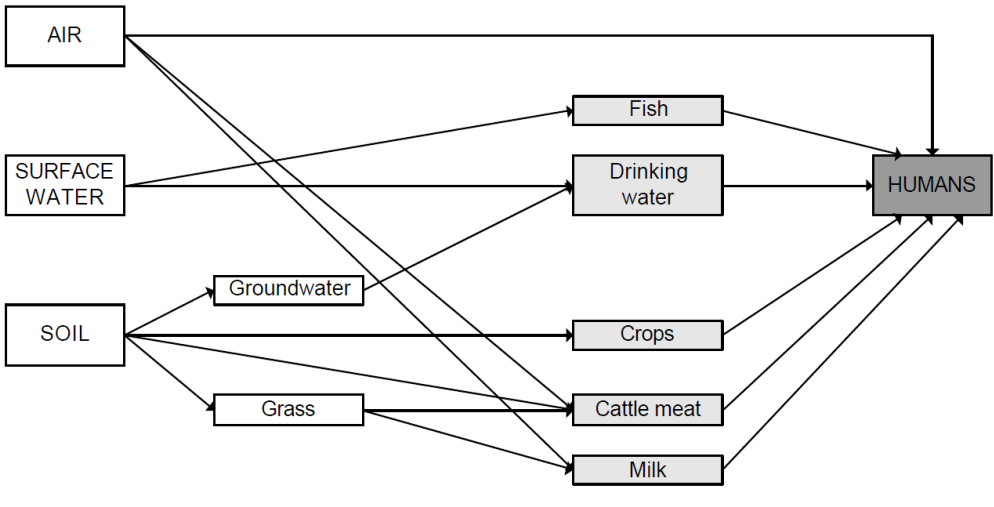

Abbildung 20: Expositionswege Humantoxizität [\[56\]](#page-104-6)

<span id="page-63-0"></span>Als Charakterisierungsfaktoren werden die Human Toxicity Potentials (HTP) der verschieden emittierten Substanzen verwendet. Diese HTPs ergeben sich aus dem Verhältnis der erwarteten täglichen Aufnahme einer Substanz (PDI<sub>i,ecomp</sub>) multipliziert mit seinem Effektfaktor (E<sub>i</sub>) zur erwarteten täglichen Aufnahme (PDI<sub>air,1,4-dichlorobenzene</sub>) resultierend aus einer Emission von 1000 kg 1,4-Dichlorbenzol in die Luft, multipliziert mit dessen Effektfaktor (E1,4-dichlorobenzene). Die tägliche Aufnahme einer Substanz resultiert aus deren Emission in eines der Kompartimente.

Die Effektfaktoren stellen die humantoxische Wirkung der Substanz dar und entsprechen dem Kehrwert der täglich akzeptierbaren Aufnahme. Die Ergebnisse aller Kompartimente müssen aufsummiert werden, um den Wirkungsindikatorwert zu erhalten. [\[56\]](#page-104-6)

 $HTP_{i, ecomp} = \frac{PDI_{ecomp,i} * E_i}{PDI}$  $PDI_{air,1,4-dichlorobenzene} * E_{1,4-dichlorobenzene}$ 

[kg 1,4-DB-Äquivalente/kg]

[Tabelle 46](#page-63-1) stellt beispielhaft einige Charakterisierungsfaktoren dieser Wirkungskategorie dar.

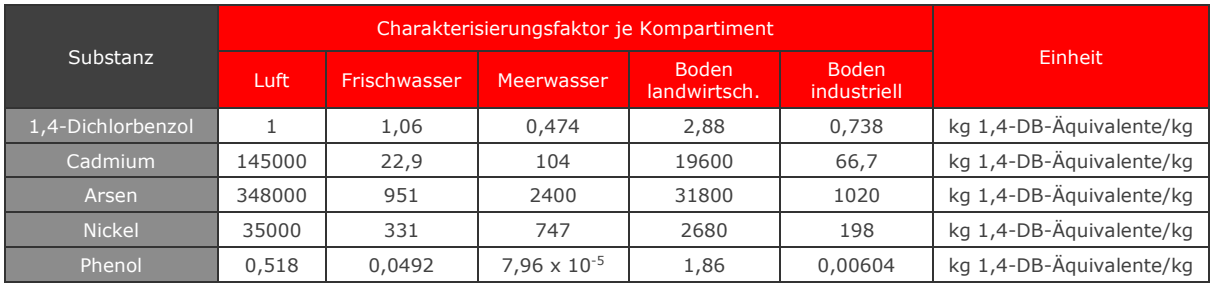

<span id="page-63-1"></span>Tabelle 46: Charakterisierungsfaktoren der Wirkungskategorie Humantoxizität [\[55\]](#page-104-4)

#### 3.3.1.5 Ökotoxizität

Die Wirkungskategorien zum Thema Ökotoxizität beinhalten die Effekte von giftigen Substanzen auf Ökosysteme. Es wurde zwischen Frischwasser-, Meeres- und terrestrischen Ökosystemen unterschieden. Auch hier wird eine Unterteilung der Emissionen in Kompartimente vorgenommen, die jedoch nicht unbedingt direkt der Art des betrachteten Ökosystems entsprechen müssen. So kann z.B. die Emission einer Substanz in die Luft im Anschluss Einfluss auf aquatische Ökosysteme haben usw. [\[56\]\[57\]](#page-104-6)

Als Charakterisierungsfaktoren werden Ecotoxicity Potentials (ETP) verwendet. Die Ermittlung dieser Faktoren geschieht ähnlich wie die der Human Toxicity Potentials. [\[56\]](#page-104-6)

Für die Frischwasser- und Meeresökotoxizität kommt die folgende Formel [\[56\]](#page-104-6) zur Anwendung:

$$
AETP_{i,ecomp} = \frac{PECwater_{ecomp,i} * Eaqua_i}{PECwater_{water,1,4-dichlorobenzene} * Eaqua_{1,4-dichlorobenzene}} \qquad [kg\ 1,4\text{-}DB\text{-}\AA quivalente/kg]
$$

AETPi,ecomp……….aquatisches Ökotoxizitätspotential der Emission der Substanz i in das Emissionskompartiment ecomp

PECwaterecomp,<sup>i</sup>…prognostizierte Konzentration der Substanz i im Wasser nach Emission in das Kompartiment ecomp, analog für PECwaterwater, 1,4-dichlorobenzene

Eaquai……………..Effektfaktor, repräsentiert die toxische Wirkung der Substanz i auf aquatische Ökosysteme, analog für Eaqua<sub>1,4dichlorobenzene</sub>

Die prognostizierten Konzentrationen und Effektfaktoren unterscheiden sich abhängig davon, ob Frischwasser- oder Meeresökosysteme betrachtet werden. <sup>22</sup>

Für die terrestrische Ökotoxizität kommt die folgende Formel [\[56\]](#page-104-6) zur Anwendung:

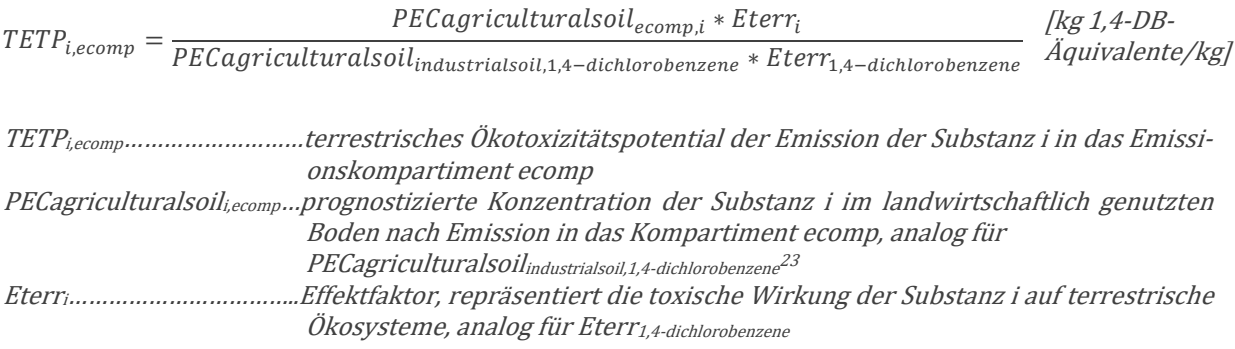

 <sup>22</sup> Der Index "water" bezeichnet das Emissionskompartiment in den die Referenzsubstanz 1,4-Dichlorbenzol emittiert wird. Für die Betrachtung der Frischwasserökotoxizität ist dies Frischwasser, für die Meeresökotoxizität Meerwasser.

<sup>23</sup> Der Index für das Emissionskompartiment ist hier deshalb "industrial soil", weil für 1,4-Dichlorbenzol nicht zwischen der Emission in landwirtschaftlichen und industriellen Boden unterschieden wird.

Die Effektfaktoren entsprechen dem Kehrwert der prognostizierten Konzentration, die keinen Effekt hervorruft. Um die Wirkungsindikatorwerte zu erhalten, müssen die Ergebnisse aller Kompartimente je Wirkungskategorie aufsummiert werden. [\[56\]\[57\]](#page-104-6) [Tabelle 47,](#page-65-0) [Ta](#page-65-1)[belle 48](#page-65-1) und [Tabelle 49](#page-65-2) stellen beispielhaft einige Charakterisierungsfaktoren dieser Wirkungskategorien dar.

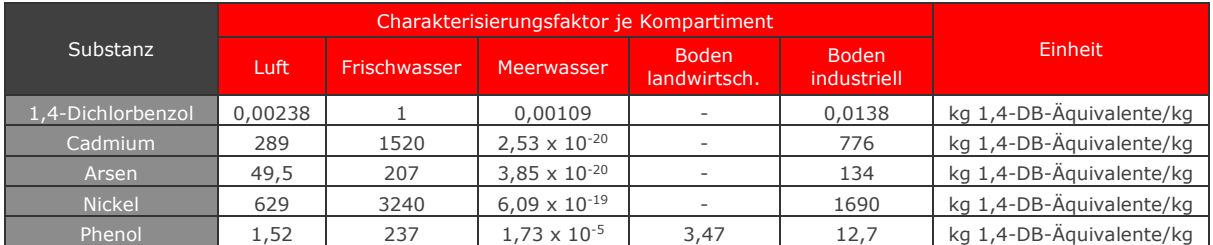

Tabelle 47: Charakterisierungsfaktoren der Wirkungskategorie

Frischwasserökotoxizität [\[55\]](#page-104-4)

<span id="page-65-0"></span>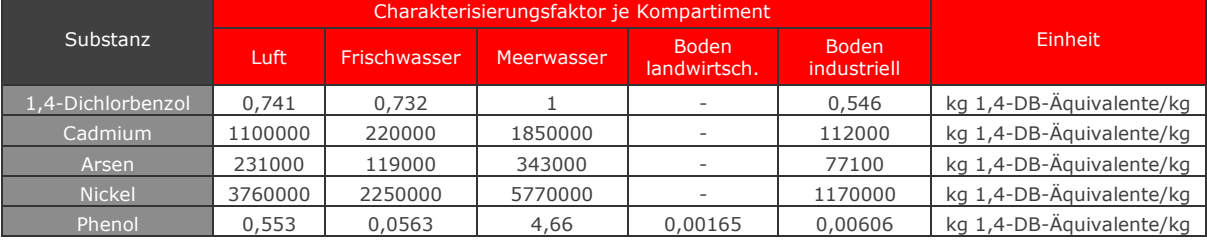

<span id="page-65-1"></span>Tabelle 48: Charakterisierungsfaktoren der Wirkungskategorie Meeresökotoxizität [\[55\]](#page-104-4)

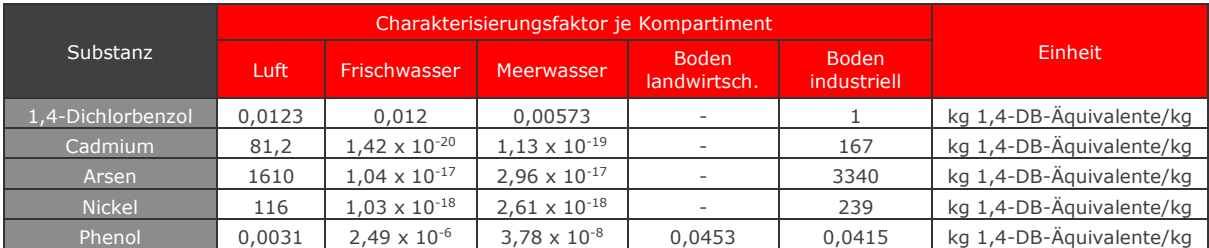

<span id="page-65-2"></span>Tabelle 49: Charakterisierungsfaktoren der Wirkungskategorie

Terrestrische Ökotoxizität [\[55\]](#page-104-4)

# 3.3.1.6 Bildung von Photooxidantien

Durch die Einwirkung von Sonnenstrahlung auf diverse Luftschadstoffe entstehen reaktive chemische Verbindungen, die Schäden an der menschlichen Gesundheit und an Ökosystemen hervorrufen können. Dieser Prozess kann in der Troposphäre unter Einfluss von ultravioletter Strahlung auf flüchtige organische Verbindungen (VOC) und Kohlenmonoxid bei Vorhandensein von Stickstoffoxiden geschehen und wird auch als Sommersmog bezeichnet. Eines der wichtigsten Photooxidantien ist Ozon. [\[56\]](#page-104-6)

Als Charakterisierungsfaktoren werden Photochemical Ozone Creation Potentials (POCP) verwendet. Die POCPs stellen das Verhältnis der Änderung der Ozonkonzentration durch die Änderung der Emission einer Substanz zur Änderung der Ozonkonzentration durch die Änderung der Emission von Ethen. [\[56\]](#page-104-6)

 $POCP_i = \frac{a_i/b_i}{a - lb}$  $a_{c_2H_4}/b_{c_2H_4}$  $[kg C<sub>2</sub>H<sub>4</sub>$ -Äquivalente/kg]

<sup>a</sup>i…Änderung der Ozonkonzentration durch die Änderung der Emission einer Substanz i, analog für a<sup>C</sup>2H<sup>4</sup>  $b$ ...Integration der Emission der Substanz i bis zu diesem Zeitpunkt, analog für b $_{C2H4}$ 

[Tabelle 50](#page-66-0) stellt beispielhaft einige Charakterisierungsfaktoren dieser Wirkungskategorie dar.

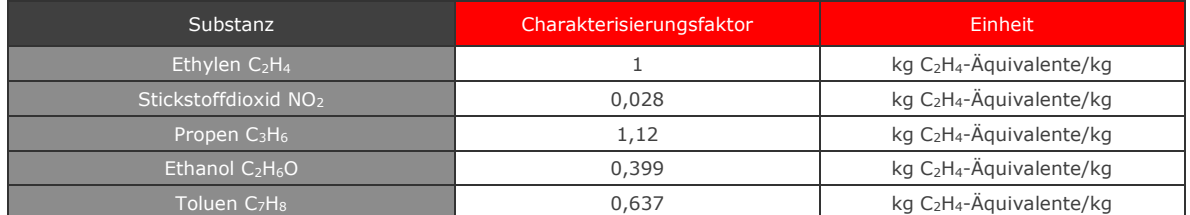

Tabelle 50: Charakterisierungsfaktoren der Wirkungskategorie

Bildung von Photooxidantien [\[55\]](#page-104-4)

# <span id="page-66-0"></span>3.3.1.7 Versauerung

Die Versauerung verursacht eine große Bandbreite an Auswirkungen auf Boden, Grundwasser, Oberflächengewässer, Lebewesen, Ökosysteme und Materialen (z.B. Gebäude). Die wichtigsten aziditätserhöhenden Schadstoffemissionen sind Schwefeloxide, Stickstoffoxide und Ammoniak. [\[56\]\[57\]](#page-104-6)

Als Charakterisierungsfaktoren werden Acidification Potentials (AP) verwendet. Diese sind definiert als die Anzahl an H<sup>+</sup>-Ionen, die potentiell pro Kilogramm einer Substanz produziert werden können (η<sub>i</sub>), im Verhältnis zur H<sup>+</sup>-Ionen Produktion von Schwefeldioxid (η<sub>SO2</sub>). [\[56\]](#page-104-6)

$$
AP_i = \frac{\eta_i}{\eta_{SO_2}} \qquad \qquad [kg\,SO_2\text{-}\AA\text{quivalente/kg}]
$$

[Tabelle 51](#page-67-0) stellt beispielhaft einige Charakterisierungsfaktoren dieser Wirkungskategorie dar.

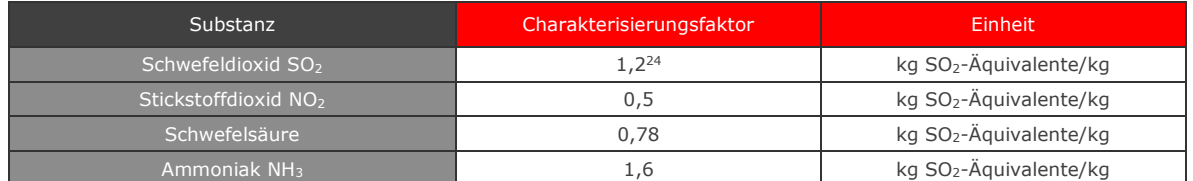

<span id="page-67-0"></span>Tabelle 51: Charakterisierungsfaktoren der Wirkungskategorie Versauerung [\[55\]](#page-104-4)

# 3.3.1.8 Eutrophierung

In der Wirkungskategorie "Eutrophierung" werden die potentiellen Auswirkungen von Überdüngung durch das Vorhandensein von hohen Mengen an Nährstoffen untersucht. Die wichtigsten dieser Nährstoffe sind Stickstoff und Phosphor. Eine Überdüngung kann zu einer unerwünschten Veränderung der Artzusammensetzung und einer Erhöhung der Biomasseproduktion in aquatischen und terrestrischen Ökosystemen führen. [\[56\]](#page-104-6)

Als Charakterisierungsfaktoren werden Eutrophication Potentials (EP) verwendet. Diese stellen das Verhältnis des potentiellen Beitrags einer Substanz zur Eutrophierung im Ver-hältnis zu PO<sub>4</sub><sup>3-</sup>dar. [\[56\]](#page-104-6)

$$
EP_i = \frac{v_i/M_i}{v_{PO_4^3} - /M_{PO_4^3}}
$$
 [kg PO<sub>t</sub><sup>3</sup>- $\AA$ quivalente/kg]

vi…potentieller Beitrag zur Eutrophierung durch 1 mol der Substanz i, analog für  $v_{\rho o_4^3}$ – Mi…Masse der Substanz i [mol/kg], analog für M<sub>P0</sub>3-

[Tabelle 52](#page-67-1) listet beispielhaft einige Charakterisierungsfaktoren dieser Wirkungskategorie auf.

| Substanz                         | Charakterisierungsfaktor | Einheit                                          |
|----------------------------------|--------------------------|--------------------------------------------------|
| Phosphat $PO_4^{3-1}$            | 1,0                      | kg $PO_4^3$ -Äquivalente/kg                      |
| Phosphor P                       | 3,06                     | kg $PO_4^3$ -Äquivalente/kg                      |
| Nitrat N                         | 0.1                      | kg $PO_4^3$ -Äguivalente/kg                      |
| Stickstoffdioxid NO <sub>2</sub> | 0,13                     | kg PO <sub>4</sub> <sup>3-</sup> -Äquivalente/kg |

<span id="page-67-1"></span>Tabelle 52: Charakterisierungsfaktoren der Wirkungskategorie Eutrophierung [\[55\]](#page-104-4)

 $\overline{a}$  $24$  Nicht 1,0, da im Modell zusätzlich noch der Verbleib ("fate") berücksichtigt wurde [\[54\]](#page-104-8)

#### 3.3.2 Ergebnisse der Wirkungsabschätzung

In den folgenden Kapiteln werden die Ergebnisse der Wirkungsabschätzung beschrieben. Sie beziehen sich immer auf die funktionelle Einheit von

# **Bereitstellung von 1 km Gleis für die Eisenbahn für 1 Jahr**

unter Berücksichtigung der in Kapitel [3.1.2](#page-14-0) angeführten Randbedingungen.

#### 3.3.2.1 Charakterisierung

In einem ersten Schritt ergeben sich aus der Wirkungsabschätzung die Wirkungsindikatorwerte (in der jeweiligen Einheit des Wirkungsindikators) für die in Kapitel [3.3.1](#page-57-0) beschriebenen Wirkungskategorien in absoluten Zahlen. Dies wird als Charakterisierung bezeichnet. [Tabelle 53](#page-68-0) stellt einen Vergleich dieser Werte für die drei untersuchten Varianten dar.

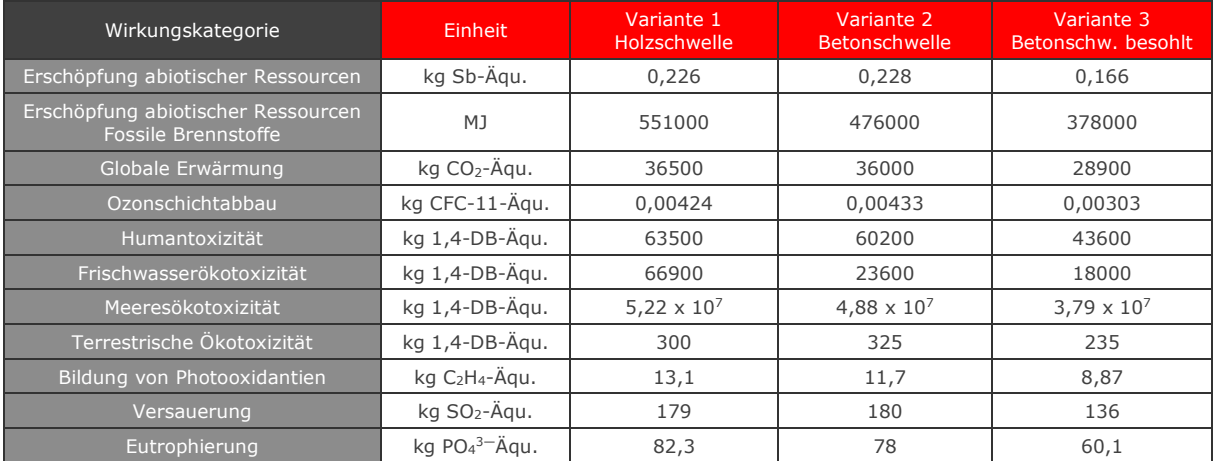

<span id="page-68-0"></span>Tabelle 53: Absolute Wirkungsindikatorwerte der untersuchten Wirkungskategorien für alle drei Varianten

Um die Verhältnisse der Wirkungsindikatorwerte der Varianten zueinander übersichtlicher darzustellen, sind sie in [Abbildung 21](#page-69-0) als Prozentwerte abgebildet. 100% entspricht dabei dem Indikatorwert der Variante mit der größten Wirkung in der jeweiligen Wirkungskategorie. Diese Darstellung ermöglicht noch keinen Vergleich der verschiedenen Wirkungskategorien zueinander, da diese, wie schon in [Tabelle 53](#page-68-0) erkennbar, aufgrund ihrer verschiedenen Einheiten vollkommen unterschiedliche Größenordnungen aufweisen.

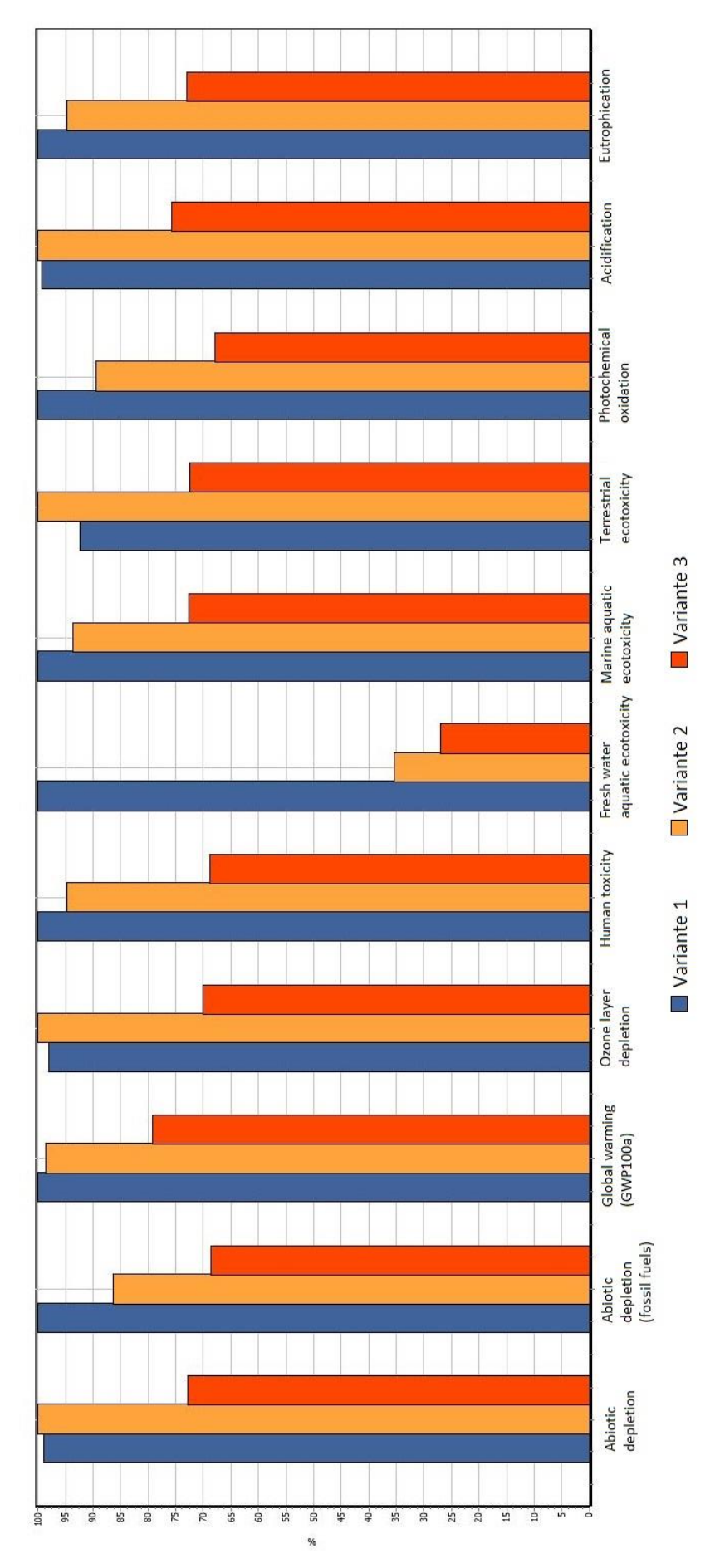

<span id="page-69-0"></span>Abbildung 21: Wirkungsindikatorwerte für alle drei Varianten [% von MAX]

#### 3.3.2.2 Normierung

Die Normierung<sup>25</sup> ist ein optionaler Bestandteil der Wirkungsabschätzung, der durchgeführt wurde, um ein besseres Verständnis der relativen Größenordnungen jedes Indikatorwerts zu erreichen. Dies erfolgt durch Berechnung der Größenordnung der Wirkungsindikatorwerte in Bezug auf Referenzdaten. [\[5\]\[58\]](#page-101-1)

Als Referenz wurde jeweils die Summe der Wirkung in der jeweiligen Wirkungskategorie in der EU<sup>26</sup> im Jahr 2000 verwendet. Diese Referenzdaten müssen in den gleichen Einheiten wie die Wirkungsindikatorwerte vorliegen und werden mit denselben Charakterisierungsfaktoren ermittelt. Durch Bildung des Kehrwerts ergeben sich daraus Normalisierungsfaktoren, mit denen die Wirkungsindikatorwerte multipliziert werden, um näherungsweise den spezifischen Beitrag der drei Varianten zur Gesamtwirkung der EU darzustellen. [\[54\]\[55\]](#page-104-8)

In [Tabelle 54](#page-70-0) sind die in der CML-IA baseline (V3.04) Methode in SimaPro implementierten Normalisierungsfaktoren aufgelistet. Bei diesen Faktoren handelt es sich nicht mehr um aktuelle Daten (vgl. [\[54\]\)](#page-104-8); da jedoch die gesamte Methodik in einer älteren Version angewandt wurde, würde eine punktuelle Anpassung an dieser Stelle zu zusätzlichen Unsicherheiten führen.

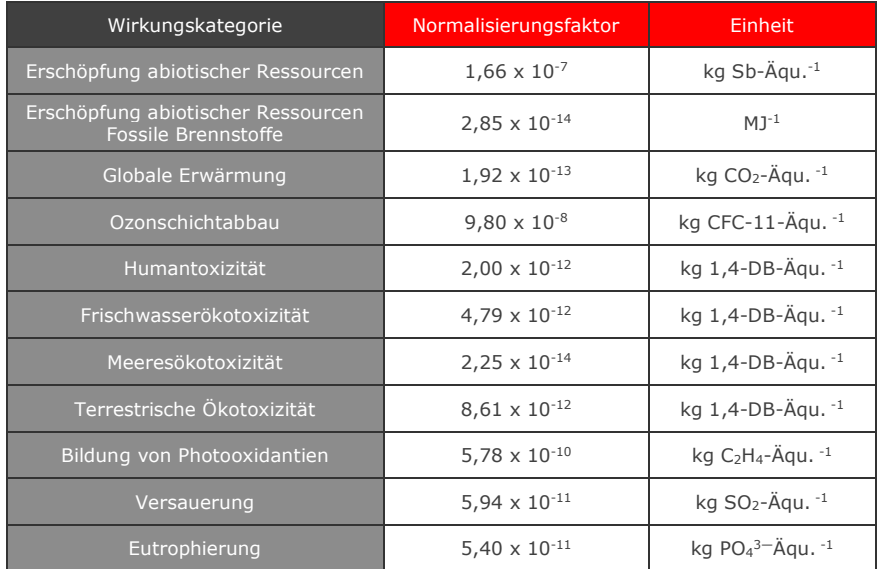

<span id="page-70-0"></span>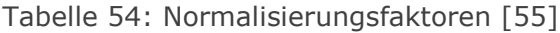

 <sup>25</sup> In *SimaPro* Normalisierung genannt, die beiden Begriffe werden in Folge synonym verwendet

<sup>26</sup> EU-28, die Wirkungen aller derzeitigen Mitgliedsstaaten sind inkludiert, unabhängig davon ob sie im Jahr 2000 schon Mitglied der EU waren.

In [Tabelle 55](#page-71-0) sind die sich ergebenden (dimensionslosen) spezifischen Beiträge der einzelnen Varianten je Wirkungskategorie dargestellt.

| Wirkungskategorie                                         | Variante 1<br>Holzschwelle | Variante 2<br>Betonschwelle     | Variante 3<br>Betonschw. besohlt |
|-----------------------------------------------------------|----------------------------|---------------------------------|----------------------------------|
| Erschöpfung abiotischer Ressourcen                        | $3,74 \times 10^{-8}$      | $3,78 \times 10^{-8}$           | $2,75 \times 10^{-8}$            |
| Erschöpfung abiotischer Ressourcen<br>Fossile Brennstoffe | $1,57 \times 10^{-8}$      | $1,36 \times 10^{-8}$           | $1,08 \times 10^{-8}$            |
| Globale Erwärmung                                         | $7,01 \times 10^{-9}$      | $6,91 \times 10^{-9}$           | 5,55 $\times$ 10 <sup>-9</sup>   |
| Ozonschichtabbau                                          | $4,16 \times 10^{-10}$     | 4,24 $\times$ 10 <sup>-10</sup> | $2,97 \times 10^{-10}$           |
| Humantoxizität                                            | $1,27 \times 10^{-7}$      | $1,20 \times 10^{-7}$           | $8,73 \times 10^{-8}$            |
| Frischwasserökotoxizität                                  | $3,20 \times 10^{-7}$      | $1,13 \times 10^{-7}$           | $8,62 \times 10^{-8}$            |
| Meeresökotoxizität                                        | $1,17 \times 10^{-6}$      | $1,10 \times 10^{-6}$           | $8,53 \times 10^{-7}$            |
| Terrestrische Ökotoxizität                                | $2,58 \times 10^{-9}$      | $2,80 \times 10^{-9}$           | $2,03 \times 10^{-9}$            |
| Bildung von Photooxidantien                               | $7,55 \times 10^{-9}$      | $6,75 \times 10^{-9}$           | $5,12 \times 10^{-9}$            |
| Versauerung                                               | $1,06 \times 10^{-8}$      | $1,07 \times 10^{-8}$           | $8,10 \times 10^{-9}$            |
| Eutrophierung                                             | $4,44 \times 10^{-9}$      | $4,21 \times 10^{-9}$           | $3,25 \times 10^{-9}$            |

Tabelle 55: Spezifische Beiträge der Varianten zur Gesamtwirkung der EU

<span id="page-71-0"></span>Da die funktionelle Einheit willkürlich gewählt werden kann, sagen diese Zahlen für sich genommen wenig aus. Sie ermöglichen jedoch den Vergleich der Wirkungskategorien untereinander. [\[5\]](#page-101-1) Dies wird in [Abbildung 22](#page-72-0) dargestellt.
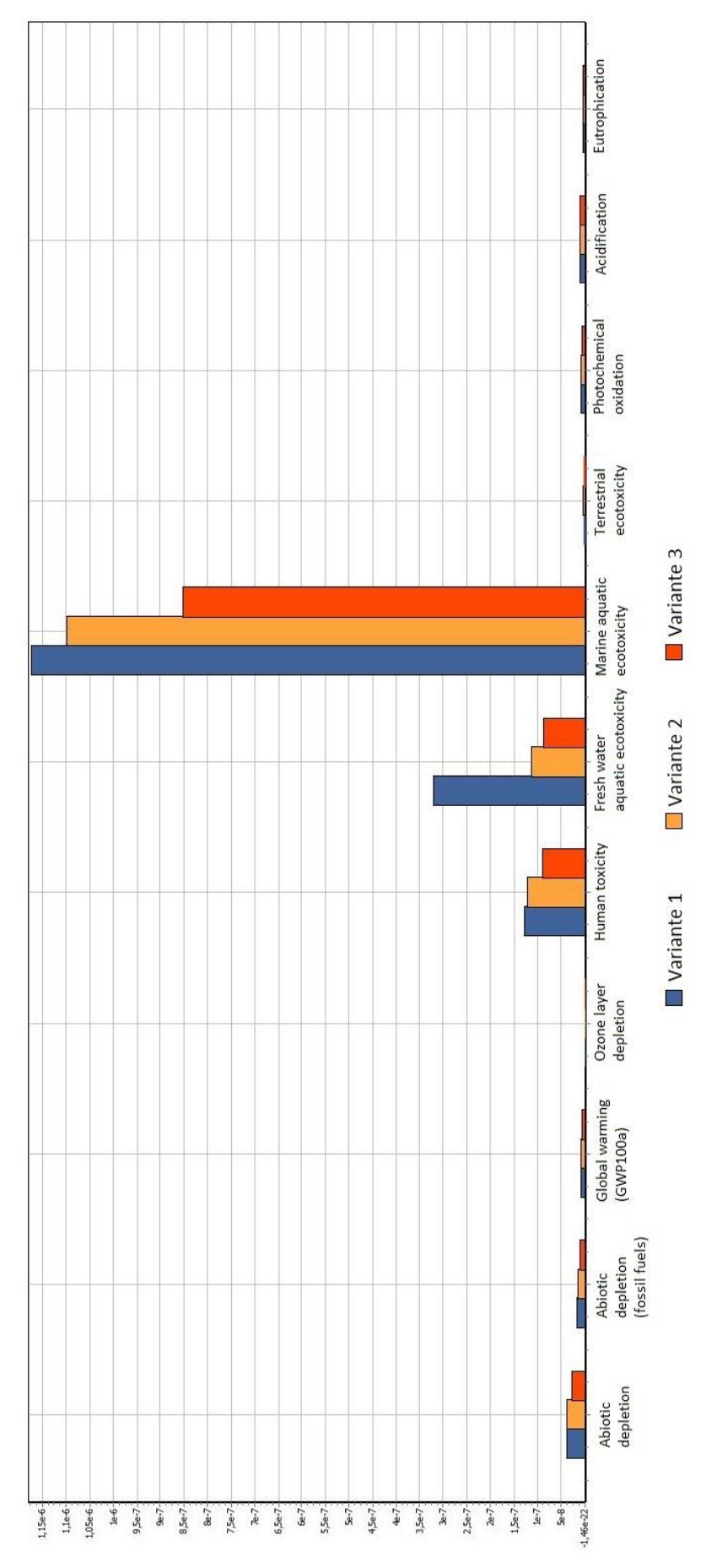

<span id="page-72-0"></span>Abbildung 22: Vergleich der spez. Beiträge der Varianten zur Gesamtwirkung der EU

Es ist deutlich erkennbar, dass der spezifische Beitrag zur Meeresökotoxizität bei allen drei Varianten um Größenordnungen höher ist als der Beitrag zu den anderen Wirkungskategorien. Die Beiträge zu Humantoxizität und Frischwasserökotoxizität bewegen sich im Mittelfeld.

Um auch einen Vergleich der anderen Wirkungskategorien zu ermöglichen, wurden diese drei Kategorien in [Abbildung 23](#page-73-0) ausgenommen und eine andere Skalierung gewählt.

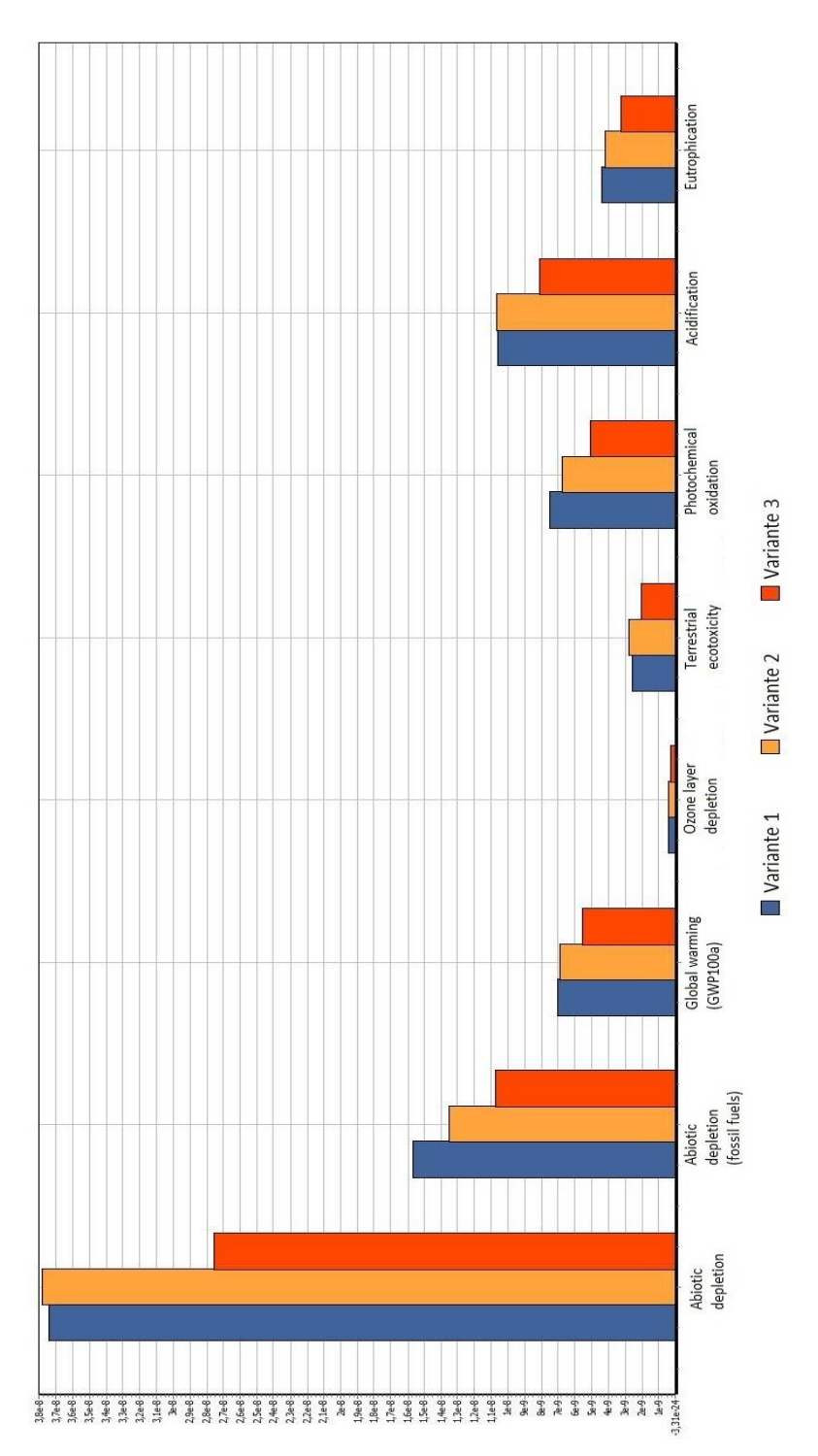

<span id="page-73-0"></span>Abbildung 23: Vergleich der spez. Beiträge der Varianten zur Gesamtwirkung der EU – ausgenommen Wirkungskategorien mit den drei höchsten Wirkungen

## 3.3.2.3 Ordnung und Gewichtung

Ordnung und Gewichtung sind optionale Bestandteile der Wirkungsabschätzung.

Die "Ordnung" fasst Resultate der vorangegangenen Schritte zusammen. Durch Einordnung der Wirkungskategorien auf einer nominalen Skala (z.B. globale, regionale und lokale Maßstäbe) oder in eine vorgegebene Hierarchie (z.B. hohe, mittlere und niedrige Priorität) werden Klassen gebildet. [\[5\]](#page-101-0)

Die "Gewichtung" ist ein Verfahren, bei dem Indikatorwerte mit numerischen Faktoren multipliziert werden, um den Stellenwert der verschiedenen Wirkungskategorien zu beeinflussen. Sie kann auch eine Zusammenfassung der gewichteten Wirkungsindikatorwerte beinhalten (z.B. Ökopunkte). [\[5\]\[58\]](#page-101-0)

Einige der in SimaPro implementierten Methoden zur Wirkungsabschätzung enthalten Verfahren zur Ordnung und/oder Gewichtung. Da diese beiden Bestandteile jedoch auf subjektiven Wertehaltungen beruhen [\[5\],](#page-101-0) wurde hier von ihnen Abstand genommen.

## 3.4 Auswertung

In den folgenden Kapiteln werden die Ergebnisse der Sachbilanz und der Wirkungsabschätzung verwendet, um Schlussfolgerungen zu treffen und die einzelnen Varianten zu bewerten.

## 3.4.1 Reihung der Varianten

## <span id="page-74-1"></span>3.4.1.1 Reihung nach Vergleich der Wirkungen

Aus den in der Charakterisierung gewonnenen Ergebnissen (siehe [Abbildung 21\)](#page-69-0) lässt sich ableiten, welche Variante in welcher Wirkungskategorie die größte Wirkung hat. Somit kann eine Reihung der Ergebnisse je Wirkungskategorie vorgenommen werden. In [Tabelle](#page-74-0)  [56](#page-74-0) ist die Anzahl der Reihungsplätze je Variante dargestellt. Dies geschieht unabhängig von der Höhe des spezifischen Beitrags und der Spreizung zwischen den Ergebnissen der einzelnen Varianten. Es handelt sich um eine Betrachtungsweise, bei der alle Kategorien als gleichwertig angesehen werden.

<span id="page-74-0"></span>

| Variante                            | Größte Wirkung | Mittlere Wirkung | Kleinste Wirkung |
|-------------------------------------|----------------|------------------|------------------|
| Variante 1<br>Holzschwelle          | 7 mal          | 4 mal            | $0$ mal          |
| Variante 2<br>Betonschwelle         | 4 mal          | 7 mal            | $0 \text{ mal}$  |
| Variante 3<br>Betonschwelle besohlt | $0$ mal        | $0$ mal          | $11$ mal         |

Tabelle 56: Reihungsplätze der Varianten

Bei dieser Art der Betrachtung schneidet Variante 3 am besten ab, da in allen betrachteten Wirkungskategorien die Auswirkungen minimal sind. Variante 1 schneidet am schlechtesten ab, da sie am meisten maximale Wirkungen verursacht. Variante 2 liegt bei den meisten Wirkungskategorien zwischen den beiden anderen Varianten, stellt jedoch in keiner einzigen Kategorie das Minimum dar.

## 3.4.1.2 Reihung nach Summe der spezifischen Beiträge

Da die Größe des spezifischen Beitrags eine große Aussagekraft darüber hat, ob eine Variante einen signifikanten Einfluss auf eine Wirkungskategorie hat, ist die in Kapitel [3.4.1.1](#page-74-1) angewendete Methode zur Auswertung nur bedingt aufschlussreich. Es wird nicht berücksichtigt, dass in einigen Wirkungskategorien die Wirkungen wesentlich größer sind als in anderen. Ein weiterer Faktor, der sich ungünstig auswirkt, ist, dass beim Variantenvergleich in einer Wirkungskategorie eine knapp besser bewertete Variante als gleichwertig mit einer wesentlich besser bewerteten Variante angesehen wird.

Um diese Randbedingungen in die Auswertung miteinfließen zu lassen, wurde die Summe der spezifischen Beiträge je Variante über alle in [Tabelle 41](#page-59-0) aufgelisteten Wirkungskategorien gebildet.

$$
SB_{i,ges} = \sum_{j=1}^{11} \frac{WI_{i,WK_j}}{WI_{EU,WK_j}} [-1]
$$

SBi,ges…..Gesamtsumme spezifischer Beitrag der Variante i WIi,WKj…Wirkungsindikatorwert der Variante i auf die Wirkungskategorie j WIEU,WKj…Wirkungsindikatorwert der EU-28 auf die Wirkungskategorie j, verwendet als Normierung

Es ergeben sich die in [Tabelle 57](#page-75-0) angeführten Gesamtsummen.

|                                    | Variante 1            | Variante 2            | Variante 3            |
|------------------------------------|-----------------------|-----------------------|-----------------------|
|                                    | <b>Holzschwelle</b>   | Betonschwelle         | Betonschwelle besohlt |
| Summe der<br>spezifischen Beiträge | $1.70 \times 10^{-6}$ | $1.42 \times 10^{-6}$ | $1.09 \times 10^{-6}$ |

Tabelle 57: Summe der spezifischen Beiträge je Variante

<span id="page-75-0"></span>In [Abbildung 24](#page-76-0) erfolgt der direkte Vergleich der drei Varianten. Es zeigt sich, dass die Gesamtsumme der spezifischen Beiträge bei Variante 1 am größten ist, gefolgt von Variante 2. Aus Variante 3 ergibt sich die niedrigste Summe; folglich hat Variante 3 insgesamt die geringsten Auswirkungen auf die betrachteten Wirkungskategorien.

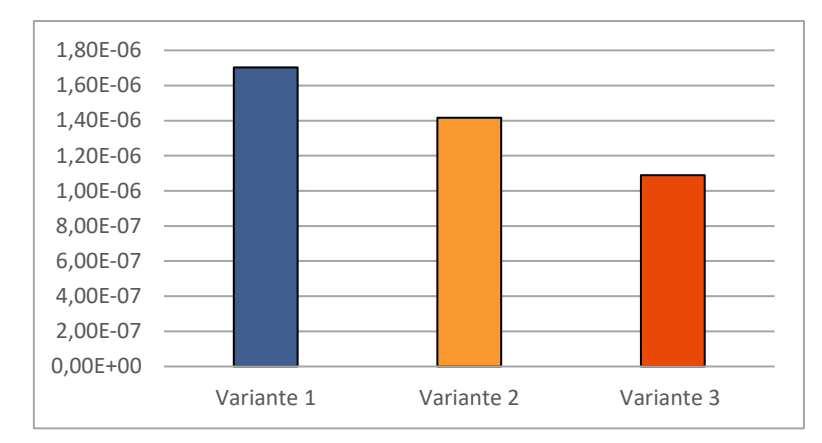

Abbildung 24: Vergleich – Summe der spezifischen Beiträge

<span id="page-76-0"></span>Es ist hierbei jedoch zu beachten, dass die Aufsummierung dieser begrenzten Anzahl an spezifischen Beiträgen die Gefahr mit sich bringt, den Anschein einer "vollständigen" Betrachtung zu erwecken. Dies ist nicht der Fall, da sich sowohl die Ergebnisse als auch die Reihung durch das Hinzufügen von weiteren Wirkungskategorien stark verändern können. Eine alleinige Auswertung auf diese Art ist demnach nicht angebracht.

## 3.4.2 Betrachtung der Wirkungskategorien

#### 3.4.2.1 Meeresökotoxizität

Wie bereits erwähnt, ist der nach Normierung errechnete spezifische Beitrag in der Wirkungskategorie Meeresökotoxizität bei allen drei Varianten wesentlich höher als in den anderen untersuchten Wirkungskategorien. In Folge wird durch Rückverfolgung der Beiträge der einzelnen Prozesse der Ausgangspunkt dieser Wirkung ermittelt.

In [Abbildung 25](#page-76-1) ist als erster Schritt der Anteil der Lebensphasen der Oberbaukomponenten dargestellt.

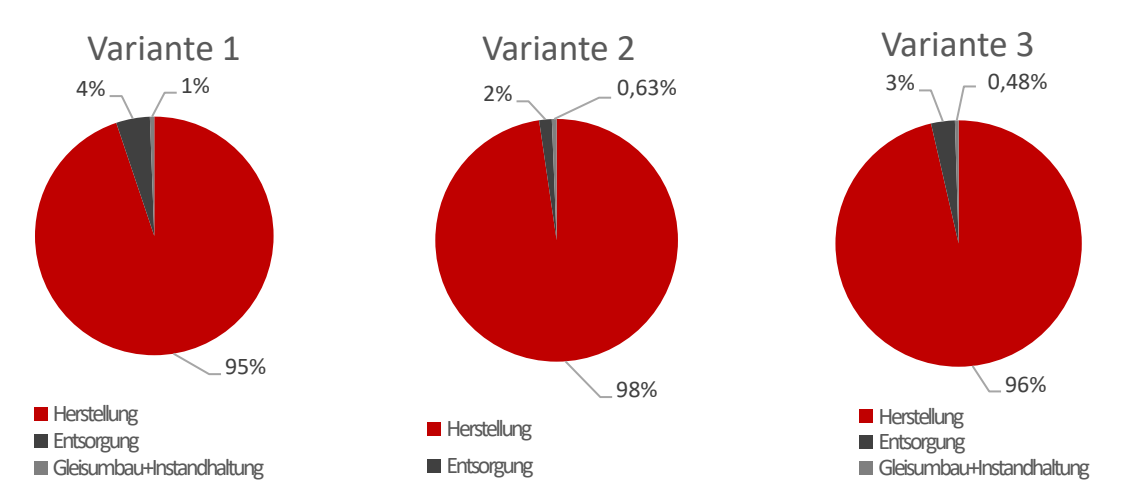

<span id="page-76-1"></span>Abbildung 25: Anteile der Lebensphasen an der Wirkung auf die Meeresökotoxizität

Bei allen Varianten ist der überwiegende Anteil der Wirkung der Lebensphase Herstellung zuzuschreiben. Zusätzlich hat noch die Entsorgung einen geringfügigen Einfluss. Gleisumbau und Instandhaltung spielen eine verhältnismäßig untergeordnete Rolle.

## *Herstellung*

[Abbildung 26](#page-77-0) stellt die Beteiligung der einzelnen Oberbaukomponenten für die Herstellung von Variante 1 an der Wirkung auf die Meeresökotoxizität dar.<sup>27</sup> Die Breite der Pfeile drückt dabei das Beteiligungsausmaß der einzelnen Prozesse an der Gesamtwirkung aus.

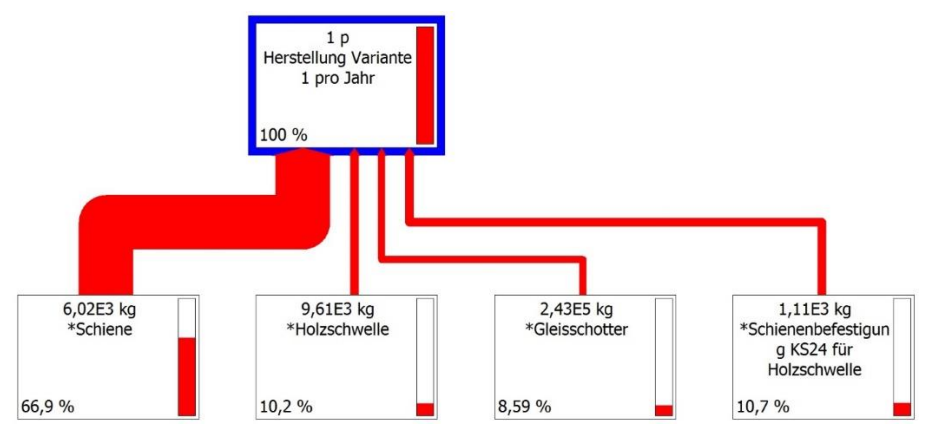

<span id="page-77-0"></span>Abbildung 26: Anteile Herstellung Oberbaukomponenten der Variante 1 an der Meeresökotoxizität

Mit 66,9% ist die Schiene das dominierende Element. Die Betrachtung von Variante 2 liefert ein ähnliches Ergebnis, mit einem geringfügig höheren Anteil (69,4%) der Schiene sowie einem etwas niedrigeren Anteil der Schienenbefestigung (6,65%). Für Variante 3 beträgt der Anteil der Schiene 64,7% und jener der Schienenbefestigung 6,71%.

Da diese beiden Komponenten (großteils) aus Stahl bestehen und die Schienenbefestigung für Betonschwellen eine geringere Stahlmenge benötigt, lässt sich der Grund für den hohen Einfluss auf die Meeresökotoxizität im Ablauf der Stahlherstellung vermuten. Die Wirkung wird auch durch die große benötigte Masse der Komponente Schiene verstärkt. Da jedoch sowohl bei der Verwendung von Holz- als auch von Betonschwellen die Masse der Schwellen jene der Schienen übersteigt, kann dies nicht der einzige Grund für den großen Anteil der Schienenherstellung an der Wirkung sein.

Das in [Abbildung 27](#page-78-0) dargestellte Fließschema<sup>28</sup> für die Herstellung von 1 t Schienen bestätigt diese Annahme. Der überwiegende Anteil der Wirkung resultiert aus der Stahlproduktion. Hierbei sind die einflussreichsten Faktoren die Gewinnung von Molybdänit und die Entsorgung von sulfidhaltigen Bergbaurückständen aus der Molybdänit-Aufbereitung.

 <sup>27</sup> Es werden nur jene Komponenten angezeigt, deren Anteil größer als 5% ist.

<sup>28</sup> Es werden nur jene Komponenten angezeigt, deren Anteil größer als 10% ist.

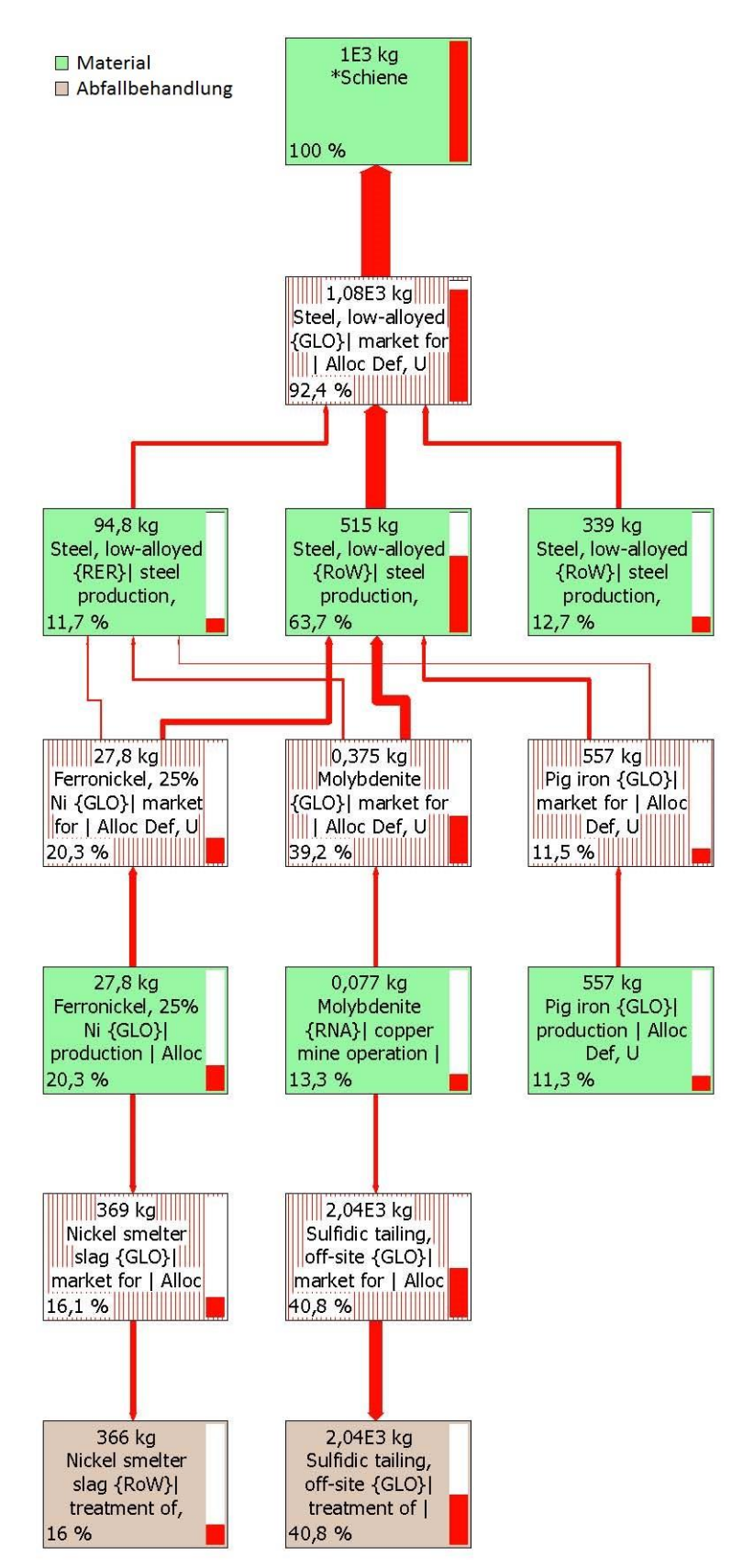

<span id="page-78-0"></span>Abbildung 27: Beteiligung Meeresökotoxizität – Fließschema für 1 t Schienen

#### *Entsorgung*

Die Lebensphase mit dem zweitgrößten Einfluss ist die Entsorgung. Der größte Anteil wird ihr bei Variante 1 zugerechnet, deshalb wurde sie bei dieser Variante genauer betrachtet.

[Abbildung 28](#page-79-0) stellt den spezifischen Beitrag der Lebensphasen von Variante 1 zur Wirkungskategorie Meeresökotoxizität dar.

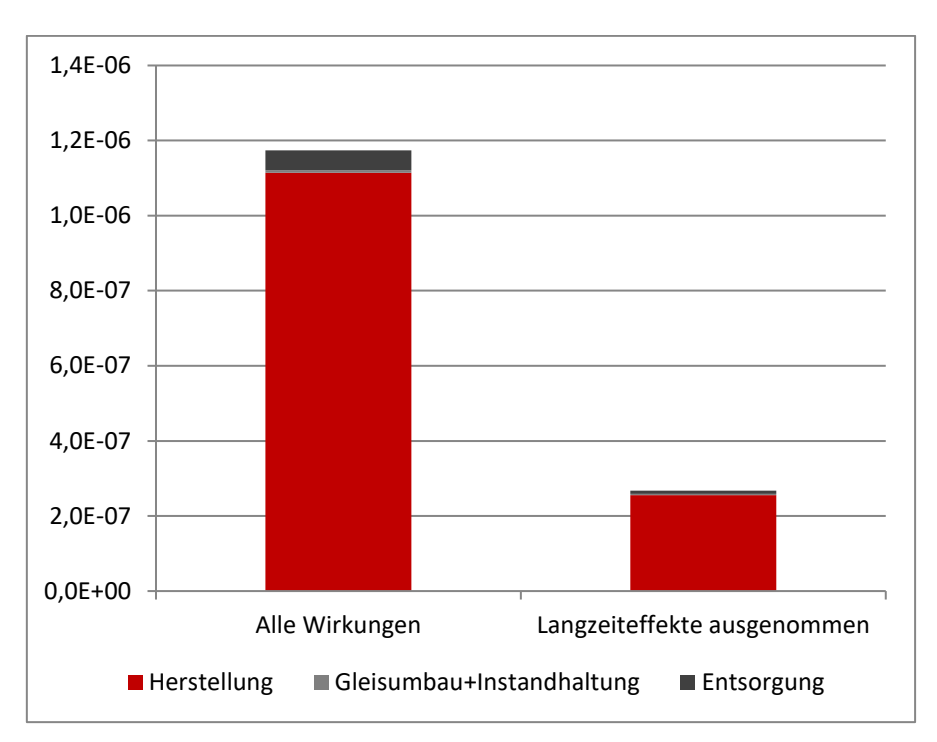

Abbildung 28: Spezifischer Beitrag der Variante 1 zur Meeresökotoxizität

<span id="page-79-0"></span>Wenn nur die Kurzzeiteffekte betrachtet werden, ergibt sich eine deutliche Reduktion der Wirkungen. Es zeigt sich, dass der Anteil der Langzeiteffekte bei der Entsorgung (83,87%) etwas größer ist als bei der Herstellung (77,09%).

Das in [Abbildung 29](#page-80-0) dargestellte Fließschema<sup>29</sup> für den Lebenszyklus von Variante 1 zeigt, dass ein Großteil der Wirkungen auf die Meeresökotoxizität in der Lebensphase Entsorgung durch die Holzschwelle bzw. das Imprägnierungsmittel<sup>30</sup> verursacht wird.

<sup>&</sup>lt;u>.</u><br><sup>29</sup> Es wird nur eine Auswahl der Komponenten dargestellt.

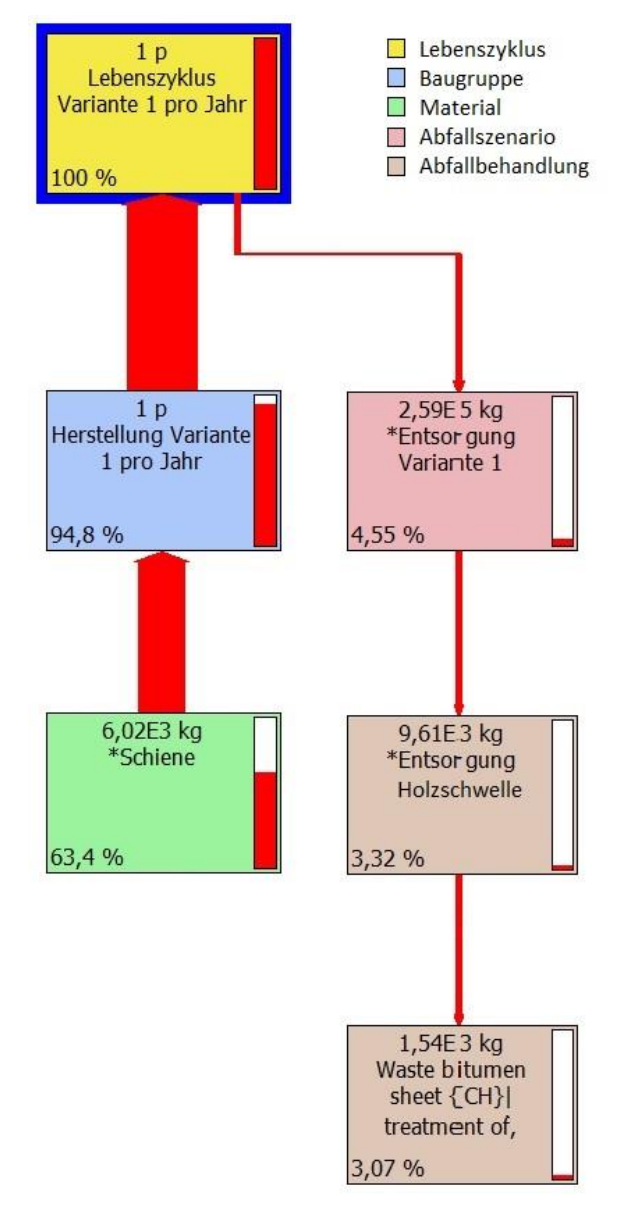

Abbildung 29: Beteiligung Meeresökotoxizität – Fließschema für den Lebenszyklus der Variante 1

#### <span id="page-80-0"></span>*Schlussfolgerung*

Da die Schiene den größten Einfluss auf die Meeresökotoxizität hat, reduziert die verlängerte Nutzungsdauer der Schiene (und des gesamten Gleises) durch den Einsatz von Betonschwellenbesohlungen den Einfluss auf die Meeresökotoxizität. Daraus folgt, dass bei separater Betrachtung der Wirkungskategorie Meeresökotoxizität der Einsatz von Variante 3 zu empfehlen ist.

## 3.4.2.2 Frischwasserökotoxizität

Die Wirkungskategorie in der bei Variante 1 die zweitgrößte Wirkung auftritt, ist die Frischwasserökotoxizität. Variante 2 und 3 weisen in der Kategorie Humantoxizität einen geringfügig höheren Wert auf; dies wird in Kapitel [3.4.2.3](#page-86-0) gesondert behandelt.

Ähnlich wie bei der Betrachtung der Meeresökotoxizität wird in Folge durch Rückverfolgung der Beiträge der einzelnen Prozesse der Ausgangspunkt der Wirkung auf die Frischwasserökotoxizität ermittelt.

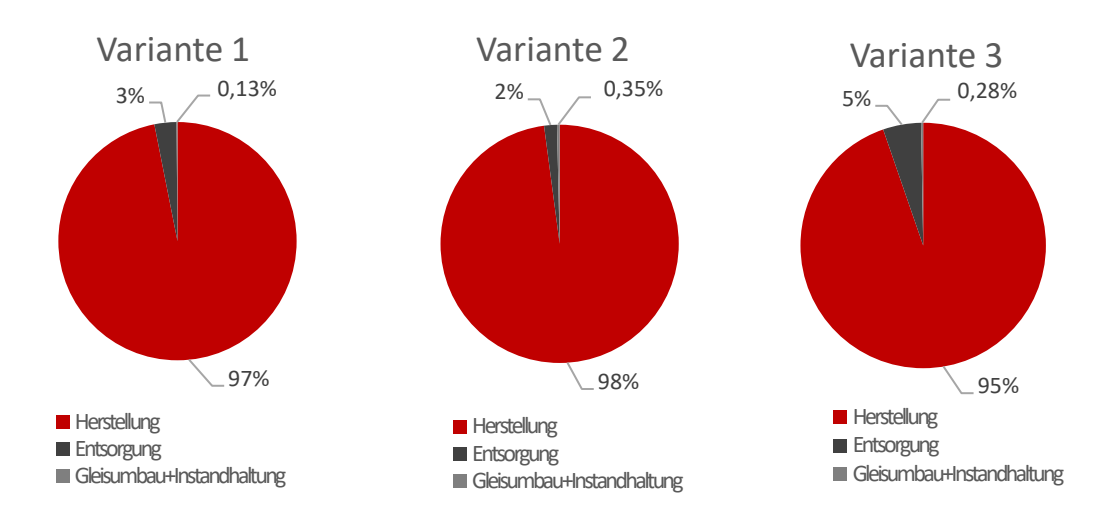

In [Abbildung 30](#page-81-0) ist der Anteil der Lebensphasen der Oberbaukomponenten dargestellt.

<span id="page-81-0"></span>Abbildung 30: Anteile der Lebensphasen an der Wirkung auf die Frischwasserökotoxizität

Es ergibt sich ein ähnliches Bild wie bei der Wirkungskategorie Meeresökotoxizität. Der überwiegende Anteil der Wirkung entfällt auf die Herstellungsphase. Auch hier hat die Entsorgung einen geringfügigen Einfluss. Die Anteile von Gleisumbau und Instandhaltung sind noch geringer als bei der Meeresökotoxizität.

## *Herstellung*

[Abbildung 31](#page-82-0) stellt die Beteiligung der einzelnen Oberbaukomponenten für die Herstellung von Variante 1 an der Wirkung auf die Frischwasserökotoxizität dar, [Abbildung 32](#page-82-1) dasselbe für Variante 2.<sup>31</sup> Die Aufteilung von Variante 3 entspricht in ihren Grundzügen jener von Variante 2.

 $\overline{a}$  $31$  Es werden nur jene Komponenten angezeigt, deren Anteil größer als 1,5% ist.

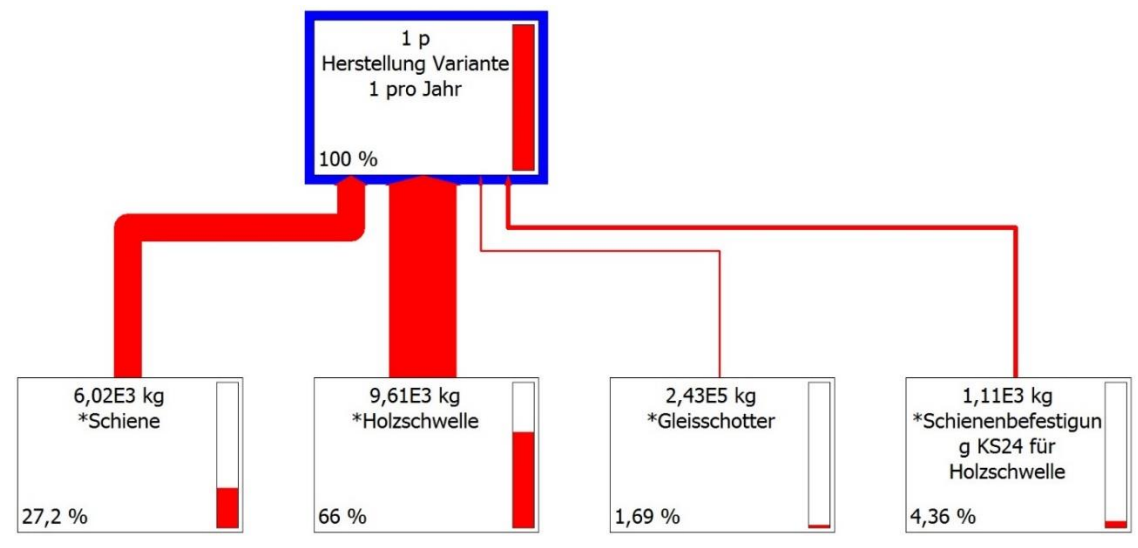

<span id="page-82-0"></span>Abbildung 31: Anteile Herstellung Oberbaukomponenten der Variante 1 an der Frischwasserökotoxizität

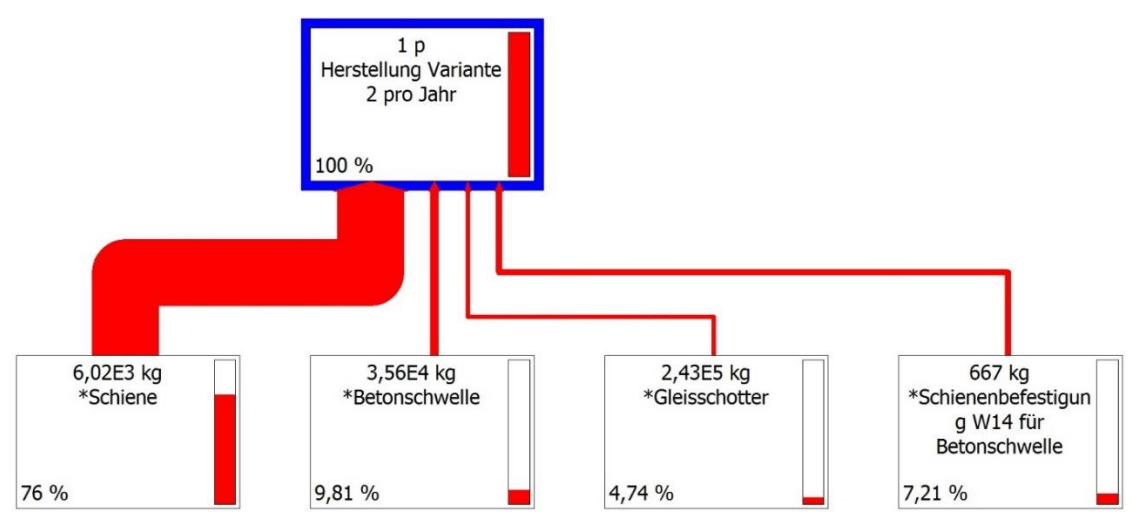

<span id="page-82-1"></span>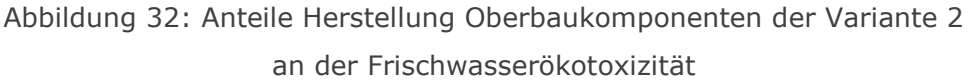

Es zeigt sich, dass zwar, ähnlich wie bei der Meeresökotoxizität, bei Variante 2 und 3 die starke Wirkung auf die Frischwassertoxizität durch die Herstellung der Schiene (und hierbei besonders durch die Gewinnung von Ferronickel und Molybdänit sowie die damit verbundene Entsorgung von Nickel-Hüttenschlacke und sulfidhaltigen Bergbaurückständen) verursacht wird, der überwiegende Anteil der Wirkung von Variante 1 jedoch auf die Herstellung der Holzschwelle entfällt.

Das in [Abbildung 33](#page-83-0) dargestellte Fließschema<sup>32</sup> für die Herstellung von 1 kg Holzschwelle lässt erkennen, dass diese Wirkung bis auf einen sehr geringen Anteil durch den Imprägnierungsvorgang verursacht wird.

 $\overline{a}$ <sup>32</sup> Es werden nur jene Komponenten angezeigt, deren Anteil größer als 0,5% ist.

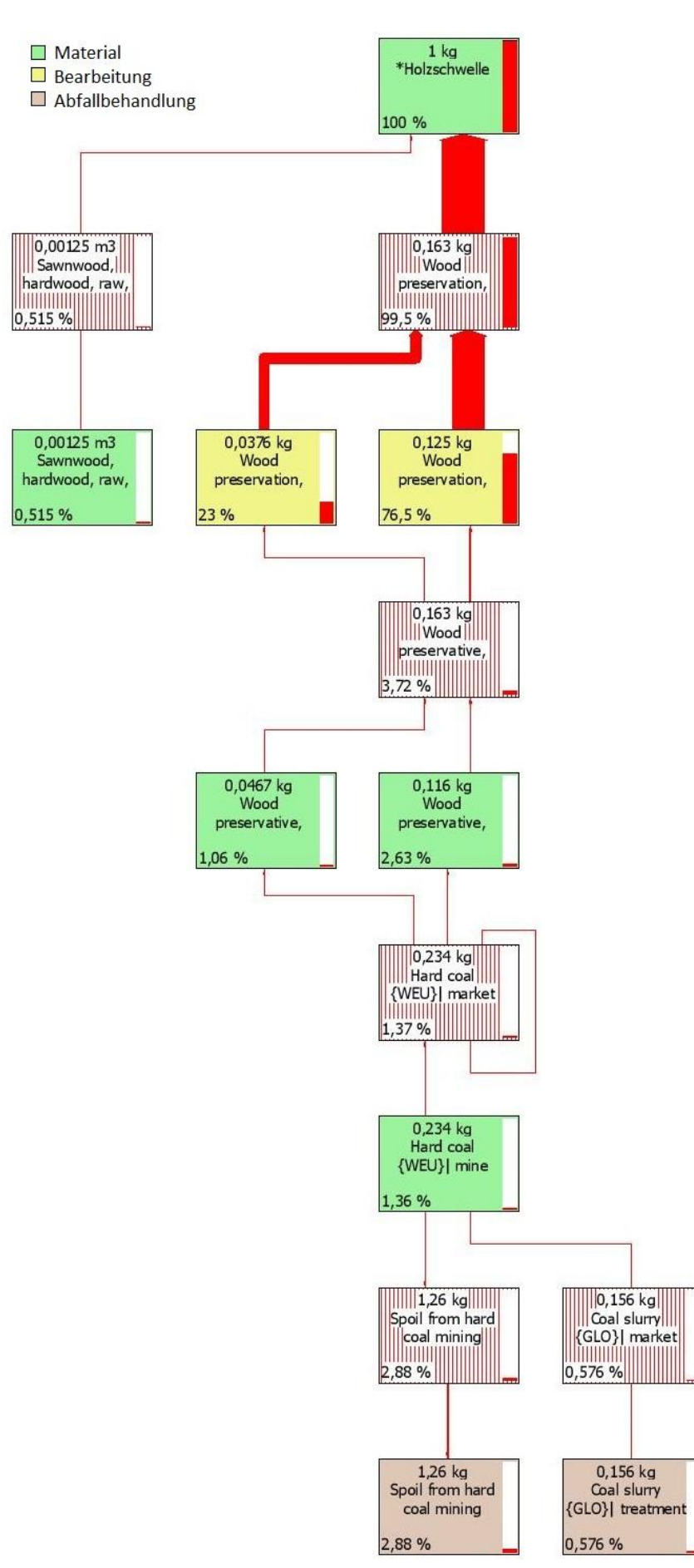

<span id="page-83-0"></span>Abbildung 33: Beteiligung Frischwasserökotoxizität – Fließschema für 1 kg Holzschwellen

#### *Entsorgung*

In dieser Wirkungskategorie ist der Anteil der Entsorgung bei Variante 3 am größten (vgl. [Abbildung 30\)](#page-81-0), daher wurde diese Lebensphase bei dieser Variante genauer untersucht.

[Abbildung 34](#page-84-0) stellt den spezifischen Beitrag der Lebensphasen von Variante 3 zur Wirkungskategorie Frischwasserökotoxizität dar.

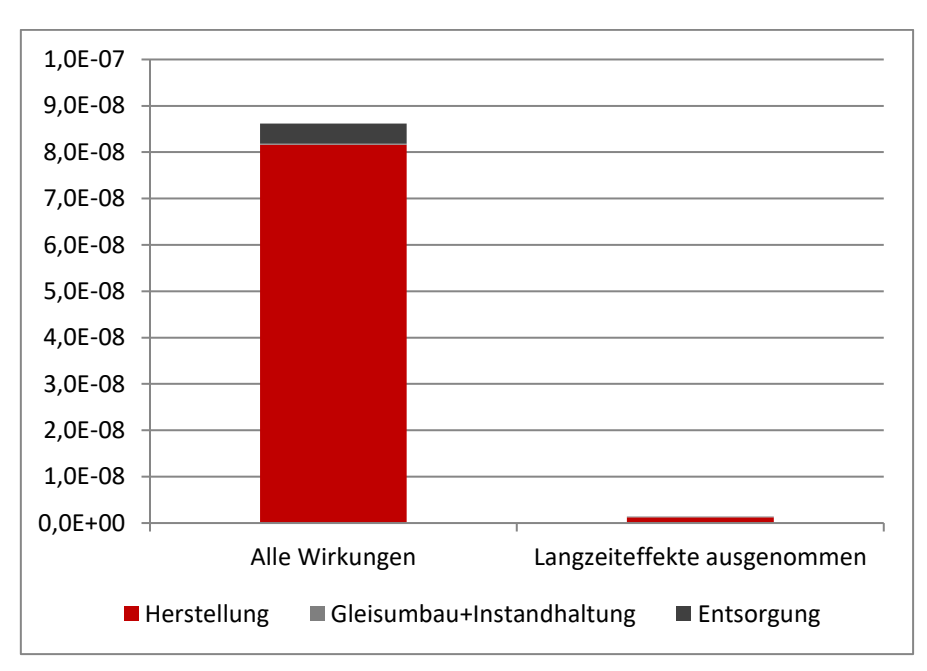

<span id="page-84-0"></span>Abbildung 34: Spezifischer Beitrag der Variante 3 zur Frischwasserökotoxizität

Eine separate Betrachtung ohne Berücksichtigung der Langzeiteffekte erscheint nicht sinnvoll, da diese sowohl bei der Herstellung (98,50%) als auch bei der Entsorgung (97,72%) beinahe die gesamte Wirkung ausmachen.

Das in [Abbildung 35](#page-85-0) dargestellte Fließschema<sup>33</sup> für den Lebenszyklus von Variante 3 zeigt, dass ein Großteil der Wirkungen auf die Frischwasserökotoxizität in der Lebensphase Entsorgung durch die Verbrennung der Betonschwellenbesohlung aus Polyurethan verursacht wird.

 $\overline{a}$ <sup>33</sup> Es wird nur eine Auswahl der Komponenten dargestellt.

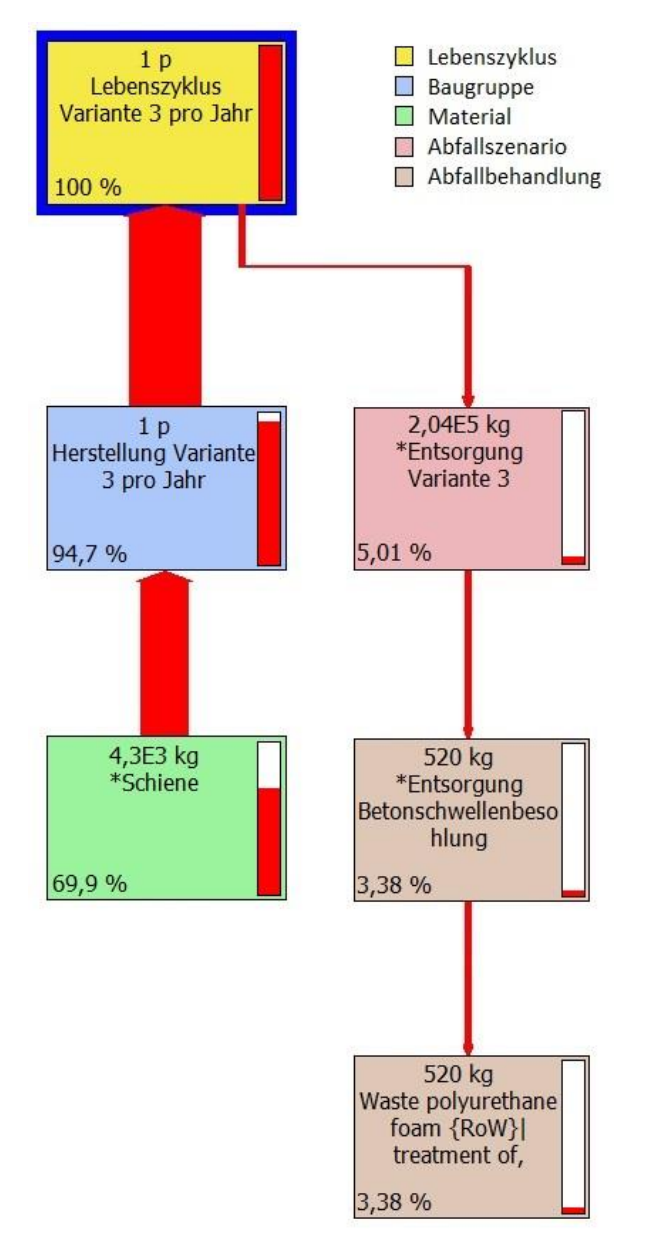

Abbildung 35: Beteiligung Frischwasserökotoxizität – Fließschema für den Lebenszyklus der Variante 3

## <span id="page-85-0"></span>*Schlussfolgerung*

Auch bei einer separaten Betrachtung dieser Wirkungskategorie ist der Einsatz von Variante 3 zu empfehlen. Die Verwendung von Betonschwellenbesohlungen aus Polyurethan sorgt zwar für zusätzliche Wirkungen in der Entsorgungsphase, diese sind jedoch durch den positiven Effekt der verlängerten Nutzungsdauer bei einer Gesamtbetrachtung über die Lebensdauer nur von untergeordneter Bedeutung.

## <span id="page-86-0"></span>3.4.2.3 Humantoxizität

In der Wirkungskategorie Humantoxizität treten bei Variante 2 und 3 die zweitgrößten spezifischen Beiträge auf; bei Variante 1 ist dies die Wirkungskategorie mit dem drittgrößten Beitrag. Bei allen drei Varianten sind die spezifischen Beiträge ungefähr gleich groß, d.h. es lässt sich vermuten, dass ein Großteil der Wirkungen von einem Bestandteil und einer Lebensphase ausgeht, die bei allen Varianten in Art und Menge ähnlich ist.

In [Abbildung](#page-86-1) 36 ist der Anteil der Lebensphasen der Oberbaukomponenten dargestellt. Bei Variante 1 und 3 werden rund 98% der Wirkungen auf die Humantoxizität durch die Lebensphase Herstellung verursacht. Bei Variante 2 beträgt dieser Anteil sogar 99%.

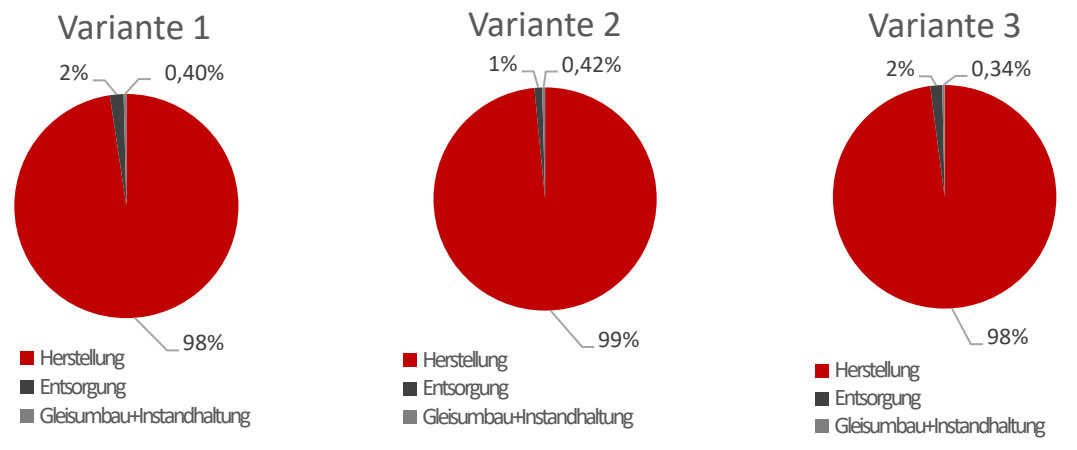

<span id="page-86-1"></span>Abbildung 36: Anteile der Lebensphasen an der Wirkung auf die Humantoxizität

## *Herstellung*

[Abbildung 37](#page-86-2) stellt die Beteiligung der einzelnen Oberbaukomponenten für die Herstellung von Variante 1 an der Wirkung auf die Humantoxizität dar.<sup>34</sup>

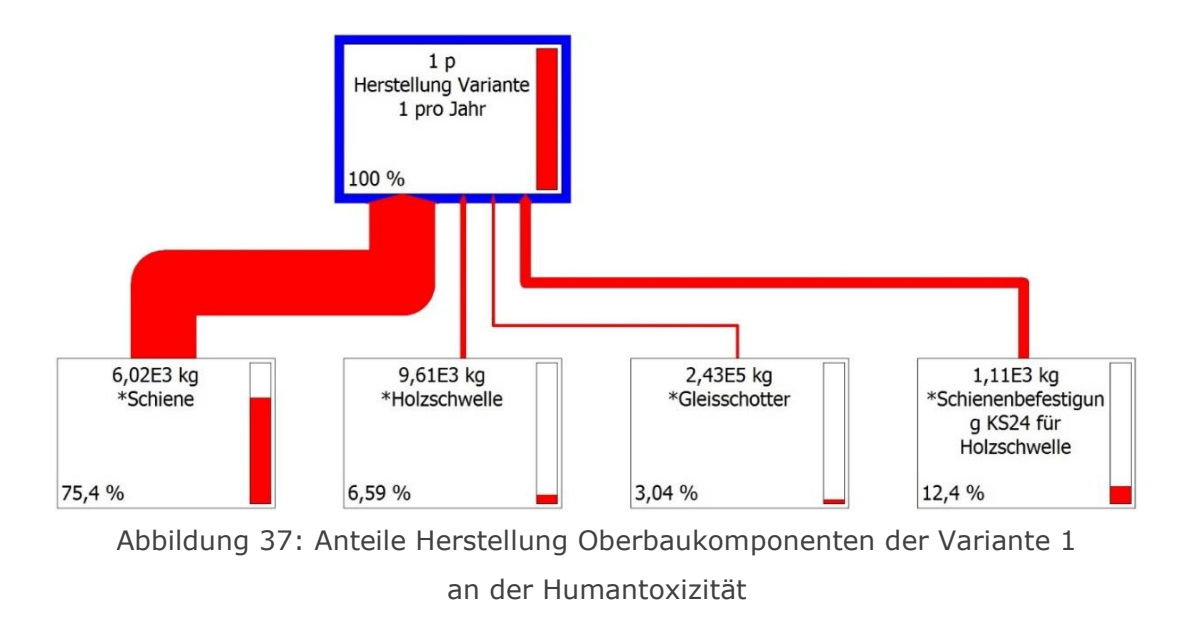

<span id="page-86-2"></span> <sup>34</sup> Es wird nur eine Auswahl der Komponenten angezeigt.

Mit 75,4% ist die Schiene der dominierende Faktor. Die Betrachtung von Variante 2 liefert ein ähnliches Ergebnis, mit einem geringfügig höheren Anteil (78,9%) der Schiene sowie einem niedrigeren Anteil der Schienenbefestigung (7,6%). Auch für die Variante 3 ergeben sich rein für die Herstellung größenordnungsmäßig gleiche Werte. Analog zur Auswertung der Wirkungskategorie Meeresökotoxizität deutet dies darauf hin, dass die Wirkung auf die Humantoxizität großteils im Ablauf der Stahlherstellung ihre Ursache hat.

Das in [Abbildung 38](#page-88-0) dargestellte Fließschema<sup>35</sup> für die Herstellung von 1 t Schienen bestätigt diese Annahme. Der überwiegende Anteil der Wirkung resultiert aus der Stahlproduktion. In diesem Fall ist der einflussreichste Faktor jedoch die Gewinnung von Ferrochrom.

<sup>&</sup>lt;u>.</u><br><sup>35</sup> Es werden nur jene Komponenten angezeigt, deren Anteil größer als 5% ist.

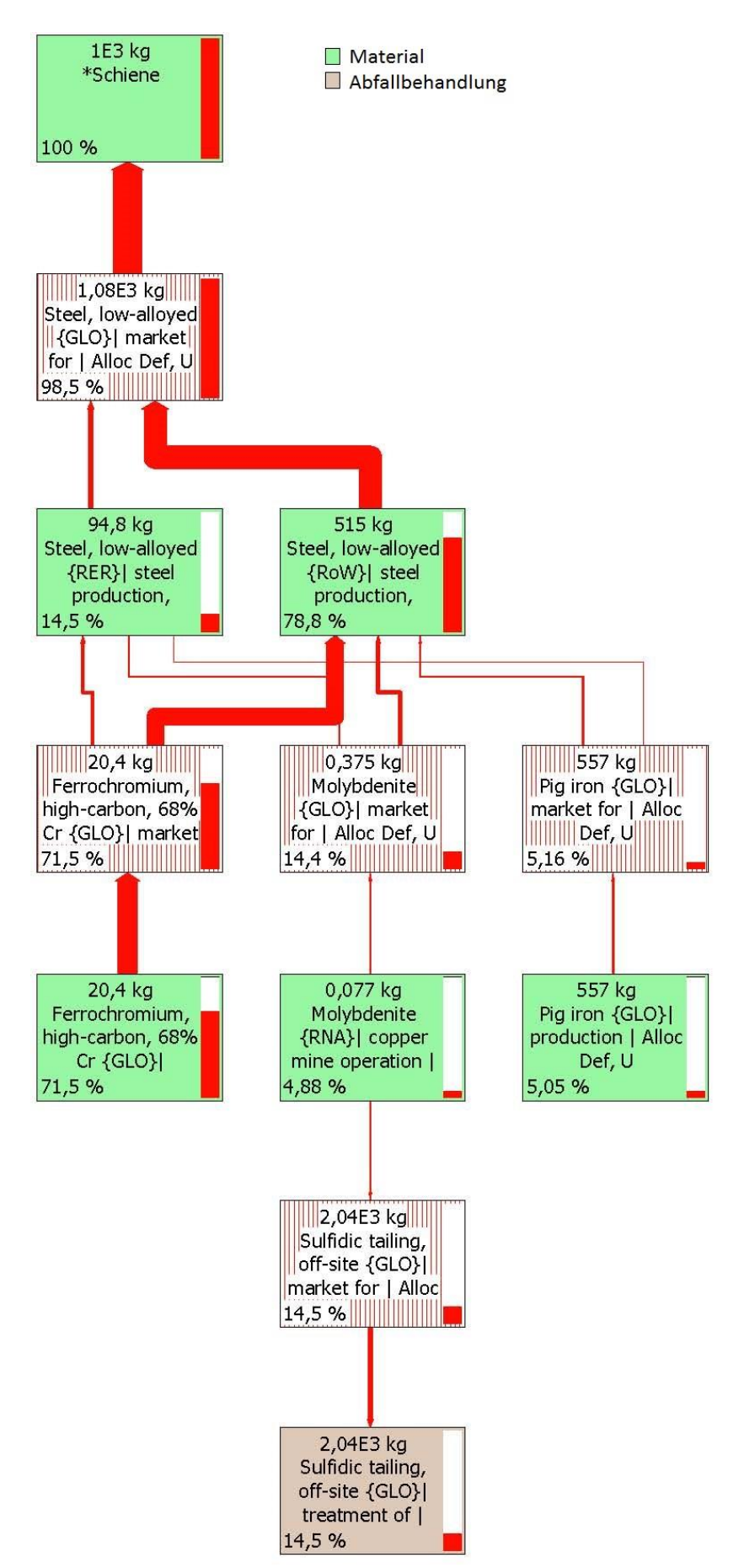

<span id="page-88-0"></span>Abbildung 38: Beteiligung Humantoxizität – Fließschema für 1 t Schienen

#### *Entsorgung*

In dieser Wirkungskategorie zeigen alle Varianten einen ungefähr gleich großen Anteil an Wirkungen, die durch die Entsorgungsphase verursacht werden. In Folge wurde Variante 3 genauer betrachtet; bei Variante 1 und 2 ergibt sich eine ähnliche Verteilung mit geringfügig anderen Werten.

[Abbildung 39](#page-89-0) stellt den spezifischen Beitrag der Lebensphasen von Variante 3 zur Wirkungskategorie Humantoxizität dar.

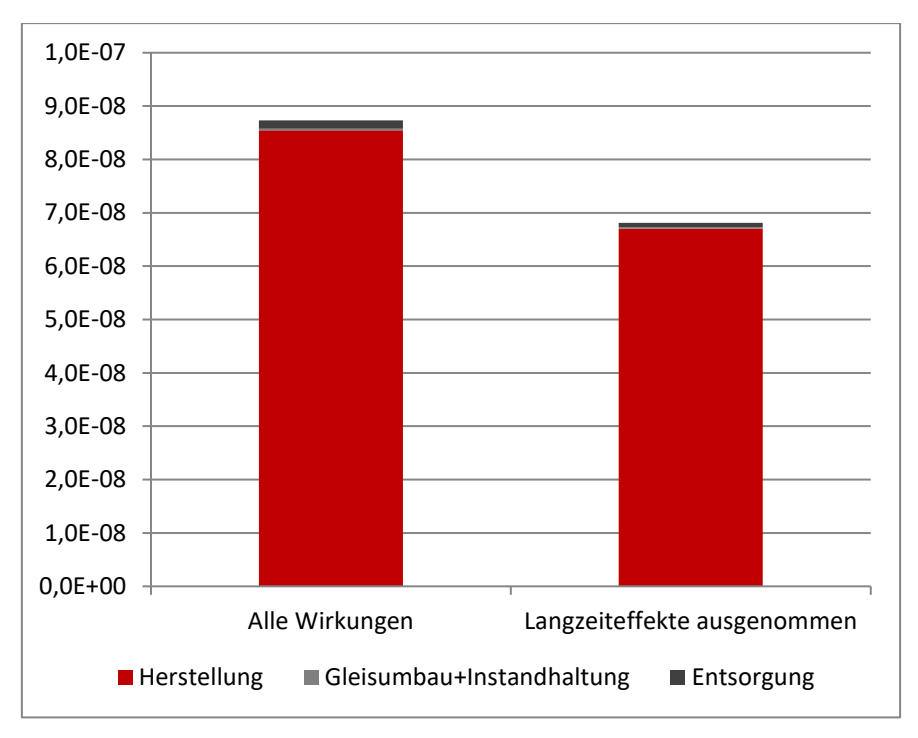

Abbildung 39: Spezifischer Beitrag der Variante 3 zur Humantoxizität

<span id="page-89-0"></span>Der Anteil der Langzeiteffekte bei der Entsorgung (45,10%) ist doppelt so groß wie bei der Herstellung (21,58%). In beiden relevanten Lebensphasen treten weniger Langzeiteffekte auf als in den zuvor betrachteten Wirkungskategorien.

Das in [Abbildung 29](#page-80-0) dargestellte Fließschema<sup>36</sup> für den Lebenszyklus von Variante 3 zeigt, dass ein Großteil der Wirkungen auf die Humantoxizität in der Lebensphase Entsorgung durch die Behandlung des Gleisschotters entsteht.

 $\overline{a}$ <sup>36</sup> Es wird nur eine Auswahl der Komponenten dargestellt.

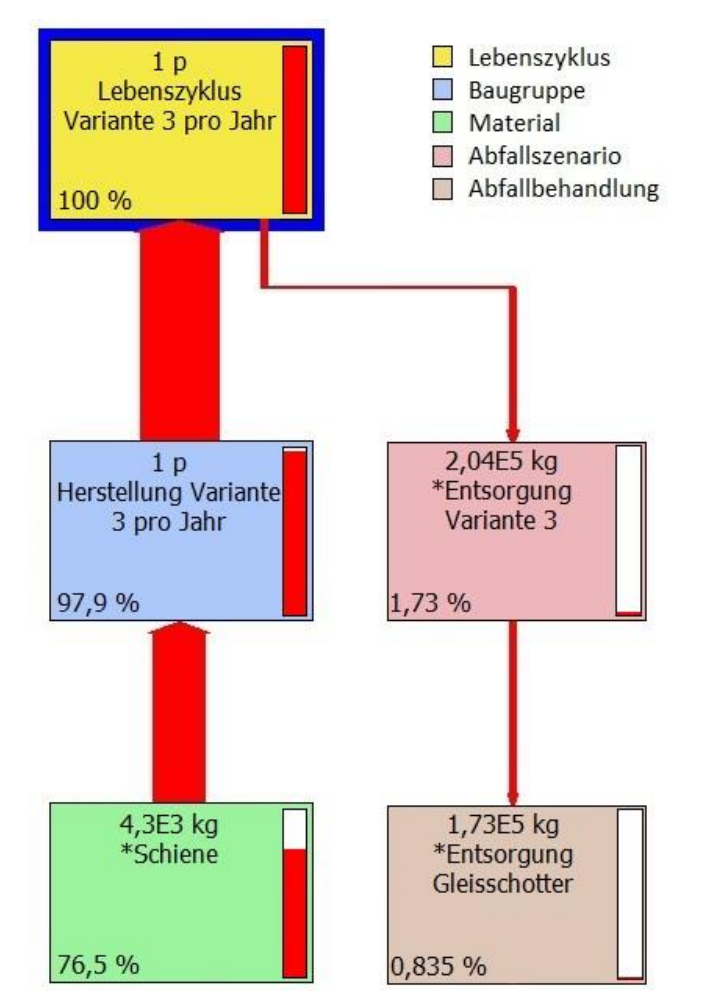

Abbildung 40: Beteiligung Humantoxizität – Fließschema für den Lebenszyklus der Variante 3

## <span id="page-90-0"></span>*Schlussfolgerung*

Die Wirkung auf die Humantoxizität geht zu einem großen Teil von Komponenten aus, die bei allen drei Varianten gleich sind. Daher reduziert sich die Wirkung pro Jahr durch den Einsatz von Betonschwellenbesohlungen und die daraus folgende Verlängerung der Nutzungsdauer. Der Einsatz von Variante 3 ist zu empfehlen.

## 3.4.2.4 Globale Erwärmung

In der Wirkungskategorie Globale Erwärmung treten im Vergleich zu anderen betrachteten Wirkungskategorien nur geringe Wirkungen auf. Da dies jedoch zurzeit ein Problemfeld ist, dem in der Öffentlichkeit große Aufmerksamkeit geschenkt wird, wurde ebenfalls eine separate Auswertung durchgeführt.

In [Abbildung 41](#page-91-0) ist der Anteil der Lebensphasen der Oberbaukomponenten dargestellt. Auch hier entfällt der überwiegende Anteil der Wirkung auf die Herstellungsphase. Der Anteil der Entsorgung ist jedoch wesentlich größer als in den zuvor betrachteten Wirkungskategorien.

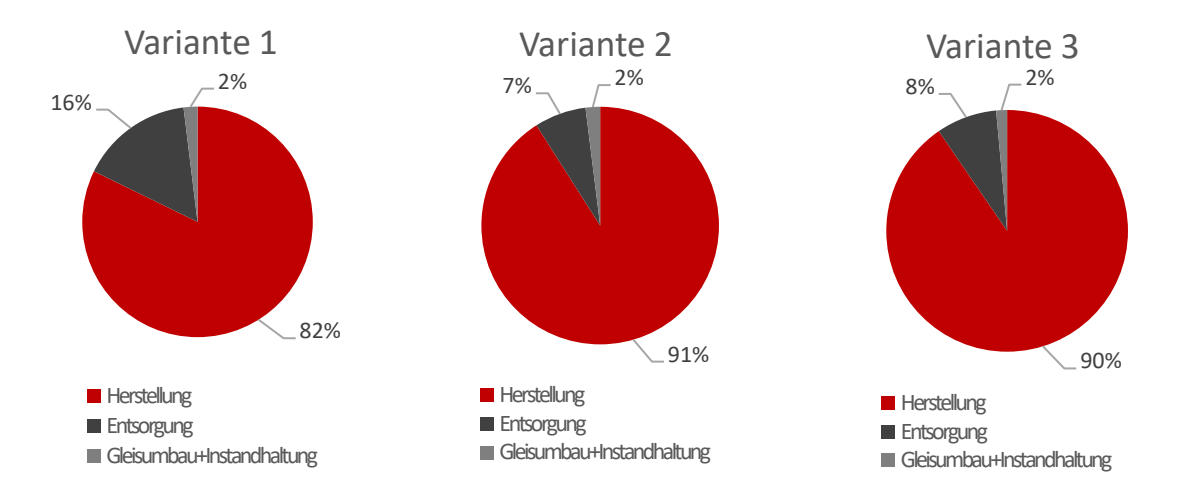

<span id="page-91-0"></span>Abbildung 41: Anteile der Lebensphasen an der Wirkung auf die Globale Erwärmung

## *Herstellung*

[Abbildung 42](#page-91-1) stellt die Beteiligung der einzelnen Oberbaukomponenten für die Herstellung von Variante 1 an der Wirkung auf die globale Erwärmung dar, [Abbildung 43](#page-92-0) dasselbe für Variante 3. <sup>37</sup> Die Aufteilung von Variante 2 entspricht in ihren Grundzügen jener von Variante 1, wobei die Betonschwelle (28%) einen größeren Anteil an der Gesamtwirkung hat als die Holzschwelle (19%).

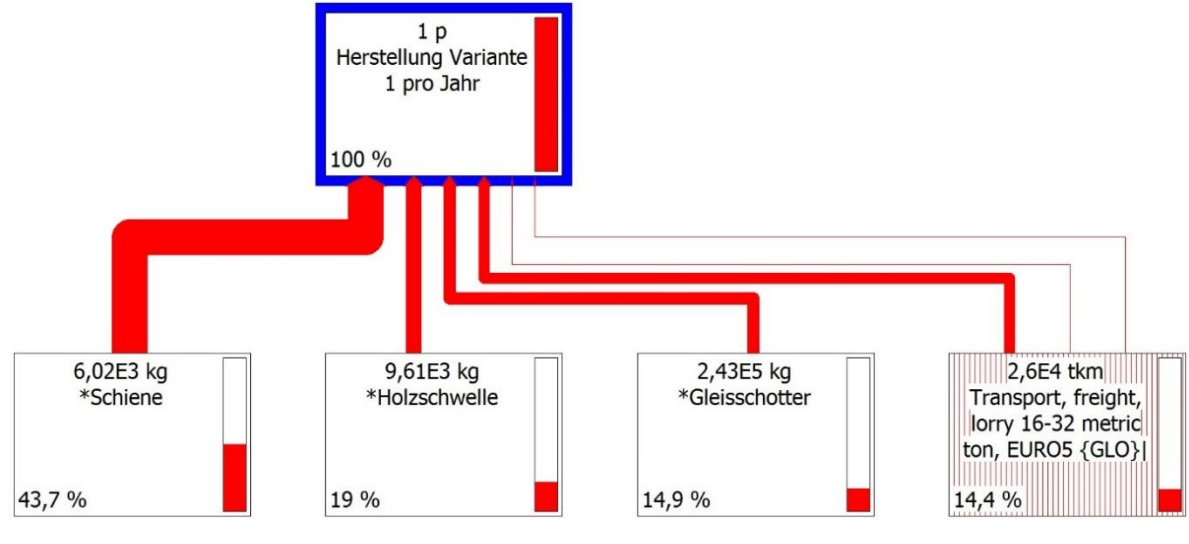

<span id="page-91-1"></span>Abbildung 42: Anteile Herstellung Oberbaukomponenten der Variante 1 an der globalen Erwärmung

 <sup>37</sup> Es wird nur eine Auswahl der Komponenten angezeigt.

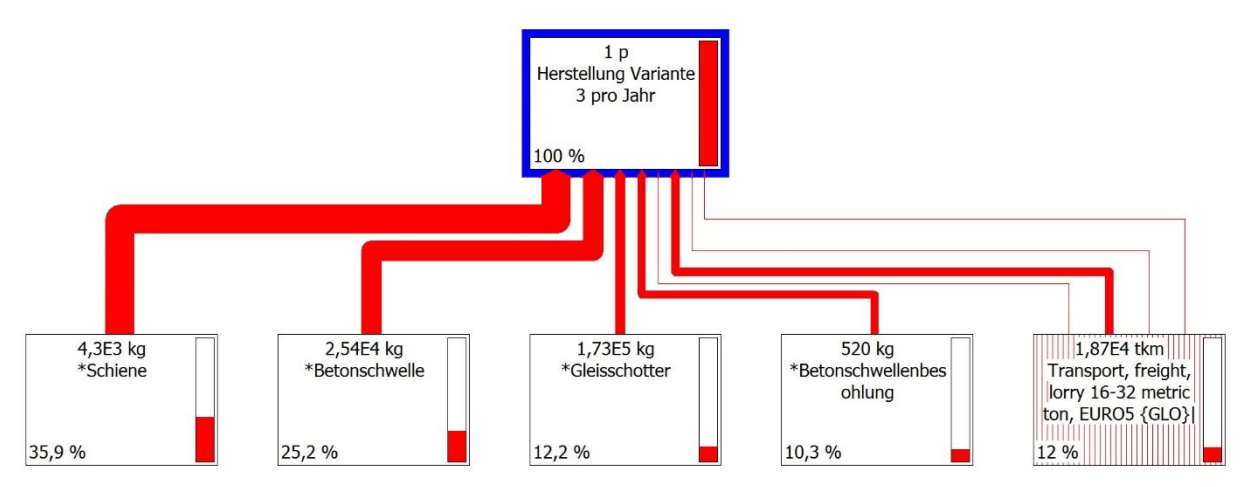

<span id="page-92-0"></span>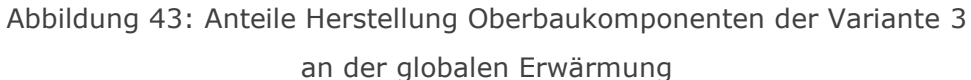

Die Schiene ist auch in dieser Wirkungskategorie das Element mit dem größten Einfluss, ihre Dominanz ist jedoch nicht so stark ausgeprägt wie in den anderen Wirkungskategorien. Auch die Herstellung von anderen Komponenten hat eine relevante Wirkung auf die globale Erwärmung.

Als weiterer Faktor scheint hier der Transport mit LKW auf. Es handelt sich hierbei sowohl um Transporte zwischen verschiedenen Produktionsorten als auch solche zum Einbauort (siehe Kapitel [3.2.2\)](#page-34-0). Zu beachten ist, dass die Transporte von Vorprodukten teilweise bereits in die Wirkung der einzelnen Oberbaukomponenten eingerechnet sind. Wenn alle Transportwege zur Gänze als eigene Kategorie betrachtet werden, ist ein noch größerer Anteil an der Gesamtwirkung zu erwarten.

Das in [Abbildung 44](#page-93-0) dargestellte Fließschema<sup>38</sup> für den Transport von 1 tkm mit einem LKW der Emissionsklasse 5 (vgl. [Tabelle 17\)](#page-38-0) zeigt, dass sowohl der Treibstoff als auch die Infrastruktur eine wichtige Rolle spielen.

 $\overline{a}$ <sup>38</sup> Es werden nur jene Komponenten angezeigt, deren Anteil größer als 8% ist.

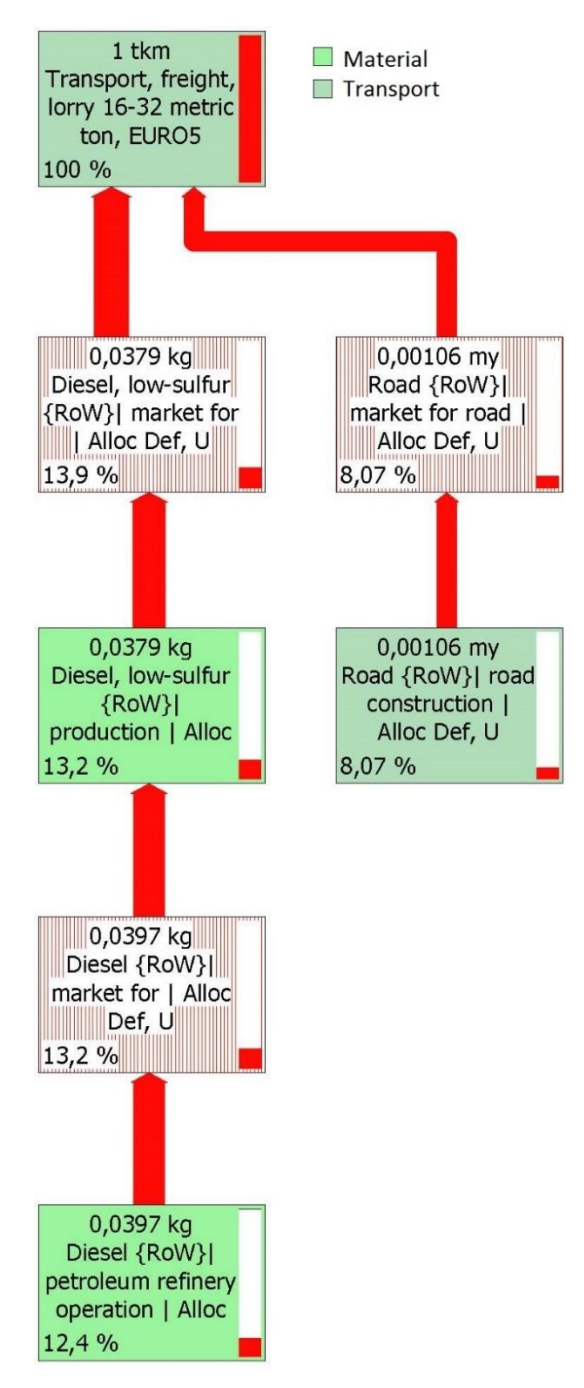

<span id="page-93-0"></span>Abbildung 44: Beteiligung Globale Erwärmung – Fließschema für 1 tkm LKW-Transport

#### *Entsorgung*

Die Entsorgungsphase hat in dieser Wirkungskategorie einen vergleichsweise großen Einfluss. Ihr Anteil ist bei Variante 1 am größten (vgl. [Abbildung 41\)](#page-91-0), daher wurde diese Variante genauer betrachtet.

[Abbildung 45](#page-94-0) stellt den spezifischen Beitrag der Lebensphasen von Variante 1 zur Wirkungskategorie Globale Erwärmung dar. Eine Untersuchung ohne Langzeiteffekte wurde nicht durchgeführt, da der Betrachtungszeitraum für diese Wirkungskategorie auf 100 Jahre festgelegt ist.

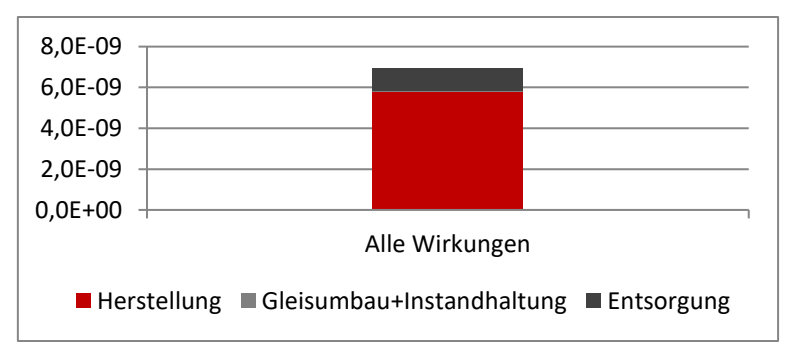

Abbildung 45: Spezifischer Beitrag der Variante 1 zur globalen Erwärmung

<span id="page-94-0"></span>Das in [Abbildung 46](#page-94-1) dargestellte Fließschema<sup>39</sup> für den Lebenszyklus von Variante 1 zeigt, dass ein Großteil der Wirkungen auf die globale Erwärmung in der Lebensphase Entsorgung durch die Holzschwelle bzw. das Imprägnierungsmittel<sup>40</sup> verursacht wird.

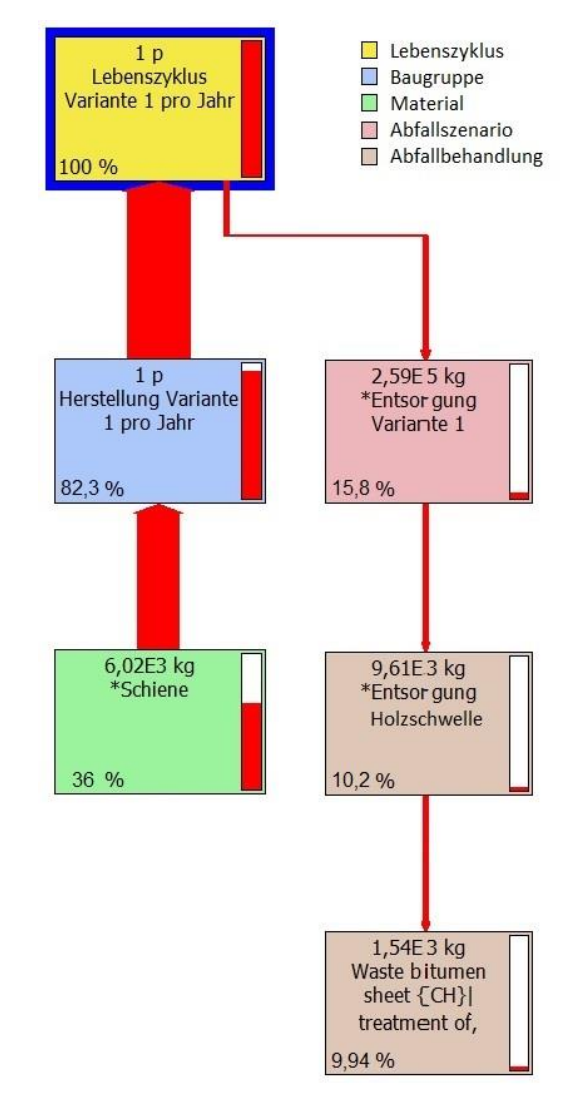

Abbildung 46: Beteiligung Globale Erwärmung – Fließschema für den Lebenszyklus der Variante 1

<span id="page-94-1"></span> <sup>39</sup> Es wird nur eine Auswahl der Komponenten dargestellt.

#### *Schlussfolgerung*

Die Wirkung auf die globale Erwärmung wird nicht nur durch die Oberbaukomponenten selbst, sondern auch durch ihre Transporte verursacht. Eine Verlängerung der Nutzungsdauer sorgt unter anderem dafür, dass pro Jahr weniger Transportkilometer zurückgelegt werden müssen. Daher ist der Einsatz von Variante 3 zu empfehlen.

## 3.4.2.5 Andere Wirkungskategorien

Die übrigen in [Tabelle 41](#page-59-0) angeführten Wirkungskategorien weisen im Vergleich zu den bereits besprochenen wesentlich geringere spezifische Beiträge auf. Für einen allgemeinen Vergleich der drei Varianten erscheint eine gesonderte Auswertung dieser Kategorien nicht notwendig, da ihr Einfluss auf eine etwaige Reihung der Varianten gegenüber den drei Wirkungskategorien mit den größten Wirkungen nachrangig ist.

Wenn mittels Gewichtung eine Priorisierung einzelner Kategorien erfolgt wäre, könnte der Einfluss dieser Wirkungskategorien eventuell die Gesamtauswertung beeinflussen. Dies ist jedoch aufgrund der Zielsetzung dieser Arbeit nicht geschehen. Daher wurden die übrigen Wirkungskategorien nicht genauer betrachtet.

## 3.5 Sensitivitätsanalyse Betonschwellenbesohlung

Die Auswertung hat gezeigt, dass Variante 3 in allen Wirkungskategorien am besten abschneidet. Da sich Variante 3 nur durch den zusätzlichen Einsatz von Betonschwellenbesohlungen – und die damit verbundene verlängerte Nutzungsdauer – von Variante 2 unterscheidet, ist das Ergebnis dieser Oberbaukomponente zuzuschreiben.

Für die Modellierung der Besohlung war nur eine geringe Menge an Daten verfügbar. Zusätzlich war in der *ecoinvent* Datenbank kein Datensatz für ungeschäumtes Polyurethan vorhanden. Daher wurde die Betonschwellenbesohlung mithilfe eines Datensatzes für geschäumtes Polyurethan und einer Annahme für die Dichte des ungeschäumten Polyurethans (1200 kg/m<sup>3</sup>) modelliert. Dies führt dazu, dass die Möglichkeit von Unsicherheiten bei der Modellierung dieses Elements relativ groß ist.

Da die Betonschwellenbesohlung der ausschlaggebende Faktor bei der Bewertung von Variante 3 im Vergleich zu den anderen Varianten ist, wurde eine Sensitivitätsanalyse durchgeführt, um zu überprüfen, wie groß der Einfluss einer Variation der Dichte des Polyurethans ist und ob sich aus ihr eine Änderung in der Reihung der Varianten in den maßgebenden Wirkungskategorien ergibt.

Ungeschäumtes Polyurethan weist eine Dichte zwischen 1000 und 1250 kg/m<sup>3</sup> auf. [\[25\]](#page-102-0) Für die Sensitivitätsanalyse wurde eine um 100%<sup>41</sup> überhöhte Dichte von 2400 kg/m<sup>3</sup> verwendet. Daraus folgt eine Erhöhung der Masse an Polyurethan auf 13,104 kg pro Stück Besohlung sowie in Folge eine Erhöhung der Herstellungs-, Transport- und Entsorgungsaufwände. [Tabelle 58](#page-96-0) enthält die neu ermittelten Herstellungsaufwände für die Schwellenbesohlung von 1 km zweigleisige Strecke der Variante 3. Die Modellierung von Transportaufwänden und Entsorgung wurde an die neu ermittelten Mengen angepasst.

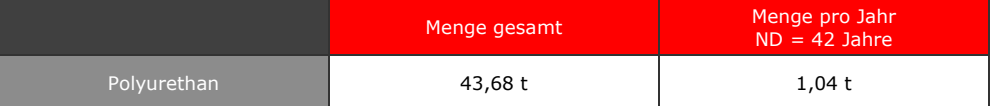

Tabelle 58: Aufwände der Herstellung der Schwellenbesohlung für 1 km zweigleisige Strecke,  $p = 2400 \text{ kg/m}^3$ 

<span id="page-96-0"></span>Die Zwischenlage besteht zwar aus dem gleichen Material, aber um die Aussagekraft der Sensitivitätsanalyse nicht zu beeinflussen, wurde sie mit der ursprünglich angenommenen Dichte belassen.

In [Tabelle 59](#page-96-1) sind die spezifischen Beiträge der Variante 3 zu den drei wichtigsten Wirkungskategorien im ursprünglichen Modell und in der Sensitivitätsanalyse aufgelistet.

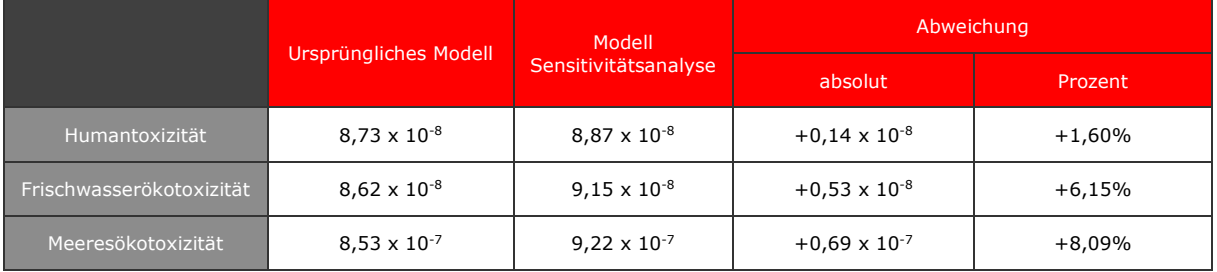

Tabelle 59: Spezifische Beiträge der Variante 3 – Sensitivitätsanalyse

<span id="page-96-1"></span>Es ergibt sich selbst bei 100-prozentiger Überhöhung der Dichte der Betonschwellenbesohlung nur eine geringfügige Abweichung von den ursprünglichen Ergebnissen. Es ist somit davon auszugehen, dass Ungenauigkeiten in der Modellierung der Besohlung nur einen vernachlässigbaren Einfluss auf das Gesamtergebnis haben.

[Abbildung 47](#page-97-0) zeigt einen Vergleich der spezifischen Beiträge der Varianten 1 und 2 mit der für die Sensitivitätsanalyse angepassten Variante 3. Es ergeben sich keine Unterschiede zum ursprünglichen Modell in der Reihung der Varianten.

 $\overline{a}$ <sup>41</sup> Bezogen auf die im ursprünglichen Modell angesetzte Dichte

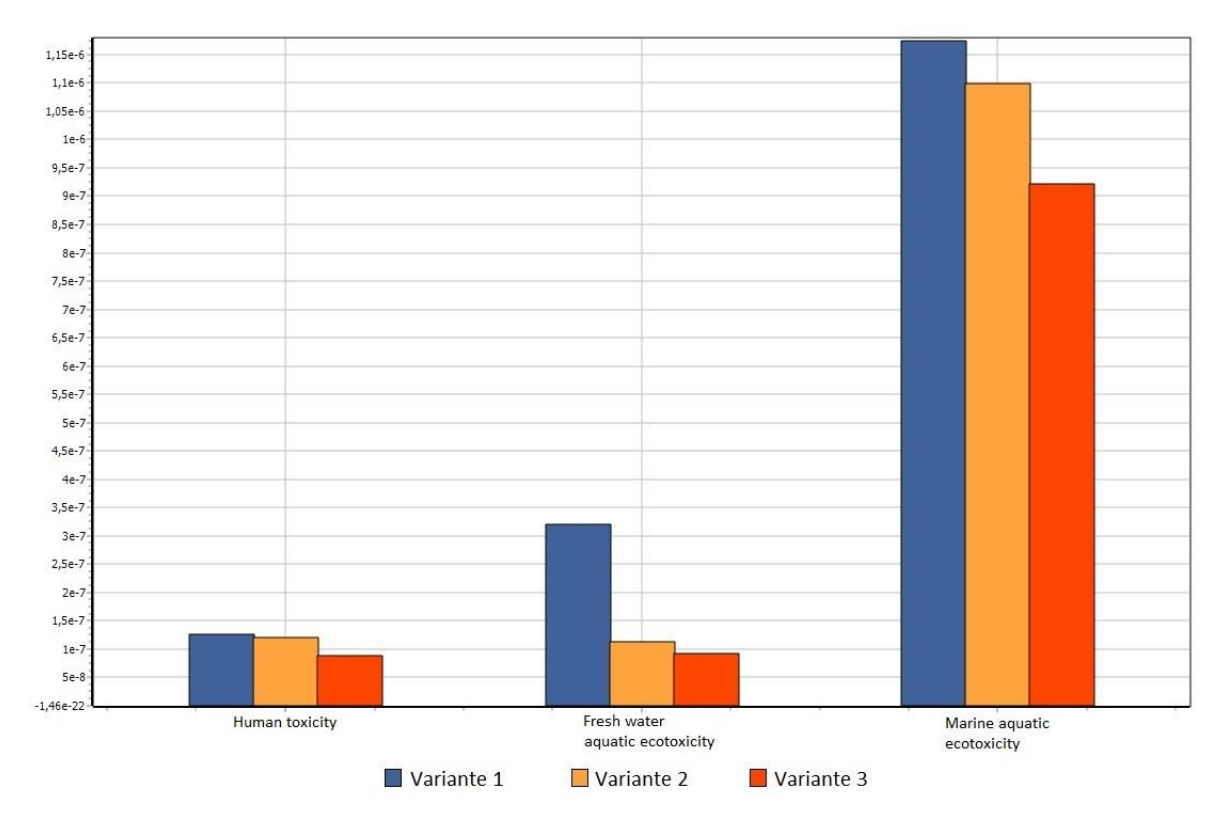

<span id="page-97-0"></span>Abbildung 47: Vergleich der spezifischen Beiträge der Varianten – Sensitivitätsanalyse

Ein Vergleich der spezifischen Beiträge<sup>42</sup> über den gesamten Lebenszyklus<sup>43</sup> von Variante 2 und 3 ist in [Tabelle 60](#page-97-1) abgebildet. Daraus kann der Einfluss Betonschwellenbesohlung – verursacht durch den Lebenszyklus der Komponente selbst sowie durch geänderte Häufigkeit der Instandhaltungsmaßnahmen (siehe Kapitel [3.2.5.3\)](#page-52-0) – berechnet werden, da die Schwellenbesohlung der einzige Unterschied zwischen den beiden Varianten ist.

| Wirkungskategorie                 | Variante 2                     | Variante 3                     | Betonschwellen-<br>besohlung |
|-----------------------------------|--------------------------------|--------------------------------|------------------------------|
| Humantoxizität                    | $4,58 \times 10^{-6}$          | 4,64 $\times$ 10 <sup>-6</sup> | $6,00 \times 10^{-8}$        |
| Frischwasserökotoxizität          | $4,28 \times 10^{-6}$          | $4,50 \times 10^{-6}$          | $2,20 \times 10^{-7}$        |
| Meeresökotoxizität                | $4,11 \times 10^{-5}$          | $4,40 \times 10^{-5}$          | $2,90 \times 10^{-6}$        |
| Globale Erwärmung                 | $2,43 \times 10^{-7}$          | $2,69 \times 10^{-7}$          | $2,60 \times 10^{-8}$        |
| Summe aller<br>Wirkungskategorien | 5,30 $\times$ 10 <sup>-5</sup> | 5,63 $\times$ 10 <sup>-5</sup> | $3,32 \times 10^{-6}$        |

Tabelle 60: Spezifische Beiträge Betonschwellenbesohlung

<span id="page-97-1"></span>Diese relativ kleinen Wirkungen werden durch die verlängerte Nutzungsdauer sehr einfach kompensiert. [Tabelle 61](#page-98-0) zeigt die kritische Nutzungsdauerverlängerung, die durch die Schwellenbesohlung erreicht werden muss, damit sich durch ihren Einsatz insgesamt ein positiver Effekt ergibt.

**The Lines of Alleman Control**<br><sup>42</sup> aus Normalisierung

<sup>43</sup> nicht pro Jahr

| Wirkungskategorie              | Kritische<br>ND-Verlängerung |
|--------------------------------|------------------------------|
| Humantoxizität                 | 0,39 Jahre                   |
| Frischwasserökotoxizität       | 1,54 Jahre                   |
| Meeresökotoxizität             | 2,12 Jahre                   |
| Globale Erwärmung              | 3,21 Jahre                   |
| Summe aller Wirkungskategorien | 1,88 Jahre                   |

<span id="page-98-0"></span>Tabelle 61: Kritische Nutzungsdauerverlängerung

# Fazit

## 4 Fazit

Die Ökobilanz ist eine Methode, die sich gut für eine Bewertung und einen Vergleich der Umweltwirkungen von verschiedenen Oberbautypen eignet. Der mehrteilige Charakter des Oberbaus erhöht zwar den Aufwand bei der Erstellung, jedoch gerade da es sich um ein zusammengesetztes Produkt handelt ist die ganzheitliche Betrachtungsweise der Ökobilanz – von der Wiege bis zur Bahre – notwendig, um Verlagerungen von Belastungen in andere Lebensphasen oder auf andere Oberbaukomponenten zu erkennen.

Die Definition der funktionellen Einheit als "Bereitstellung von 1 km Gleis für die Eisenbahn für 1 Jahr" bildet die Grundlage, um mehrere Varianten vergleichen zu können. Zusätzlich mussten noch weitere Randbedingungen (zweigleisige Strecke, Radius > 3000 m usw.) definiert werden, da die Ausführung von Gleisoberbauten eine große Variabilität aufweist. Um die Fragestellung dieser Ökobilanz – den Einfluss von unterschiedlichen Schwellentypen auf die Umweltwirkungen – möglichst aussagekräftig beantworten zu können, wurden alle anderen Oberbaukomponenten, sofern sie durch die Auswahl der Schwellen unbeeinflusst bleiben, gleich angenommen.

Die Erstellung der Sachbilanz ist die aufwendigste Phase der Ökobilanz. Die Beschaffung von Daten ist je nach Thema einfach bis sehr schwierig. Es konnte auch nicht für alle Komponenten der gleiche Detaillierungsgrad erreicht werden. Eine softwaregestützte Modellierung war aufgrund der umfangreichen Datenmengen unbedingt notwendig.

Die Auswahl der Wirkungskategorien hat einen großen Einfluss auf die Ergebnisse. Es wurden Kategorien aus verschiedenen Themenbereichen gewählt, um eine breite Betrachtung der Auswirkungen zu erreichen. Die Möglichkeit einer Änderung der Bewertung der Varianten durch die Analyse von anderen bzw. zusätzlichen Wirkungskategorien darf jedoch nicht vollkommen außer Acht gelassen werden.

Aus dem Vergleich der drei Varianten – Oberbau mit Holzschwellen (1), mit Betonschwellen (2) oder mit besohlten Betonschwellen (3) – ergab sich, dass in allen Wirkungskategorien der Oberbau mit besohlten Betonschwellen die geringsten Wirkungen verursacht und somit als der umweltschonendste bezeichnet werden kann. Dies folgt vordergründig aus der Tatsache, dass die Nutzungsdauer des gesamten Oberbaus durch den Einsatz von Betonschwellenbesohlungen von 30 auf 42 Jahre verlängert wird. Da ein Vergleich der Varianten nur über den Jahresdurchschnitt erfolgen kann und sich bei einer längeren Nutzungsdauer sämtliche über den Lebensweg entstehenden Aufwände und Emissionen auf eine größere Zeitdauer aufteilen, entstehen aus Variante 3 die geringsten Belastungen.

Die zusätzliche Belastung, die bei dieser Variante durch den Lebenszyklus der Betonschwellenbesohlung selbst verursacht wird, ist relativ gering und wird durch den erheblichen positiven Effekt wettgemacht.

Die größten Beiträge zur Wirkung auf die Umwelt durch die Oberbauvarianten entstehen in den Wirkungskategorien Meeresökotoxizität, Frischwasserökotoxizität und Humantoxizität. Sie werden zu einem überwiegenden Anteil in der Herstellungsphase durch den Prozess der Stahlherstellung und seine Vorprozesse verursacht. Da der Stahl großteils für die Produktion von Schienen verwendet wird, ist dies die Oberbaukomponente mit dem größten Umwelteinfluss. Die verwendete Schienenmenge ist bei allen Varianten gleich; Variante 3 schneidet also, was diese Wirkungen angeht, rein durch ihre verlängerte Nutzungsdauer besser ab.

In der Wirkungskategorie Frischwasserökotoxizität spielt zusätzlich noch die Imprägnierung der Holzschwellen bei Variante 1 eine große Rolle. Ihr Einfluss übertrifft in dieser Kategorie sogar jenen der Schienenproduktion.

Die Wirkungskategorie Globale Erwärmung weist zwar wesentlich geringere Wirkungen auf, wurde aber aufgrund ihrer erheblichen Präsenz in der Öffentlichkeit trotzdem separat betrachtet. Hier wird ein bedeutender Anteil der Wirkung durch den Transport mit LKW verursacht.

Die Lebensphase, in der die zweitgrößten Wirkungen ihren Ausgangspunkt haben, ist die Entsorgung. Ihr Anteil an der Gesamtbetrachtung ist jedoch um ein Vielfaches geringer als jener der Herstellungsphase. Holzschwellen, Betonschwellenbesohlungen aus Polyurethan und Gleisschotter sind jene Oberbaukomponenten, die in der Entsorgungsphase die größten Einflüsse haben.

Der Gleiseinbau und -ausbau sowie die Instandhaltungsarbeiten während der Nutzung haben in allen betrachteten Kategorien einen sehr geringen Einfluss (<1%) und sind somit für die Bewertung der Varianten nicht relevant.

Unter Betrachtung aller in dieser Ökobilanz-Studie berücksichtigten Gegebenheiten und Ergebnisse ist aus Umweltsicht der Einsatz von Variante 3 – Schotteroberbau mit besohlten Betonschwellen – zu empfehlen.

Fazit

## Literaturverzeichnis

- http://link.springer.com/search?query=LCA+railway&facet-content-type=%22Article%22, entnommen am 24.11.2016
- http://www.sciencedirect.com/science?\_ob=ArticleListURL&\_method=list&\_Article-ListID=-1103222345&\_sort=r&\_st=13&view=c&md5=3b81dcbe2d48493df79ebe83 ec833d4f&searchtype=a, entnommen am 24.11.2016
- *ON EN ISO 14040:2009, Umweltmanagement – Ökobilanz – Grundsätze und Rahmenbedingungen*
- [http://www.bubw.de/images/Uebergeordnetes/Lifecycle.jpg,](http://www.bubw.de/images/Uebergeordnetes/Lifecycle.jpg) entnommen am 08.11.2016
- <span id="page-101-0"></span>Walter Klöppfer, Birgit Grahl: *Ökobilanz (LCA): Ein Leitfaden für Ausbildung und Beruf*, WILEY-VCH Verlag, 2009, Weinheim
- ÖBB-Infrastruktur AG: *Standardelemente*
- Detlef Heck: *Skriptum Bautechnologie*, Wintersemester 2011/2012, TU Graz
- http://www.vaerzberg.at/erzproduktion/tagbau.html, entnommen am 09.12.2016
- https://www.voestalpine.com/stahldonawitz/de/technologie/produktion/roheisenerzeugung/, entnommen am 08.12.2016
- Persönliche Mitteilung Siegbert Steinberger, voestalpine Stahl Donawitz GmbH, per Mail, 05.12.2016
- voestalpine Stahl Donawitz GmbH: *Umwelterklärung 2016*
- voestalpine Schienen GmbH: *Umwelterklärung 2016*
- voestalpine Schienen GmbH: *Profilliste 2013*
- ÖBB-Infrastruktur AG: *RW 07.02.01 Schotteroberbau – Gleise – Planung und konstruktive Ausführung*, 01.12.2016
- Vossloh Fastening Systems GmbH: *System W14, Hochelastische Schienenbefestigung für Hochgeschwindigkeit und Vollbahn – die klassische Lösung für den Schotteroberbau mit Betonschwelle*, September 2015
- Maba Fertigteilindustrie GmbH: *Produktdatenblatt Betonschwelle L2*, 30.09.2015
- Vossloh Fastening Systems GmbH: *System KS24, Hochelastische Schienenbefestigung für Vollbahn – die Rippenplattenlösung für den Schotteroberbau mit Holz- oder Betonschwellen*, September 2014
- Persönliche Mitteilung Ernst Steiger, ÖBB-Infrastruktur AG, per Mail, 03.01.2017
- Vossloh Fastening Systems GmbH: *Entspannt unterwegs mit cellentic, Zwischenlagen und Zwischenplatten für hochelastische Schienenbefestigungssysteme*, August 2016
- Getzner Werkstoffe GmbH: *Zwischenlagen*, entnommen am 17.03.2017
- Getzner Werkstoffe GmbH: *Data Sheet Overview Sylodyn*, Jänner 2017
- ÖBB-Infrastruktur AG: *RW 07.09.15 Spannbetongleisschwellen – Technische Lieferbedingungen (Vorentwurf)*, 01.12.2016
- ÖBB-Infrastruktur AG: *Regelzeichnung 2743/10, Oberbau mit Schienen Form UIC 60 E1 auf Spannbetonschwelle L 2*, 12.04.2005
- [24] http://gleisbau-welt.de/site/material/zwischenlagen.htm, entnommen am 11.03.2017
- <span id="page-102-0"></span>http://www.chemie.de/lexikon/Polyurethan.html, entnommen am 14.04.2017
- ÖBB-Infrastruktur AG: *RW 07.09.12 Ungetränkte Holzschwellen – Technische Lieferbedingungen*, 01.01.2016
- Annika Messmer, Rolf Frischknecht: *Vergleichende Ökobilanz von Bahnschwellen*, 2016, Uster (unveröffentlicht)
- ÖBB-Infrastruktur AG: *RW 07.09.09 Holzschwellen imprägnieren – Technische Lieferbedingungen*, 01.01.2016
- voestalpine Wire Austria GmbH, voestalpine Wire Rod Austria GmbH: *Umwelterklärung 2014*
- [30] https://www.voestalpine.com/wiretechnology/de/produkte/gezogenedraehte/Spannstahldraht, entnommen am 17.03.2017
- voestalpine Wire Austria GmbH: *Spannstahldraht, Kompetenz beweist Kraft*, Mai 2016
- [32] Persönliche Mitteilung Ernst Steiger, ÖBB-Infrastruktur AG, per Mail, 01.03.2017
- voestalpine Wire Austria GmbH: *Abnahmeprüfzeugnis Nr. 260665*, 20.02.2017
- ÖBB-Infrastruktur AG: *Info Nutzungsdauer-Verlängerung durch Schwellenbesohlung, Entwurf*, 28.07.2008
- ÖBB-Infrastruktur AG: *RW 01.05 Streckenquerschnitte*, 18.06.2015
- ÖBB-Infrastruktur AG: *RW 01.05 Streckenquerschnitte*, *Anhang – Regelquerschnitte,* 18.06.2015
- [37] http://www.graf-beton.at/images/content/Datenbl%C3%A4tter /Graf%20Beton\_Lieferverzeichnis%20Humus%20Sand%20Kies%20und%20Splitt%202014.pdf, entnommen am 13.03.2017
- [38] http://austria-forum.org/af/Wissenssammlungen/Bildlexikon \_%C3%96sterreich/Orte\_in\_der\_Steiermark/Bad\_Aussee/Bad\_Aussee\_Der\_geographische\_Mittelpunkt\_%C3%96sterreichs, entnommen am 11.03.2017
- [39] https://www.google.at/maps, entnommen am 11.03.2017
- [40] http://www.maba.at/maba\_tkv/, entnommen am 11.03.2017
- Silvio Klügel, Klaus Lieberenz, GEPRO Ingenieurgesellschaft mbH: *Ökobilanz zur Unterbausanierung Gleisgebundener vs. Konventioneller Umbau*, 30.09.2016
- [42] http://www.bql-online.info/BGL/indizes/geraeteartuebersicht\_93791.html, entnommen am 24.03.2017
- [43] https://www.plassertheurer.com/pdf/aktuell/aktuell122en\_04.pdf, entnommen am 24.03.2017
- [44] http://www.gleisbau-welt.de/site/schweissen/ mobiles\_abbrennstunpfschweissen.htm, entnommen am 24.03.2017
- Vossloh Fastening Systems GmbH: *Unterwegs perfekt verbunden – Schweißen auf der Strecke, Mobiles Schweißwerk, Schienenwechsel*
- [46] http://www.progressrail.com/en/products/rail-and-trackwork/rail-welding.html, entnommen am 24.03.2017
- Persönliche Mitteilung Christoph Schürz, Bahnbau Wels GmbH, per Mail, 07.02.2017
- http://www.bgl-online.info/vorwort.html, entnommen am 24.03.2017
- http://auto-umwelt.at/\_gesetzg/gesvs\_abg.htm, entnommen am 24.03.2017
- Persönliche Mitteilung Ernst Steiger, ÖBB-Infrastruktur AG, per Mail, 21.02.2017
- [51] https://secure.umweltbundesamt.at/eras/registerabfrageSammlerBehandlerSearch.do, entnommen am 25.03.2017
- Persönliches Gespräch mit Stefan Marschnig und Matthias Landgraf, Institut für Eisenbahnwesen und Verkehrswirtschaft, TU Graz, 16.03.2017
- [53] https://www.universiteitleiden.nl/en/research/research-output/science/cml-ia-characterisation-factors, entnommen am 06.04.2017
- L. van Oers: *CML-IA database, characterisation and normalisation factors for midpoint impact category indicators*, Version 4.5, April 2015
- [55] L. van Oers: CML-IA database, characterisation and normalisation factors for mid*point impact category indicators*, Version 3.4, September 2008, implementiert in SimaPro
- J.B. Guinée et al: *Handbook on life cycle assessment. Operational guide to the ISO standards. I: LCA in perspective. IIa: Guide. IIb: Operational annex. III: Scientific background*, Kluwer Academic Publishers, Dordrecht, 2002
- Danilo Schulter: *Erstellung einer Ökobilanz für einen Recyclingbetonstein*, September 2006
- *ON EN ISO 14044:2006, Umweltmanagement – Ökobilanz – Anforderungen und Anleitungen*
- [59] https://www.e-control.at/documents/20903/388512/Umrechnung+m3+auf+kWh\_2016.pdf/b3c4ba46-b4c4-45d2-8838-92f9de34b74e, entnommen am 26.02.2017
- [60] http://www.linde-gas.at/de/services/gaseumrechner/index.html, entnommen am 26.02.2017
- https://www.gammel.de/de/lexikon/heizwert---brennwert/4838, entnommen am 09.03.2017
- [62] http://heizkostenrechner.eu/heizwert-brennwert-tabelle.html, entnommen am 09.03.2017
- http://www.peacesoftware.de/einigewerte/luft.html, entnommen am 09.03.2017

# Abbildungsverzeichnis

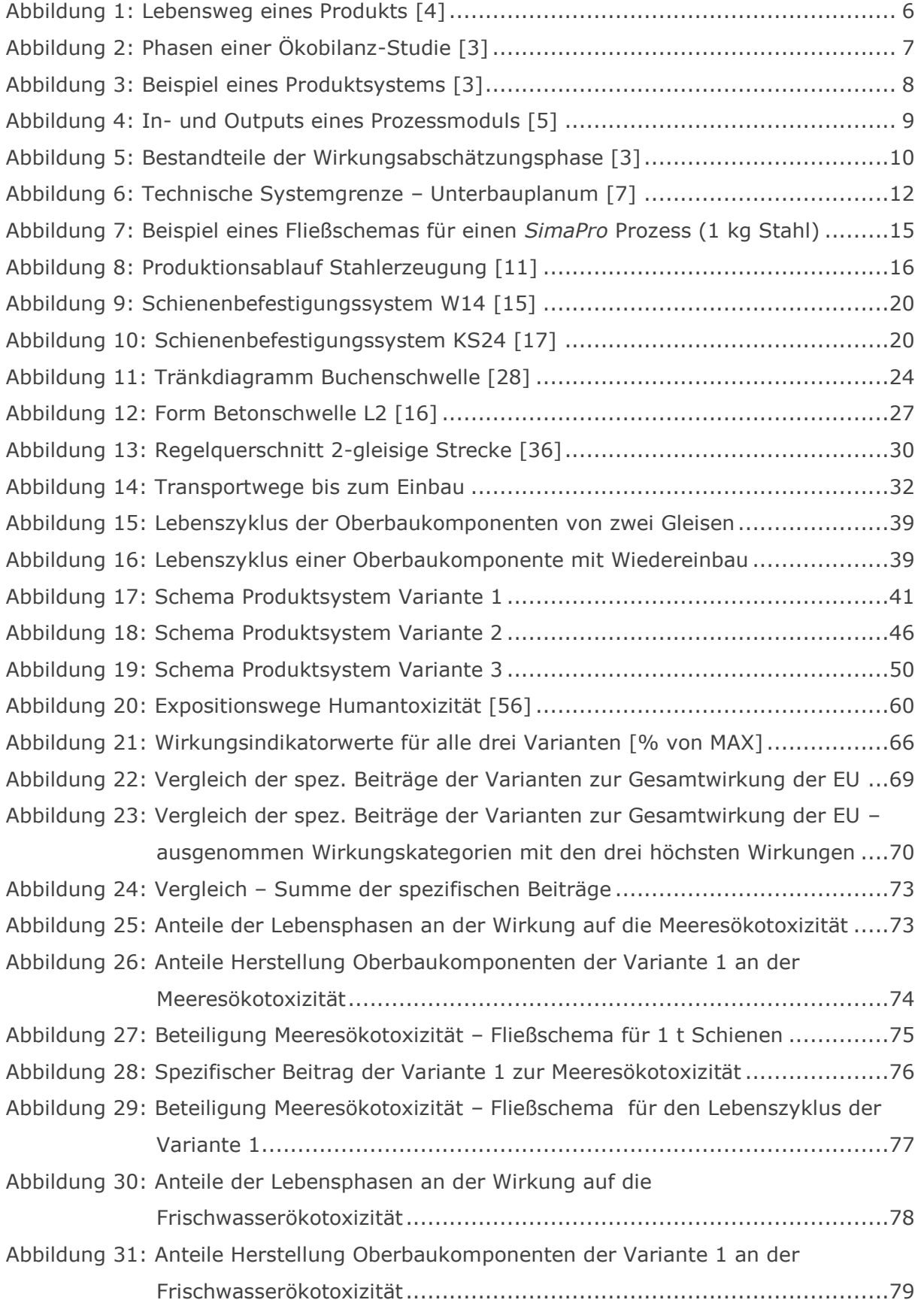

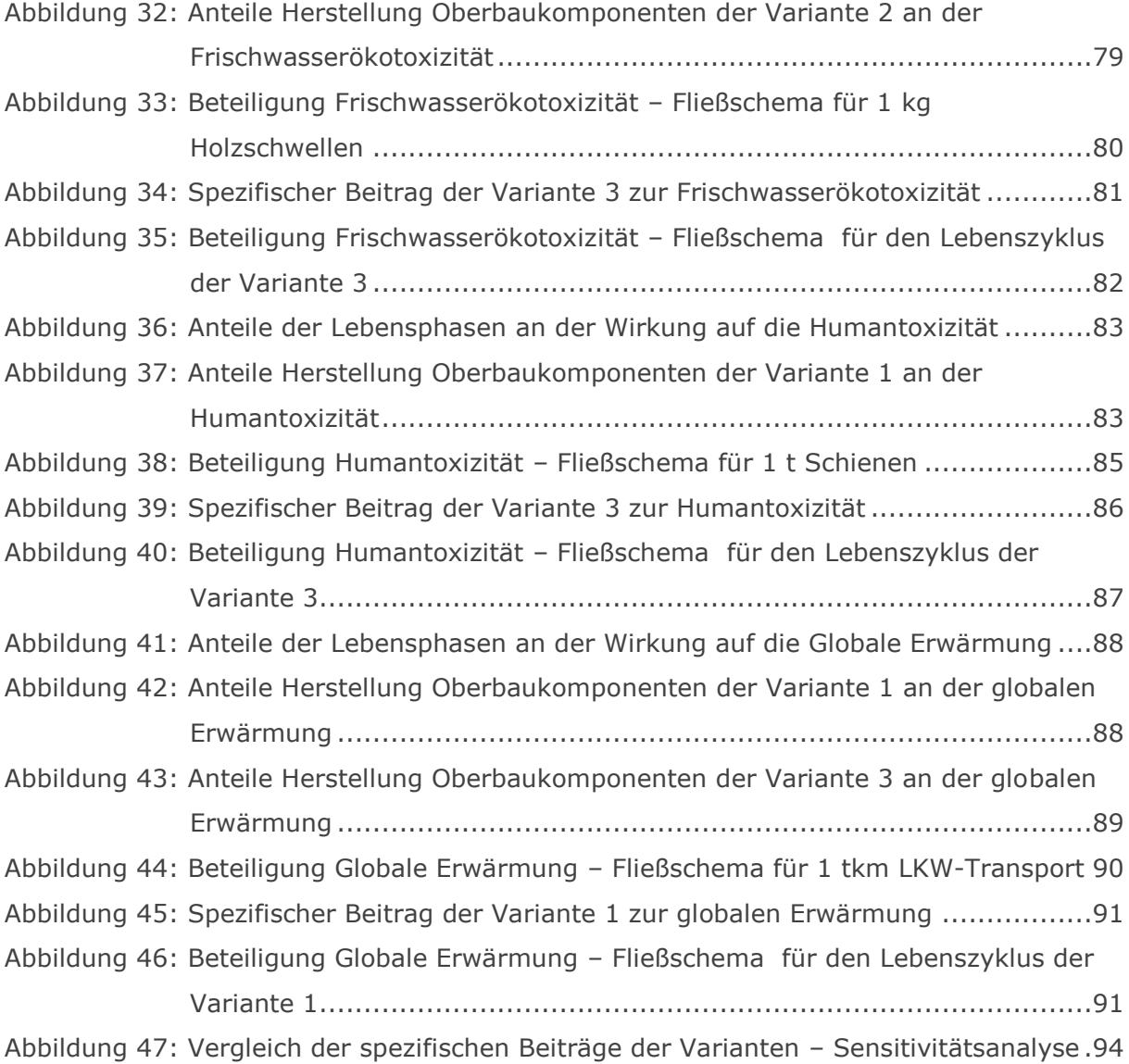

# Tabellenverzeichnis

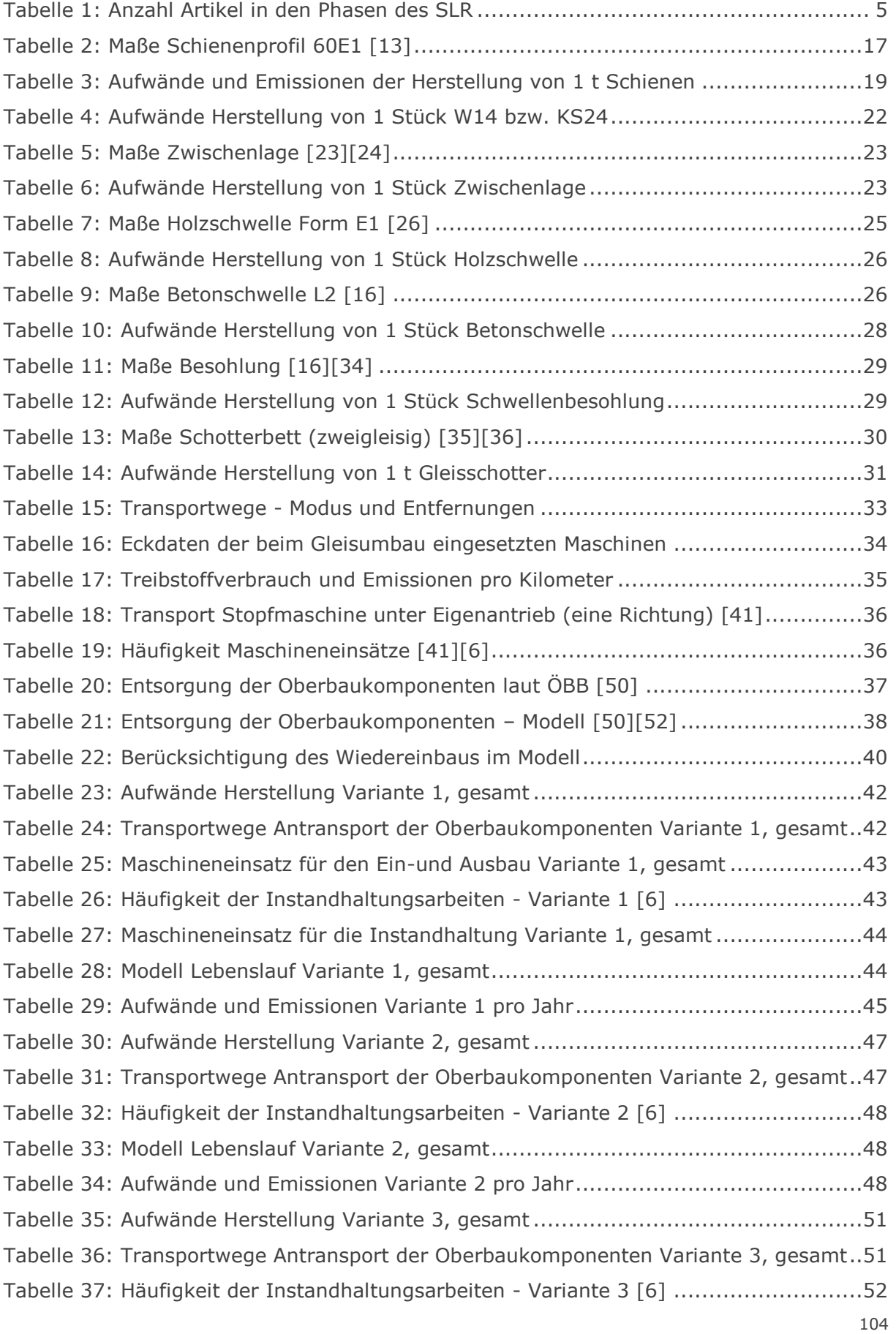
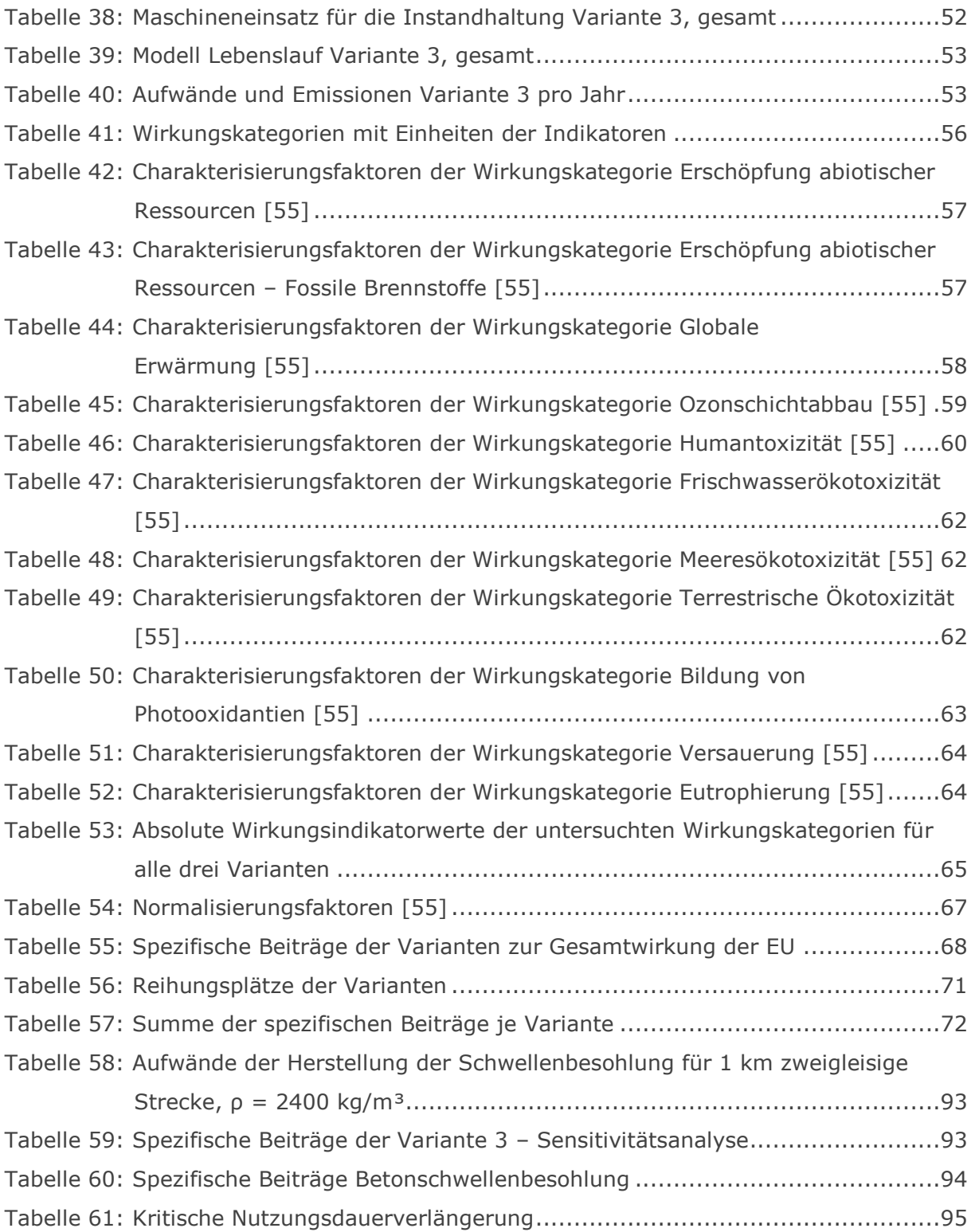

## Anhang

- 1. Modellierung\_Herstellung.xls
- 2. Modellierung\_EinbauAusbauInstandhaltung.xls
- 3. Modellierung\_Entsorgung.xls

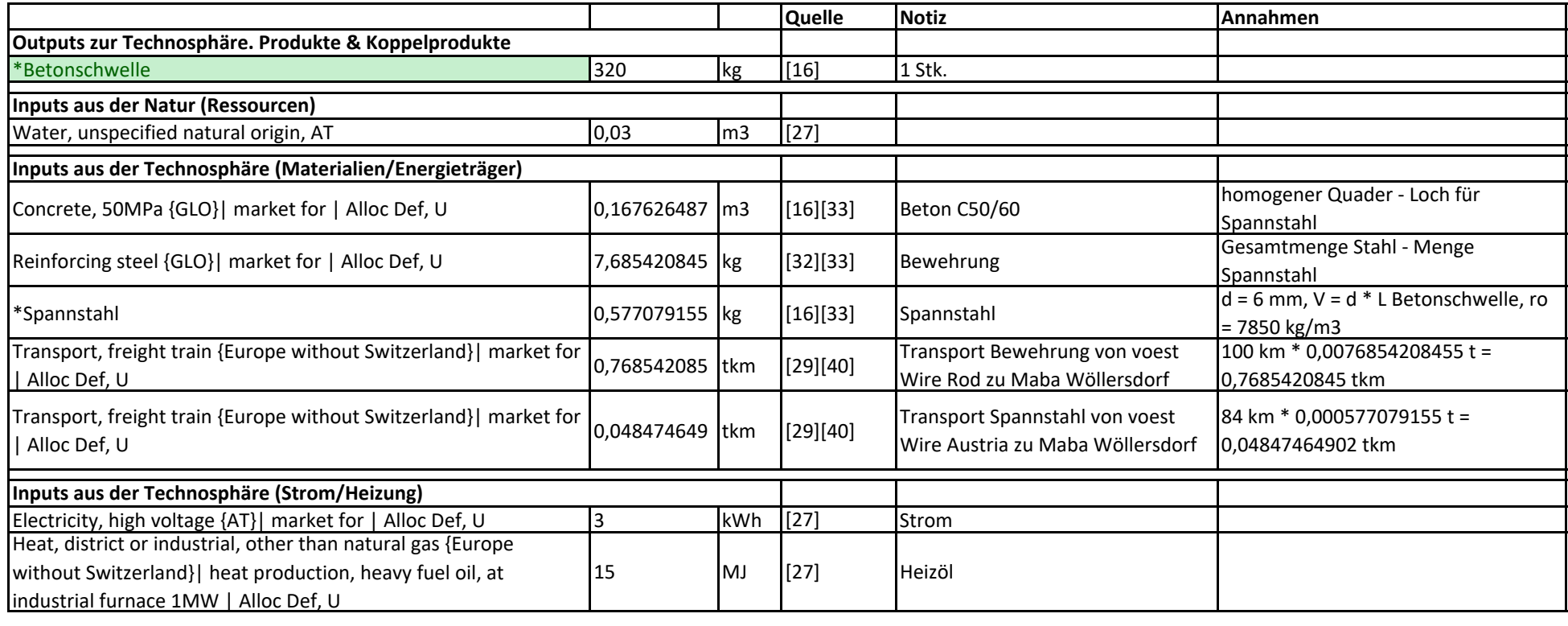

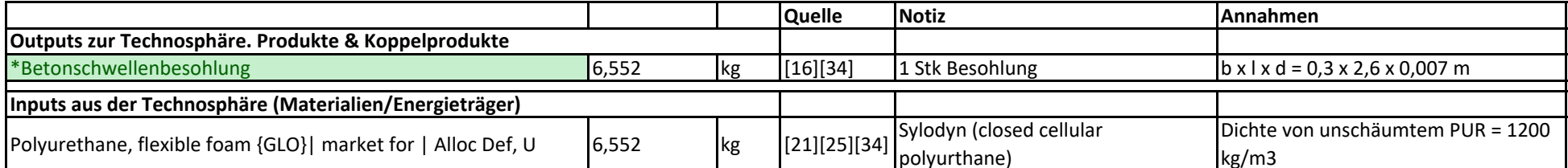

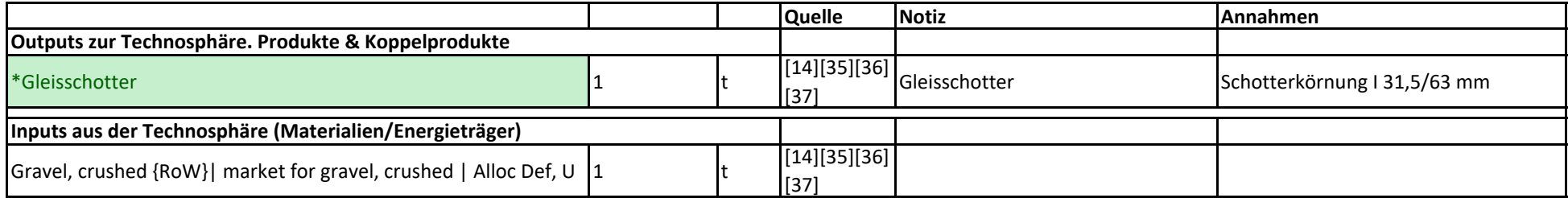

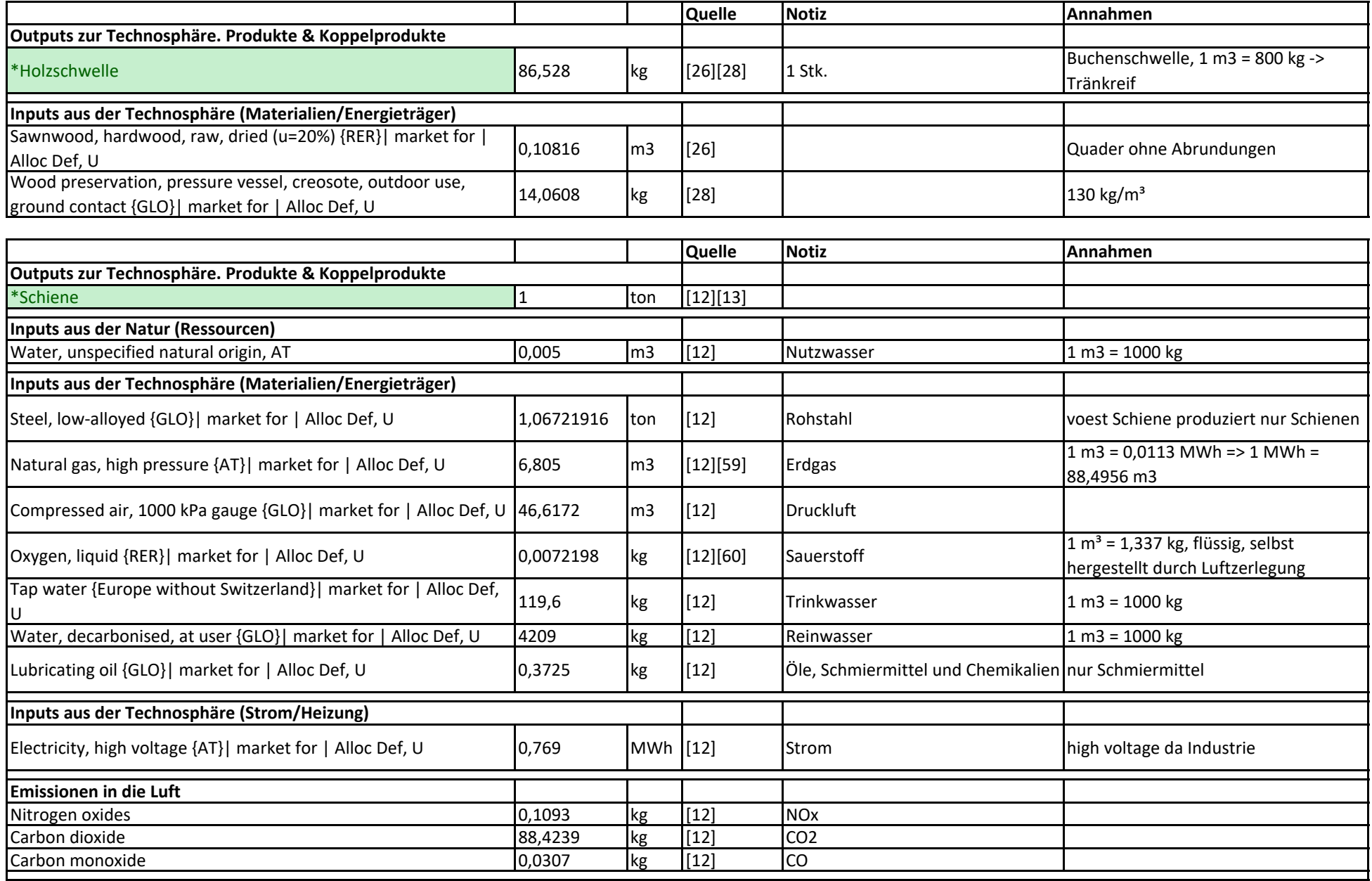

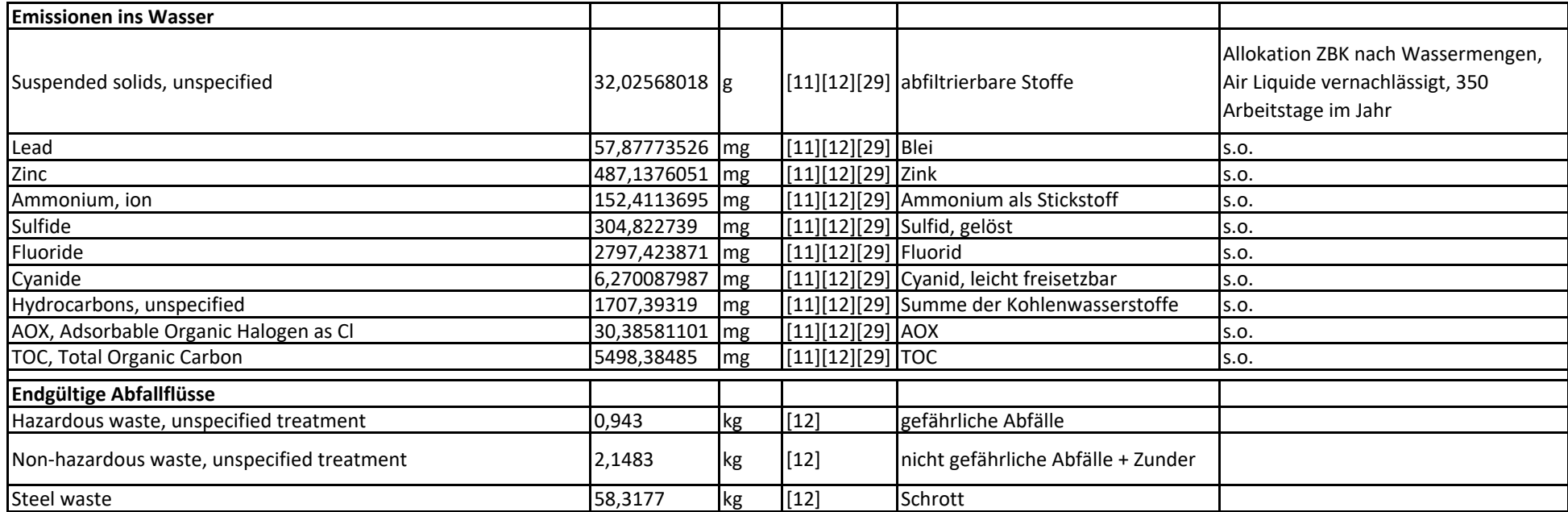

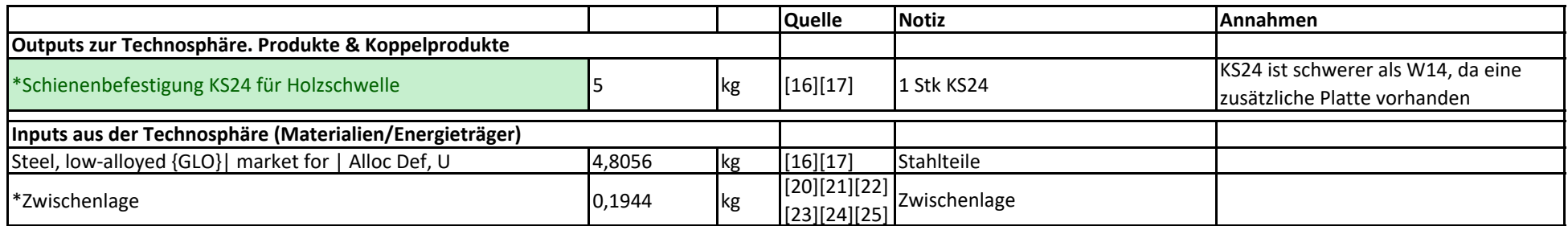

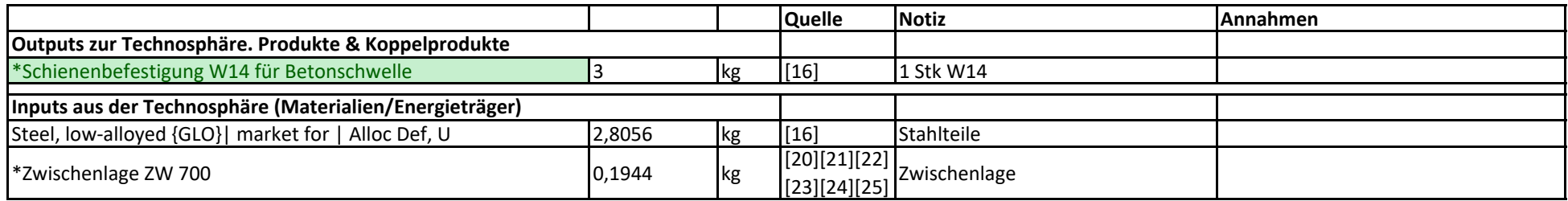

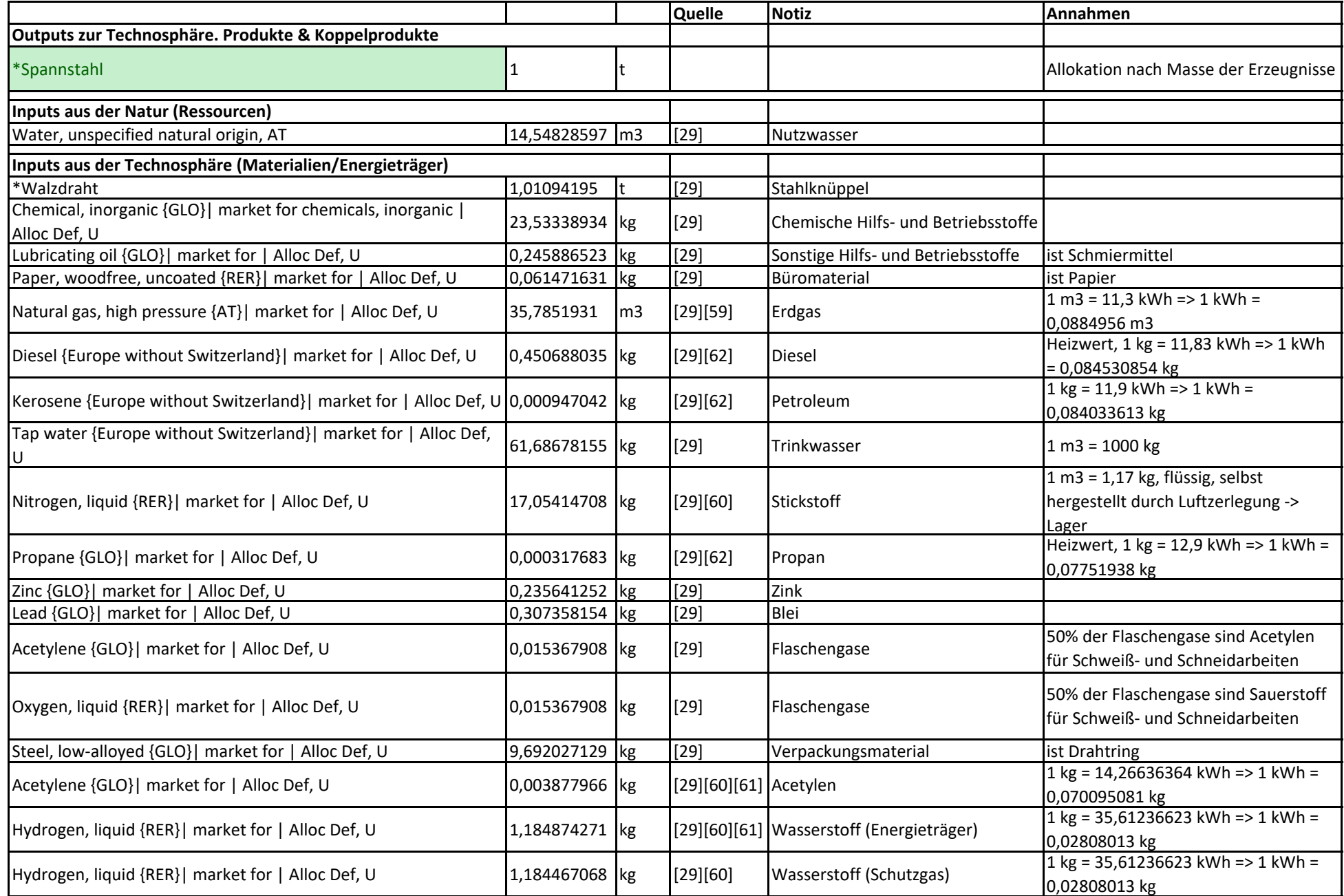

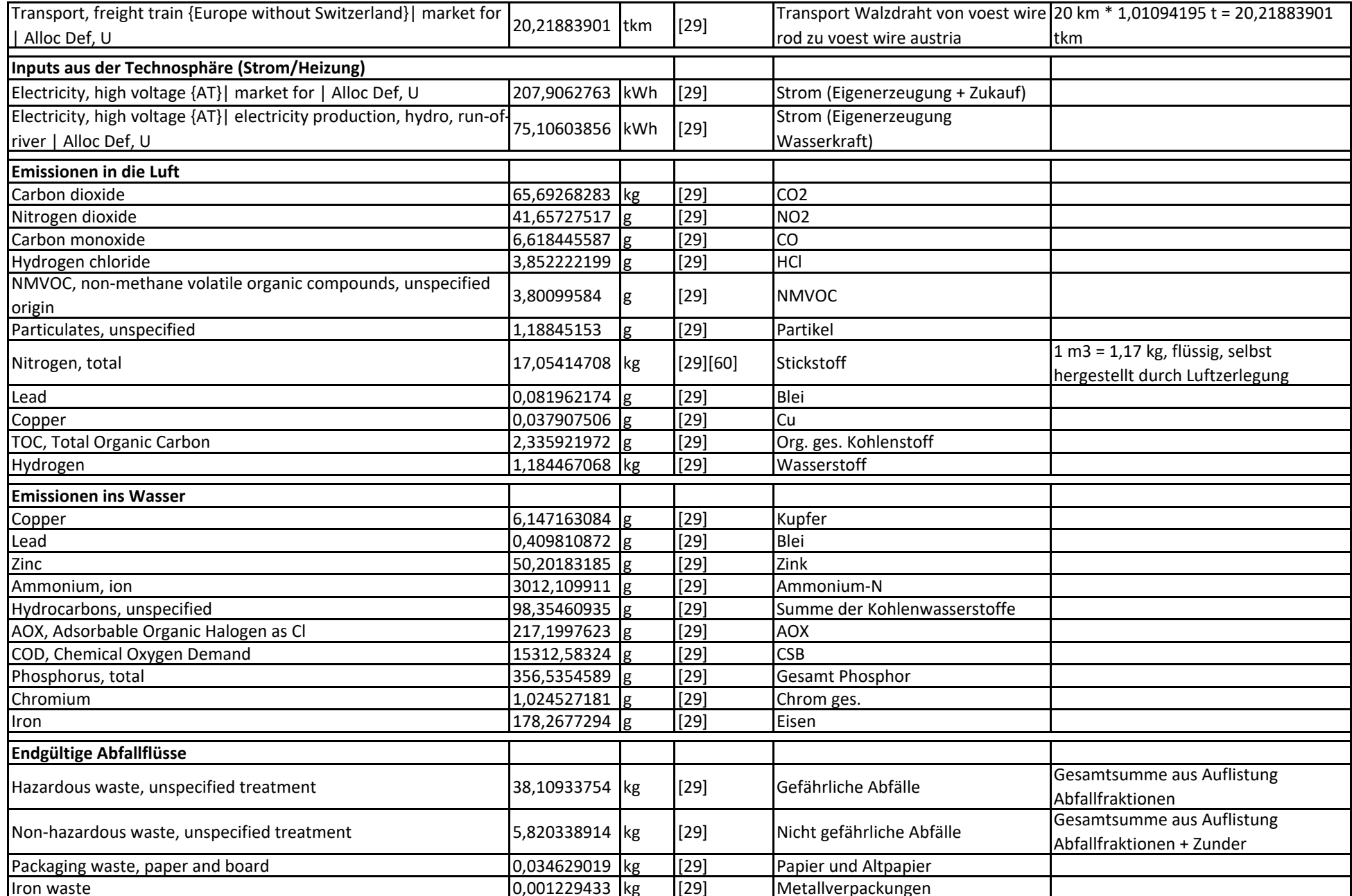

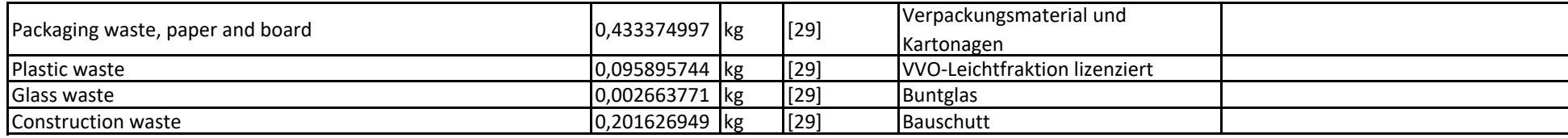

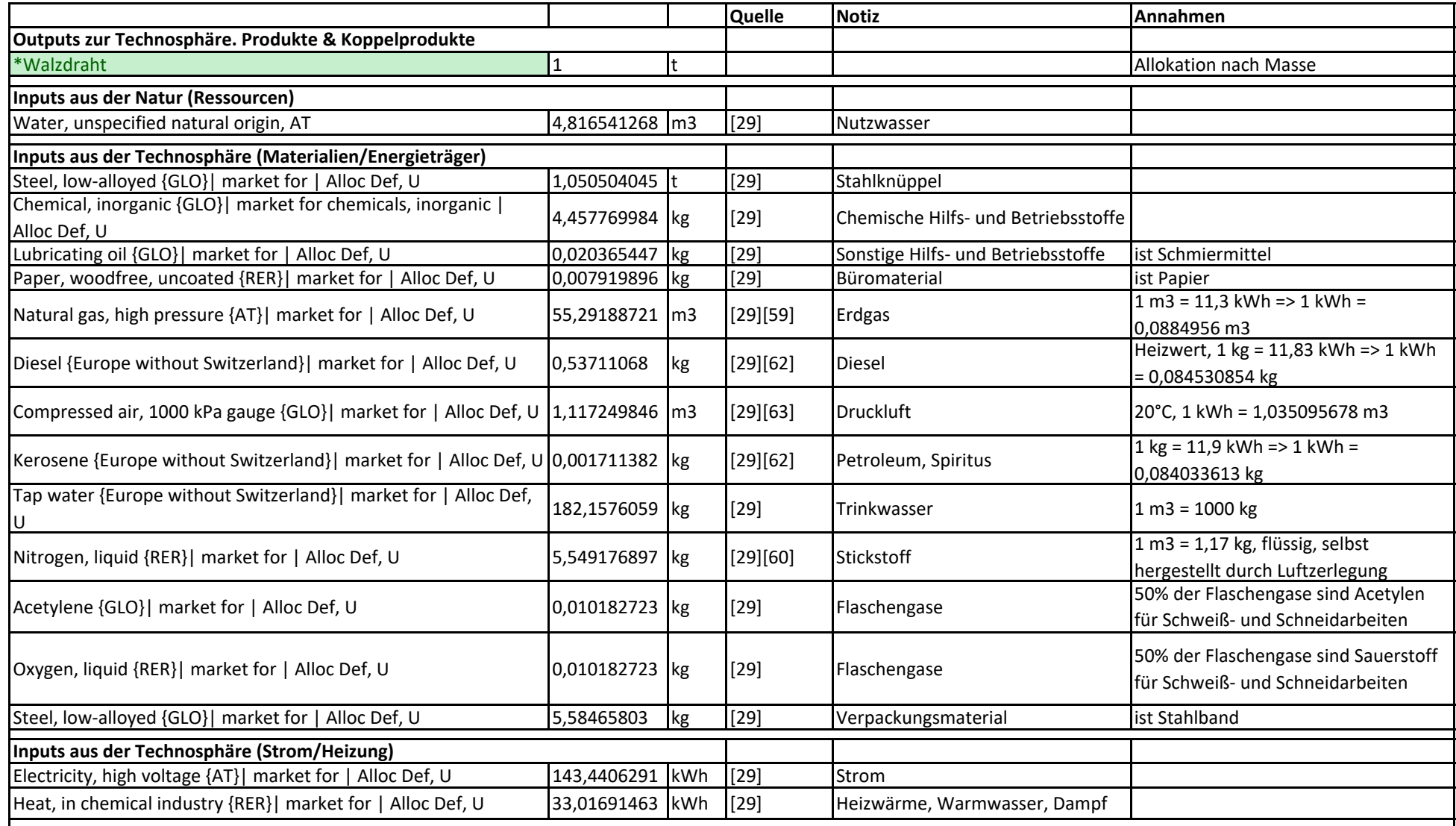

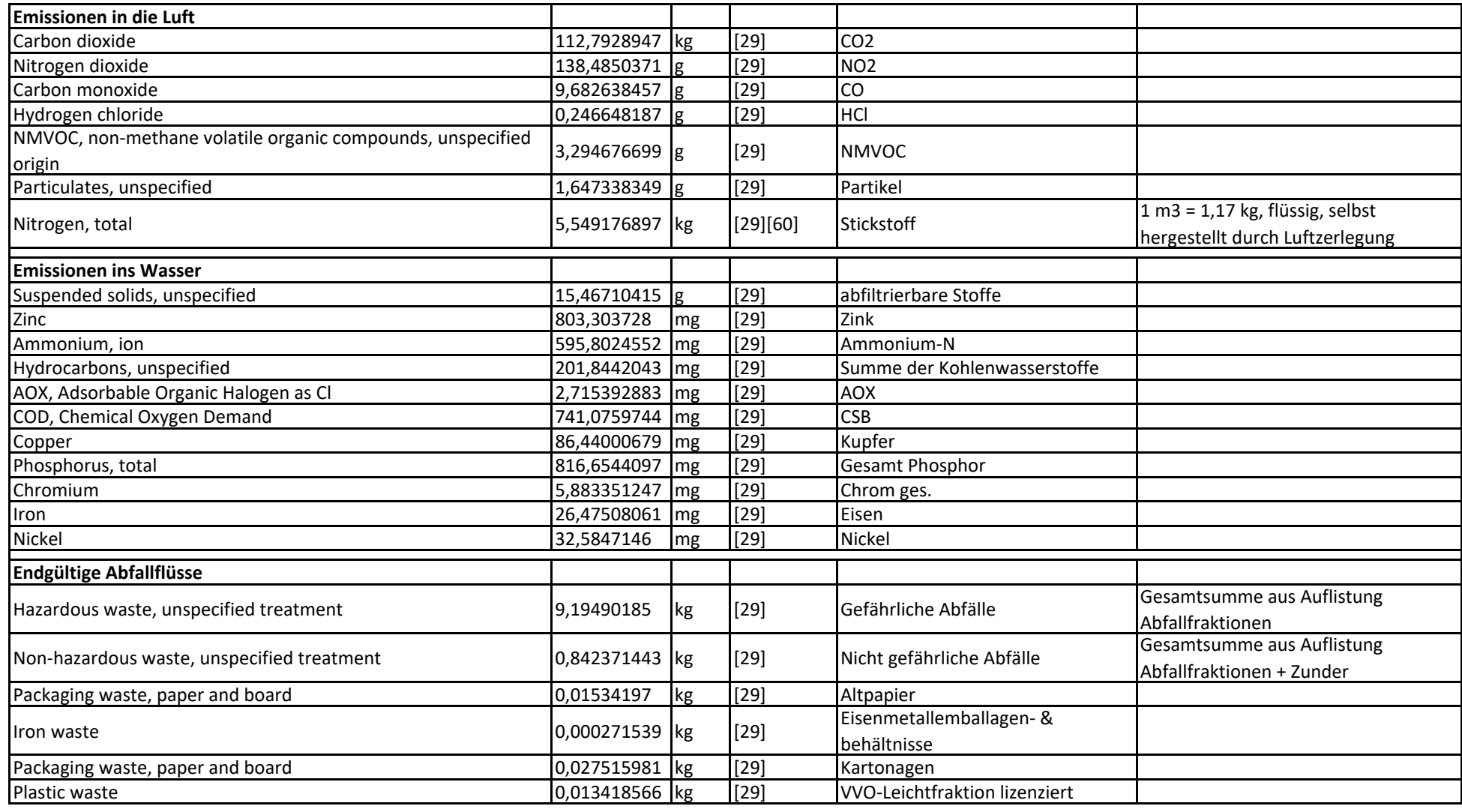

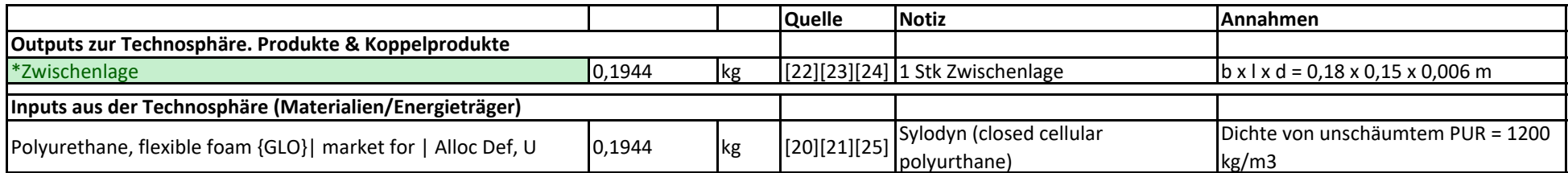

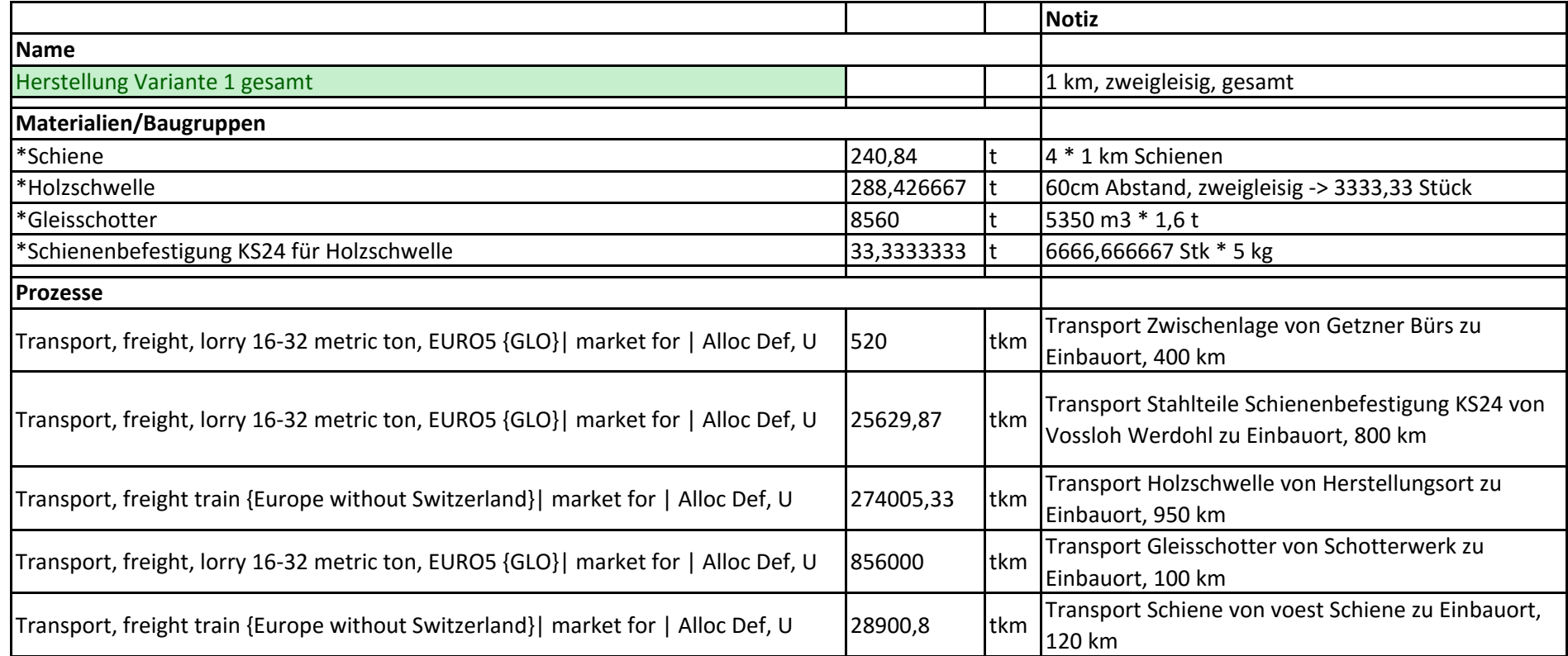

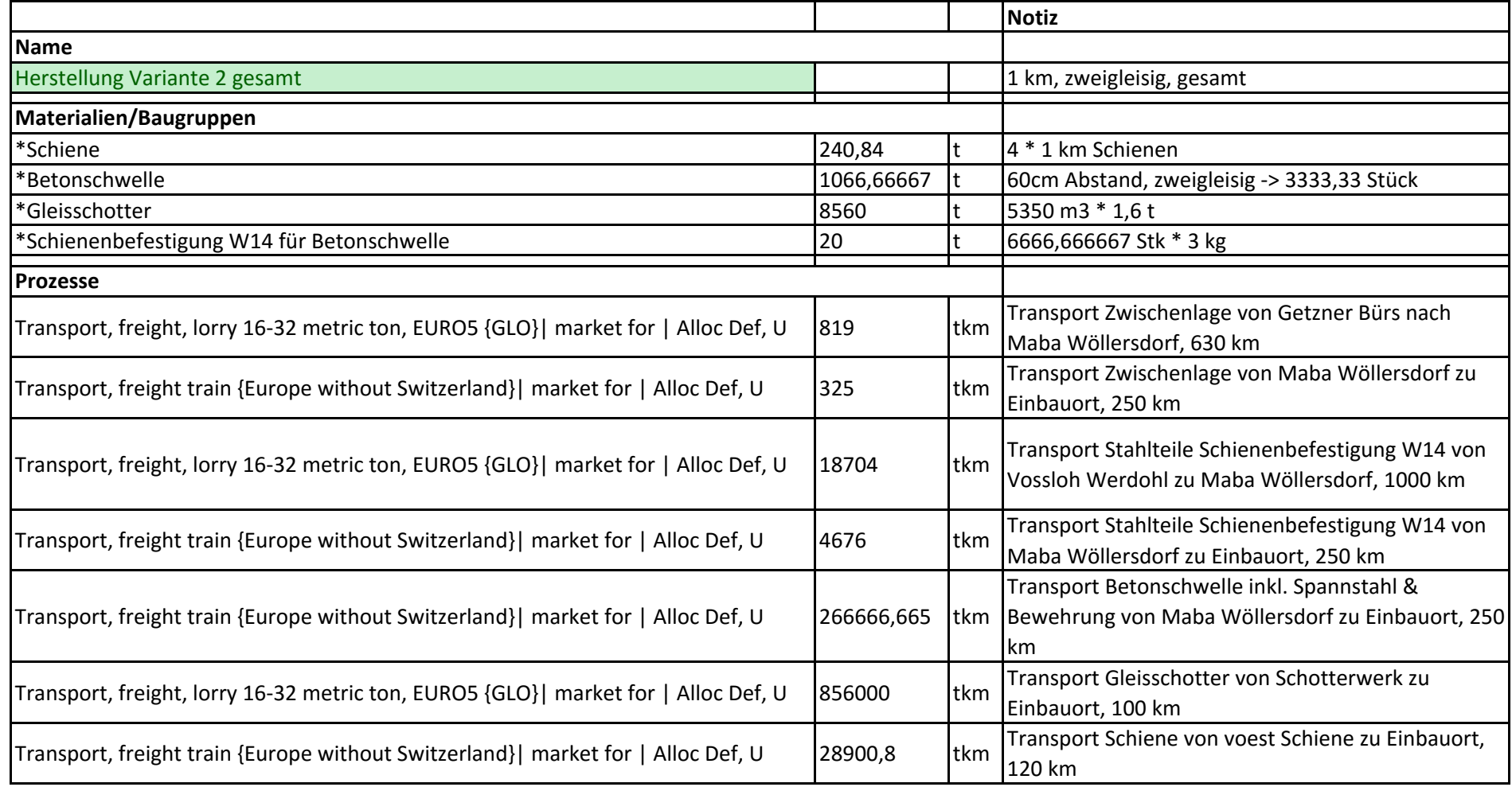

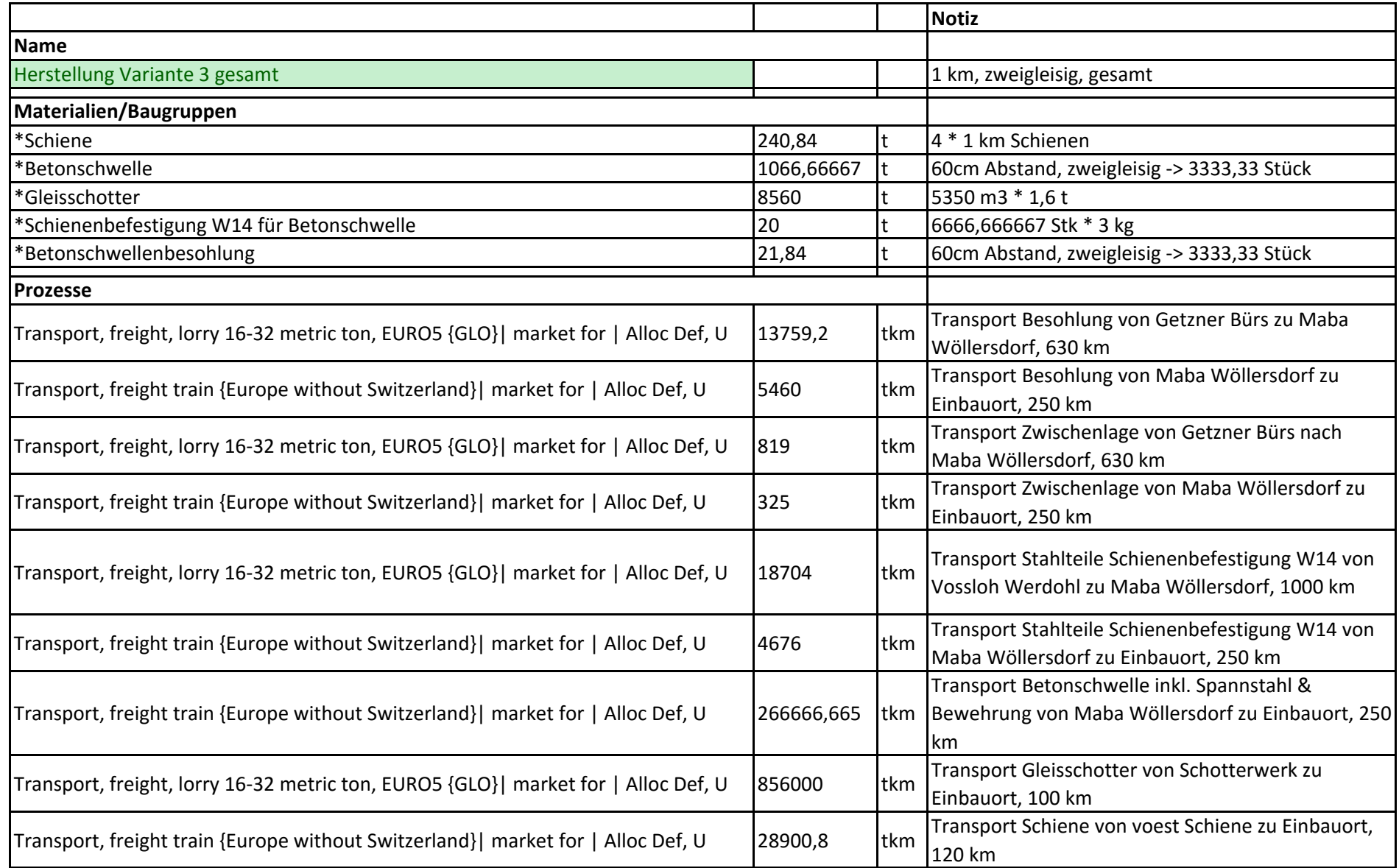

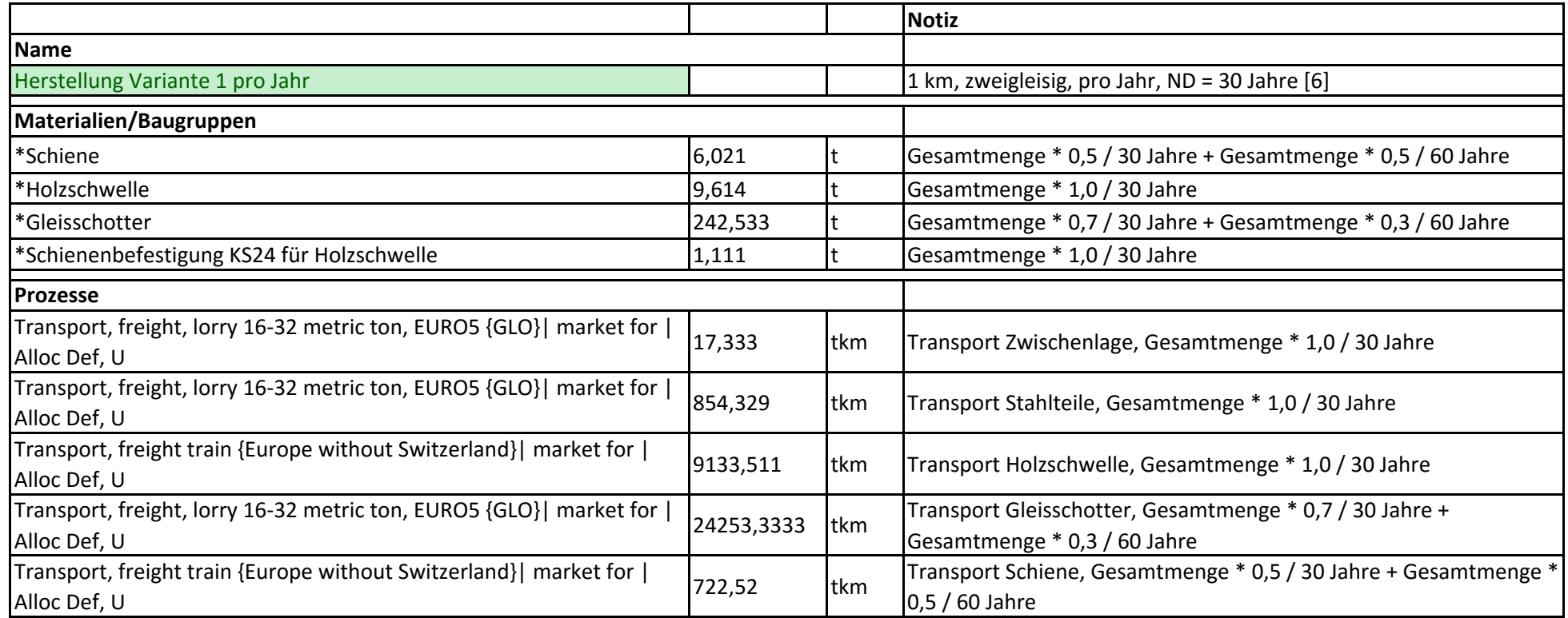

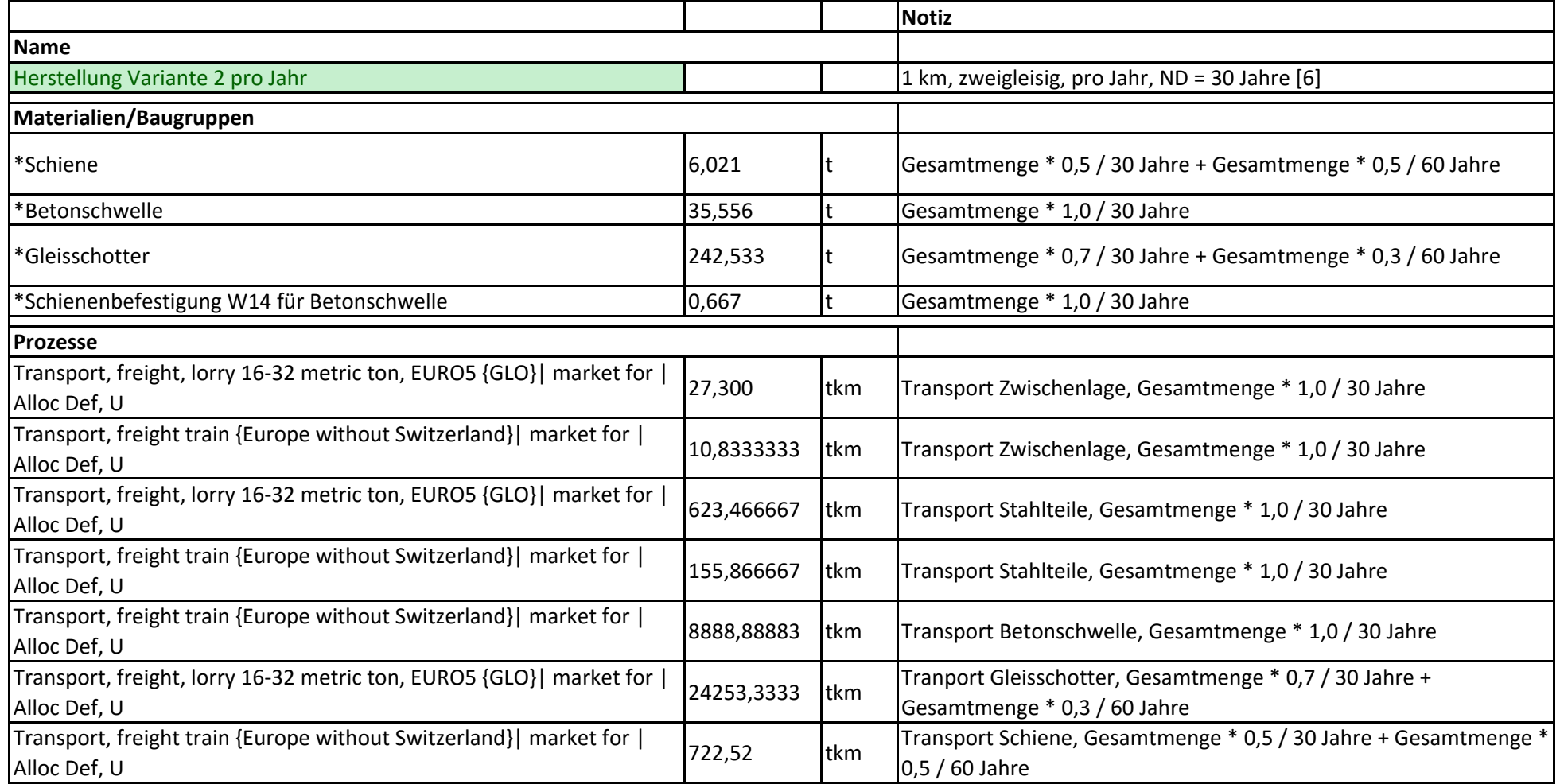

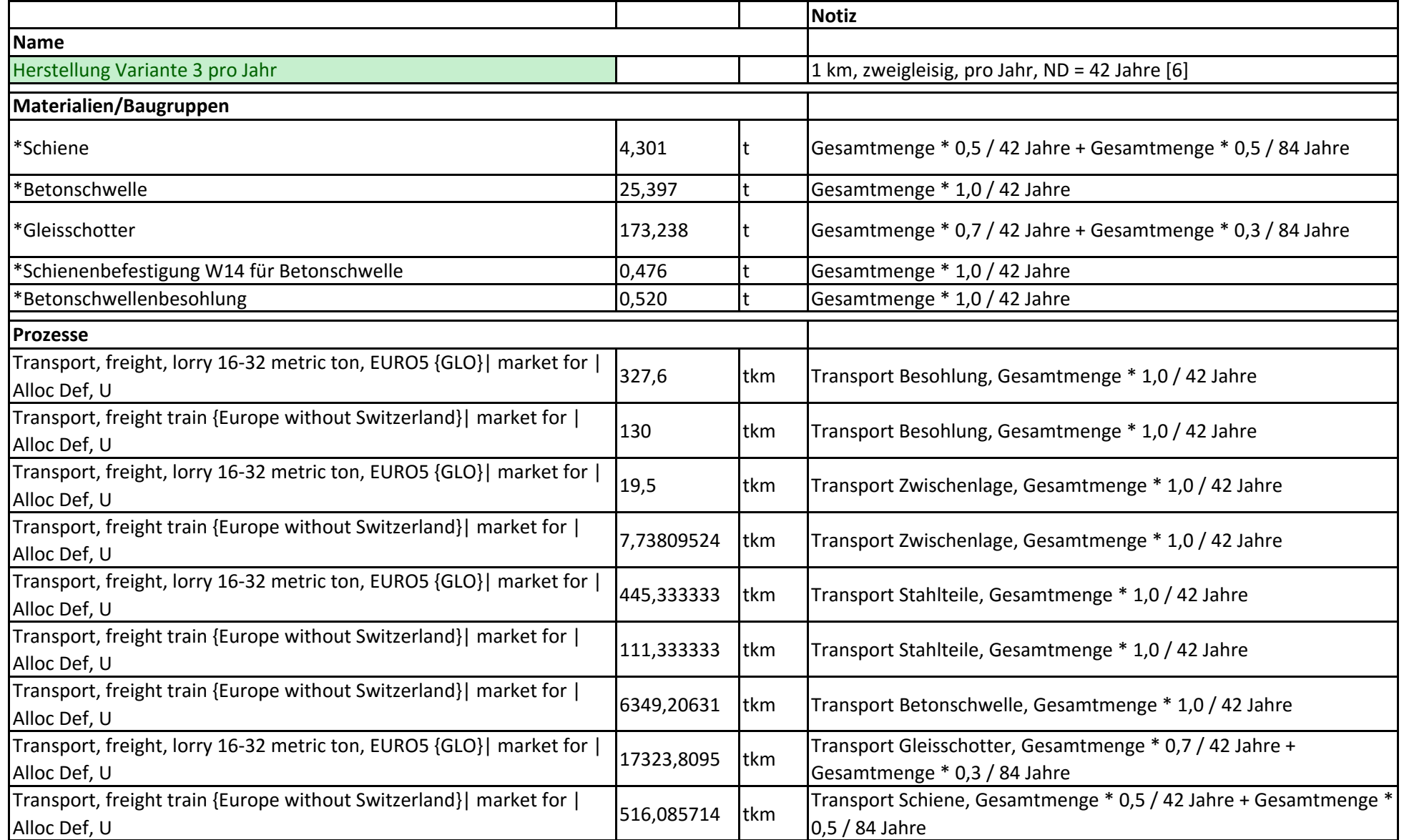

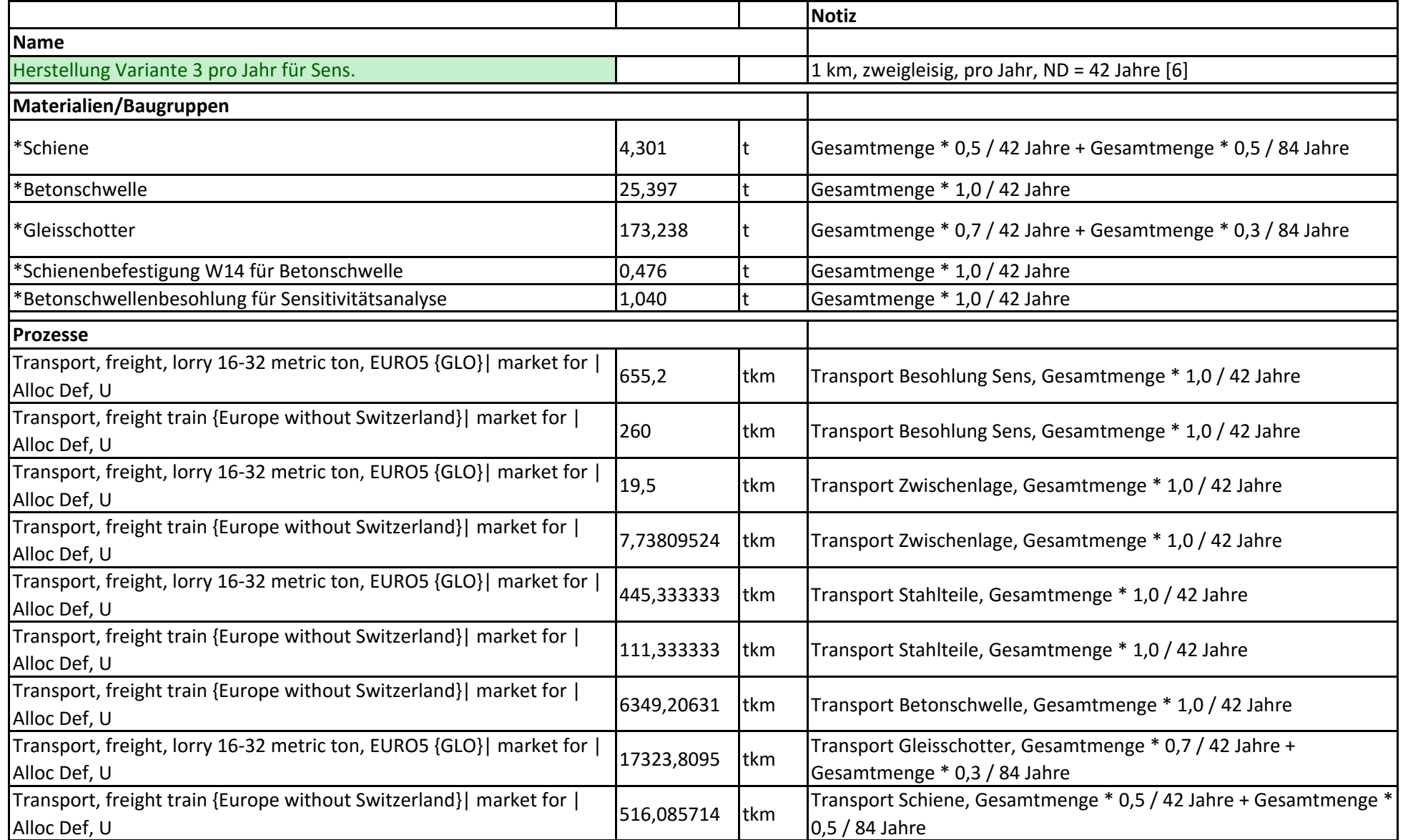

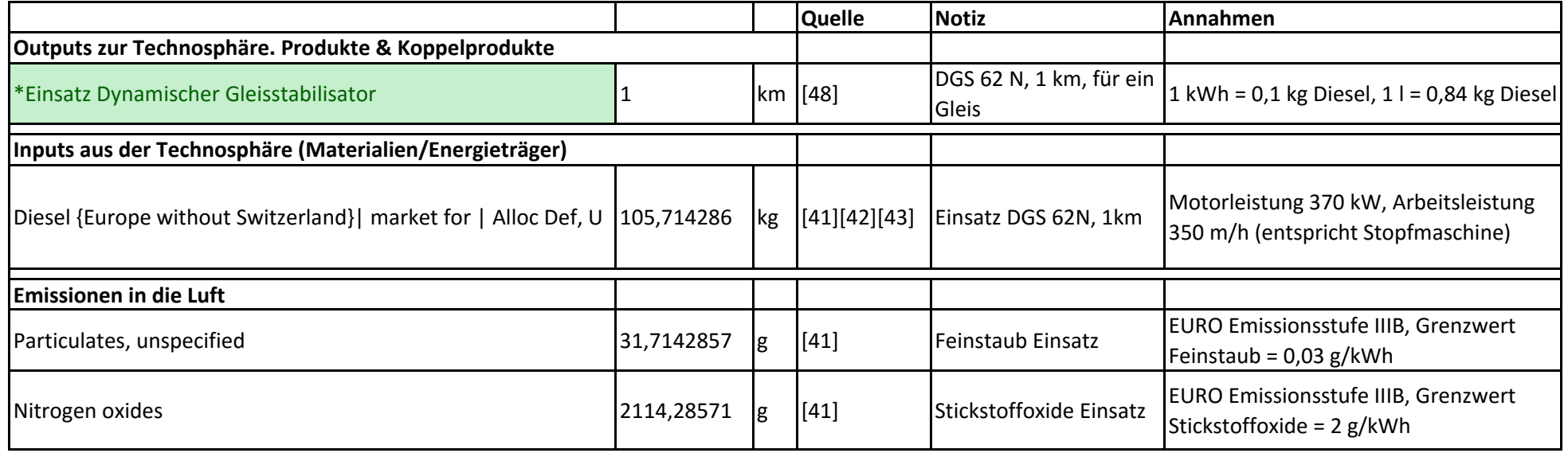

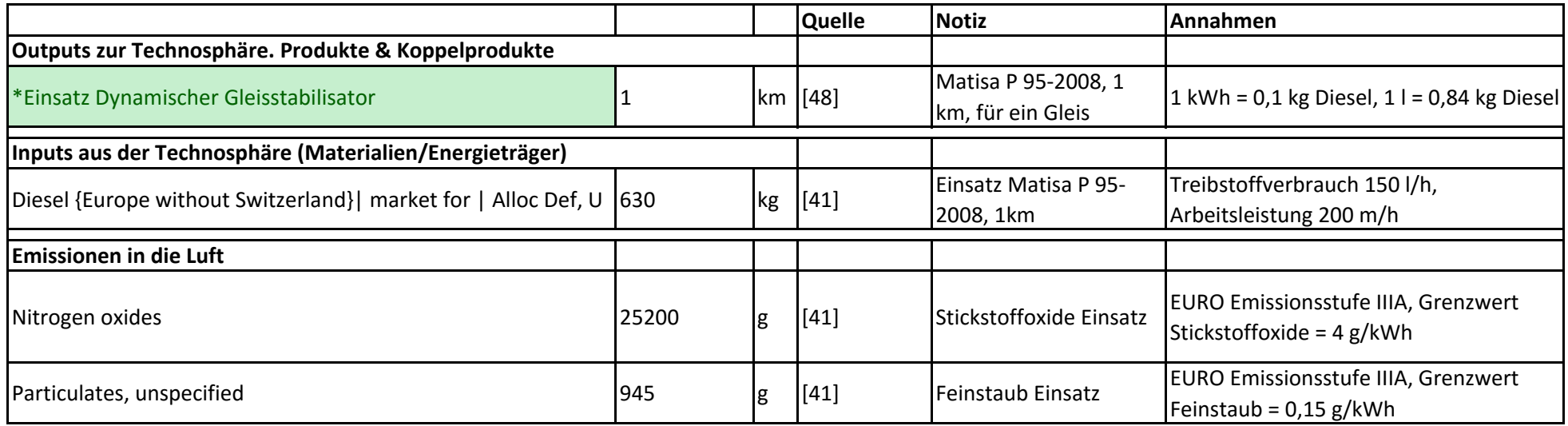

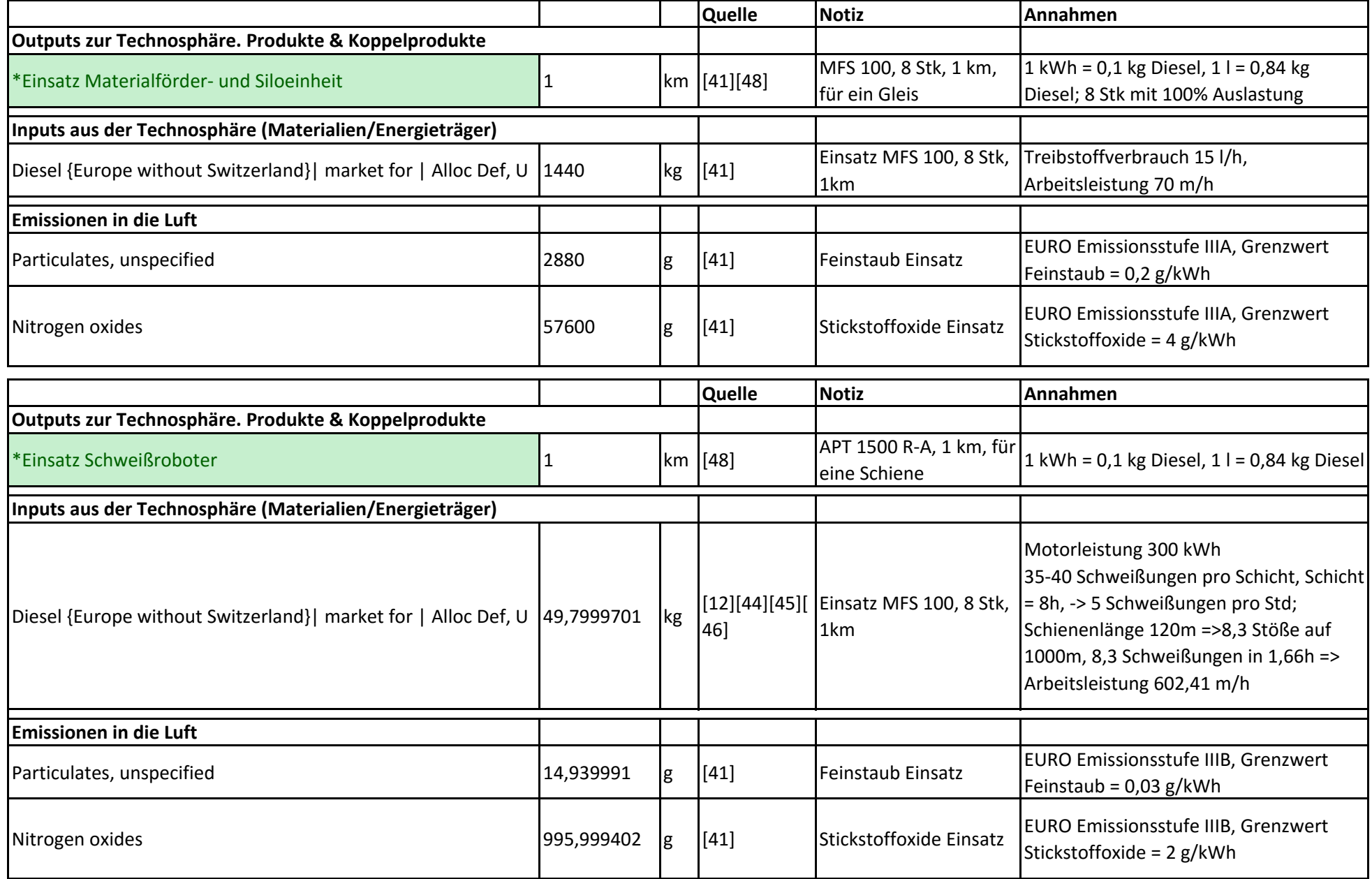

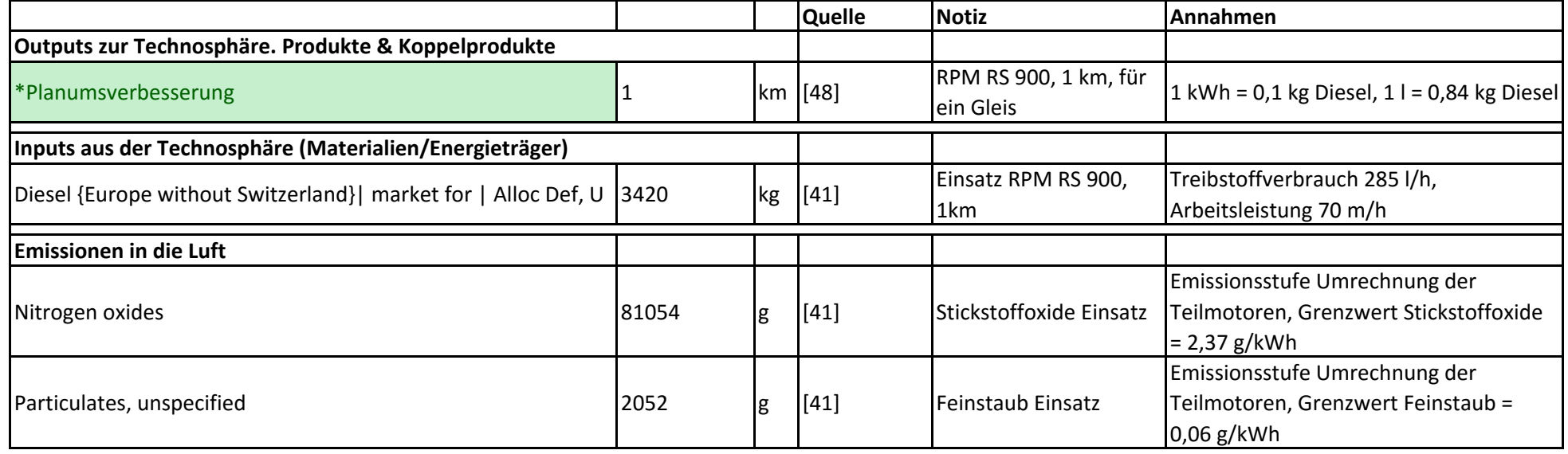

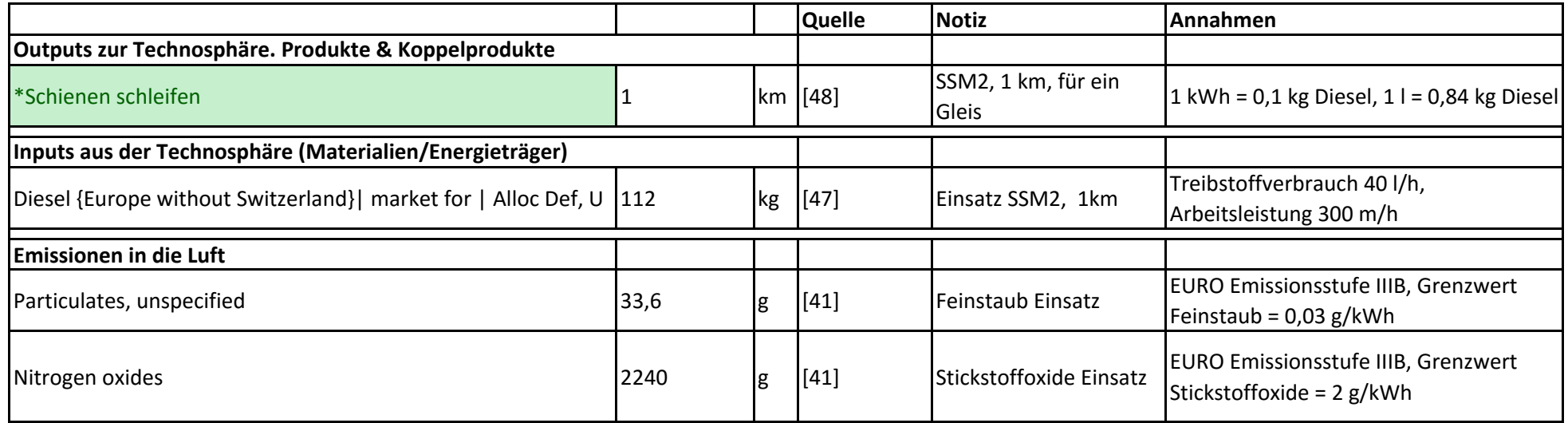

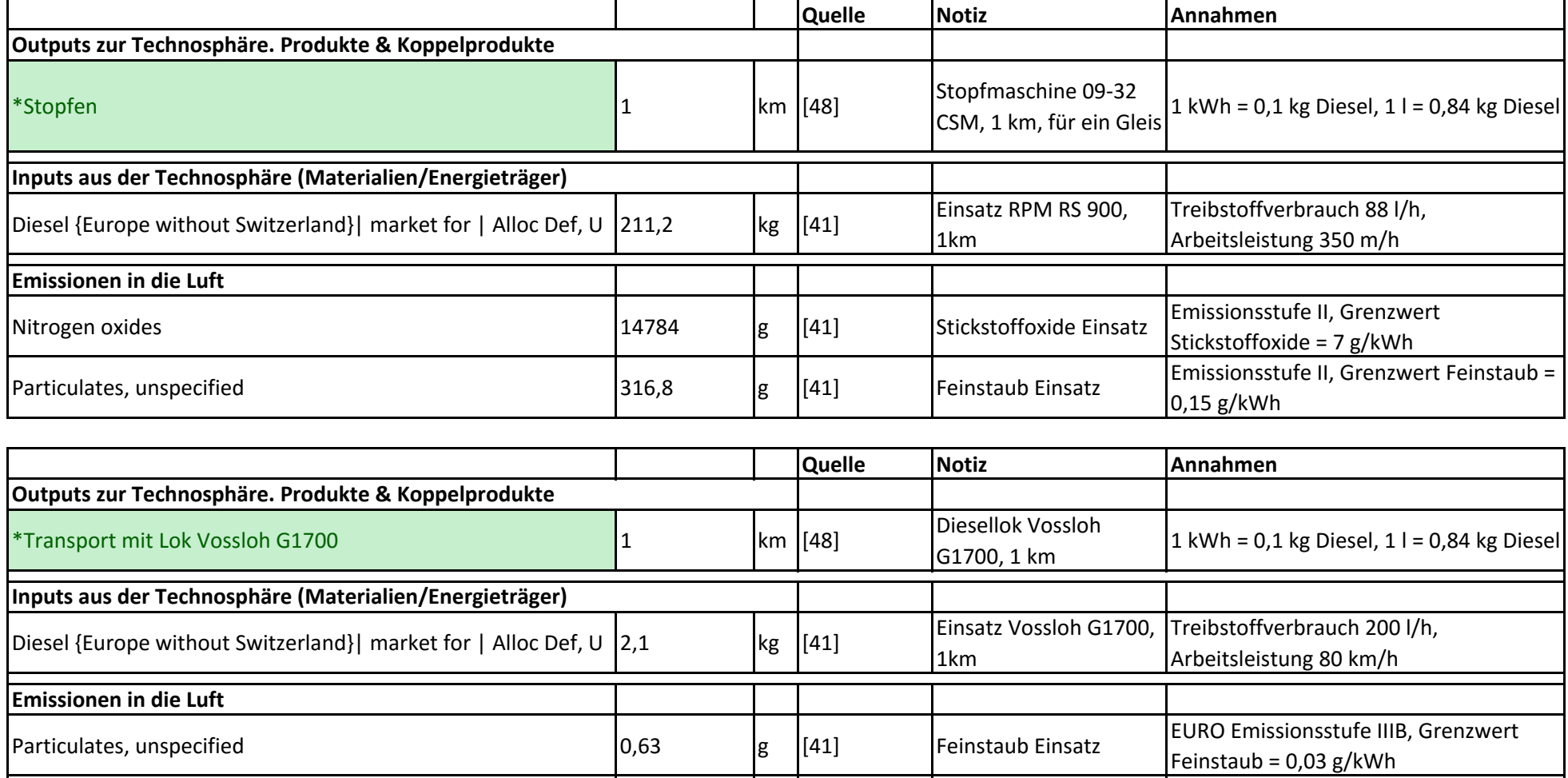

Nitrogen oxides **1988** Stickstoffoxide Einsatz EURO Emissionsstufe IIIB, Grenzwert Stickstoffoxide Einsatz Stickstoffoxide = 2 g/kWh

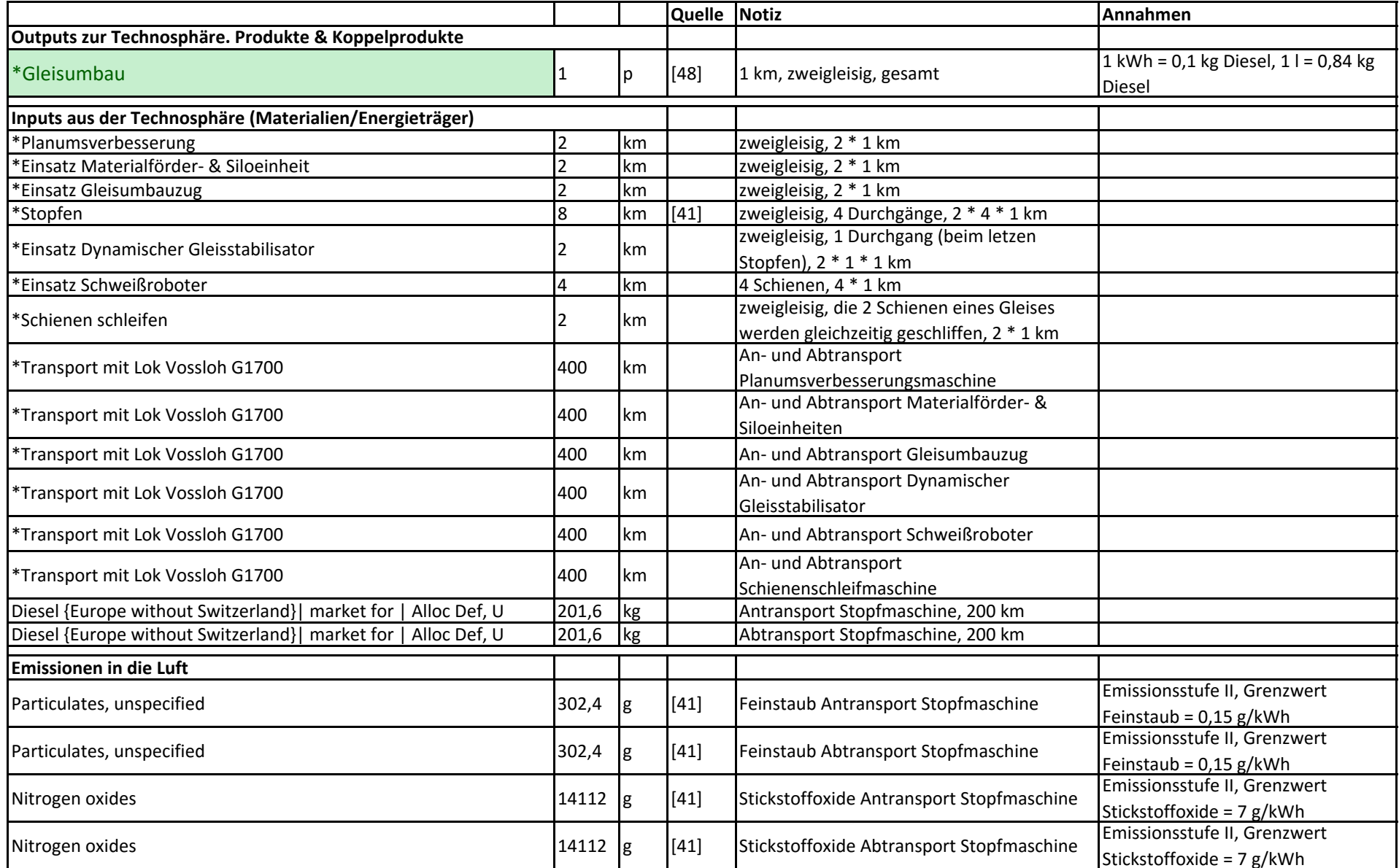

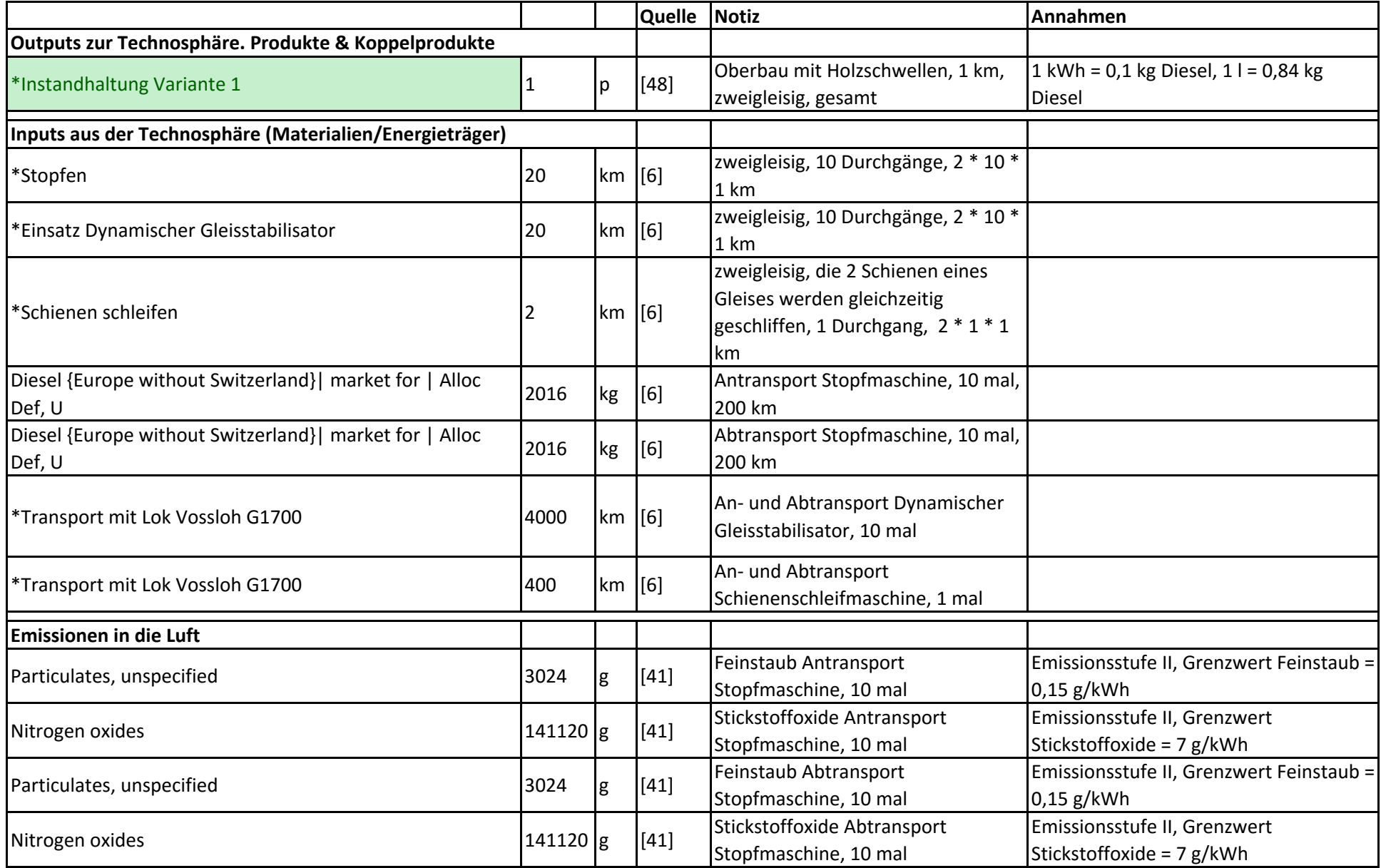

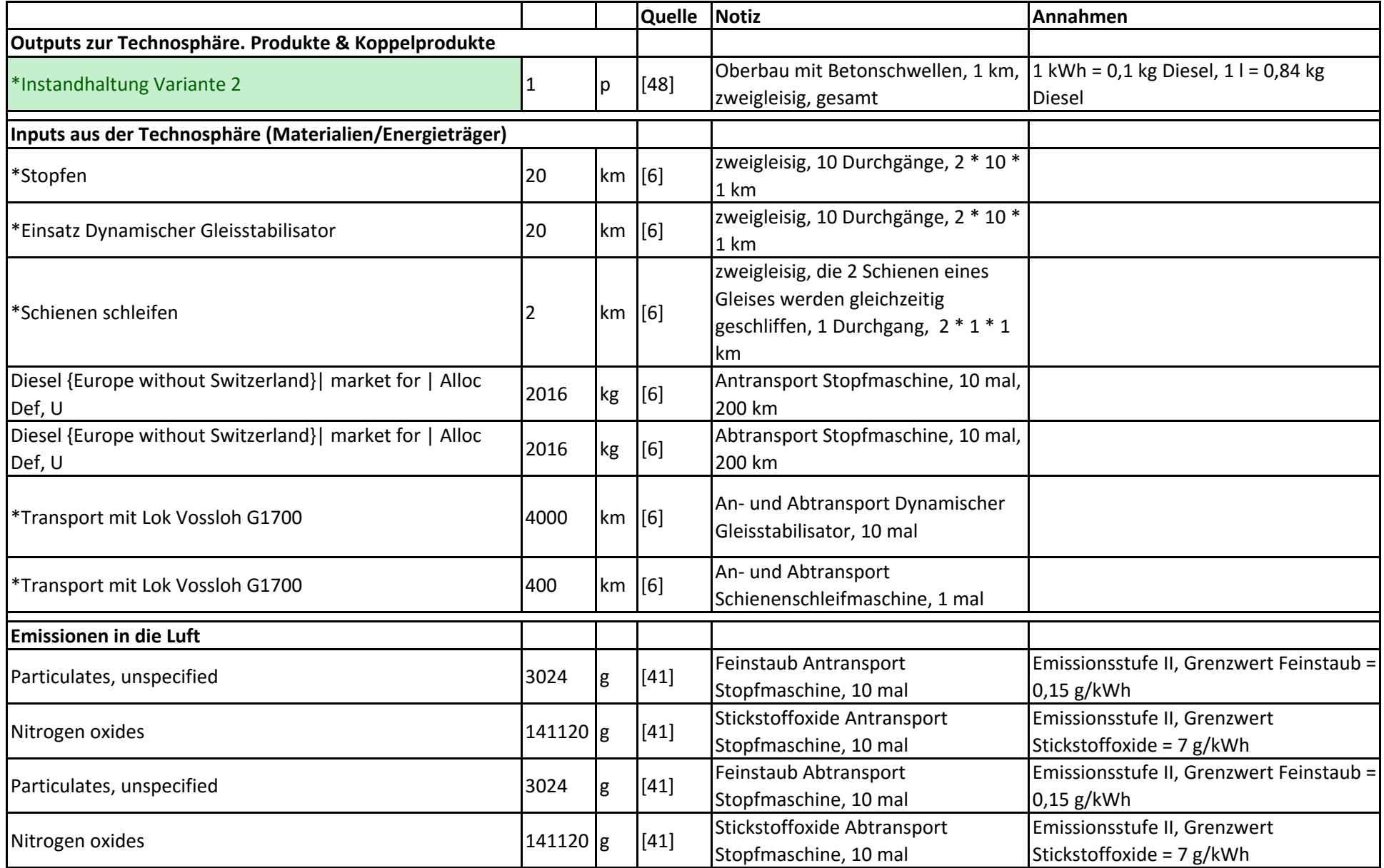

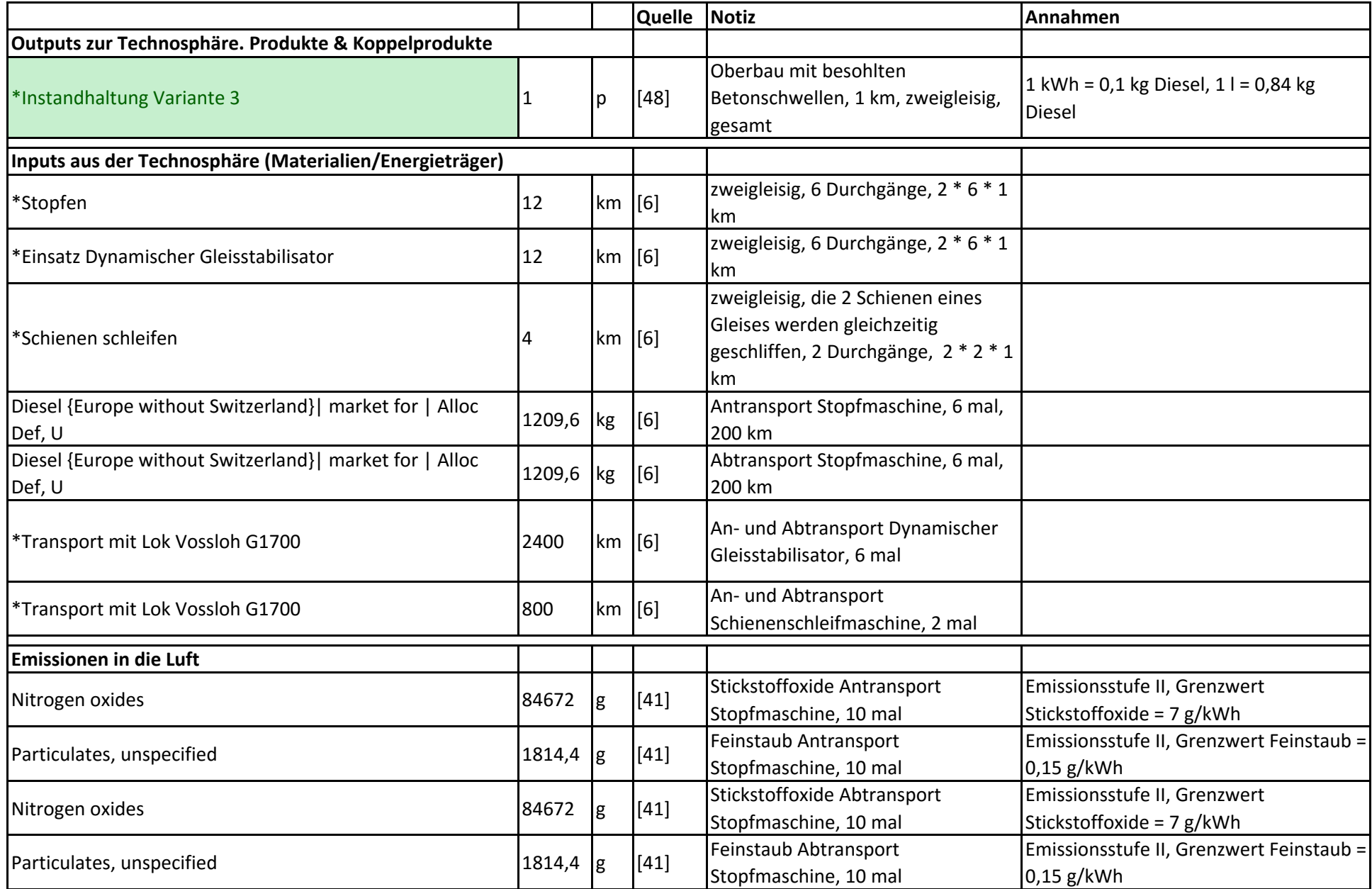

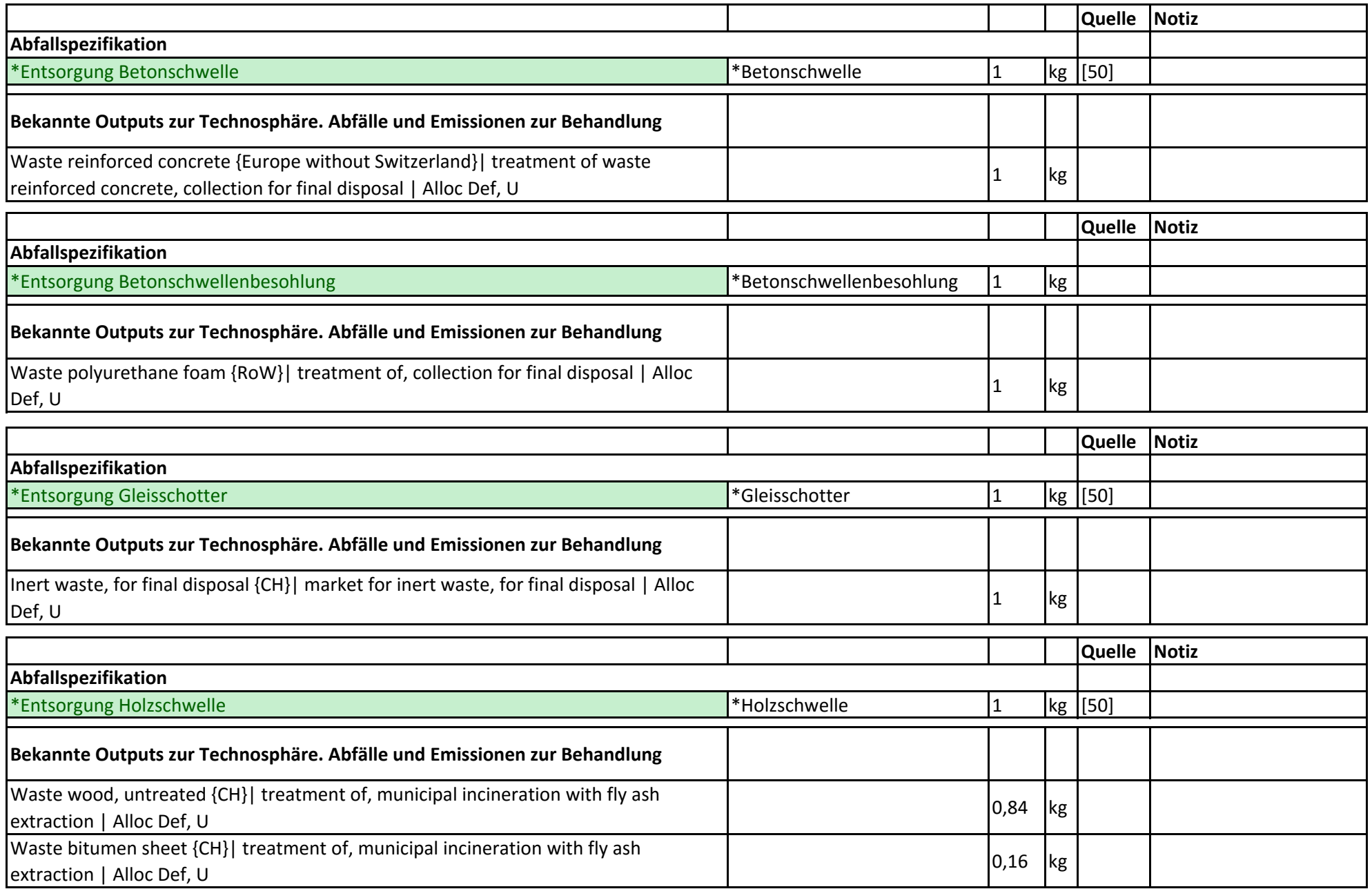

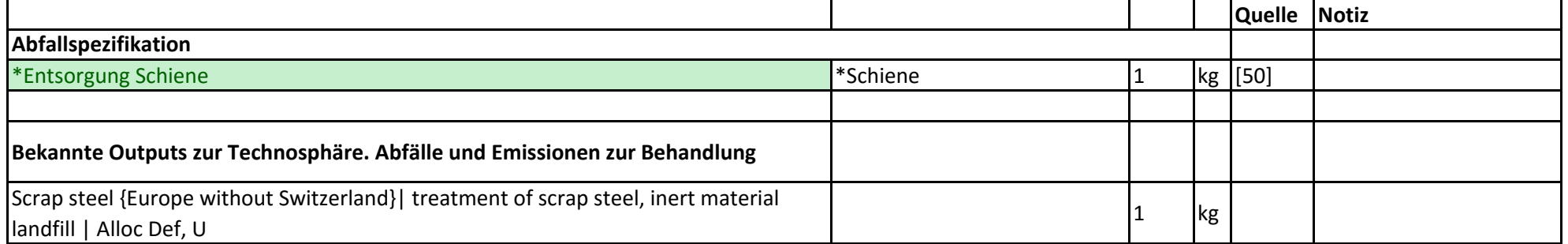

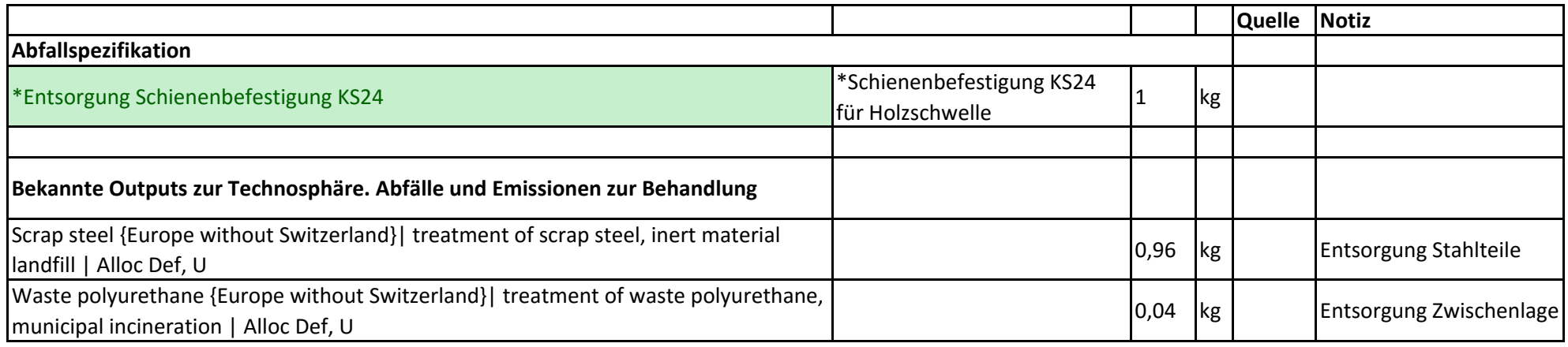

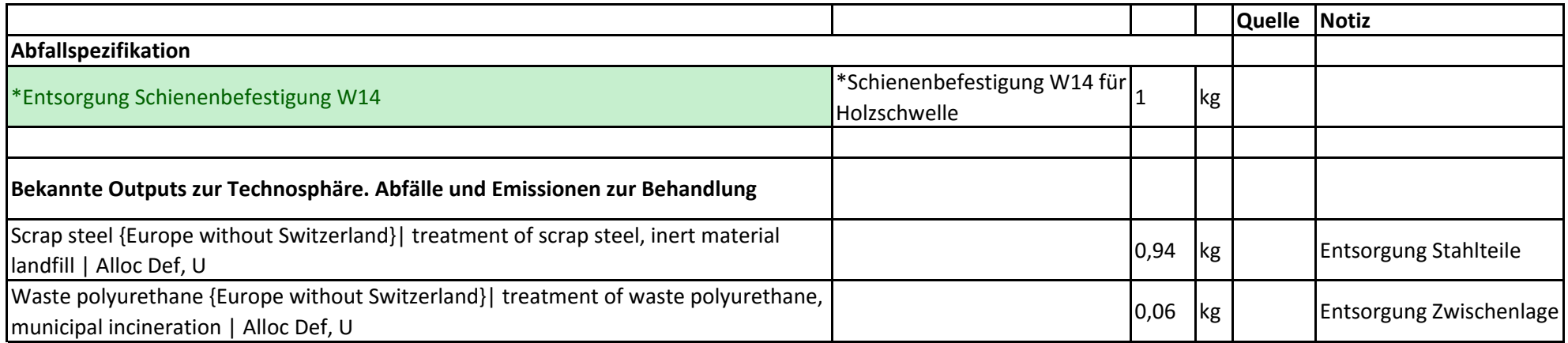